### **Universidad de Cuenca**

Facultad de Ingeniería

Carrera de Ingeniería de Sistemas

#### **Propuesta metodológica para la creación y evaluación de sistemas de recorrido virtual web inmersivo**

Trabajo de titulación previo a la obtención del título de Ingeniero de **Sistemas** 

#### **Autores:**

Jonnathan Esteban Peñaranda Sarmiento

David Fernando Valladarez Muñoz

#### **Director:**

María Fernanda Granda Juca

ORCID: 0000-0002-5125-8234

#### **Codirector:**

Luis Otto Parra González

ORCID: 0000-0003-3004-1025

#### **Cuenca, Ecuador**

2023-03-07

#### **Resumen**

Los sistemas de recorrido virtual web inmersivo son tecnologías que permiten a los usuarios explorar entornos virtuales en línea de manera inmersiva; mismas que para su desarrollo y evaluación se deben considerar aspectos críticos tanto en el diseño de sus entornos, gráficos, animaciones, además del diseño de experiencia e interacción del usuario, los cuales son significativos en los recorridos virtuales. En este contexto, este trabajo de titulación propone una metodología para la creación de recorridos virtuales webs inmersivos y un modelo de calidad que permite evaluar este tipo de sistemas. La metodología se basa en un enfoque iterativo en cada una de sus fases o etapas las cuales son: asignación, análisis, diseño, implementación y evaluación. Para esta última fase de evaluación, se ha elaborado un modelo de calidad que incluye indicadores relacionados con la eficiencia y desempeño, la usabilidad y la mantenibilidad. Para evaluar la metodología y el modelo de calidad, se ha realizado un caso de estudio en el que se ha creado un sistema de recorrido virtual web inmersivo sobre la represa hidroeléctrica de Chanlud perteneciente a la empresa Elecaustro. El resultado del estudio demuestra que la metodología y el modelo de calidad son efectivos en la implementación y evaluación de sistemas de recorrido virtual web inmersivo.

 *Palabras clave:* recorridos virtuales inmersivos, realidad virtual, metodología,

modelo de calidad

#### **Abstract**

Immersive web virtual tour systems are technologies that allow users to explore online virtual environments in an immersive way; for their development and evaluation, critical aspects should be considered like the design of their environments, graphics, animations, in addition to the design of the user's experience and interaction, which are significant in virtual tours. In this context, this degree work proposes a methodology for the creation of immersive web virtual tours and a quality model that allows evaluate this type of system. The methodology is based on an iterative approach in each of its phases or stages, which are: assignment, analysis, design, implementation and evaluation. For this last evaluation phase, a quality model has been prepared that includes indicators related to efficiency and performance, usability and maintainability. To evaluate the methodology and the quality model, a case study has been carried out in which an immersive web virtual tour system has been created on the Chanlud hydroelectric dam belonging to the Elecaustro company. The result of the study demonstrates that the methodology and the quality model are effective in the implementation and evaluation of immersive web virtual tour systems.

*Keywords:* immersive virtual tours, virtual reality, methodology, quality model

#### Índice de contenidos

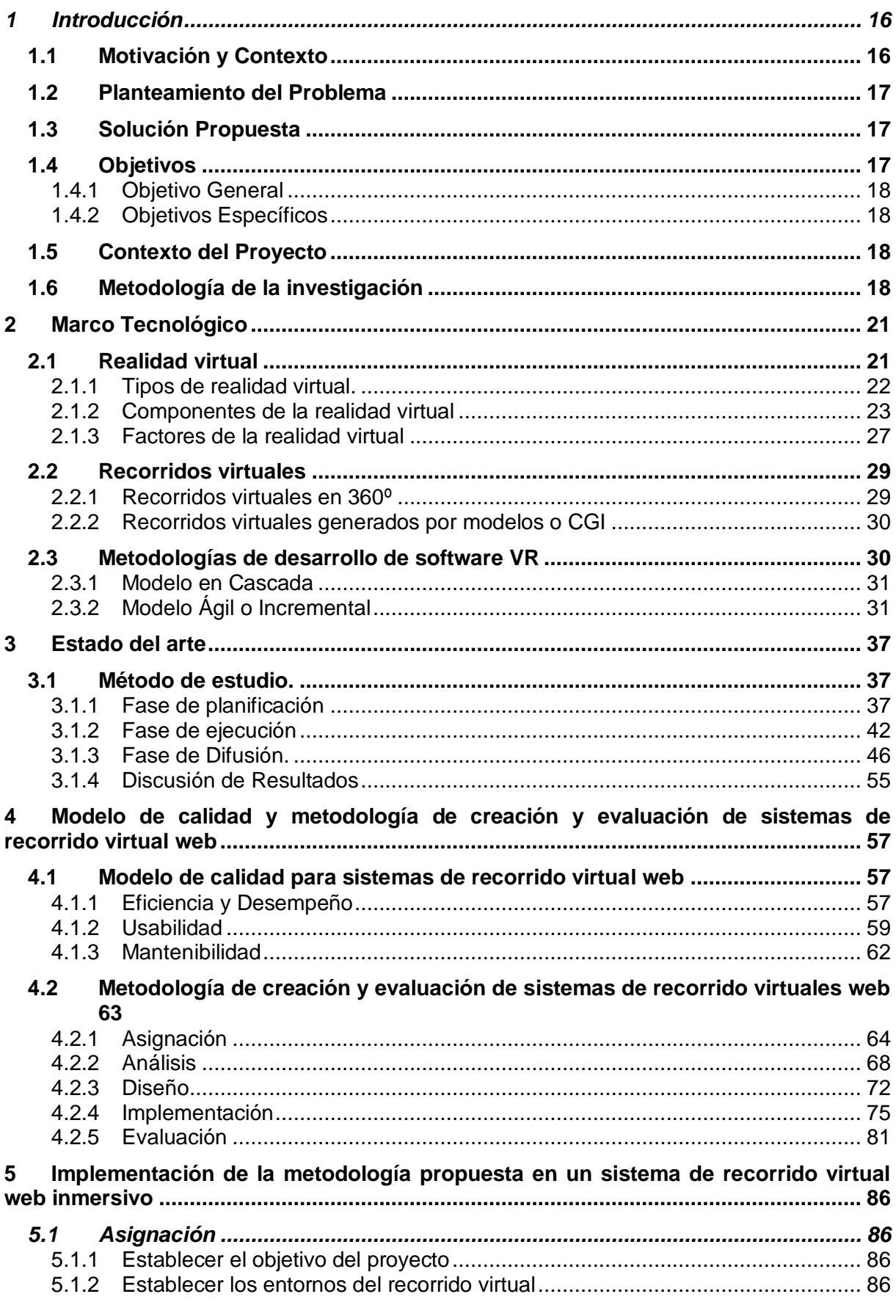

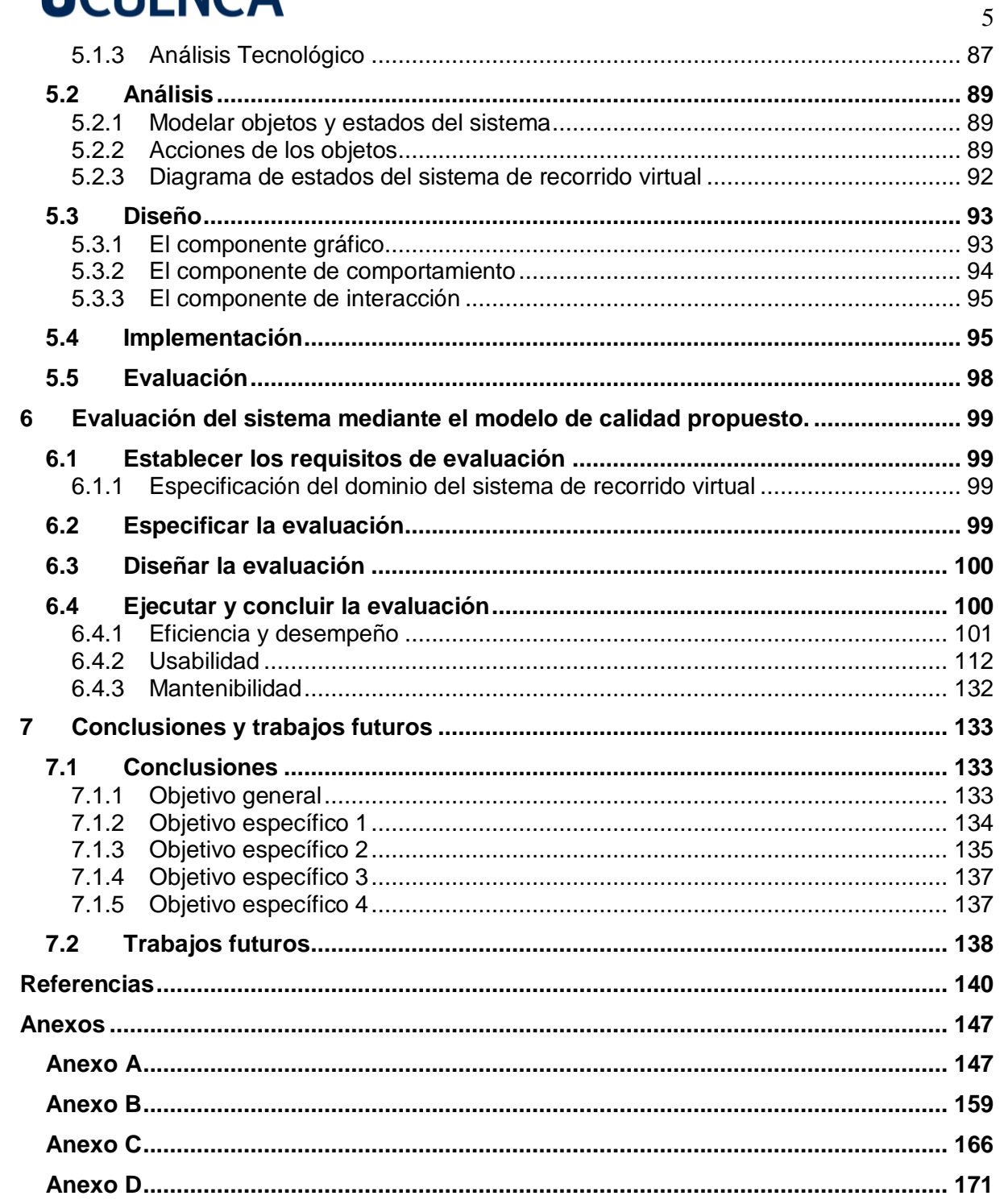

### **Índice de figuras**

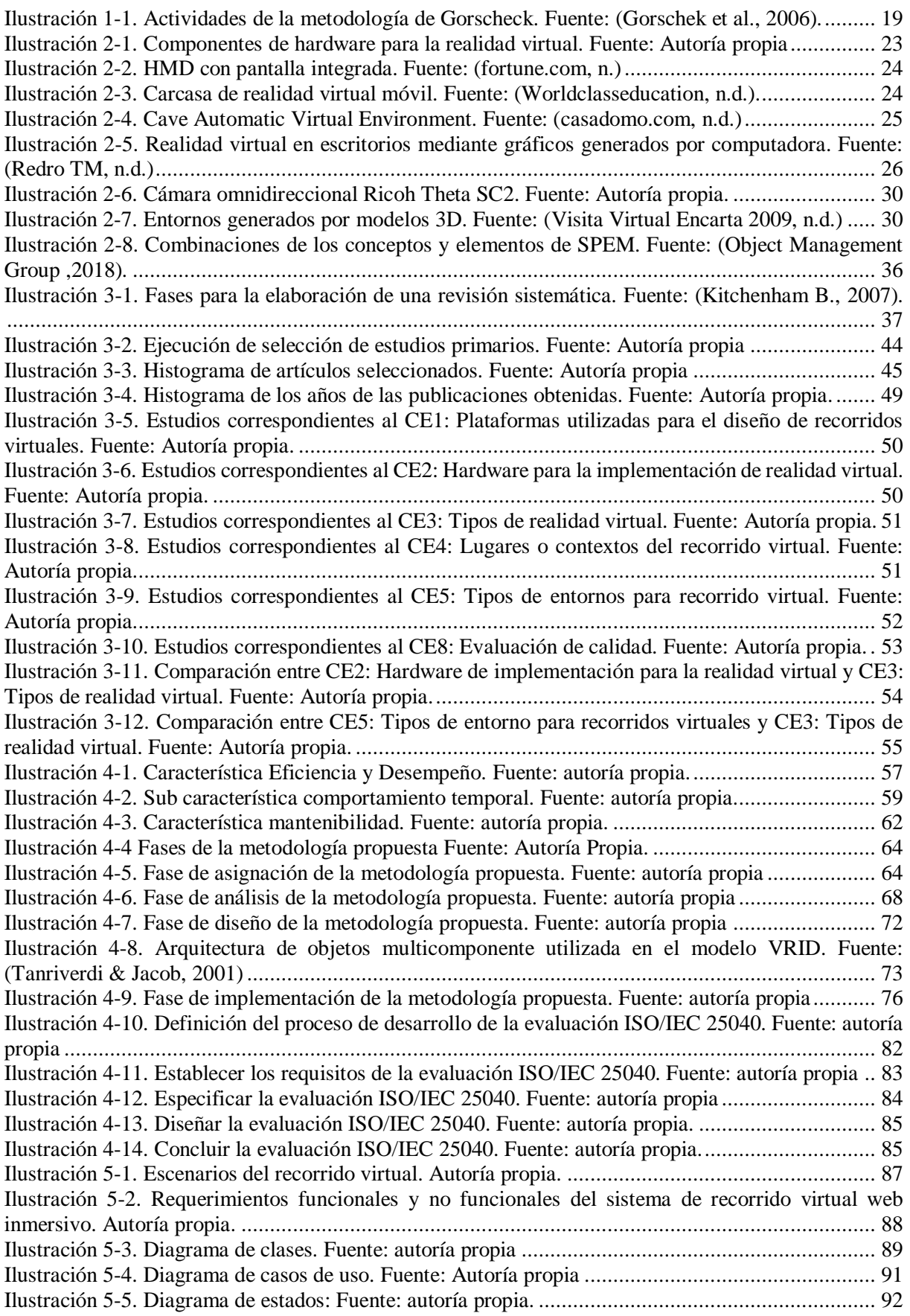

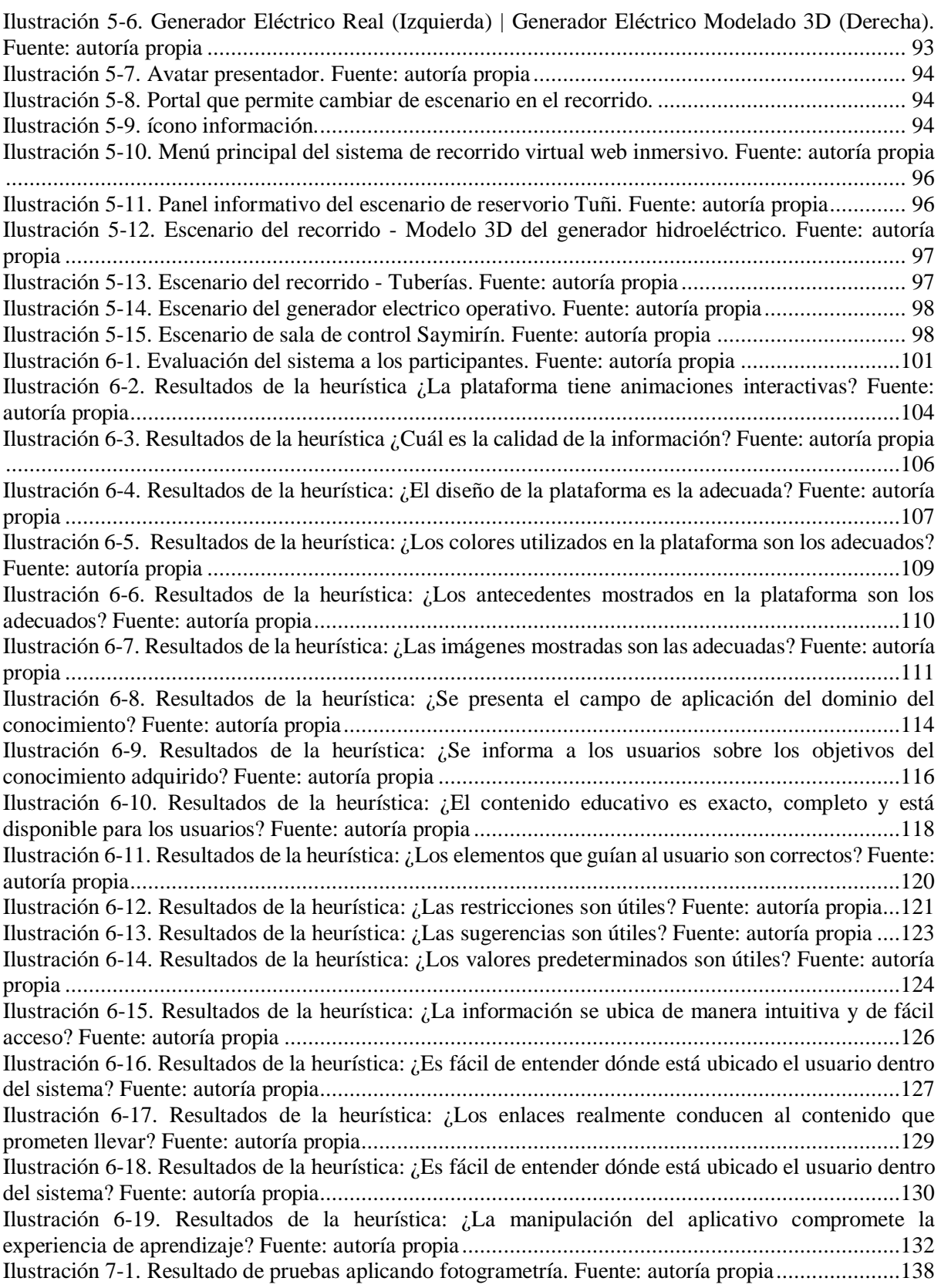

#### **Índice de tablas**

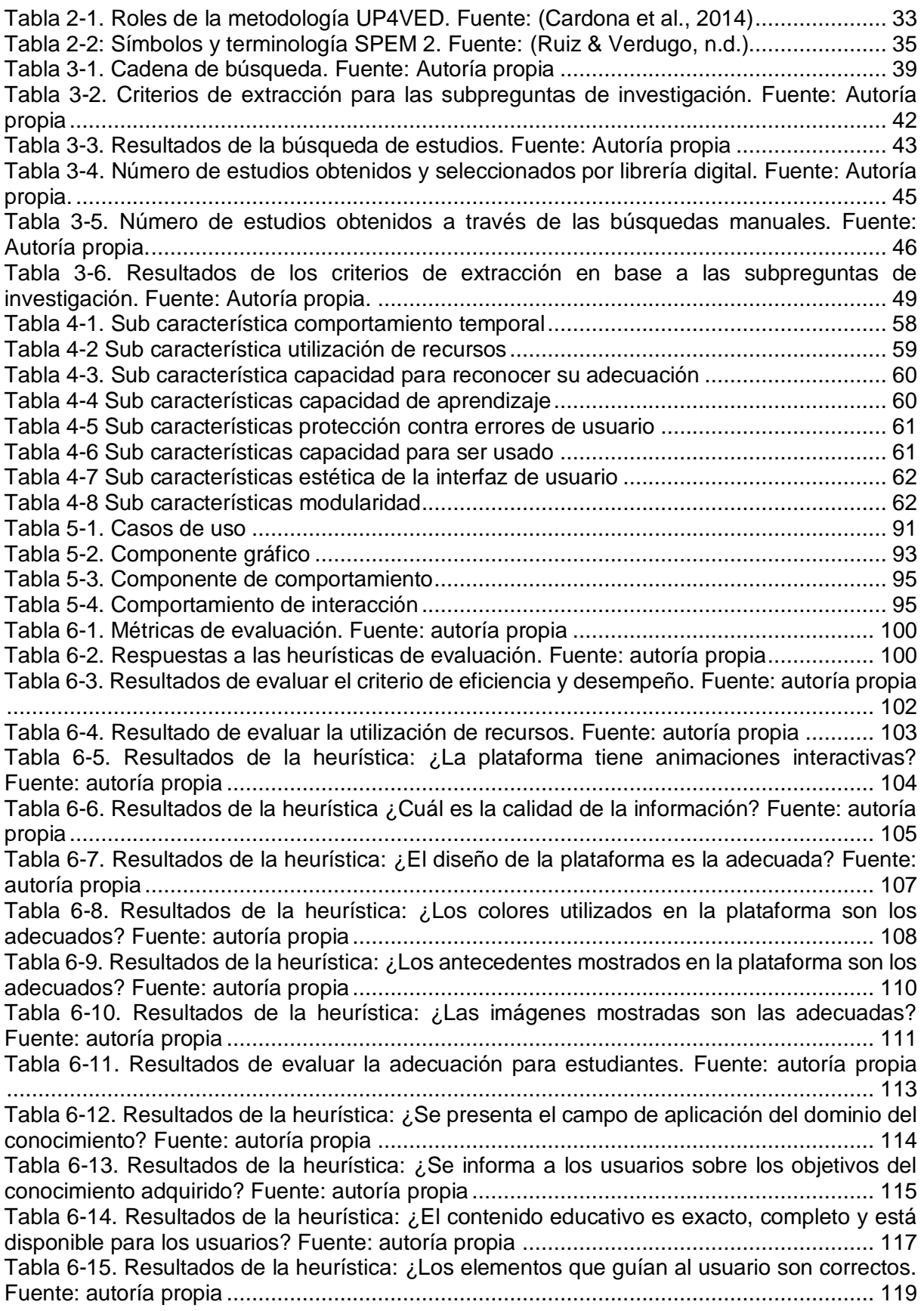

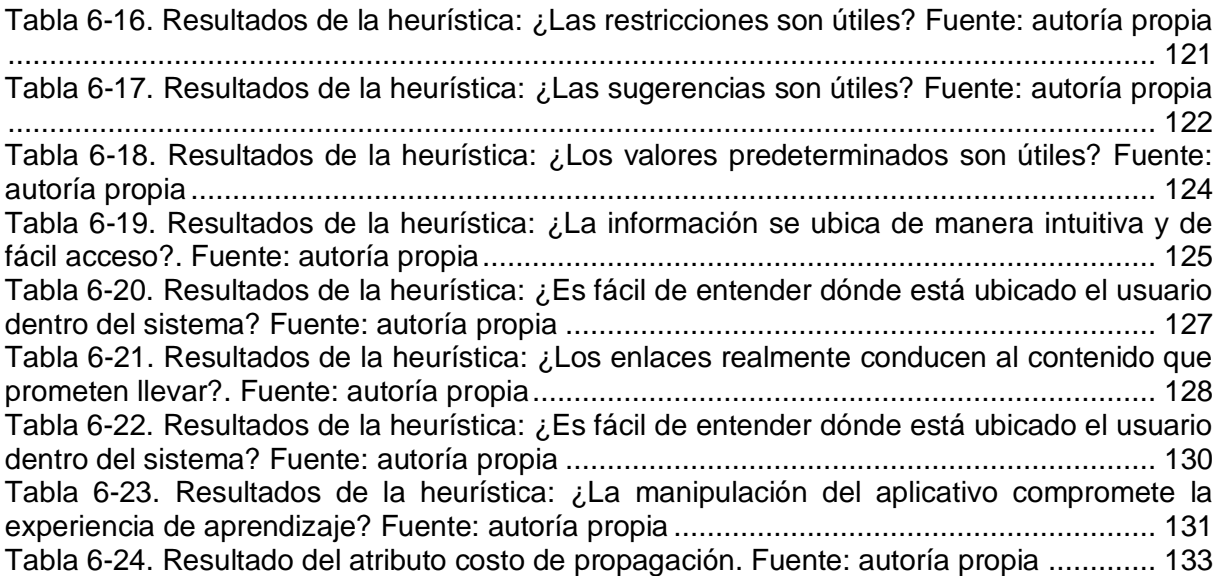

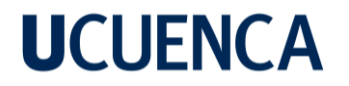

#### **Dedicatoria**

A mamá y papá. Los amo.

**Jonnathan.**

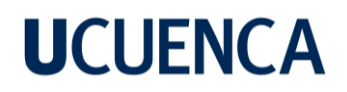

#### **Dedicatoria**

Dedico este trabajo a Gabriela mi esposa, por su amor, por ser mi soporte y pilar; a nuestro/a motivación de este y muchos logros futuros, gracias por creer en mí e impulsarme a seguir adelante.

A mis padres, Jorge y Nancy, por brindarme su amor y apoyo incondicional, por sus sacrificios, por trasmitirme valores como el trabajo y la perseverancia.

A mi hermano Danny, por ser quien me impulso a seguir esta carrera, gracias por ser desde siempre mi confidente y compañero de aventuras.

**David.**

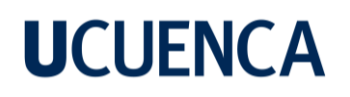

#### **Agradecimientos**

Agradezco a mi familia quienes han sido un pilar fundamental durante este y todo el trayecto de mi carrera: mis papás, mis hermanos y mi tío.

Agradezco a mis directores: Ing. Otto Parra y Ing. María Fernanda Granda, por la dedicación, el tiempo y sus conocimientos brindados en todo este proceso.

Agradezco al Ing. Freddy Morales, Jefe del Departamento de Sistemas de la empresa ELECAUSTRO, por brindarnos la oportunidad y los recursos para que este proyecto pueda ejecutarse.

Y finalmente, agradezco a David, por todo su apoyo y sobre todo por ser un excelente ser humano.

**Jonnathan.**

#### **Agradecimientos**

Agradezco a Dios por darme la sabiduría y fortaleza para lograr esta meta.

A mis tutores, Ing. María Granda e Ing. Otto Parra, por brindarnos las herramientas necesarias y guiarnos a finalizar esta tesis.

Al Ing. Freddy Morales Carpio, Jefe del Departamento de Sistemas de la empresa ELECAUSTRO, por su valiosa colaboración en este proyecto.

A Jonnathan, por su dedicación, esfuerzo y enfoque en los detalles, gracias por ser un compañero de equipo confiable y por tu valiosa amistad. Este logro es tanto tuyo como mío.

**David.**

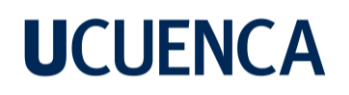

#### **Glosario de términos**

**VR:** Realidad Virtual es una experiencia en la que un usuario se sumerge en un mundo virtual generado por un ordenador (*Virtual Reality*).

**AR:** Realidad aumentada es una tecnología que combina la información del mundo real con elementos virtuales para crear una experiencia híbrida (*Augmented Reality*).

**VR Box:** Gafas 3d para dispositivos móviles.

**Recorrido virtual:** Es una experiencia en línea que permite a los usuarios explorar un espacio a través de imágenes panorámicas o videos interactivos.

**Inmersión:** Es la sensación que experimentan los usuarios al sentir que están dentro del entorno virtual que están viendo.

**Web:** Es el conjunto de páginas y sitios web que se encuentran en Internet.

**GUI:** Interfaz Gráfica de Usuario, (*Graphical User Interface*).

**UX:** Experiencia de usuario, (*User experience*).

**VRID:** Virtual Reality Interface Design.

**UP4VED:** Proceso Unificado de Desarrollo para Entornos Virtuales

**ACM:** Association for Computing Machinery.

**IEEE:** Institute of Electrical and Electronics Engineers.

**SPEM:** Modelado de meta-procesos de software, (*Software Process Engineering Metamodel*).

**HDM:** Es un dispositivo de visualización parecido a un casco, que permite reproducir imágenes creadas por ordenador sobre un ″display″, (*Head Mounted Display*).

**Desktop VR:** Realidad Virtual de escritorio.

**CAVE**: Es una alternativa para simular entornos virtuales altamente inmersivos, el cual consiste en una habitación vacía en forma de cubo, (*Cave Automatic Virtual Environment*).

**CGI:** Imágenes generadas por computador (*Computer-Generated Imagery*).

**3DoF:** 3 Grados de Libertad, (*Three Degrees of Freedom*).

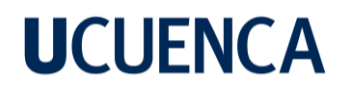

**UML:** Lenguaje unificado de modelado, (*Unified Modeling Language*).

#### **1 Introducción**

#### <span id="page-15-1"></span><span id="page-15-0"></span>**1.1 Motivación y Contexto**

La Empresa Electro Generadora del Austro ELECAUSTRO S.A. es una empresa generadora de energía eléctrica, que mediante varias fuentes de producción aporta energía al sistema eléctrico ecuatoriano, con altos índices de eficiencia, productividad y competitividad (*Quiénes Somos – ELECAUSTRO*, n.d.). La empresa, aparte de sus servicios de generación de energía eléctrica, brinda a distintas instituciones educativas de la región la oportunidad de poder recorrer sus diversas infraestructuras hidroeléctricas, permitiendo conocer a los estudiantes el funcionamiento y operación de los distintos procesos que involucran la generación de la energía eléctrica.

La empresa ha ofrecido tiempo atrás estos recorridos de forma presencial, sin embargo, la llegada de la pandemia COVID-19 ha imposibilitado el desarrollo de las mismas ya que se debe evitar todo tipo de aglomeraciones. Por otra parte, el uso intensivo forzado de tecnologías a distancia en el proceso educativo ha cambiado el enfoque de la educación para siempre, dando así la apertura de una transformación digital Post-Pandemia, implicando que los estudiantes se adapten a estas tecnologías y que cada vez prefieran evitar el aglomeramiento (Itani & Hollebeek, 2021; Lockee, 2021), obligando a la empresa a buscar nuevas formas de ofrecer estos recorridos de una manera segura.

Aunque la gravedad de la pandemia se ha reducido actualmente, se ha considerado necesario una alternativa para poder realizar estos recorridos de forma no presencial. En este aspecto, existen propuestas tecnológicas que pueden ayudar a la empresa a solventar este inconveniente. Áreas como la realidad virtual son una alternativa creativa e innovadora que brinda a las personas una forma diferente de visualizar e interactuar con elementos virtuales tridimensionales, ya que los individuos son absorbidos en estos entornos inmersivos (Elmqaddem, 2019). En los últimos años, los avances tecnológicos referente al área de realidad virtual han progresado a pasos agigantados, creando diferentes herramientas, métodos y tecnologías que ayudan a los desarrolladores a crear estos tipos de sistemas (Elmqaddem, 2019; Schott & Marshall, 2021). Por todos estos avances, una de las cuestiones más complicadas de responder es ¿Qué se necesitaría para hacer que la experiencia de recorrido virtual sea realista?, teniendo en cuenta diferentes factores como: requerimientos, límites de la percepción del usuario, aspectos que definen a la realidad virtual (simulación, interacción e inmersión), las características de las diferentes herramientas y metodologías para crear entornos de recorridos virtuales, además de los diversos dispositivos que se utilizan dentro de este campo, entre otros aspectos (Dozio et al., 2022). Estos factores hacen que el

proceso de creación de un entorno de recorrido virtual sea un trabajo que requiere de investigación, análisis y desarrollo.

#### <span id="page-16-0"></span>**1.2 Planteamiento del Problema**

Existen ciertos trabajos relacionados dentro del área de la realidad virtual, cuyo objetivo principal es enseñar de manera inmersiva cierta información al usuario; como, por ejemplo: Museo del Louvre (Louvre, n.d.) y Google Arts & Culture (Amazing Open Air Museums — Google Arts & Culture, n.d.), presentan entornos virtuales que contienen catálogos y videos en el recorrido, con una interacción de 360 grados del lugar. Sin embargo, hay que tener en cuenta que cualquier tipo de sistema que incluya realidad virtual se mide dependiendo de tres factores: simulación, interacción e inmersión; dependiendo del nivel de cada uno se requerirán equipos y software más o menos sofisticados, lo que conlleva a un público más específico (Loaiza Carvajal et al., 2020). Diferentes autores han propuesto guías para el diseño de sistemas de realidad virtual como, por ejemplo: (Argyriou et al., 2020) propone un conjunto de lineamientos en el diseño de experiencias de video inmersivo, el cual se basa en dos capas i) capa de diseño de experiencia y ii) capa de diseño de interacción, de igual forma (Polcar et al., 2015) proponen una metodología en base a sus experiencias dentro del campo, fundamentados en escenarios, objetos y estados que componen estos entornos virtuales. Por otra parte, existen autores que enfocan sus investigaciones a la evaluación de estos tipos de sistemas, por ejemplo, (Karre et al., 2020; Tcha-Tokey et al., 2018) se enfocan en metodologías para evaluar la usabilidad tanto de productos genéricos de realidad virtual, como otros aspectos.

Sin embargo, no se ha encontrado bibliografías explícitas que expongan una metodología utilizada tanto en la creación de estos sistemas de recorrido virtual, así como en la evaluación de su calidad, ya que cada metodología está enfocada a distintas áreas de la realidad virtual, mas no al área de recorrido virtual en si; por lo que este proyecto de titulación propone describir una metodología en base a diferentes metodologías.

#### <span id="page-16-1"></span>**1.3 Solución Propuesta**

Este proyecto de titulación propone describir una metodología que servirá como guía para crear sistemas de recorrido virtual web inmersivo y evaluarlos mediante un modelo de calidad, enfocados al recorrido de lugares de atracción, en este caso de estudio, el lugar de atracción será la represa hidroeléctrica Chanlud perteneciente a Elecaustro.

#### <span id="page-16-2"></span>**1.4 Objetivos**

Para la implementación del presente trabajo de titulación, se han establecido los siguientes objetivos generales como específicos.

#### <span id="page-17-0"></span>**1.4.1 Objetivo General**

Diseñar y probar una metodología que permita crear sistemas de recorrido virtual web inmersivos; y evaluar su calidad mediante un modelo, aplicado al caso de estudio: Represa hidroeléctrica Chanlud de la empresa ELECAUSTRO.

#### <span id="page-17-1"></span>**1.4.2 Objetivos Específicos**

- Analizar el estado actual de la investigación mediante una revisión sistemática sobre los métodos y soluciones tecnológicas enfocadas en la creación y evaluación de sistemas de realidad virtual.
- Definir las fases de la metodología para la creación de sistemas de recorrido virtual web inmersivo y un modelo de calidad que permita la evaluación de dicho sistema.
- Probar la metodología mediante el desarrollo de un sistema de recorrido virtual web inmersivo para la represa de Chanlud perteneciente a la empresa ELECAUSTRO.
- Evaluar el sistema mediante el modelo de calidad propuesto en la metodología.

#### <span id="page-17-2"></span>**1.5 Contexto del Proyecto**

El proyecto de titulación propuesto tiene el apoyo de la empresa Electro Generadora del Austro ELECAUSTRO S.A., con la colaboración del Ing. Carlos Freddy Morales Carpio (Jefe del Departamento de Sistemas de la empresa), además del apoyo del Ing. Luis Otto Parra González y la Ing. María Fernanda Granda Juca (Docentes de la Facultad de Ingeniería).

#### <span id="page-17-3"></span>**1.6 Metodología de la investigación**

El conjunto de procedimientos y técnicas que se tomaron en cuenta para realizar el presente trabajo de titulación, fueron obtenidos de la siguiente bibliografía: "A Model for Technology Transfer in Practice" (Gorschek et al., 2006), el cual propone un modelo que consta de siete pasos secuenciales, utilizados para lograr el objetivo de transferencia de conocimiento tecnológico. Este modelo va más allá de simplemente generar resultados de investigación y presentarlos de forma ordenada en reportes o informes técnicos.

La [Ilustración 1-1](#page-18-0) indica las etapas de este modelo, además de mostrar como las siete etapas son relevantes e independientes.

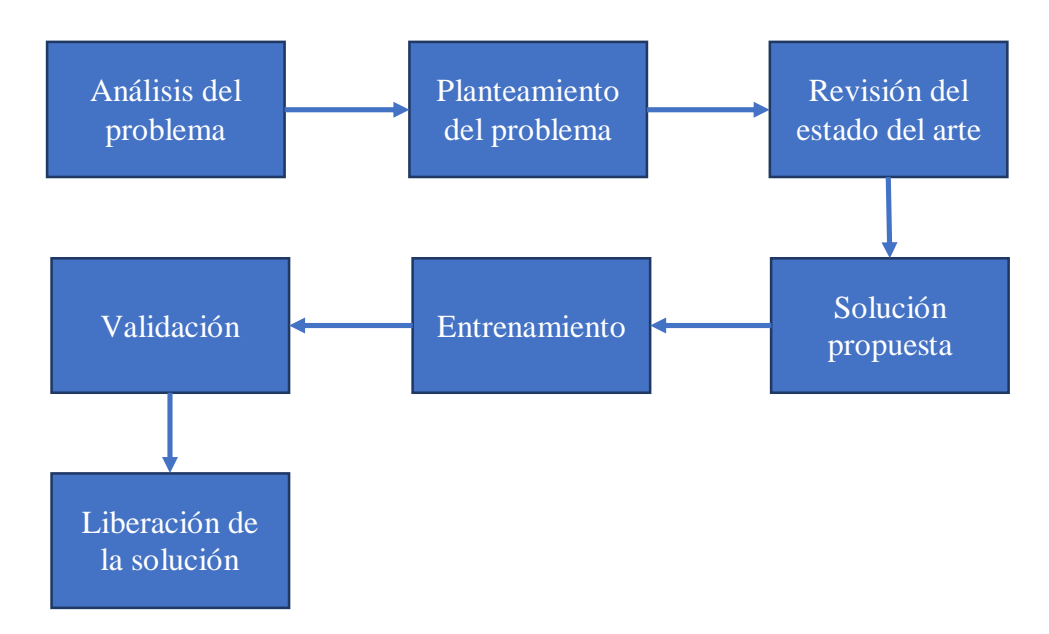

Ilustración 1-1. Actividades de la metodología de Gorscheck. Fuente: (Gorschek et al., 2006).

<span id="page-18-0"></span>A continuación, se describen las siete etapas que definen a este modelo de transferencia tecnológica y como se lo aplica en el trabajo de titulación propuesto:

- **Análisis del problema:** En esta primera etapa se observa el dominio del problema y se identifican las áreas potenciales de mejora. También se analizan las diferentes áreas y se priorizaran dependiendo de la importancia y las dependencias. En esta fase se ha detectado la necesidad de describir una metodología que ayude a las personas a desarrollar sistemas de recorridos virtuales web, además de una manera de evaluar la calidad del mismo, teniendo en cuenta que el nicho para el cual se está haciendo esta investigación no es muy explorado y la documentación es bastante limitada.
- **Planteamiento del problema:** En este paso se estructura más formalmente la idea de investigación, además de definir la problemática que da origen a la investigación. Por consiguiente, esta sección incluirán los siguientes cuatro factores: i) Objetivos, ii) Justificación del estudio, iii) Motivación y iv) Viabilidad.
- **Revisión del estado del arte:** En esta sección se describirá todo el conocimiento actual sobre el tema de recorrido virtual web a través de una revisión sistemática. De manera que, hemos seguido los lineamientos propuestos por (Kitchenham B., 2007a), los cuales tienen como objetivo mostrar los problemas o necesidades en la investigación, divididos en tres fases que son: i) planificación, ii) conducción o ejecución de la revisión y iii) difusión de resultados.

- **Solución propuesta:** Para lograr formular esta nueva metodología hemos tomado información relevante de diversa bibliografía, las más significativas son:
	- $\circ$  "Methodology for desgning virtual reality aplications" escrito por (Polcar et al., 2015b), la cual nos indica de forma muy esquemática en base a la experiencia de los autores una metodología de creación de aplicaciones de realidad virtual basada en seis fases: i) Fase de asignación, ii) Fase de análisis, iii) Fase de creación, iv) Fase de prueba, v) Fase de implementación y vi) Fase de operación.
	- o VRID: A Design Model and Methodology for Developing Virtual Reality Interfaces escrito por (Tanriverdi & Jacob, 2001), este artículo nos indica una metodología de modelado de interfaces para sistemas de realidad virtual enfocado en torno a una arquitectura de objetos de varios componentes.
	- o UP4VED: Esta propuesta metodológica denominada *"Proceso Unificado de Desarrollo para Entornos Virtuales"*, es una metodología de desarrollo que se basa en el Proceso Unificado y las mejores prácticas para la construcción de entornos virtuales (Cardona et al., 2014).

Si bien estas son la bibliografía base para esta investigación, a lo largo del documento se irán describiendo otras investigaciones que complementarán a la misma.

- **Entrenamiento:** Para la evaluación de la metodología propuesta en este trabajo de titulación, se plantea como caso de estudio la implementación de un sistema de recorrido virtual web inmersivo de la represa hidroeléctrica Chanlud, perteneciente a la empresa Elecaustro.
- **Validación:** Se definirá un cuasi-experimento con el fin de evaluar el modelo de calidad propuesto mediante la participación de 12 participantes, los cuales conforman niños y adolescentes de entre 10 y 15 años de edad.
- **Liberación de la solución:** Luego de la obtención de los resultados de evaluar el sistema de recorrido virtual web inmersivo, el sistema de desplegará en un servidor en la nube para poner a disponibilidad de cualquier usuario a través de la web.

#### **2 Marco Tecnológico**

<span id="page-20-0"></span>En este capítulo se proporciona una justificación sobre las bases teóricas fundamentales para el entendimiento del actual proyecto de titulación. La teoría se define en base a una contextualización sobre la realidad virtual, tipos de realidad virtual, sus componentes de hardware como de software y sus características que la conforman. Además, se abordan los conceptos sobre las metodologías de desarrollo de software y de diseño como la metodología UP4VED.

#### <span id="page-20-1"></span>**2.1 Realidad virtual**

La realidad virtual o entorno virtual es un área tecnológica que tiene como objetivo simular por medio de un sistema computacional un entorno virtualizado (Loaiza Carvajal et al., 2020). Este medio proporciona una experiencia inversiva a los usuarios, generando así una interactividad relacionada con las diferentes percepciones ópticas, auditivas y táctiles (Loaiza Carvajal et al., 2020; Zheng et al., 1998).

El concepto de realidad virtual pareciera algo futurista, pero sus inicios no son tan recientes, este concepto existe desde el siglo XVIII, con obras de arte que juegan con la

ilusión de las personas, como por ejemplo la pintura Violin Suspended por Jan Van Der Vaart (1723), el cuadro Section of the Rountanda por Robert Michell (1737), entre otros, (Kohl, 2016). Luego de estos inicios en el arte de la pintura, existieron prototipos de simulación de vuelo para instruir a los pilotos en la primera guerra mundial y después se creó el primer casco de realidad virtual en 1968, la cual se le llamó Sensorama y esta tenía como objetivo brindar una experiencia cinematográfica inmersiva multisensorial (Bown et al., 2017).

George Coates definió la realidad virtual como: "Simulaciones electrónicas de entornos experimentados a través de gafas protectoras montadas en la cabeza y ropa que permiten a los usuarios interactuar en situaciones tridimensionales realistas" (Hussein & Nätterdal, n.d.), si bien esta es una definición bastante acertada en el año 1992, en la actualidad teniendo en cuenta los avances tecnológicos existentes, en cuanto a hardware y software, este concepto tan generalizado ha cambiado, ya que en la actualidad cualquier teléfono inteligente de esta generación acompañada de unas gafas de lentes ópticos puede convertirse con facilidad en una máquina de realidad virtual, o mediante unos lentes ópticos y un ordenador que contenga un navegador con ciertas especificaciones, también lo puede hacer y así crear aplicaciones que jueguen con la percepción de profundidad, teniendo una interacción inmersivas con los usuarios (H. Lee et al., 2020).

#### <span id="page-21-0"></span>**2.1.1 Tipos de realidad virtual.**

Existen tres tipos de realidad virtual que se utilizan en la actualidad para simular un mundo alternativo al que nos rodea, las cuales son: i) Realidad virtual inmersiva, ii) Realidad virtual semi-inmersiva, iii) Realidad virtual no inmersiva.

#### **2.1.1.1 Realidad virtual inmersiva**

Estos tipos de sistemas proveen a los usuarios una experiencia totalmente inmersiva, es decir una experiencia que incluye una simulación más realista (en visión, sonido e interacción) (H. Lee et al., 2020). Para que la persona pueda experimentar este tipo de evento es necesario utilizar elementos externos al sistema, como gafas o cascos de realidad virtual de alta gama y con un campo de visión muy amplio para poder observar todos los efectos estereoscópicos 3D. (H. Lee et al., 2020; J. G. Wu et al., 2021)

Un ejemplo claro de estos tipos de sistemas es Birdly, este sistema provee la experiencia de volar utilizando realidad virtual inmersiva. Esta experiencia permite al usuario volar, con la diferencia de que existe una interacción con brazos y piernas para poder moverse en el entorno presentado (Rheiner, 2014).

#### **2.1.1.2 Realidad virtual semi inmersiva**

En este tipo de realidad virtual, el sistema brinda a los usuarios un entorno parcialmente virtualizado, es decir, dará la sensación de estar en una realidad diferente cuando el usuario se centre en la imagen digitalizada, pero también permitirá tener la precepción conectada con su entorno físico (Kyriakou et al., 2017).

Un ejemplo de realidad virtual semi-inmersiva son los simuladores de vuelo, ya que este sistema consta de una gran pantalla cóncava, un sistema de proyecciones y un monitor. También incluyen gráficos por computador de muy alta gama para que la experiencia sea lo más inmersiva posible. Todo esto se lo hace para que el espectador se sumerja parcialmente pero no completamente en este entorno virtualizado (Kyriakou et al., 2017).

#### **2.1.1.3 Realidad virtual no inversiva**

Las experiencias virtuales no inmersivas en la actualidad pasan por alto como una categoría importante de esta área tecnológica, ya que se usan con mucha frecuencia en la vida cotidiana. Cuando se habla de realidad virtual no inmersiva se refiere a una experiencia virtual utilizando la computadora, en la cual se puede manipular personajes, elementos, realizar actividades, etc. Dentro del software, pero el entorno no interactúa directamente con el usuario (Luengas et al., 2010).

Un ejemplo claro seria cualquier videojuego actual, ya que el usuario podría interactuar totalmente con un mundo donde se establecen entornos digitalizados, se realizan actividades donde se relacionan con animaciones virtualizadas y técnicamente la persona estaría lidiando con un mundo virtual, pero el usuario no es el centro del juego, ya que no interactúa directamente con la persona, sino con los personajes internos (Luengas et al., 2010).

#### <span id="page-22-0"></span>**2.1.2 Componentes de la realidad virtual**

Los usuarios pueden explorar y controlar distintos entornos de realidad virtual, mediante el uso de diferentes componentes tecnológicos, los cuales se clasifican en dos grupos: i) componentes de hardware y ii) componentes de software.

#### **2.1.2.1 Componentes de Hardware**

Los componentes de hardware para la realidad virtual se utilizan para producir estímulos mediante sensores manipulados por el usuario, estos pueden usarse directamente en el cuerpo del usuario o por separado. Los sensores en el hardware transforman la energía que reciben del movimiento de una parte del cuerpo en una señal eléctrica, y esta señal la interpreta la computadora para realizar una acción. (Arena et al., 2022).

A continuación, la siguiente [Ilustración 2-1,](#page-22-1) muestra la relación entre los diferentes medios de interacción humana y los correspondientes componentes de hardware, capaces de responder a las interacciones mediante sistemas de simulación.

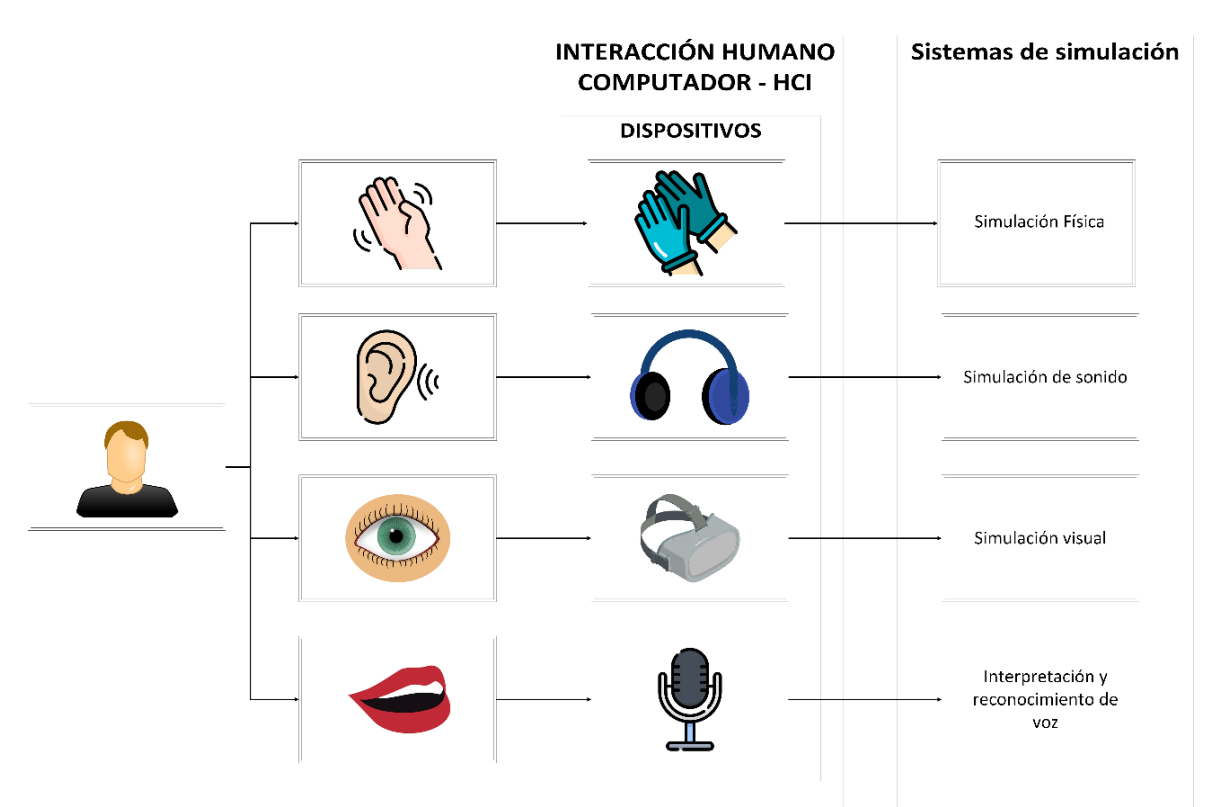

<span id="page-22-1"></span>Ilustración 2-1. Componentes de hardware para la realidad virtual. Fuente: Autoría propia

Para los casos de recorridos virtuales, el medio de simulación visual tiene una relevancia importante con respecto a los demás, ya que el usuario puede interactuar con el entorno, y en muchos casos poder controlarlo con su vista.

A continuación, se clasificarán los diferentes entornos de hardware utilizado en recorridos virtuales, los cuales son: i) HMD (Head Mounted Display), ii) CAVE y iii) Desktop VR.

#### **2.1.2.1.1 HMD (Head Mounted Display)**

Estos dispositivos de visualización permiten proyectar entornos virtualizados creados por ordenador sobre una pantalla que está a una distancia especifica de los ojos, fundamentalmente, por su operatividad se pueden distinguir tres tipos de HMDs (Kress & Starner, 2013):

- **Gafas de realidad virtual con pantalla incorporada:** Son los HMD más sofisticados, los cuales incorporan pantallas montadas en el dispositivo, mismos que utilizan sensores de seguimiento, que detectan cambios de ángulo y orientación (Kress & Starner, 2013).

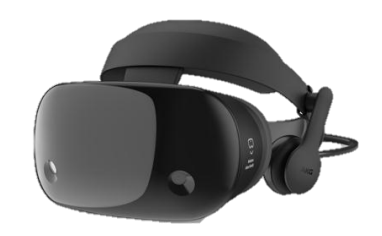

Ilustración 2-2. HMD con pantalla integrada. Fuente: (fortune.com, n.)

<span id="page-23-0"></span>- **Carcasas o gafas de realidad virtual móvil**: Son HMD más rudimentarios, los cuales simplemente proyectan una imagen en la visera o retícula del usuario. Siendo la forma más fácil y económica de sumergirse en el mundo de la realidad virtual móvil, el conseguir un visor de cartón de Google, estas cosas están hechas de, buen cartón y a un precio módico (Kress & Starner, 2013).

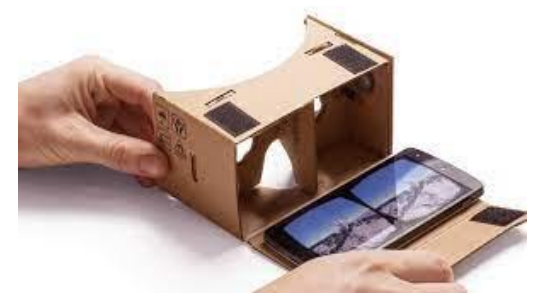

<span id="page-23-1"></span>Ilustración 2-3. Carcasa de realidad virtual móvil. Fuente: (Worldclasseducation, n.d.).

#### **2.1.2.1.2 CAVE**

CAVE, acrónimo de Cave Automatic Virtual Environment, es una alternativa para simular entornos virtuales altamente inmersivos, el cual consiste en una habitación vacía en forma de cubo, en la que cada una de las paredes, piso y techo se puede utilizar como proyectores y así crear un entorno virtualizado (DeFanti et al., 2009). Las paredes en realidad son pantallas de retroproyección, la cual difunden la luz a través del material, y estando éste, posicionado detrás de la pantalla (Muhanna, 2015).

Los usuarios generalmente se equipan con lentes estereoscópicos, e interactúan con el contenido visual proyectado. Estos dispositivos de seguimiento le indican a la computadora cómo ajustar las imágenes proyectadas a medida que los usuarios caminan por el entorno. Cave tiene la ventaja de ofrecer a los usuarios total libertad de movimiento, la cual es una de las principales limitaciones de los otros componentes de hardware (DeFanti et al., 2009; Muhanna, 2015).

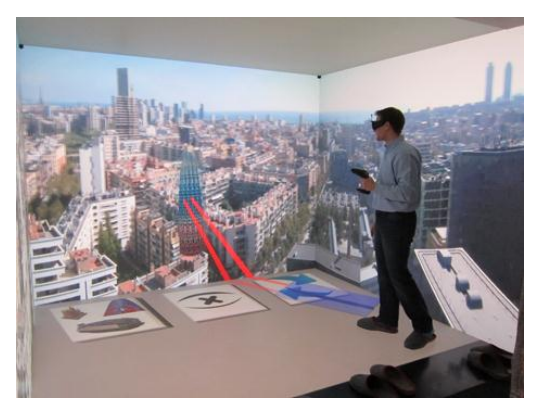

<span id="page-24-0"></span>Ilustración 2-4. Cave Automatic Virtual Environment. Fuente: (casadomo.com, n.d.)

#### **2.1.2.1.3 Desktop VR**

La computación visual ha crecido rápidamente hasta convertirse en un fenómeno omnipresente dentro de la sociedad moderna (Robertson et al., n.d.). Difícilmente podemos pasar un día sin estar en nuestras computadoras, ya sean teléfonos móviles o PC, y gran parte de lo que hacemos en ellas depende en gran medida de la manipulación de la información visual generada por estas computadoras. La información visual es en gran medida el factor determinante de la percepción humana y los gráficos por computadora son la herramienta que se incorpora para dar vida a sus ideas mediante la creación de entornos y mundos virtuales tridimensionales que son únicos y simulan perfectamente el mundo natural (Robertson et al., n.d.; Zheng et al., 2010).

Esta categoría se relaciona con los gráficos generados por computador en tres dimensiones CGI o 3DCGI, los cuales son imágenes que utilizan software de computadora para crear objetos en un espacio virtual tridimensional. Esto contrasta con las imágenes bidimensionales

que existen solo con imágenes planas, que pueden utilizar trucos visuales, como la perspectiva para crear la ilusión de tridimensionalidad ("Desktop Virtual Reality," 2008).

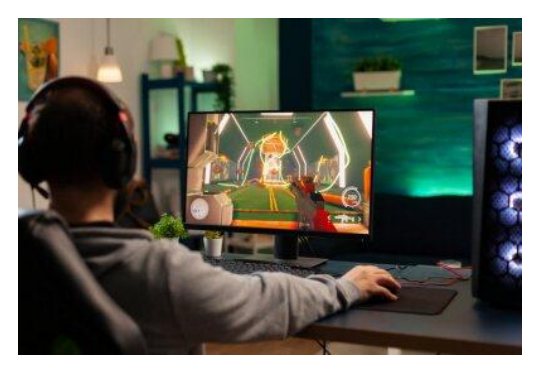

Ilustración 2-5. Realidad virtual en escritorios mediante gráficos generados por computadora. Fuente: *(*Redro TM*, n.d.)*

#### <span id="page-25-0"></span>**2.1.2.2 Componentes de Software**

El software de realidad virtual se utiliza para crear entornos 3D simulados e inmersivos; de modo que los equipos de desarrollo crean todos sus modelos digitales utilizando un conjunto de herramientas de desarrollo de software de realidad virtual (Nafeie & Schreiber, 2018). Estas herramientas funcionan según el nivel de inmersión que brindan. La mayoría se pueden clasificar en términos de kits de desarrollo de software (SDK), herramientas de creación (como motores gráficos de juegos) y creación/gestión de contenido en la web (frameworks) (Nafeie & Schreiber, 2018; Young & Munro, 1998).

#### **2.1.2.2.1 Motores Gráficos**

Una de las opciones más utilizadas para el desarrollo de entornos virtuales son los diferentes motores de videojuegos que ofrecen herramientas muy poderosas para la creación de experiencias inmersivas muy realistas (Farshid et al., 2018). Entre estas tenemos:

- **Unity:** Es un conjunto herramientas de desarrollo de videojuegos y de entornos virtuales, esta herramienta incluye motor de renderizado de imágenes, física 2D/3D, motor de audio, animaciones, herramientas de inteligencia y de realidad virtual (*Unity - Manual: Manual de Unity*, n.d.)
- **Unreal Engine 4:** Con el conjunto de herramientas de Unreal Engine se puede crear entornos virtuales realistas, utiliza C++, un lenguaje de programación visual llamado Blueprint (diseñado para la creación rápida de prototipos) y planos de secuencias de comandos visuales prediseñados para crear contenido de una forma más sencilla (*Unreal Engine 4 Documentation | Unreal Engine Documentation*, n.d.)

#### **2.1.2.2.2 Framework para desarrollar realidad virtual**

- **A-Frame:** Es un framework web de código abierto que nos proporciona funcionalidades y herramientas para crear diferentes experticias de realidad virtual utilizando HTML, CSS y JavaScript. Algunas características del framework son:
	- o Realidad virtual simplificada: Mediante JavaScript se puede manejar el modelo 3D, la configuración de la realidad virtual y los controles predeterminados.
	- o HTML declarativo: Mediante HTML se puede estructurar un proyecto completo utilizando este framework.
	- o Arquitectura de componente de entidad: A-frame es un marco de desarrollo basado en three.js, el cual provee de una estructura de componente de entidad declarativa, componible y reutilizable.
	- o VR multiplataforma: Mediante este framework se puede crear aplicaciones para Vive, Rift, Windows Mixed reality, Cardboard, VR Box, entre otros. También incluye diferentes tipos de soportes para los controladores específicos de cada dispositivo.
	- o Rendimiento: Este framework esta optimizado para WebVR, ya que usa DOM, sus elementos no interfieren con el modo del diseño del navegador y esto provoca que las diferentes actualizaciones de los objetos 3D se lo efectúen en la memoria con poco gasto de recursos.
	- o Inspector visual: El framework incorpora un inspector visual 3D práctico para poder visualizar cualquier cambio visual.
	- o Componentes: Incluye componentes geométricos, materiales, luces, animaciones, emisores de rayos, sombras, audio posicional, texto, controles, etc.

Todas estas características y demás información se pueden encontrar en la documentación oficial de A-FRAME (*Introduction – A-Frame*, n.d.).

#### <span id="page-26-0"></span>**2.1.3 Factores de la realidad virtual**

Los factores que más destacan en los sistemas de realidad virtual son: i) Simulación, ii) Interacción y iii) Inmersión.

#### **2.1.3.1 Simulación**

La simulación en un sistema de realidad virtual es la generación de una representación de la realidad en un tiempo determinado. Esta realidad es una percepción que se genera por medio de un procesamiento computacional (Gong, 2021a; Zyda, 2005)

#### **2.1.3.2 Interacción**

El concepto de interacción en realidad virtual es la comunicación que tiene el usuario con las tareas que se le presentan en un contexto espacial en 3D, para lograr una mejor interacción se pueden utilizar elementos externos que ayuden a la persona a tener una experiencia más realista (Farshid et al., 2018).

#### **2.1.3.3 Inmersión**

La inmersión en el presente ámbito de investigación es la percepción que experimenta una persona de estar físicamente presente en un mundo virtualizado (no real). Esta percepción se crea en base a los objetivos y las necesidades del desarrollo, ya que existen diferentes niveles de inmersión y esto dependerá de la calidad de imágenes, sonidos y otros estímulos que proporcione el entorno (Farshid et al., 2018; Gong, 2021b)

#### **2.1.3.4 Grados de libertad.**

Este término hace referencia a la cantidad de formas en que un objeto virtual rígido puede moverse dentro de un entorno tridimensional de realidad virtual. Dentro de este espacio existen dos clasificaciones de movimiento 3DoF y 6DoF (Loaiza Carvajal et al., 2020).

- **3DoF:** también conocido como 360 VR utiliza grabaciones de video o un entorno totalmente modelado para brindar a las personas una perspectiva fija y completa de un entono de realidad virtual, es decir muestra un estilo panorámico del lugar. 3DoF tiene las siguientes características (Jost et al., 2019):
	- o Ubica al usuario en un lugar fijo.
	- o Permite al usuario mirar hacia la izquierda, derecha, arriba y abajo.
	- o Utiliza un video pregrabado tomado con una cámara 360 o un entono totalmente modelado.
	- o Muestra un entono existente que no se puede manipular.
- **6DoF:** también conocido como Full VR, brinda a los usuarios más libertad para moverse dentro de un entorno virtual e interactuar con objetos y personas. 6DoF tiene las siguientes características (Jost et al., 2019):
	- o Permite a los usuarios moverse libremente por su entorno.
	- $\circ$  Los usuarios pueden mirar hacia la izquierda, derecha, arriba, abajo y girar la cabeza.
	- o Requiere de un desarrollo y una programación más profunda.
	- o Permite a los usuarios mover objetos digitales por todo el entorno.

#### <span id="page-28-0"></span>**2.2 Recorridos virtuales**

Un recorrido virtual es una secuencia de imágenes panorámicas que se unen para crear una experiencia virtual de cualquier lugar (Priolo et al., 2017). Una vez creado, el espectador puede experimentar cómo es estar en un lugar donde en realidad no está. Esta experiencia virtual podría verse a través de sus computadoras de escritorio, sus computadoras portátiles, sus tabletas e incluso dispositivos móviles. Algunos recorridos virtuales también incluyen efectos de sonido como música o una narración que describe productos o puntos de interés. Muchos ofrecen botones en los que pueden hacer clic los usuarios que desean tomar una imagen fija de una parte particular del recorrido (Damer, n.d.).

Para generar los entornos que conforman los recorridos virtuales, existen dos formas de hacerlo: i) Recorridos virtuales en 360<sup>°</sup> y ii) Recorridos virtuales basados en modelos.

#### <span id="page-28-1"></span>**2.2.1 Recorridos virtuales en 360º**

Los recorridos virtuales en 360 grados son una versión de VR que utiliza un entorno hecho de un video o imagen el cual ha sido generado mediante una cámara omnidireccional, que proporciona una vista de 360° (X. Wu & Lai, 2022). Se puede acceder a la experiencia VR a través de auriculares VR, computadoras de escritorio o dispositivos móviles. Los usuarios están fijos en una ubicación y tienen la capacidad de mirar a su alrededor en todas las direcciones para ver el contenido virtual (Ritter & Chambers, 2021).

Al igual que con un video normal, el cineasta puede controlar la narrativa. La diferencia es que la experiencia del video VR es mucho más inmersiva y memorable. La principal diferencia entre la filmación normal y la filmación VR es el tipo de cámara utilizada. Las cámaras especializadas llamadas cámaras omnidireccionales se utilizan para la filmación de realidad virtual. Estas cámaras filman todas las direcciones a la vez, de ahí el nombre omnidireccional (X. Wu & Lai, 2021).

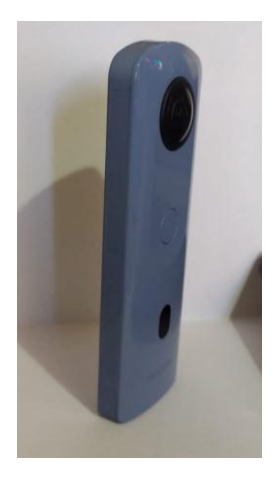

Ilustración 2-6. Cámara omnidireccional Ricoh Theta SC2. Fuente: Autoría propia.

#### <span id="page-29-2"></span><span id="page-29-0"></span>**2.2.2 Recorridos virtuales generados por modelos o CGI**

En el nivel más básico, las imágenes generadas por computadora (CGI) son la creación de contenido visual fijo o animado con software de computadora (Farshid et al., 2018). CGI se refiere más comúnmente a los gráficos de computadora en 3D que se utilizan para crear personajes, escenas y efectos especiales en películas, televisión y videojuegos. La tecnología también se usa en todo, desde publicidad, arquitectura, ingeniería, realidad virtual e incluso arte (Ronak Dipakkumar Gandhi, 2018).

CGI se crea utilizando una variedad de métodos diferentes. El uso de algoritmos puede producir patrones fractales complejos. Los editores de imágenes 2D basados en píxeles pueden crear formas vectoriales. El software de gráficos 3D puede crear todo, desde formas primitivas simples hasta formas complejas hechas de triángulos y cuadriláteros planos. El software 3D puede incluso simular la forma en que la luz reacciona a una superficie y generar efectos de partículas (Treguboca, 2019).

Un recorrido virtual CGI es una colección de imágenes generadas por computadora (CGI) de 360° combinadas con la funcionalidad para navegar entre ellas. Muchos de estos recorridos tienen una navegación similar a Google Streetview, lo que significa que existe una familiaridad al operar estas plataformas e incluso son fáciles de usar para las personas no familiarizadas con la tecnología (Treguboca, 2019).

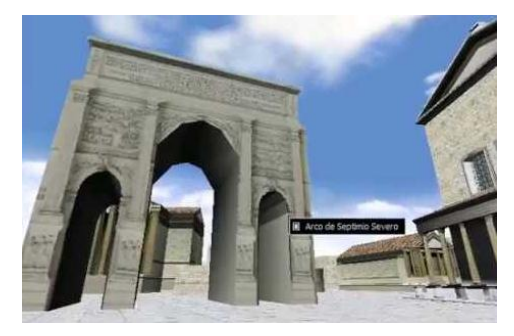

<span id="page-29-3"></span>Ilustración 2-7. Entornos generados por modelos 3D. Fuente: *(*Visita Virtual Encarta 2009*, n.d.)*

#### <span id="page-29-1"></span>2.3 Metodologías de desarrollo de software VR

Para el diseño e implementación de cualquier tipo de contenido digital es necesario de la disposición de metodologías y herramientas de software que impulsen en la generación de los mismos; La ingeniería de software se ocupa del diseño, la codificación, la prueba, la implementación y el mantenimiento del software (Sarker et al., 2015). Constituye la base del diseño operativo y el desarrollo de todos los sistemas informáticos. Un proceso de desarrollo

de software, también conocido como ciclo de vida de desarrollo de software (SDLC), es una estructura impuesta en el desarrollo de un producto de software (Assyne et al., 2022).

Existen varios modelos para tales procesos, cada uno de los cuales describe enfoques para una variedad de actividades que tienen lugar durante el proceso. Entre los modelos más populares tenemos: i) El modelo en cascada y ii) el modelo ágil o incremental

#### <span id="page-30-0"></span>**2.3.1 Modelo en Cascada**

El modelo de cascada es un modelo de desarrollo de software tradicional, pero el marco del modelo es mucho más simple. El modelo consta de fases de análisis de requisitos, diseño, codificación, prueba y mantenimiento, pero cada fase debe ejecutarse en cola y los requisitos deben conocerse por adelantado. Pero, es difícil imaginar cada detalle de antemano en la realidad. La mayoría de los proyectos comienzan con cierta incertidumbre y se aprenden más detalles a medida que avanza el proyecto. La principal desventaja del modelo es que los problemas en el sistema no se descubren hasta el final del proceso (fase de prueba), pero deja poco tiempo para la corrección, lo que resulta en efectos potencialmente desastrosos en el cronograma y el costo del proyecto (Yu, 2018).

No hay una metodología o modelo de proceso fijado para el proceso en cascada, pero normalmente incluye estas fases:

- 1. **Requisitos:** análisis y especificación de requisitos.
- 2. **Diseño:** diseño del sistema, diseño del programa.
- 3. **Implementación:** codificación.
- 4. **Pruebas:** evaluación verificación, testado.
- 5. **Implantación:** instalación y lanzamiento.
- 6. **Mantenimiento:** soporte.

Sin embargo, al ser una metodología tradicional, no se utiliza mucho en la implementación de sistemas de realidad virtual o recorridos virtuales hoy en día, puesto que por lo general las necesidades y requerimientos de estos tipos de implementaciones suelen estar sujetos a flexibilidad de cambios, mejoras e incidencias, las cuales tienen que ser tomadas en cuenta de la manera más oportuna (Yu, 2018).

#### <span id="page-30-1"></span>**2.3.2 Modelo Ágil o Incremental**

El modelo ágil o incremental es un modelo no monolítico, ya que combina las funciones secuenciales del modelo en cascada con funciones iterativas rápidas (Yu, 2018). Sobre la base del incremento anterior, se desarrolla el último incremento, y cada incremento se puede desarrollar utilizando una cascada. Se puede entregar un producto de software que se divide en varios períodos, permite a los usuarios utilizar algunas de las funciones básicas, y los

desarrolladores continuarán desarrollando otras funciones del producto al mismo tiempo. El modelo también es adecuado para proyectos de software con riesgos de diseño y requisitos inciertos al principio.

Sin embargo, como afirma (Zayat & Senvar, 2020) , no existe una metodología apropiada para todo desarrollo de software. Desde su experiencia y estudio en metodologías de desarrollo; especificó que, el desarrollo metodológico de la realidad virtual está casi en blanco por lo que se necesita urgentemente una metodología de desarrollo para esta área. Ya que a menudo, los desarrolladores de VR no están acostumbrados a la gestión ágil de proyectos, además no están acostumbrados a trabajar en equipos muy grandes. Es por ello que para el desarrollo de proyectos VR, se basan en los mejores procesos y prácticas para la construcción de los entornos virtuales, una de las metodologías más populares para la construcción de entornos virtuales es UP4VED.

#### **2.3.2.1 Metodología UP4VED**

Esta propuesta metodológica denominada UP4VED (Proceso Unificado de Desarrollo para Entornos Virtuales), una metodología de desarrollo que se basa en el Proceso Unificado y las mejores prácticas para la construcción de entornos virtuales; esta metodología incluye las mejores propuestas entre las metodologías existentes para el desarrollo de Entornos Virtuales (VEs), consideraciones especiales para su modelado, los pilares del proceso unificado, así como sugerencias del estándar SPEM 2.0 OMG. Además, el desarrollo de una aplicación denominada "Plataforma de Generación Asistida de Entornos Virtuales (3DGEN)" que emplea el proceso metodológico UP4VED (Cardona et al., 2014).

El proceso UP4VED, está conformada de dos secciones: i) El contenido del método y ii) El ciclo de vida (Cardona et al., 2014).

#### <span id="page-32-1"></span>**2.3.2.1.1 Contenido del método**

El contenido del método es la organización jerárquica de los roles, actividades, disciplinas, productos y guías. Los cuales se ejemplifican en la siguiente [Tabla](#page-32-0) *2-1*.

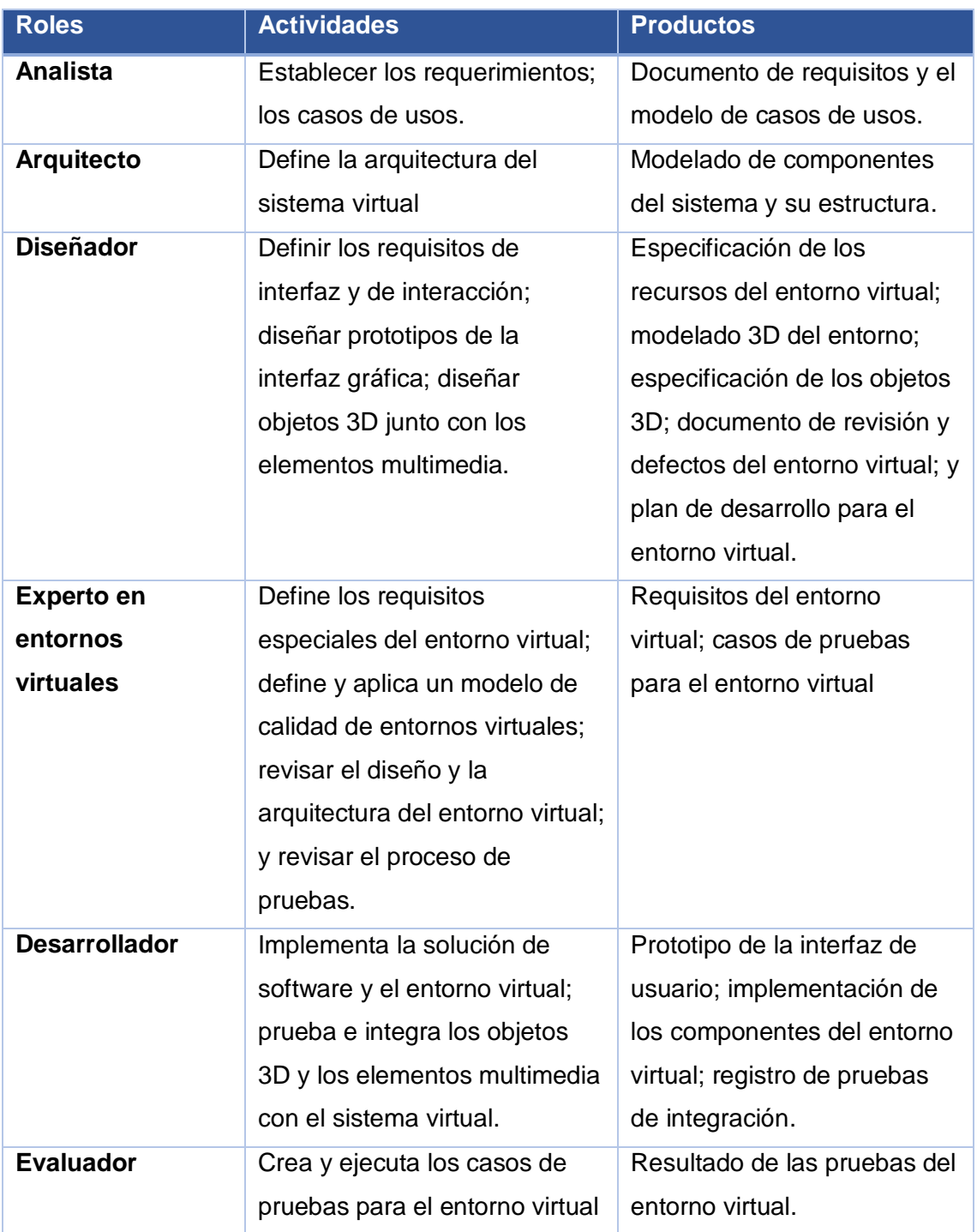

<span id="page-32-0"></span>Tabla 2-1. Roles de la metodología UP4VED. Fuente: (Cardona et al., 2014)

#### **2.3.2.1.2 Ciclo de vida**

El ciclo de vida se conforma de actividades las cuales se pueden combinar de los elementos definidos en la fase anterior [2.3.2.1.1.](#page-32-1) Las actividades que conforman la fase de desarrollo de la metodología son: i) Inicio, ii) Elaboración, iii) Desarrollo y iv) Transición.

#### **2.3.2.2 SPEM 2.0**

SPEM 2 es un estándar de metamodelado diseñado para representar procesos de ingeniería de software. Un proceso de software (PS) consiste en un conjunto de políticas, estructuras organizacionales, tecnologías, procedimientos y entregables necesarios para concebir, desarrollar, instalar y ejecutar productos de software (Ruiz & Verdugo, n.d.).

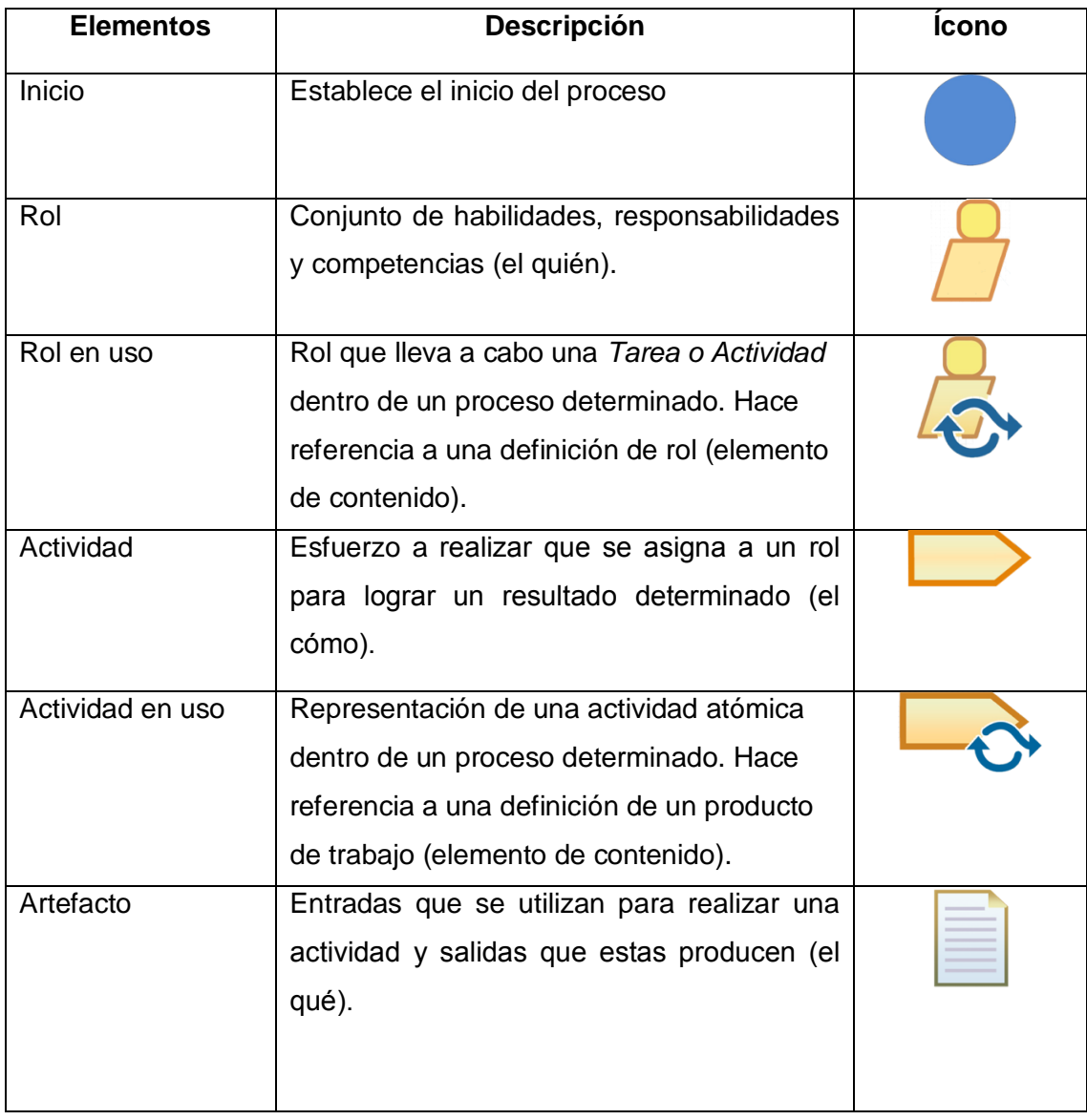

La idea central de SPEM está basada en los siguientes elementos principales:

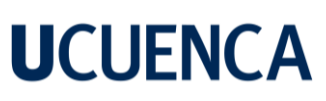

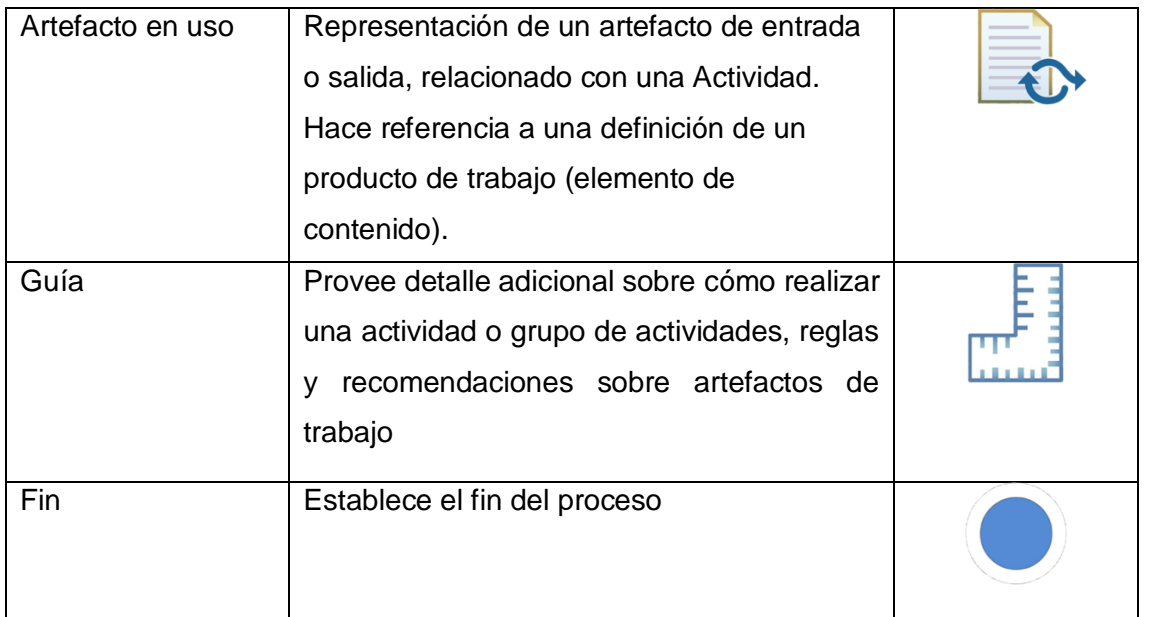

Tabla 2-2: Símbolos y terminología SPEM 2. Fuente: (Ruiz & Verdugo, n.d.)

<span id="page-34-0"></span>Con estos elementos, se puede definir quién (rol) realiza qué (actividad) para obtener el resultado a partir de las entradas (artefactos). En este sentido, existen tres conceptos importantes en SPEM que organizan esta estructura:

- 1. **Contenido del método:** Información sobre procesos e información sobre cómo lograr los objetivos de actividades y productos específicos.
- 2. **Guías:** Este concepto cubre todo tipo de texto diseñado para proporcionar una explicación e imágenes de apoyo
- 3. **Proceso:** Se refiere a la integración de métodos y técnicas de desarrollo de software de proyectos.

Tomando en cuenta los conceptos de SPEM y sus elementos, la combinación entre el método, el contenido y el proceso puede ser visualizada en la [Ilustración 2-8.](#page-35-0)

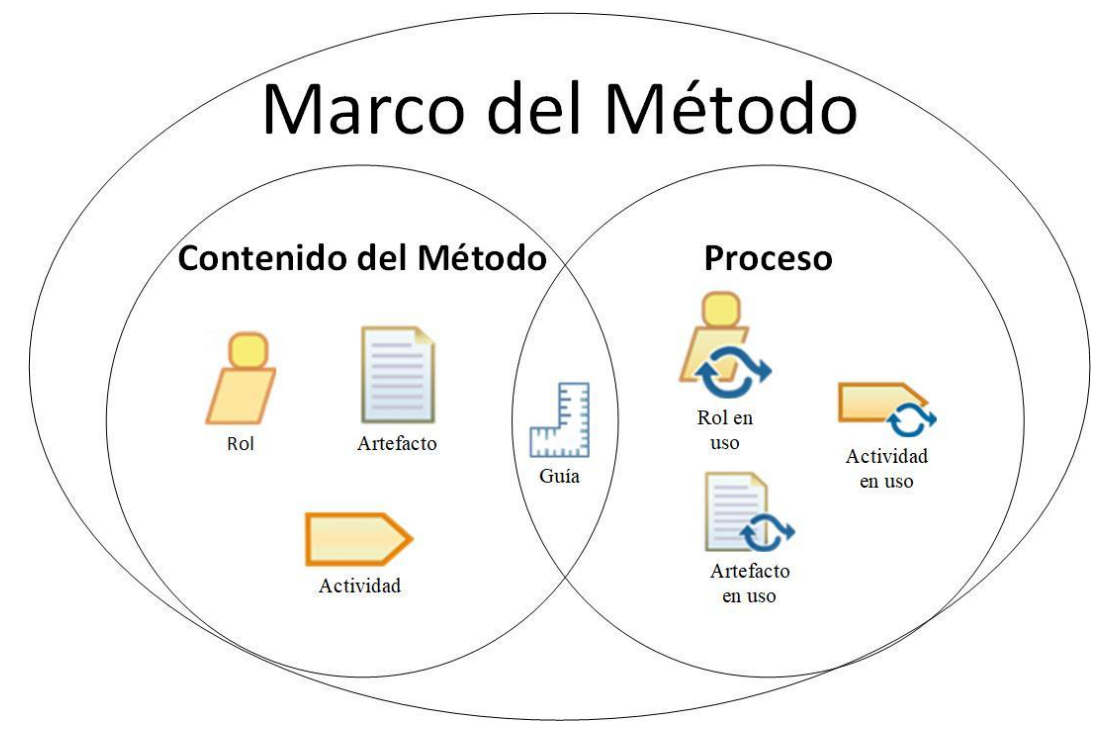

<span id="page-35-0"></span>Ilustración 2-8. Combinaciones de los conceptos y elementos de SPEM. Fuente: (Object Management Group ,2018).
### **3 Estado del arte**

En la presente sección se analizan los diferentes artículos científicos sobre métodos, soluciones tecnológicas, además de las estrategias de creación y evaluación de la calidad de sistemas de recorrido virtual inmersivo, permitiéndonos hallar diferentes ideas, perspectivas y significados sobre el tema. Para abordar esta investigación se realizó una revisión sistemática de la literatura, ya que esta es una de las mejores técnicas para la recopilación y síntesis de toda aquella evidencia científica del tema. Con la finalidad de establecer criterios fidedignos y así diseñar la metodología propuesta.

### **3.1 Método de estudio.**

(Kitchenham B., 2007) proponen una serie de pasos y lineamientos que permiten evidenciar el proceso de investigación científica sobre el tema, el cual resume el proceso en las siguientes tres fases: i) Planificación, ii) Ejecución y iii) Difusión

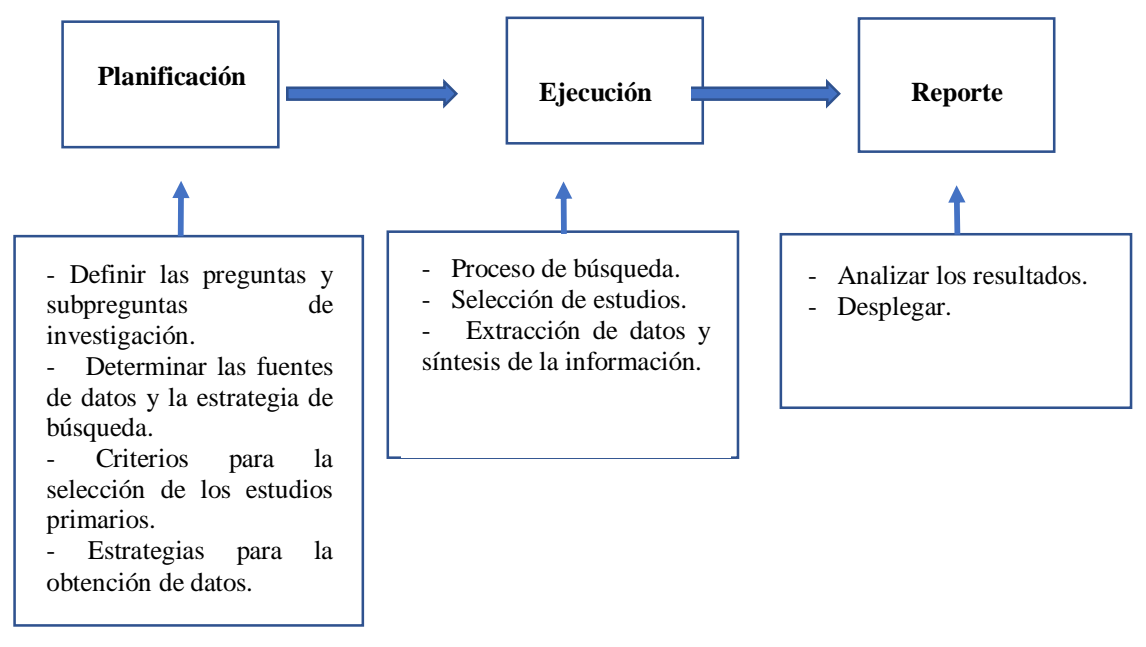

Ilustración 3-1. Fases para la elaboración de una revisión sistemática. Fuente: (Kitchenham B., 2007).

### **3.1.1 Fase de planificación**

Para esta primera fase identificamos todos aquellos requisitos para la revisión de la literatura, las preguntas de investigación y definición del protocolo respectivo. Para cumplir este requisito, se consideró las siguientes secciones: i) Definir las preguntas de investigación, ii) Determinar las fuentes de investigación, iii) Establecer criterios de selección para estudios primarios, iv) Planificar la extracción de datos.

### <span id="page-37-0"></span>**3.1.1.1 Definición de las preguntas y subpreguntas de investigación**

Como pregunta principal de investigación se definió:

- **PI:** ¿Cuáles son las herramientas, soluciones tecnológicas, métodos y estrategias que se utilizan para la creación y evaluación de sistemas de recorrido virtual?

Responder esta pregunta de investigación nos ha proporcionado información necesaria para definir nuestra propia metodología de creación y evaluación de la calidad de sistemas de recorrido virtual inmersivo. Sin embargo, para poder evidenciar de una mejor manera los resultados es necesario definir las siguientes subpreguntas de investigación:

- **SPI-1**: ¿Cuáles son las plataformas o medios tecnológicos que se utilizan para la creación de sistemas de recorrido virtual y en qué contexto se utilizan?
- **SPI-2**: ¿Qué métodos y estrategias se utilizan en el desarrollo y evaluación de sistemas de recorrido virtual?
- **SPI-3**: ¿Cómo se está llevando la investigación en relación a las metodologías de creación y evaluación de los sistemas de recorrido virtual?

### **3.1.1.2 Determinación de fuentes de datos y la estrategia de búsqueda**

Para el proceso de obtención de estudios primarios, actualmente, existen varias bibliotecas digitales donde se realizan búsquedas bibliográficas para investigación; sin embargo, después de un proceso preliminar de búsqueda, se ha determinado el uso de las siguientes bibliotecas digitales:

- ACM Biblioteca Digital.
- IEEE Xplore Biblioteca digital.
- Springer linked.
- Science Direct.

Adicionalmente, para complementar la investigación, se llevó a cabo un proceso de búsqueda manual en las siguientes conferencias, libros y revistas:

- AR/VR Magazine.
- SPIE AR | VR | MR.
- XR Summit ISE.
- The Software To Construct Virtual Tours: How To Use 360° Screen Prints: Art Of 360° Videos.
- SIGGRAPH.

Para realizar el proceso de búsqueda de los artículos científicos, se estableció la siguiente cadena de búsqueda [Tabla](#page-38-0) *3-1*, definida en base a ocho términos clave, agrupadas según el alcance de la revisión sistemática, mediante operadores lógicos como AND y OR; los cuales sirven para optimizar la búsqueda y encontrar resultados relevantes.

| Concepto               | <b>Subcadena</b>                                                              | <b>Conector</b> | Términos alternativos        |  |  |  |  |
|------------------------|-------------------------------------------------------------------------------|-----------------|------------------------------|--|--|--|--|
| Virtual tour           | virtual tour                                                                  | OR.             | Virtual tour                 |  |  |  |  |
| Virtual reality        | virtual reality                                                               | <b>OR</b>       | Virtual reality              |  |  |  |  |
| Virtual environments   | virtual                                                                       | <b>AND</b>      | Virtual environment, Virtual |  |  |  |  |
|                        | environment <sup>*</sup>                                                      |                 | environments                 |  |  |  |  |
| Methodology            | methodolog*                                                                   | <b>AND</b>      | Methodology, Methodological  |  |  |  |  |
| Design                 | design                                                                        | <b>AND</b>      | Design                       |  |  |  |  |
| Tools                  | tool*                                                                         | <b>OR</b>       | Technologies,<br>technology, |  |  |  |  |
|                        |                                                                               |                 | techniques                   |  |  |  |  |
| Technologies solutions | tech <sup>*</sup>                                                             | <b>OR</b>       | Tools, Tool                  |  |  |  |  |
| Assess                 | assess*                                                                       |                 | Assess, Assessment           |  |  |  |  |
| <b>CADENA</b><br>DE    | [[Title: virtual tour] OR [Title: virtual reality] OR [Title:                 |                 |                              |  |  |  |  |
| <b>BÚSQUEDA</b>        | virtual environment <sup>*</sup> ]] AND [Title: methodolog <sup>*</sup> ] AND |                 |                              |  |  |  |  |
|                        | [[Abstract: design] OR [Abstract: tech*] OR [Abstract:                        |                 |                              |  |  |  |  |
|                        | tool*] OR [Abstract: assess*]]                                                |                 |                              |  |  |  |  |

Tabla 3-1. Cadena de búsqueda. Fuente: Autoría propia

<span id="page-38-0"></span>La búsqueda se realizó aplicando la cadena de búsqueda a los metadatos (título y resumen) de cada artículo para todas las fuentes (la sintaxis de la cadena de búsqueda se adaptó a cada una de las bibliotecas digitales).

# **3.1.1.3 Periodo de búsqueda**

La búsqueda de los estudios primarios se definió en un rango de fecha desde 1992 hasta la actualidad, ya que (Loaiza Carvajal et al., 2020a) menciona ejemplos como: The Virtual Museum de Apple Computer y Encarta Virtual Tours, como los sistemas pioneros en recorridos virtuales en el dominio DesktopVR.

### **3.1.1.4 Criterios para la selección para estudios primarios.**

Con los resultados generados aplicando la cadena de búsqueda planteada anteriormente, sobre las distintas bibliotecas digitales, se han seleccionado aquellos que cumplen con los criterios de inclusión y de exclusión definidos a continuación:

#### <span id="page-39-1"></span>**3.1.1.4.1 Criterios de inclusión:**

- Estudios que expongan información sobre plataformas o medios tecnológicos para la creación de sistemas de recorridos virtuales.
- Estudios que enuncien información sobre métodos, técnicas o estrategias para la creación de sistemas de recorridos virtuales.

### <span id="page-39-0"></span>**3.1.1.4.2 Criterios de exclusión:**

- Artículos repetidos en los repositorios consultados.
- Trabajos breves de menos de cinco páginas.
- Artículos escritos en idiomas distintos a inglés y español.

### <span id="page-39-2"></span>**3.1.1.5 Estrategias para la obtención de datos**

La estrategia de extracción de datos que se utilizó, sirve para proporcionar un conjunto de posibles respuestas a cada subpregunta de investigación la cual se definió anteriormente. Esta estrategia asegura la aplicación de los criterios de extracción de datos a todos los trabajos seleccionados y además facilita su clasificación.

**SPI-1: ¿Cuáles son las plataformas o medios tecnológicos que se utilizan para el diseño e implementación de sistemas de recorrido virtual y en qué contexto se utilizan?**

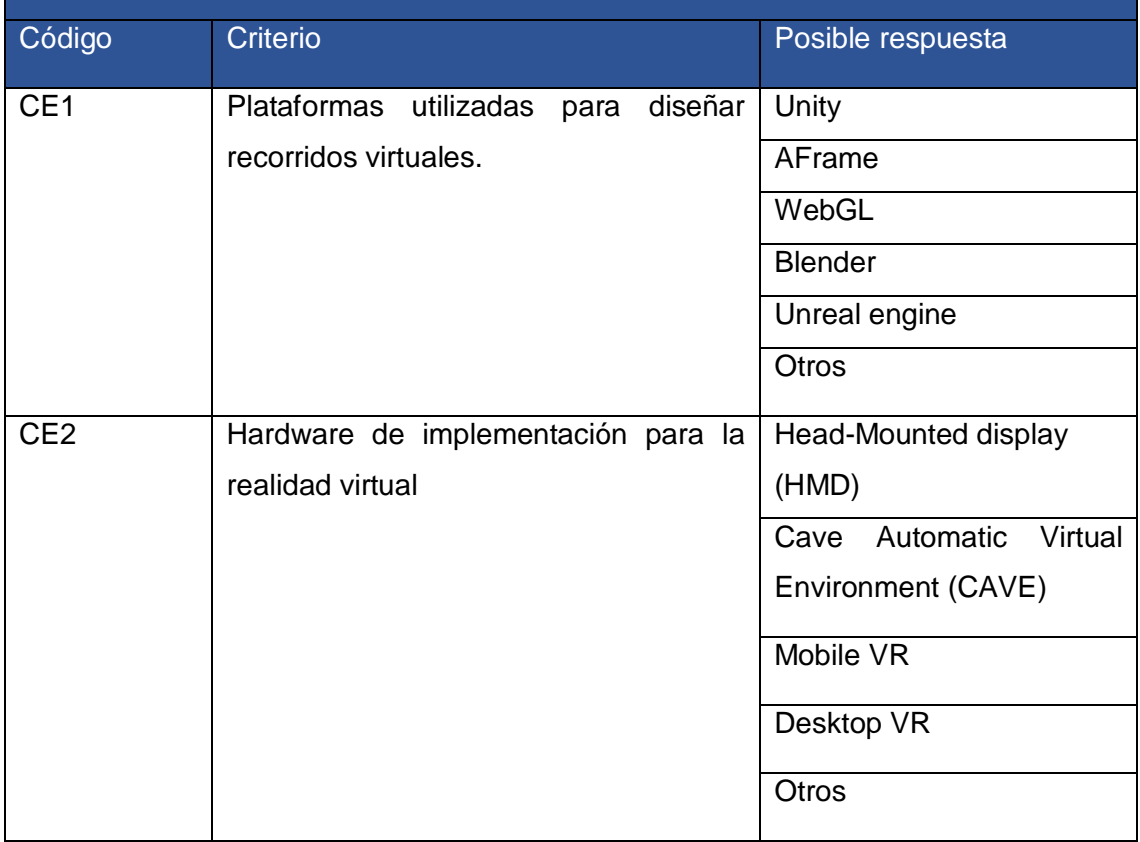

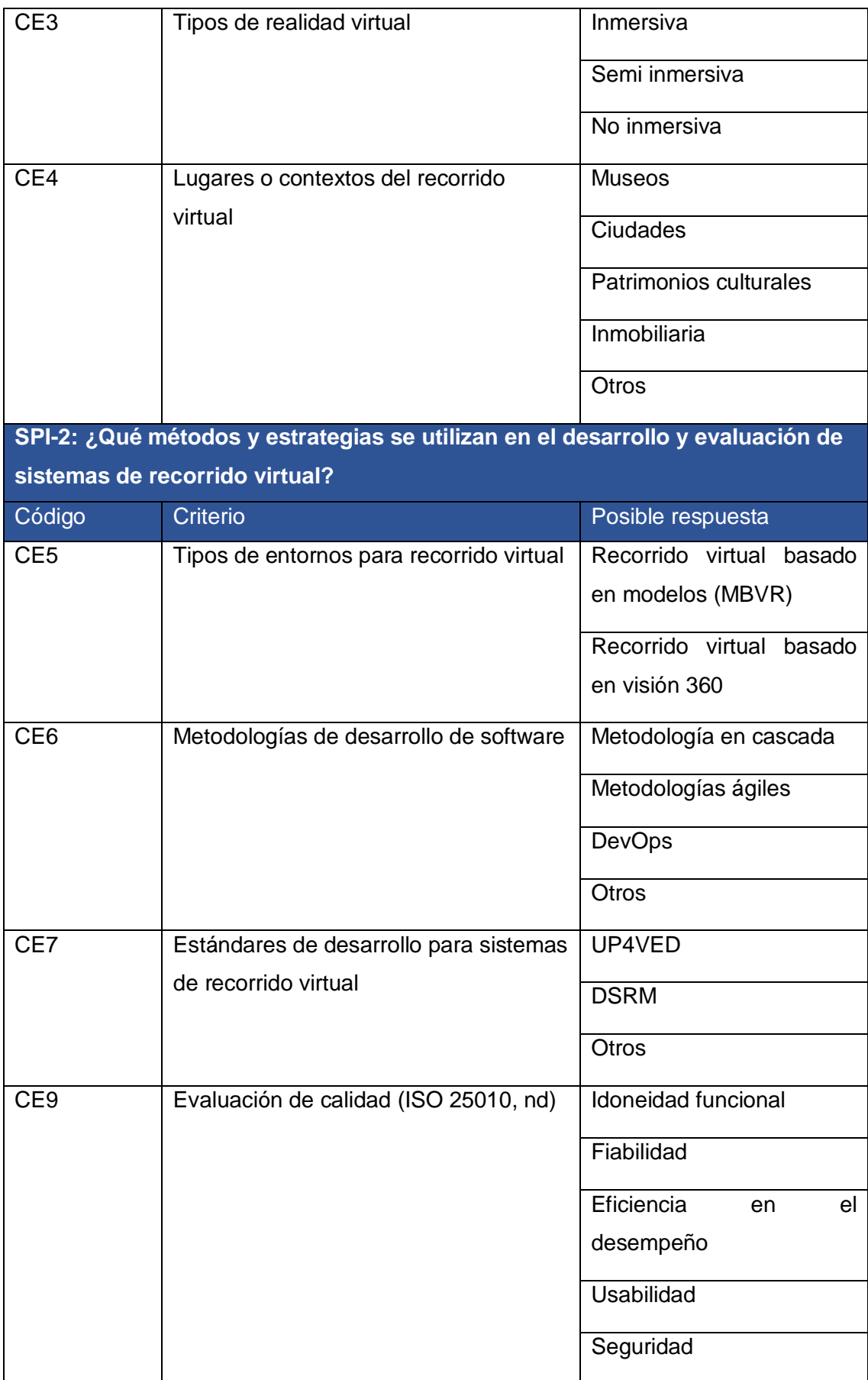

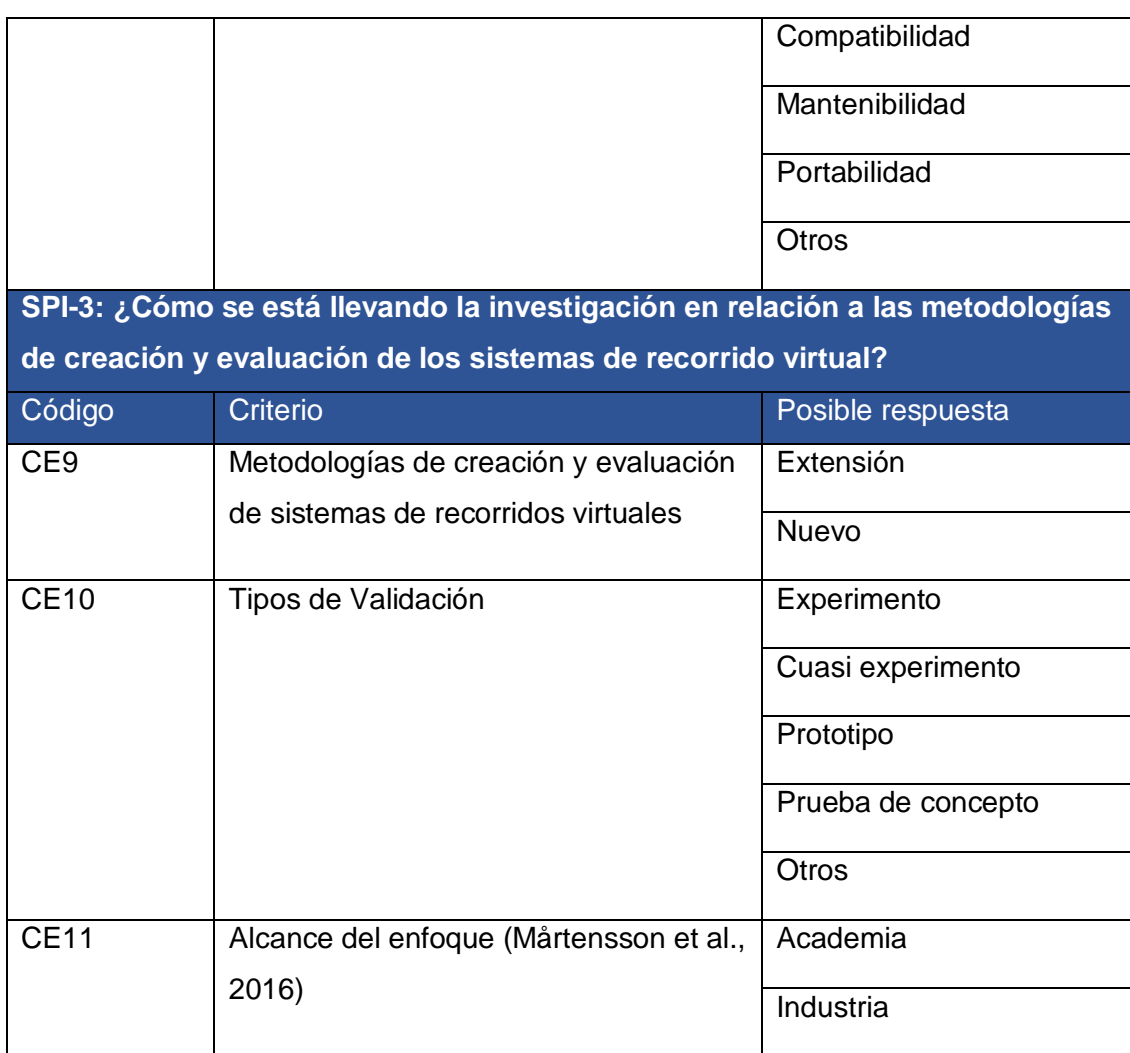

Tabla 3-2. Criterios de extracción para las subpreguntas de investigación. Fuente: Autoría propia

### <span id="page-41-0"></span>**3.1.2 Fase de ejecución**

Esta fase tiene como objetivos: i) Selección de estudios primarios, ii) Rastreo de los datos y iii) Resumir los datos adquiridos.

### **3.1.2.1 Proceso de búsqueda**

El proceso de búsqueda bibliográfica tiene el propósito de identificar y localizar literatura relevante sobre el tema propuesto, esto se lo hizo aplicando la cadena establecida de la [Tabla](#page-38-0)  *[3-1](#page-38-0)*. El total de artículos que se obtuvo en los repositorios escogidos fueron de 397 en los cuales incluyen artículos, conferencias, libros, etc. En la siguiente tabla mostramos los resultados obtenidos.

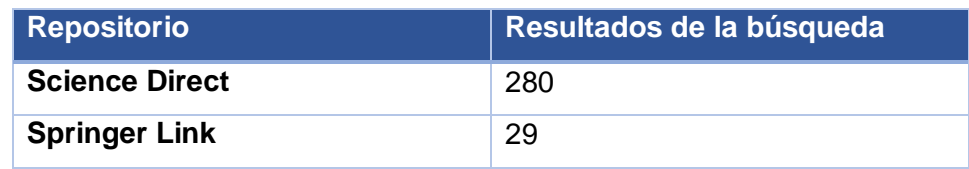

42

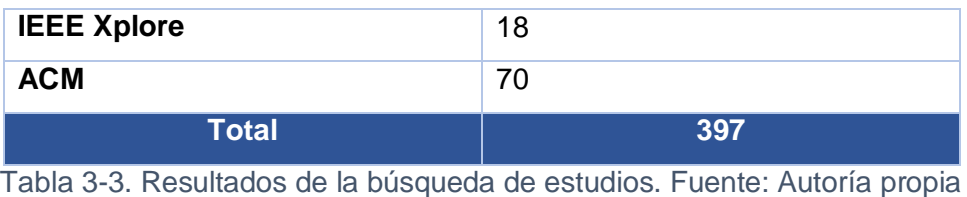

### **3.1.2.2 Selección de estudios primarios**

Para el proceso de selección de los estudios primarios, primeramente, almacenamos los resultados obtenidos en un software de escritorio llamado Mendeley, el cual nos organiza las referencias bibliográficas. Luego, aplicando los criterios de exclusión definidos en la sección [3.1.1.4.2,](#page-39-0) eliminamos aquellos artículos duplicados, inferiores a cinco páginas y escritos en idiomas diferentes al inglés y español. Luego, la siguiente etapa fue descartar los artículos que no cumplan con los criterios de inclusión definidos en la sección [3.1.1.4.1,](#page-39-1) donde realizamos un análisis de los títulos, resúmenes y palabras clave de los artículos restantes, y se descartaron los documentos que están fuera del alcance de la investigación. Finalmente, se llevó́ a cabo una lectura exhaustiva de cada artículo primario y se incluyeron los más relevantes al tema. Quedándonos como resultado final 47 artículos, como se ejemplifica en la [Ilustración 3-2.](#page-43-0)

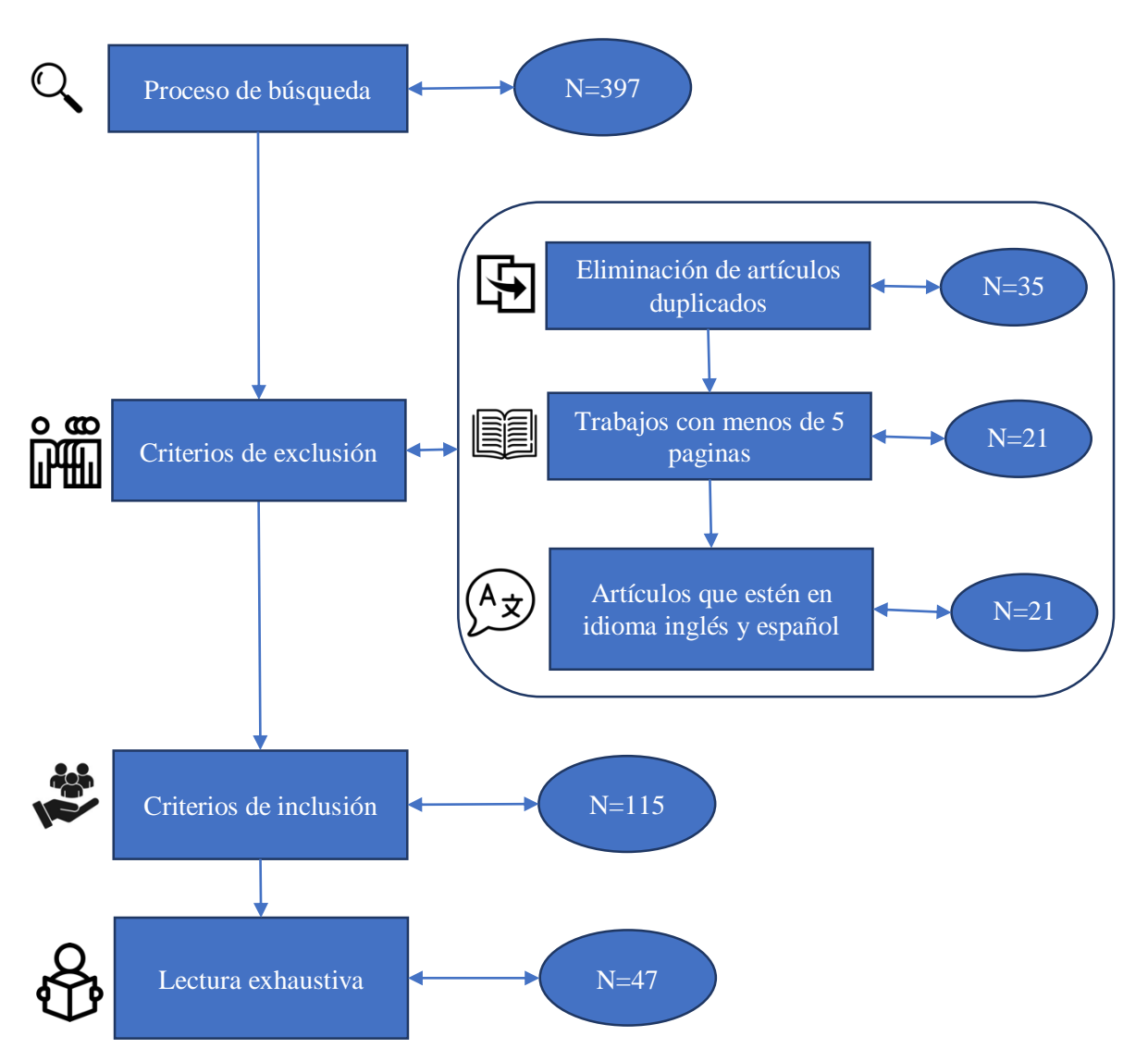

<span id="page-43-0"></span>Ilustración 3-2. Ejecución de selección de estudios primarios. Fuente: Autoría propia

La siguiente [Tabla 3-4,](#page-44-0) resume los resultados obtenidos del proceso de selección correspondiente a cada repositorio, generando como resultado un número inicial de 397 artículos y un resultado final de 47 artículos.

| Repositorio     | <b>Resultados</b> | Descarte de artículos      |               |        |                  |                 |  |  |
|-----------------|-------------------|----------------------------|---------------|--------|------------------|-----------------|--|--|
|                 | <b>parciales</b>  | Por criterios de exclusión |               |        | <b>Por</b>       | <b>Lectura</b>  |  |  |
|                 |                   | <b>Duplicados</b>          | <b>Cortos</b> | Por    | <b>criterios</b> | exhaustiva      |  |  |
|                 |                   |                            |               | idioma | de               |                 |  |  |
|                 |                   |                            |               |        | inclusión        |                 |  |  |
| <b>Science</b>  | 280               | 246                        | 139           | 139    | 63               | 21              |  |  |
| <b>Direct</b>   |                   |                            |               |        |                  |                 |  |  |
| <b>Springer</b> | 29                | 26                         | 21            | 21     | 18               | 8               |  |  |
| Link            |                   |                            |               |        |                  |                 |  |  |
| <b>IEEE</b>     | 18                | 17                         | 11            | 11     | $\overline{7}$   | 6               |  |  |
| <b>Xplore</b>   |                   |                            |               |        |                  |                 |  |  |
| <b>ACM</b>      | 70                | 63                         | 46            | 46     | 27               | 12 <sup>2</sup> |  |  |
| <b>Total</b>    | 397               | 352                        | 217           | 217    | 115              | 47              |  |  |

<span id="page-44-0"></span>Tabla 3-4. Número de estudios obtenidos y seleccionados por librería digital. Fuente: Autoría propia.

En la siguiente [Ilustración 3-3,](#page-44-1) se muestra gráficamente los resultados del total de artículos encontrados en cada uno de los repositorios digitales en comparación con los artículos relevantes que seleccionamos después de una revisión exhaustiva, tomando en cuenta los criterios de inclusión y exclusión.

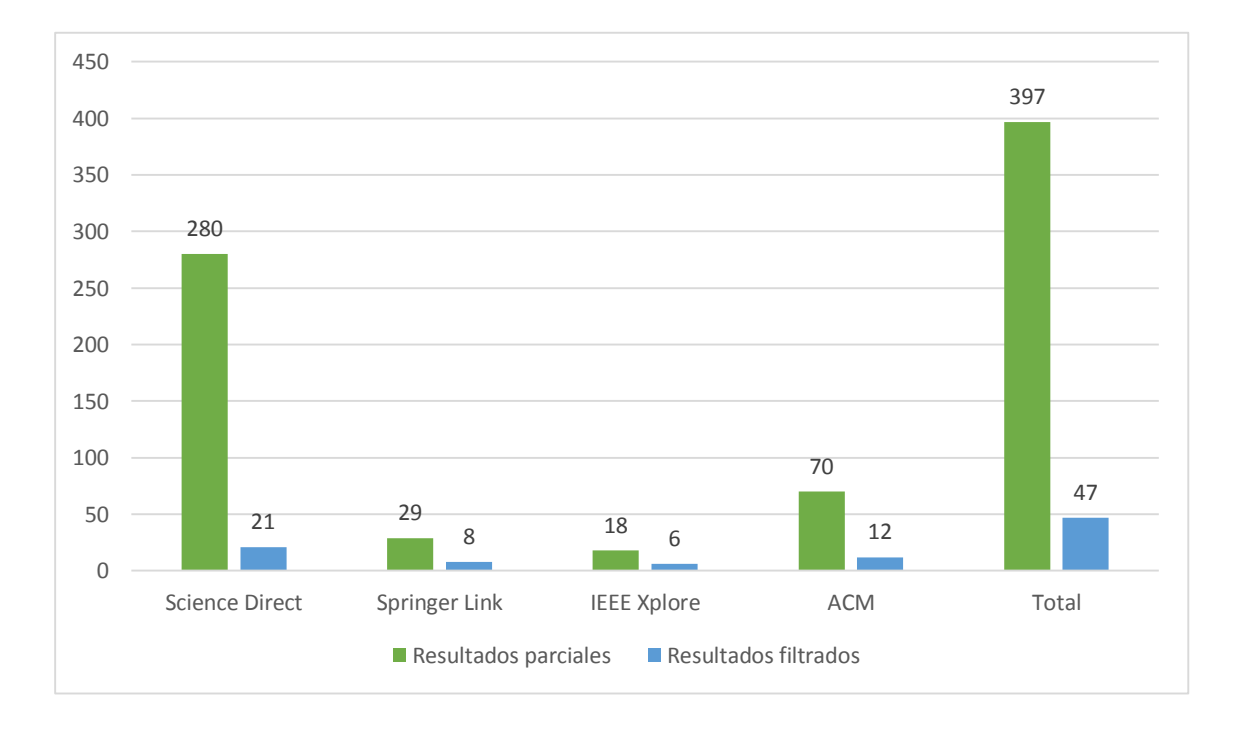

<span id="page-44-1"></span>Ilustración 3-3. Histograma de artículos seleccionados. Fuente: Autoría propia

Respecto al proceso de búsqueda manual realizada en conferencias, libros y revistas, se obtuvieron los siguientes resultados:

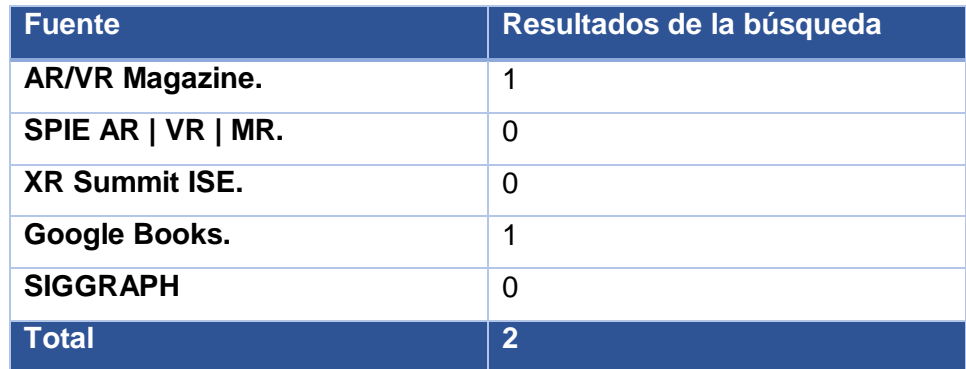

Tabla 3-5. Número de estudios obtenidos a través de las búsquedas manuales. Fuente: Autoría propia.

### **3.1.2.3 Extracción de datos y asimilación de la información**

En este apartado se aplicó métodos de síntesis tanto cuantitativos y cualitativos.

#### La **síntesis cuantitativa** se basa en:

- Cuantificar los estudios que dan respuesta a las subpreguntas de investigación tomando en cuenta los criterios de extracción.
- Cuantificar el número de artículos encontrados en cada fuente bibliográfica por año de publicación.
- Elaborar histogramas y diagramas de burbujas con el objetivo de representar gráficamente las relaciones obtenidas entre las respuestas más relevantes de los criterios de extracción de las subpreguntas de investigación.

### La **síntesis cualitativa** se basa en:

- Discutir cada criterio de extracción seleccionado con la inclusión de varios estudios representativos para cada subpreguntas de investigación.

### <span id="page-45-0"></span>**3.1.3 Fase de Difusión.**

En esta última fase de la revisión sistemática se presentan los resultados obtenidos del análisis de los estudios primarios realizado en la sección [3.1.2,](#page-41-0) donde mediante tablas, histogramas y diagramas de burbuja realizamos una comparación de los criterios establecidos como posibles respuestas a las diferentes preguntas de investigación.

### <span id="page-45-1"></span>**3.1.3.1 Resultados de los estudios primarios**

En base a los criterios de extracción definidos en la sección [3.1.1.5,](#page-39-2) hemos logrado analizar y sintetizar los resultados encontrados que se exponen en la [Tabla 3-6,](#page-48-0) la cual muestra la

cantidad de estudios primarios y sus porcentajes correspondientes, de acuerdo a los criterios de extracción definidos en la sección [3.1.1.1](#page-37-0) referentes a las subpreguntas de investigación.

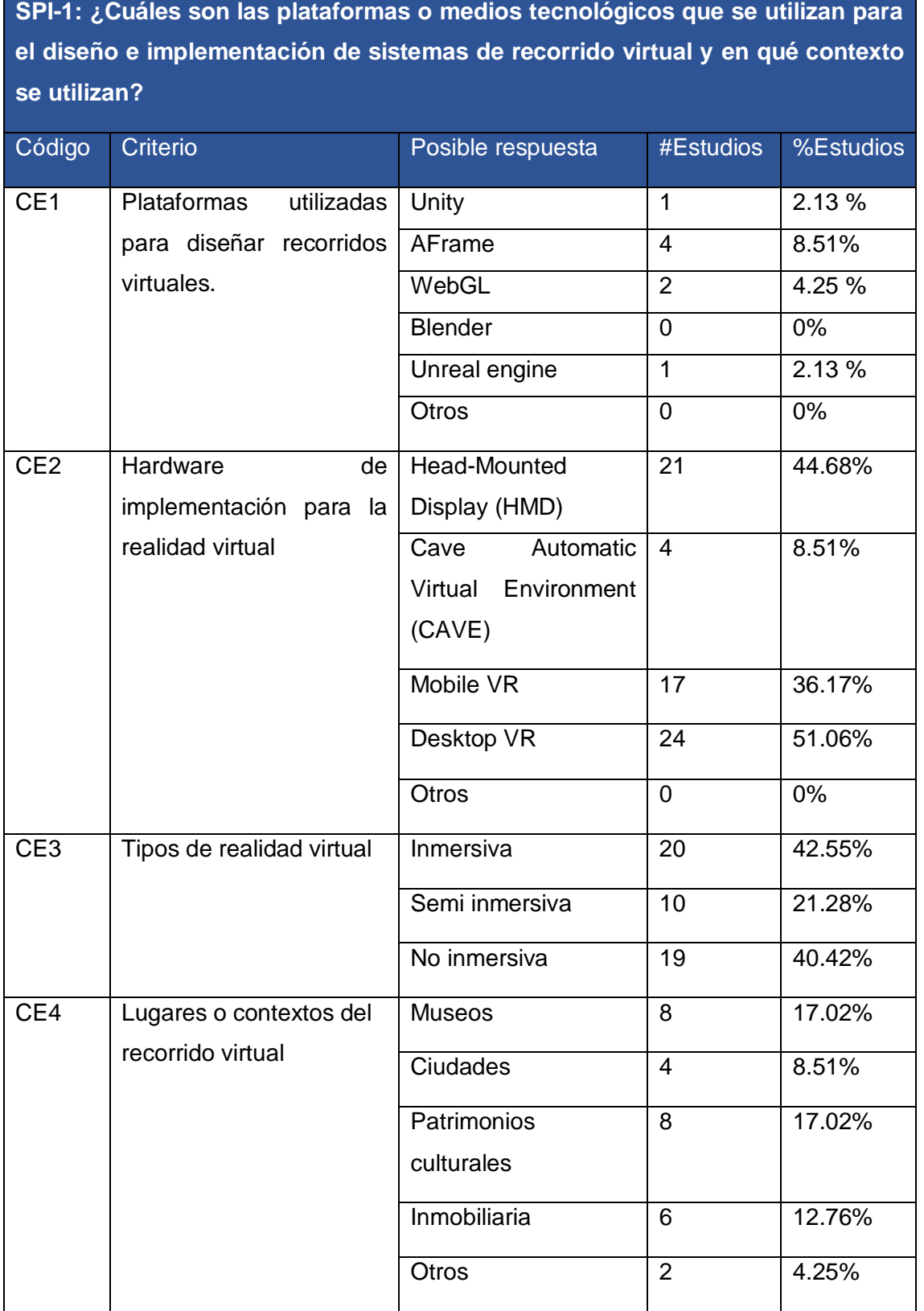

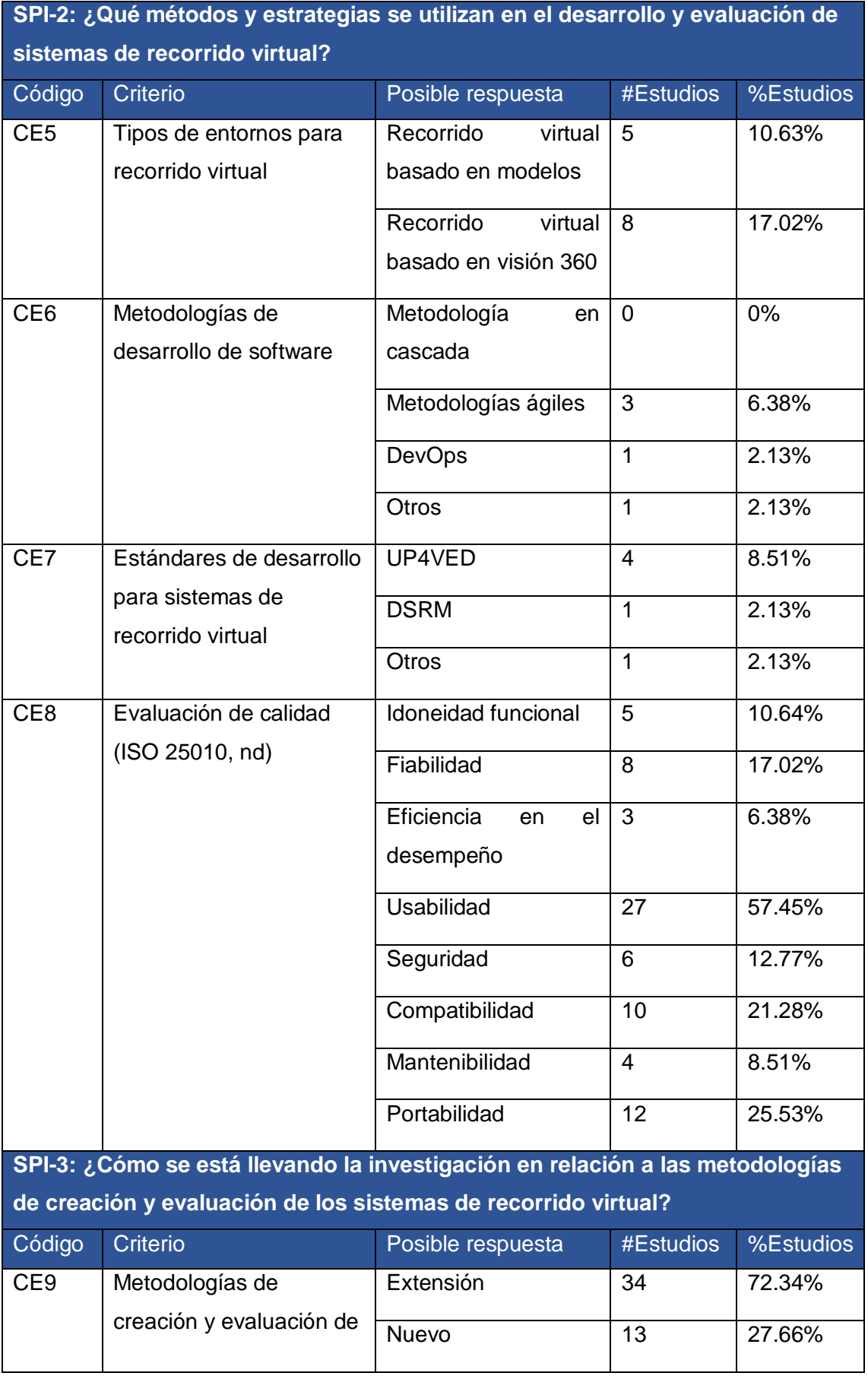

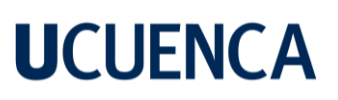

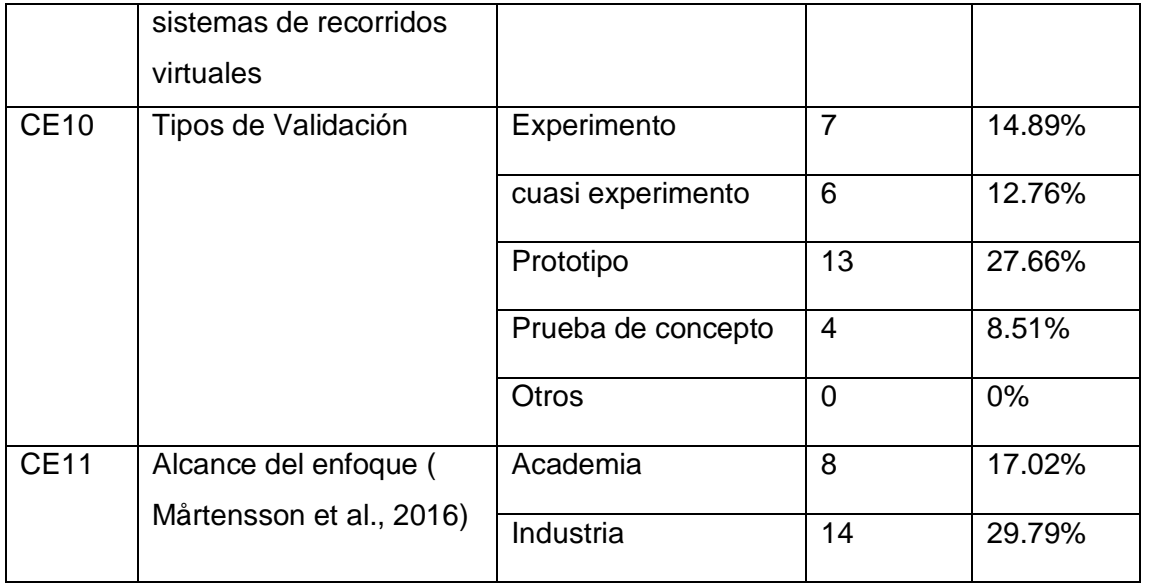

<span id="page-48-0"></span>Tabla 3-6. Resultados de los criterios de extracción en base a las subpreguntas de investigación. Fuente: Autoría propia.

En base a los resultados de la [Tabla 3-6,](#page-48-0) a continuación, evidenciaremos de forma gráfica los estudios primarios referente al año de publicación. Aunque inicialmente hemos considerado la búsqueda de los estudios primarios desde el año 1992, la primera referencia bibliográfica relevante encontrada se dio desde el 2004 hasta la actualidad, la cual se pueden visualizar en el siguiente histograma correspondiente a la [Ilustración 3-4.](#page-48-1)

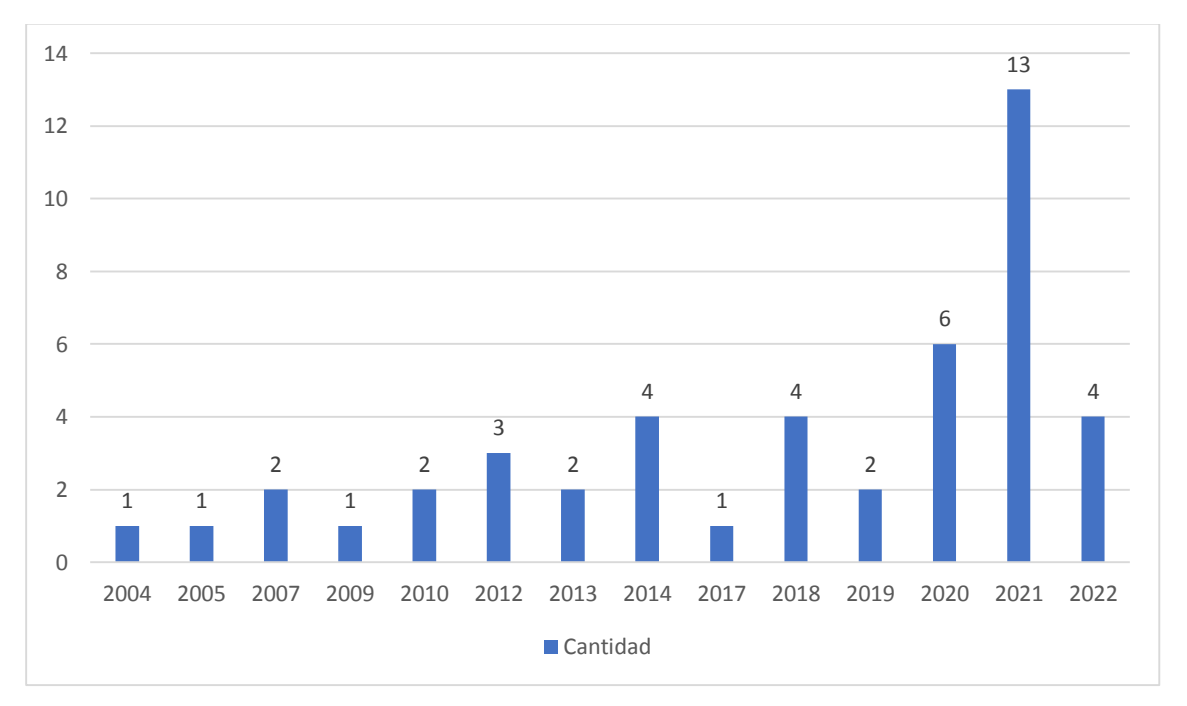

<span id="page-48-1"></span>Ilustración 3-4. Histograma de los años de las publicaciones obtenidas. Fuente: Autoría propia.

#### **3.1.3.2 Análisis de resultados**

En la siguiente [Ilustración 3-5,](#page-49-0) podemos evidenciar cuantitativamente las diferentes plataformas que actualmente se utilizan para diseñar e implementar aplicaciones de recorrido virtual web inmersivas; donde la plataforma que destaca con respecto a las demás es Aframe, ya que algunos autores mencionan los beneficios que tiene utilizar esta herramienta para desarrollar estos tipos de sistemas.

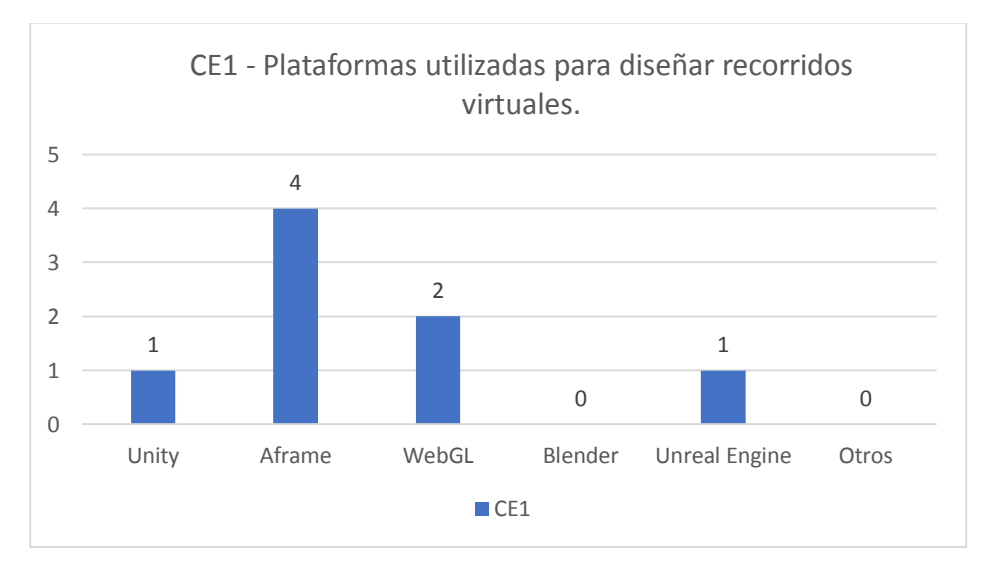

<span id="page-49-0"></span>Ilustración 3-5. Estudios correspondientes al CE1: Plataformas utilizadas para el diseño de recorridos virtuales. Fuente: Autoría propia.

La siguiente [Ilustración 3-6,](#page-49-1) podemos evidenciar la cantidad de artículos que mencionan cada una de las alternativas de hardware para la implementación de aplicaciones de realidad virtual, destacando a DesktopVR, HMD (Head-Mounted Display) y MobileVR, como los medio físicos más importantes dentro de esta área tecnológica.

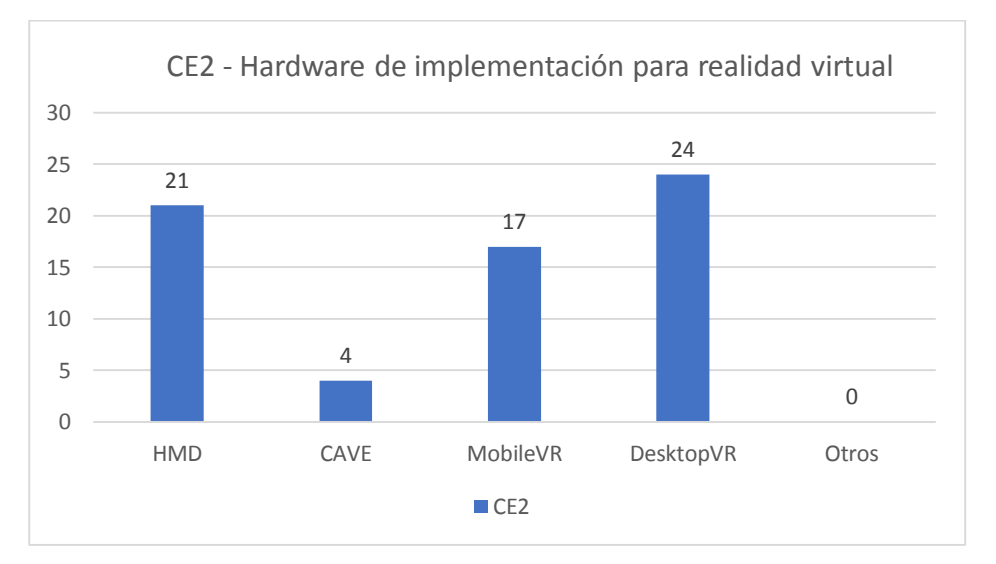

<span id="page-49-1"></span>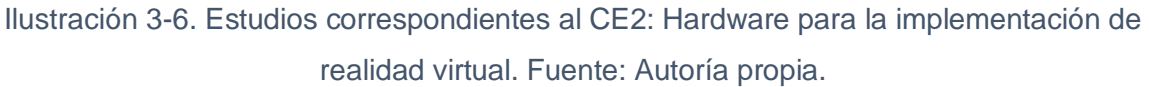

La [Ilustración 3-7,](#page-50-0) muestra el número de artículos que hacen referencia a los diferentes tipos de realidad virtual considerados hasta la actualidad. Donde destacan los sistemas inmersivos y no inmersivos especialmente en el área de recorridos virtuales.

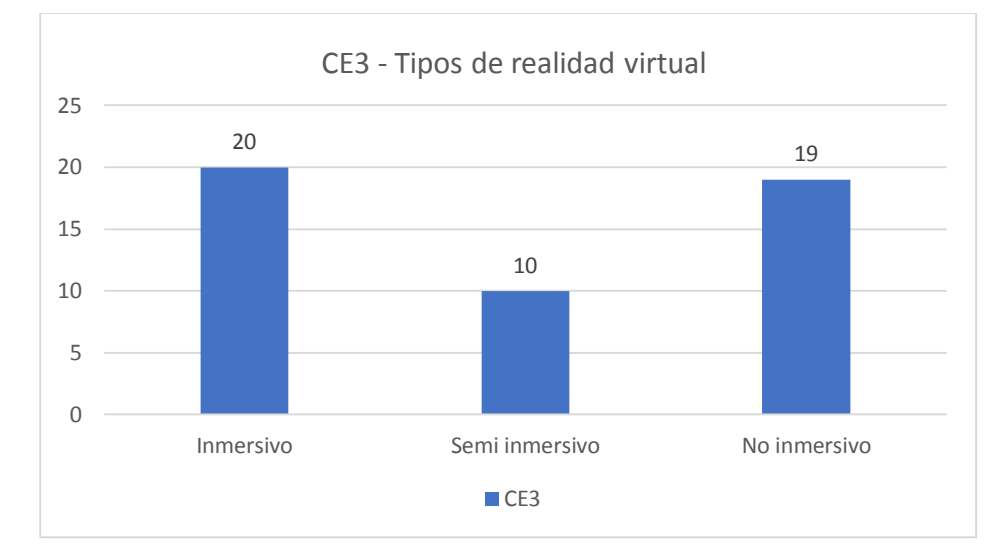

<span id="page-50-0"></span>Ilustración 3-7. Estudios correspondientes al CE3: Tipos de realidad virtual. Fuente: Autoría propia.

A continuación, la [Ilustración 3-8,](#page-50-1) muestra el número de artículos que hacen referencia a los diferentes lugares o contextos donde se aplican los recorridos virtuales. Donde destacan los museos y los patrimonios culturales como los lugares más implementados en esta área de investigación.

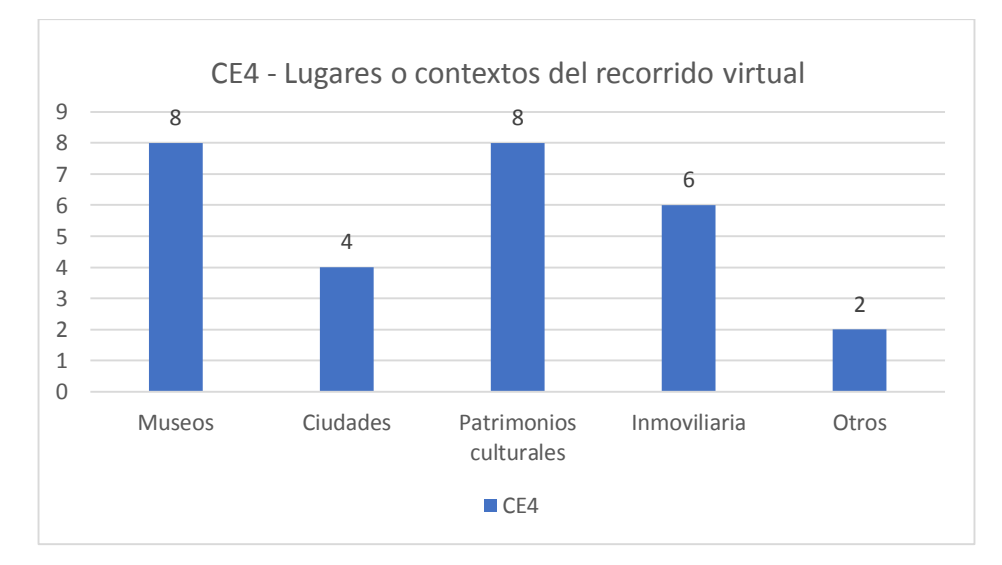

<span id="page-50-1"></span>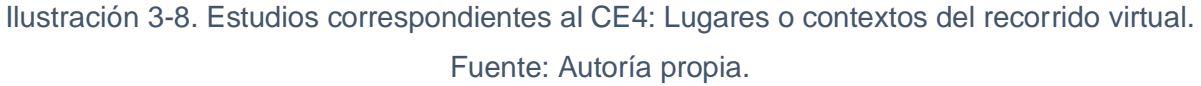

La siguiente [Ilustración 3-9,](#page-51-0) se muestra el número de artículos que mencionan los diferentes tipos de entornos que se utilizan para el recorrido virtual, destacando al modelo de Visión 360

como el más referenciado en las investigaciones de esta área en comparación con la realidad virtual basado en modelos.

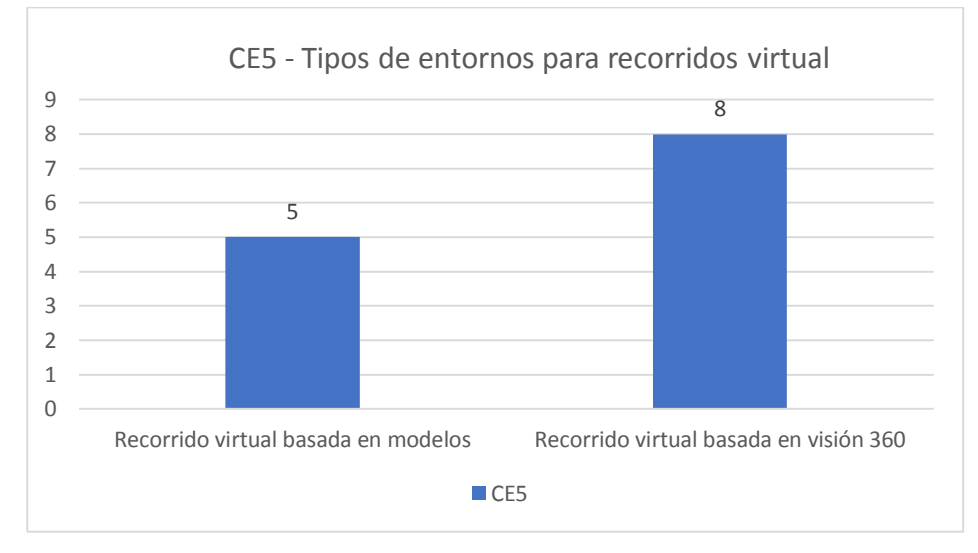

<span id="page-51-0"></span>Ilustración 3-9. Estudios correspondientes al CE5: Tipos de entornos para recorrido virtual. Fuente: Autoría propia*.*

En este último histograma de esta sección [\(Ilustración 3-10\)](#page-52-0), muestra el número de artículos que hacen referencia a los distintos criterios que se deben tomar en cuenta según la ISO-25010 para la evaluación de la calidad. Donde el criterio más relevante que se destaca en la evaluación de sistemas de recorrido virtual es la Usabilidad, seguido de los otros criterios los cuales son: Idoneidad funcional, Fiabilidad, Eficiencia en el desempeño, Seguridad, Compatibilidad, Mantenibilidad y Portabilidad, pero en mucho menor medida; incluir las ocho características de la ISO nos garantiza que el software tenga una alta calidad, por lo tanto especificar, medir y evaluar la calidad del producto de software debe incluir todos y cada uno de las ocho categorías y no solamente la usabilidad.

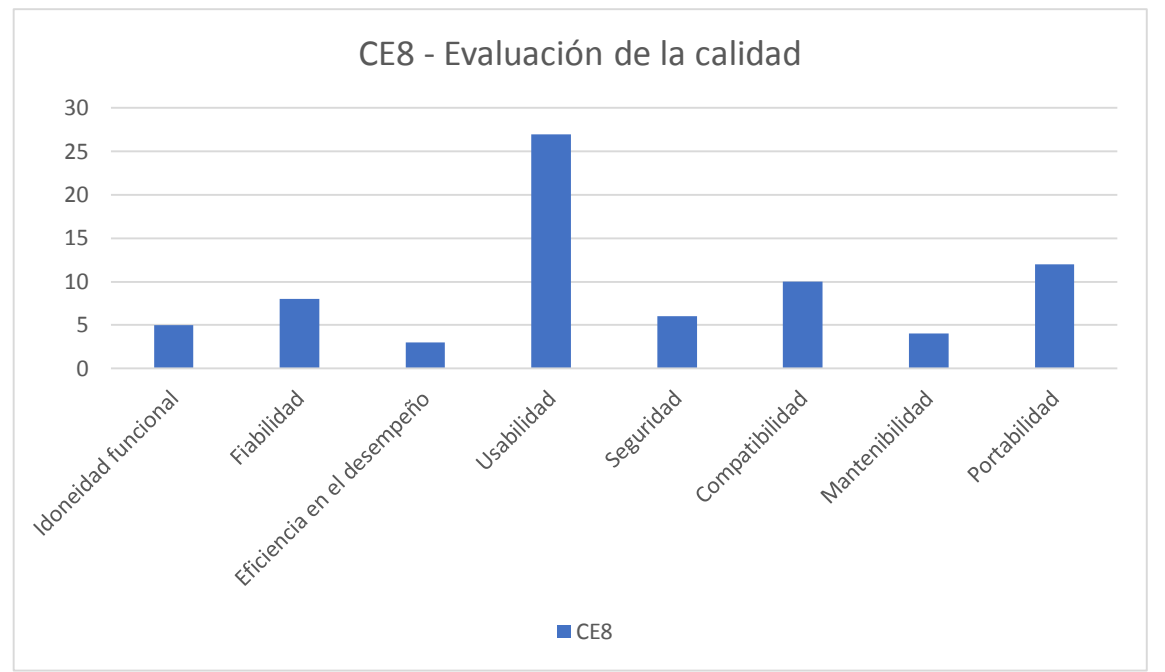

<span id="page-52-0"></span>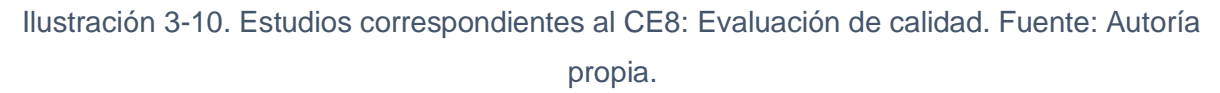

#### **3.1.3.3 Comparación entre criterios de extracción**

Para complementar el análisis de los resultados obtenidos, se elaboraron los siguientes diagramas de burbujas, con el objetivo de relacionar los criterios más relevantes y poder expresar deducciones adicionales sobre las relaciones de investigación existentes llevadas a cabo en el área de realidad virtual y recorridos virtuales.

En la siguiente [Ilustración 3-11,](#page-53-0) evidenciamos la relación existente entre los criterios de extracción CE2: Hardware de implementación para la realidad virtual (Eje Y) y CE3: Tipos de realidad virtual (Eje X). Donde podemos identificar la relación directa que existe entre los medios de hardware HMD y Mobile VR con la realidad virtual inmersiva, siendo estos los dispositivos idóneos para este tipo de realidad virtual, ya que estos permiten englobar todo el campo de visión del usuario, además del seguimiento de movimiento, permitiendo así una inmersión más cercana a la realidad en relación a una pantalla en frente del usuario. Con respecto al medio Desktop VR, notamos que está fuertemente relacionado con el tipo de realidad virtual no inmersiva, ya que, por lo general, al ser una pantalla en frente al usuario no le permite una sensación real de inmersión hacia el mundo virtual, puesto que el usuario mantiene el control de su entorno físico y de lo que sucede a su alrededor. Y finalmente, el tipo de realidad virtual semi-inmersiva se relacionan de similar manera con dispositivos DesktopVR y CAVE, ya que le permiten al usuario tener cierto grado de inmersión, pero no una inmersión completa.

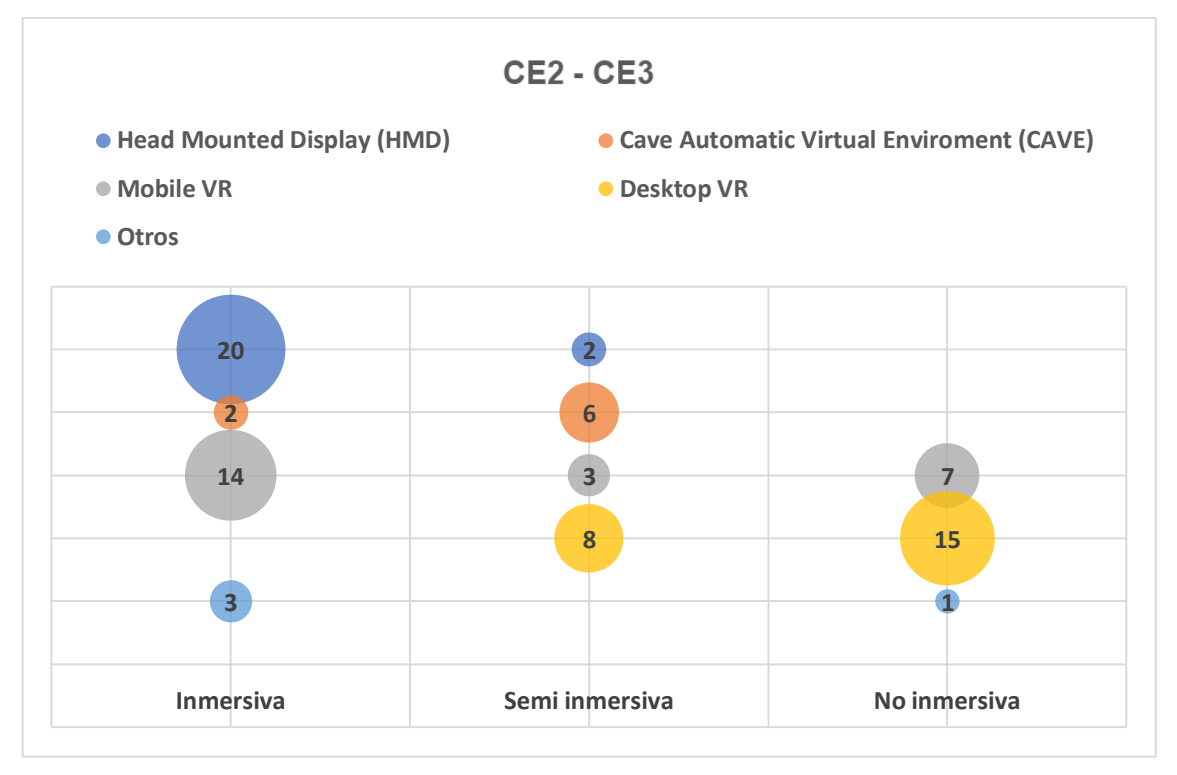

<span id="page-53-0"></span>Ilustración 3-11. Comparación entre CE2: Hardware de implementación para la realidad virtual y CE3: Tipos de realidad virtual. Fuente: Autoría propia.

En la siguient[e Ilustración](#page-54-0) *3-12*, podemos visualizar la relación entre los criterios de extracción CE5: Tipos de entornos para recorridos virtuales (Eje Y) y CE3: Tipos de realidad virtual (Eje X). Donde podemos identificar que la mayoría de estudios relacionan los entornos de realidad virtual basado en modelos con los sistemas de realidad virtual inmersivos, ya que, por lo general, estos se utilizan más para generar entornos 3d por computadora, en donde se pueden crear mundos fantásticos, utilizados generalmente en videojuegos y muy pocas veces para recorridos virtuales. Mientras que los entornos de realidad virtual basada en visión 360 se relaciona más con sistemas no inmersivos, ya que estas son generadas bajo imágenes y videos precapturados, restringiendo el punto de visión del usuario a una apreciación específica elegida por el creador del entorno, muy utilizada en los recorridos virtuales.

# **UCUFNCA**

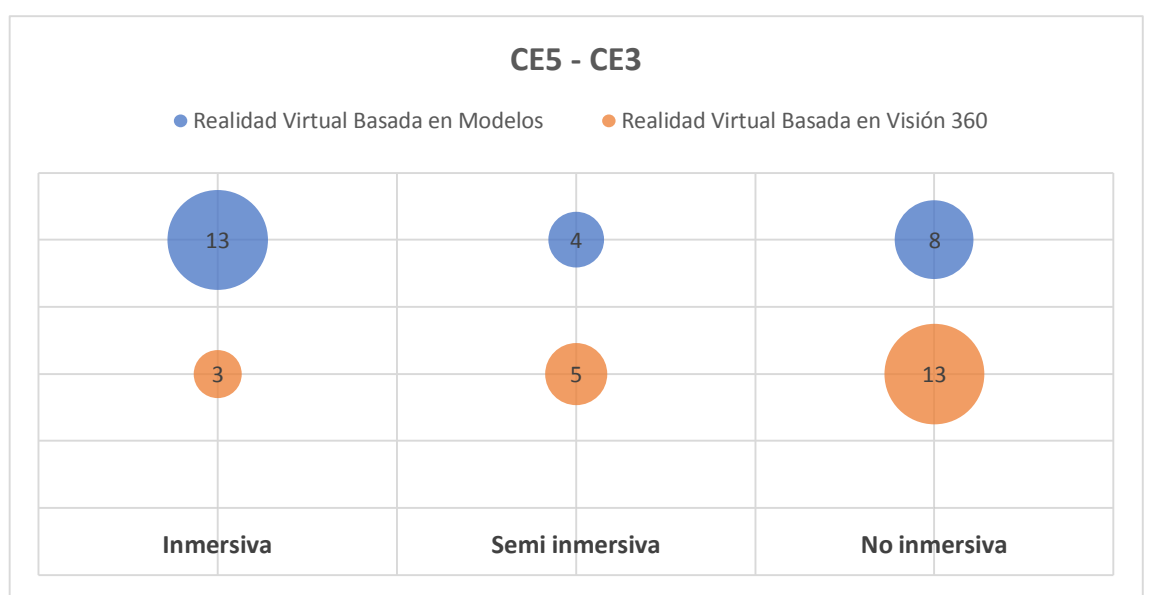

<span id="page-54-0"></span>Ilustración 3-12. Comparación entre CE5: Tipos de entorno para recorridos virtuales y CE3: Tipos de realidad virtual. Fuente: Autoría propia.

### **3.1.4 Discusión de Resultados**

En base a los resultados obtenidos en la sección [3.1.3,](#page-45-0) se procede a responder las subpreguntas de investigación planteadas:

# **SPI-1: ¿Cuáles son las plataformas o medios tecnológicos que se utilizan para la creación de sistemas de recorrido virtual y en qué contexto se utilizan?**

Como plataforma de software, A-Frame tiene mayor mención en los estudios realizados respecto a las otras plataformas establecidas en el CE1, debido a que los desarrolladores pueden crear contenido 3D con HTML, CSS y JavaScript, además de componentes de escena ya renderizados, útiles para la implementación de recorridos virtuales en la web. En cuanto a los dispositivos de hardware más populares en el mercado para el despliegue de sistemas de recorrido virtual establecidos en CE2, hemos encontrado que Head Mounted Display (HMD), Mobile VR y Desktop VR son altamente mencionados en los artículos, destacando a HMD para sistemas de realidad virtual inmersivos y Desktop VR para sistemas de realidad virtual no inmersivos. Sin embargo, Mobile VR se utiliza tanto para sistemas de realidad virtual inmersivos como no inmersivos, destacándolo como el mejor dispositivo para utilizar los sistemas de recorrido virtual en la web. Por otra parte, los resultados evidencian que los lugares más utilizados en el desarrollo de recorridos virtuales se dan en museos y patrimonios culturales, debido a que por lo general son los lugares turísticos que más frecuentan las personas al momento de visitar alguna ciudad. Además, debido a la actual pandemia que estamos superando, el cual ha provocado el cierre de estos tipos de espacios al público, se

ha incrementado tanto el desarrollo y el uso de este tipo de plataformas para que el turista no deje de frecuentar y conocer estos espacios mencionados, pero esta vez de una forma virtual.

# **SPI-2: ¿Qué métodos y estrategias se utilizan en el desarrollo y evaluación de sistemas de recorrido virtual?**

De forma implícita las metodologías ágiles predominan en el desarrollo de sistemas de software debido a la flexibilidad que maneja en cada una de sus fases en el proceso de desarrollo, sin embargo, cuando se habla de metodologías enfocadas en el proceso de diseño y construcción de entornos virtuales UP4VED es la más mencionada con respecto a las demás, ya que se fundamenta en un proceso unificado, combina buenas prácticas tanto para el desarrollo de software como recomendaciones para el modelado de estos tipos de sistemas.

En cuanto a los tipos de medios para la creación de entornos de recorrido virtual, podemos evidenciar que hay un mayor número de artículos que mencionan las implementaciones de entornos basados en visión 360, ya que este tipo de implementaciones nos permiten encapsular el contenido visual real del lugar turístico con una sola captura de imagen o video, permitiéndole al usuario de esta manera conocer el sitio real, en lugar de una simulación del mismo, el cual se implementaría con un entorno basada en modelos.

Finalmente, en cuanto a los criterios para evaluar la calidad de un sistema de recorrido virtual, se evidencia que la gran mayoría de los artículos solo hablan de usabilidad, y un pequeño porcentaje de ellos mencionan los criterios de compatibilidad, portabilidad y demás criterios; sin embargo, no les dan la debida importancia a los demás criterios de calidad de software definido en la ISO 25010.

# **SPI-3: ¿Cómo se está llevando la investigación en relación a las metodologías de creación y evaluación de los sistemas de recorrido virtual?**

La investigación dentro del área de recorridos virtuales se da tanto como una extensión de otras investigaciones previamente realizadas y como propuestas nuevas de las mismas, sin embargo, la mayoría de los artículos referenciados se basan en una extensión. Además, para validar estas investigaciones y/o implementaciones, los prototipos son usados en mayor cantidad al momento de aplicar métodos de evaluación respecto a las otras formas de validación planteadas, puesto que nos brindan una visión general del resultado final de la solución a desarrollarse, permitiendo aplicarla a situaciones reales en casos concretos y particulares. Finalmente, la gran mayoría de estas investigaciones provienen del sector industrial con respecto al área académica, puesto que existe mayor interés de las grandes empresas tecnológicas en desarrollar y evolucionar el área de la realidad virtual.

# **4 Modelo de calidad y metodología de creación y evaluación de sistemas de recorrido virtual web**

Este capítulo consiste en solventar el objetivo principal de este proyecto de titulación, con la elaboración de un modelo de calidad junto con una metodología para la creación y evaluación de sistemas de recorrido virtual web.

En este sentido, la sección [4.1](#page-56-0) presenta diferentes criterios para evaluar mediante un modelo, la calidad de los sistemas de recorrido virtual web, y en la sección [4.2](#page-62-0) se presenta las distintas etapas de la metodología para la creación y evaluación del modelo descrito anteriormente.

### <span id="page-56-0"></span>**4.1 Modelo de calidad para sistemas de recorrido virtual web**

La presente sección tiene el objetivo de crear un modelo de calidad, con sus respectivas características, subcaracterísticas, atributos y métricas; para evaluar software de recorrido virtual web. Para ello, se utiliza la norma ISO 25010, el modelo de éxito de DeLone y McLeans´s, el cual expone un modelo con seis categorías de éxito (Alzahrani et al., 2019; M. Lee et al., 2020; Ramírez–Carbajal, 2016): i) calidad del sistema, ii) calidad de la información, iii) uso, iv) satisfacción del usuario, v) impacto individual, e vi) impacto organizacional. Y finalmente, mediante el dominio de los aplicativos de recorrido virtual web que se obtuvieron de diversas bibliografías.

#### 4.1.1 Eficiencia y Desempeño

"Esta característica representa el desempeño en relación con la cantidad de recursos utilizados en unas condiciones establecidas" (*ISO 25010*, n.d.-b).

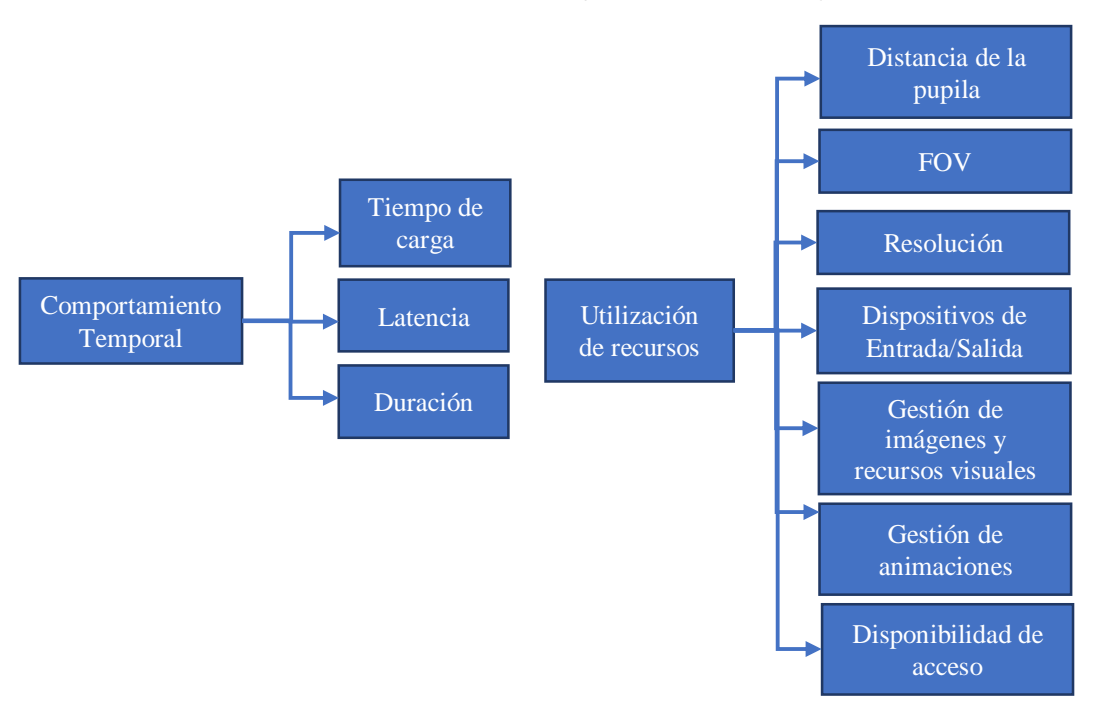

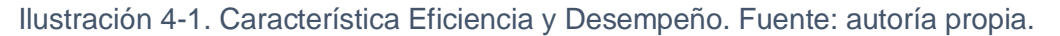

- **Comportamiento temporal:** Medición de los diferentes tipos de procesamiento y respuesta del sistema de recorrido virtual web.

En la [Tabla 4-1](#page-57-0) se muestran los atributos de las sub características del comportamiento temporal a medir, las cuales han sido seleccionadas de acuerdo a (Yaniv Shemesh & Kadima ( IL ), n.d.; Zeng et al., 2021).

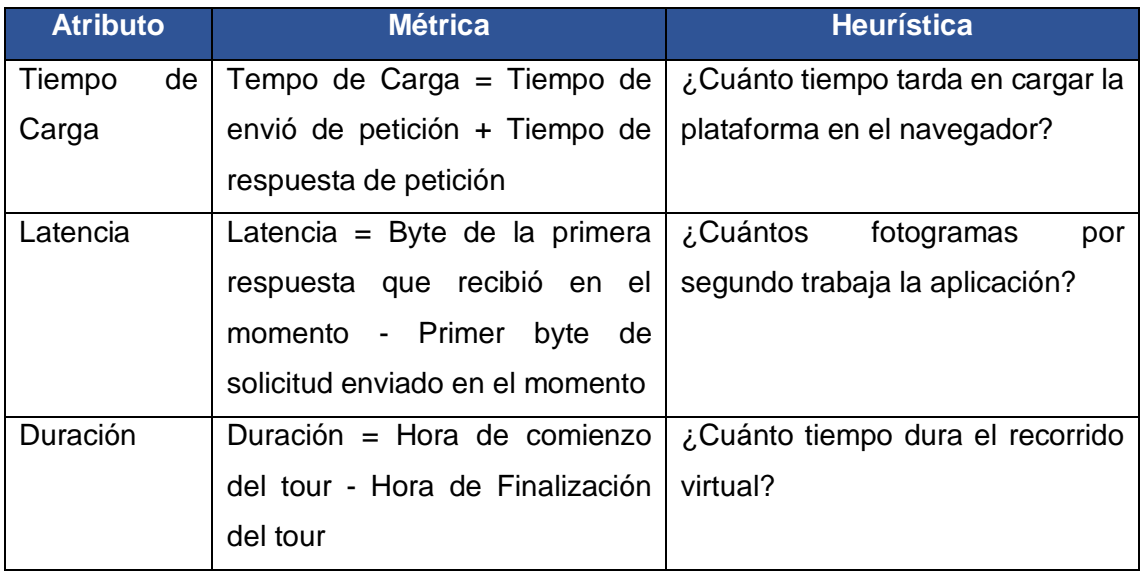

Tabla 4-1. Sub característica comportamiento temporal

<span id="page-57-0"></span>- **Utilización de recursos:** Medición de las cantidades y tipos de recursos utilizados en el sistema de recorrido virtual web (ISO 25010, n.d).

En la [Tabla 4-2](#page-58-0) se muestran los atributos de la sub característica de la utilización de recursos a medir, las cuales han sido seleccionadas de acuerdo a (Padmanaban et al., 2017)(Maiellaro et al., 2019)(Li et al., 1999).

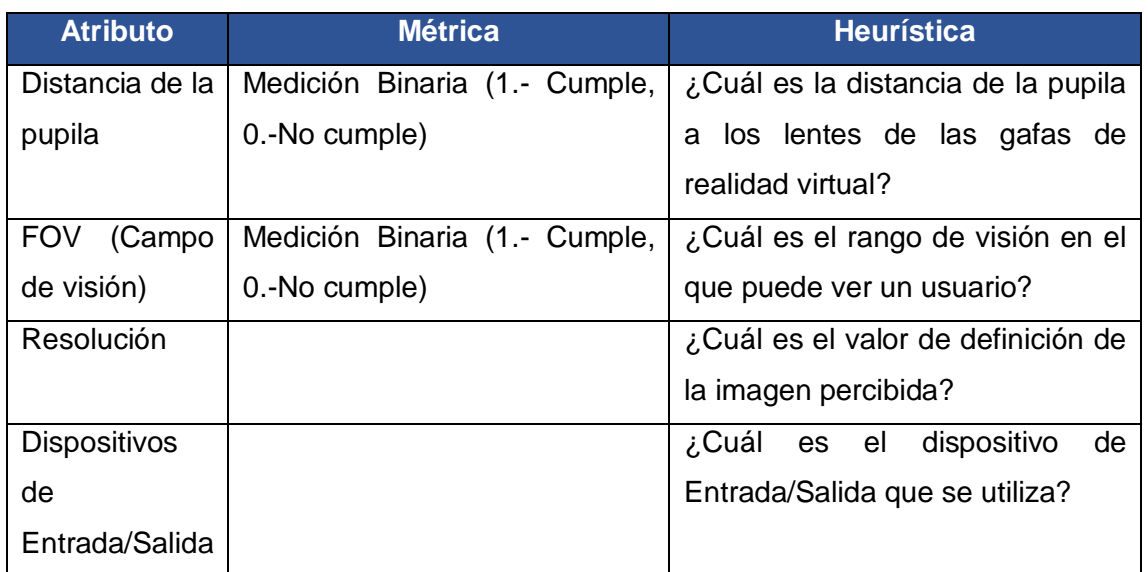

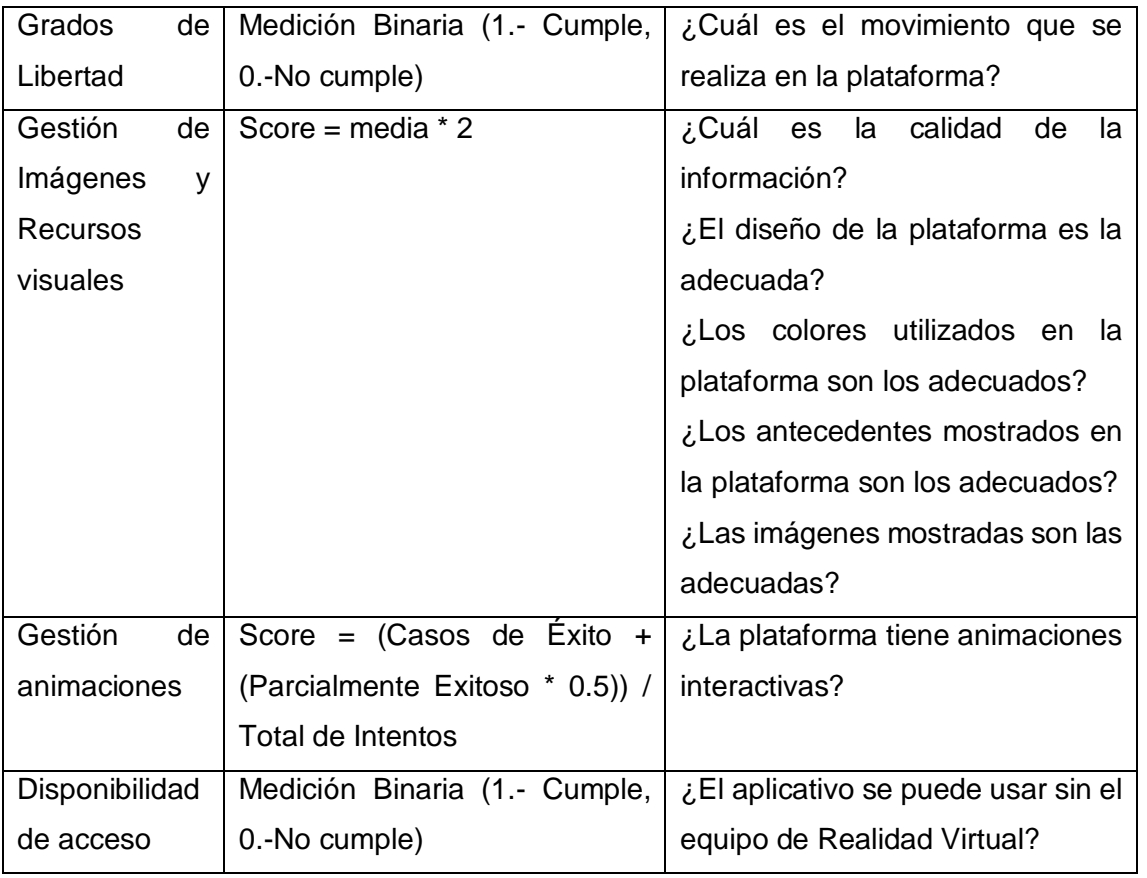

Tabla 4-2 Sub característica utilización de recursos

### <span id="page-58-0"></span>**4.1.2 Usabilidad**

"Capacidad del producto software para ser entendido, aprendido, usado y resultar atractivo para el usuario, cuando se usa bajo determinadas condiciones" (ISO 25010, n.d.).

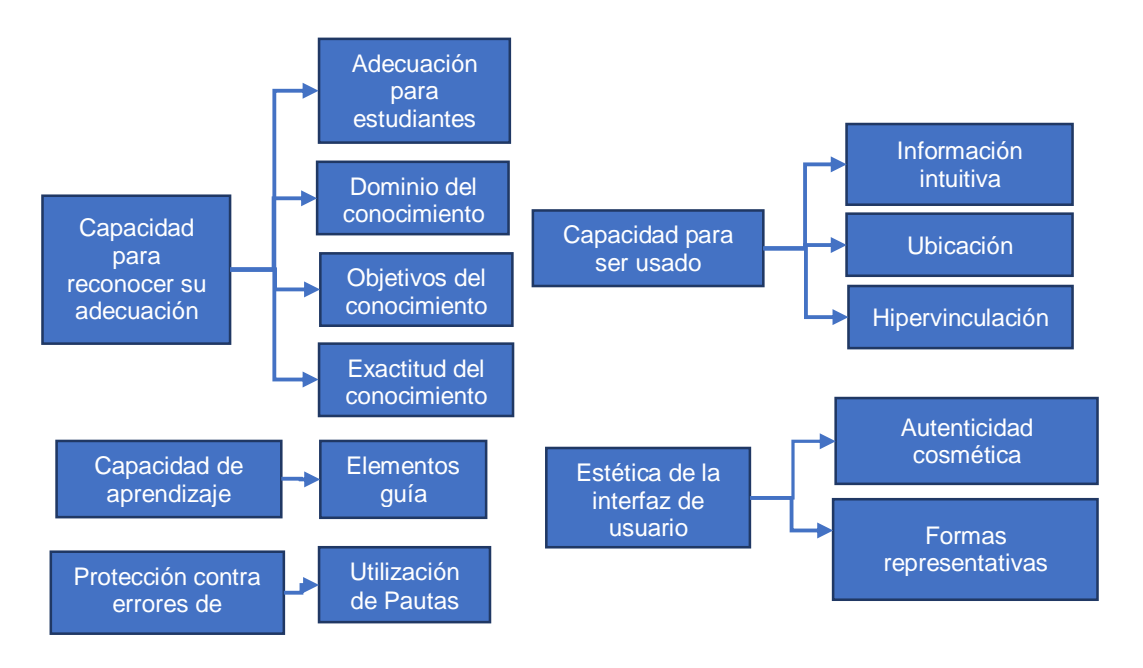

Ilustración 4-2. Sub característica comportamiento temporal. Fuente: autoría propia.

- **Capacidad para reconocer su adecuación:** Medición de la capacidad del sistema de recorrido virtual para que los usuarios puedan entender si el aplicativo es adecuado a sus necesidades (ISO 25010, n.d).

En la [Tabla 4-3](#page-59-0) se muestran los atributos de la sub característica de la capacidad para reconocer su adecuación, las cuales han sido seleccionadas de acuerdo a (Mahmoodi et al., 2017)(*E-Learning Success Metrics | Download Table*, n.d.).

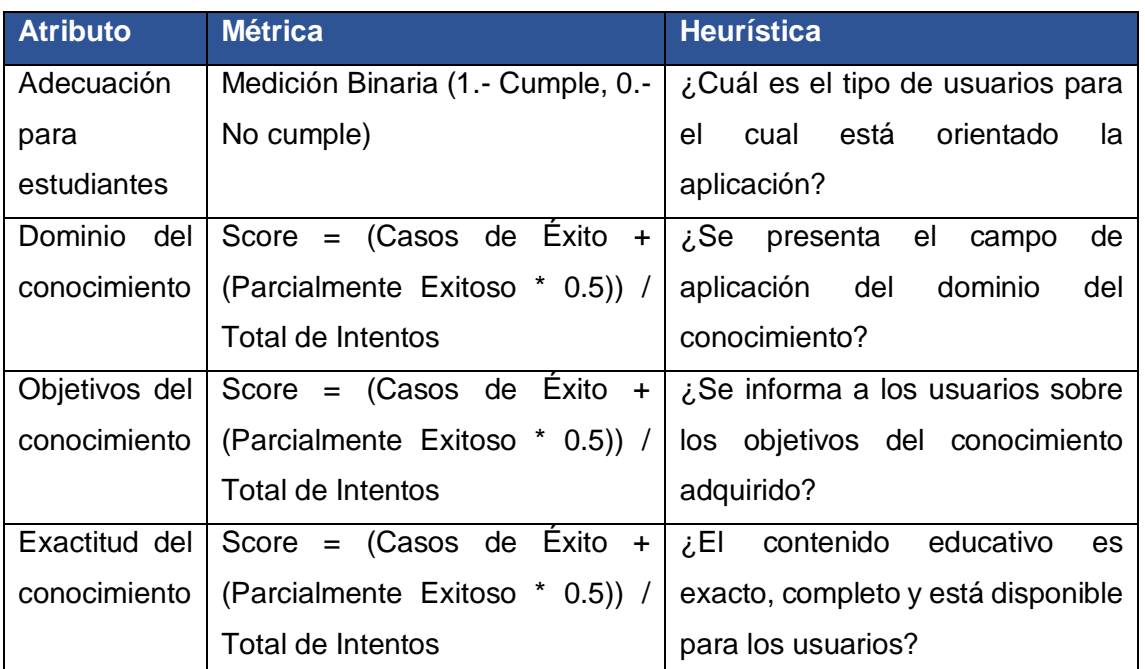

Tabla 4-3. Sub característica capacidad para reconocer su adecuación

<span id="page-59-0"></span>- **Capacidad de aprendizaje:** Medición de la capacidad del sistema de recorrido virtual web para que el usuario pueda aprender nuevos conocimientos (ISO 25010, n.d.).

En la [Tabla 4-4](#page-59-1) se muestran los atributos de las sub-característica de la capacidad para reconocer su adecuación, las cuales han sido seleccionadas de acuerdo a las (Palmer, 2002).

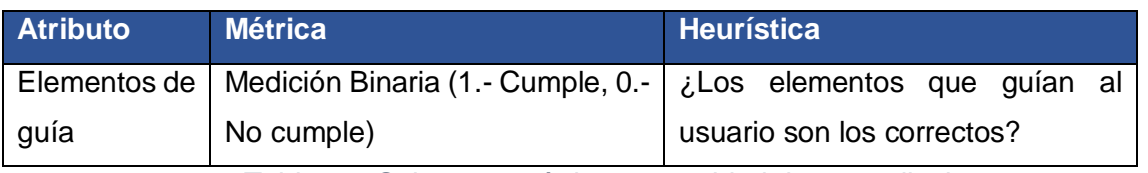

Tabla 4-4 Sub características capacidad de aprendizaje

<span id="page-59-1"></span>- **Protección contra errores de usuario:** Medición de la capacidad del sistema de recorrido virtual web para proteger a los usuarios de provocar errores (ISO 25010, n.d.).

En la [Tabla 4-5](#page-60-0) se muestra los atributos de las sub-característica de protección contra errores de usuario, las cuales han sido seleccionadas de acuerdo a (*Preventing User Errors: Avoiding Unconscious Slips*, n.d.)(Poux et al., 2020).

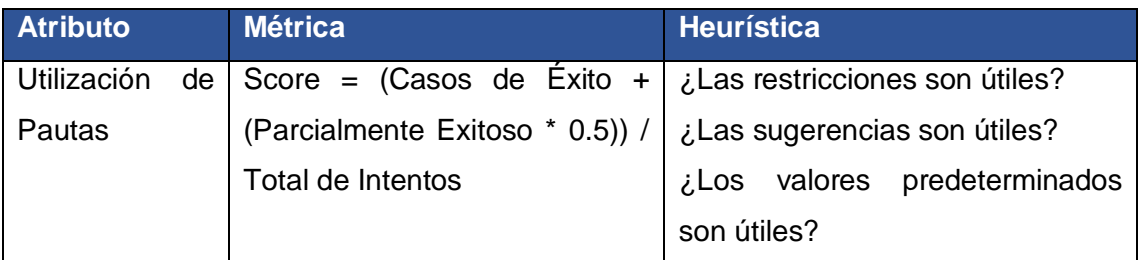

Tabla 4-5 Sub características protección contra errores de usuario

<span id="page-60-0"></span>- **Capacidad para ser usado:** Medición de la capacidad el sistema de recorrido virtual web para que el usuario pueda operarlo y controlarlo con facilidad.

En la [Tabla 4-6](#page-60-1) se muestran los atributos de las sub características de la capacidad para ser usado, las cuales han sido seleccionadas de acuerdo a (Bastanlar, 2007).

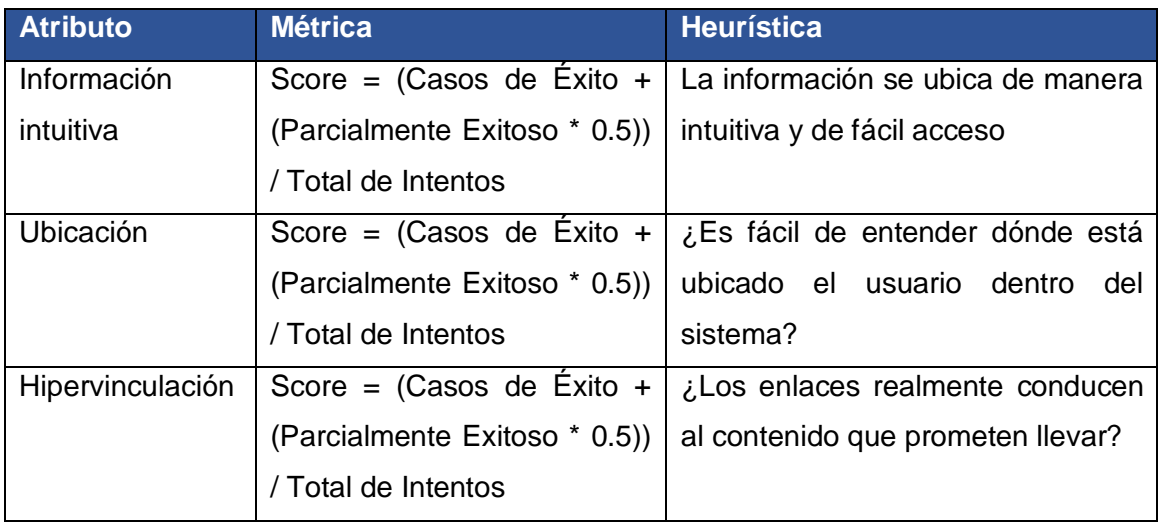

Tabla 4-6 Sub características capacidad para ser usado

<span id="page-60-1"></span>- **Estética de la interfaz de usuario:** Medición de la capacidad de la interfaz de usuario del sistema de recorrido virtual web para agradar y satisfacer la interacción del usuario.

En la [Tabla 4-7](#page-61-0) se muestran los atributos de las subcaracterísticas de la estética de la interfaz de usuario, las cuales han sido seleccionadas de acuerdo a (David Gettman & Nicole Morris, n.d.)

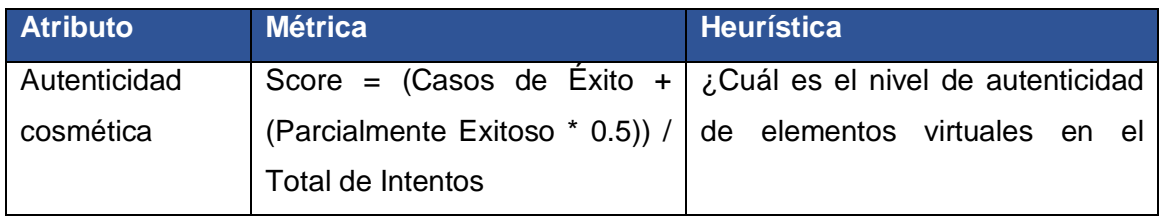

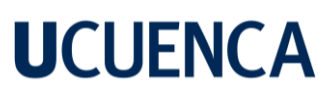

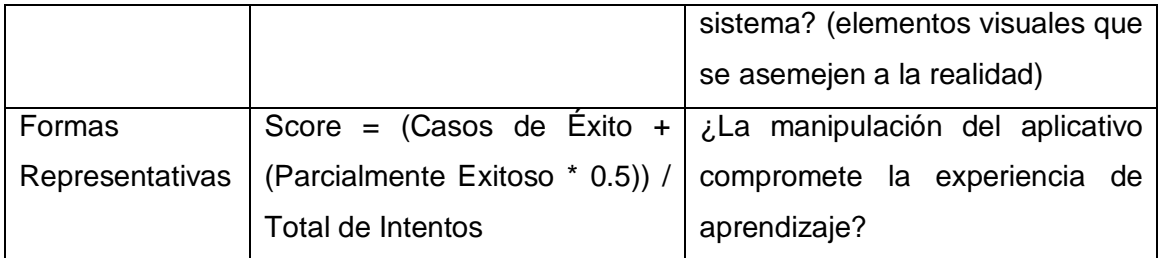

Tabla 4-7 Sub características estética de la interfaz de usuario

#### <span id="page-61-0"></span>**4.1.3 Mantenibilidad**

"Representa la capacidad del producto software para ser modificado efectiva y eficientemente, debido a necesidades evolutivas, correctivas o perfectivas" (ISO 25010, n.d.).

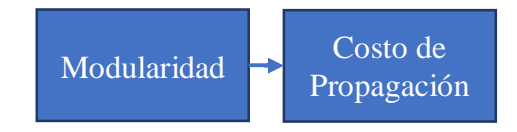

Ilustración 4-3. Característica mantenibilidad. Fuente: autoría propia.

- **Modularidad:** Medición de la capacidad del sistema de recorrido virtual web en permitir los cambios de un componente sin que tenga un impacto importante en el proyecto.

En la [Tabla 4-8](#page-61-1) se muestra el atributo de la sub característica de modularidad, la cual ha sido seleccionada de acuerdo a las siguientes referencias (ISO 25010, n.d).

<span id="page-61-1"></span>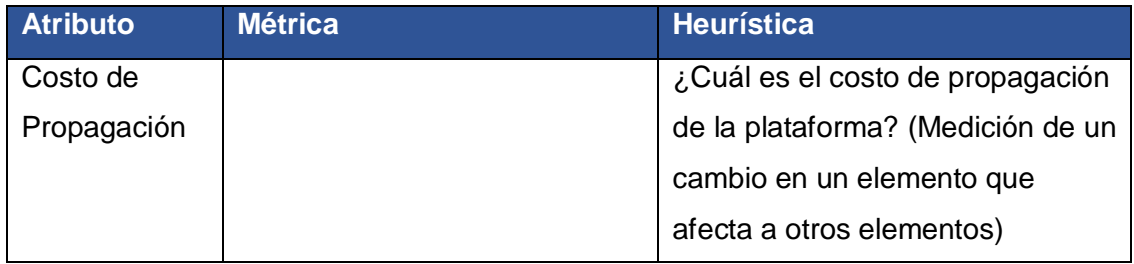

Tabla 4-8 Sub características modularidad

#### <span id="page-62-0"></span>**4.2 Metodología de creación y evaluación de sistemas de recorrido virtuales web**

La propuesta de la metodología ha sido definida bajo varios criterios y conceptos metodológicos, como se expuso en la sección [1.6,](#page-17-0) en el cual se ha tomado como base el artículo "Methodology for desgning virtual reality aplications" escrito por (Polcar et al., 2015), ya que en base a la experiencia nos proporciona una guía clara de los procesos a seguir para crear sistemas de realidad virtual; mientras que, para el modelado de interfaces, VRID: A Design Model and Methodology for Developing Virtual Reality Interfaces, es una metodología que incluye componentes de gráficos, comportamiento, interacción y comunicación para distinguir conceptualmente y abordar las características distintivas de las interfaces de realidad virtual. Además, considerando los resultados obtenidos en la revisión sistemática, específicamente la sub-pregunta de investigación (SPI-2) realizada en la sección [3.1.3.1,](#page-45-1) la metodología que se ajusta a las necesidades para el diseño de entornos de realidad virtual es la propuesta metodológica denominada *"Proceso Unificado de Desarrollo para Entornos Virtuales"* UP4VED. Y finalmente, se utiliza el lenguaje de modelado de alto nivel: Software Process Engineering Metamodel (SPEM), en su versión 2.0, establecido por Object Management Group (OMG) y basado en MetaObject Facility (MOF) y en Uniform Model Language (UML); el cual permite mostrar gráficamente el proceso de desarrollo de cada etapa de la metodología. La idea central de SPEM está basada en cuatro elementos principales:

- 1. Roles: conjunto de habilidades, responsabilidades y competencias.
- 2. Actividades: esfuerzo a realizar que se asigna a un rol para lograr un resultado determinado.
- 3. Productos de trabajo o artefactos: entradas que se utilizan para realizar una tarea o actividad y salidas que estas producen.
- 4. Guías: Provee detalle adicional sobre cómo realizar una actividad.

En base a la bibliografía presentada, la presente metodología contará de las siguientes fases: i) Asignación, ii) Análisis, iii) Diseño, iv) Implementación y v) Evaluación.

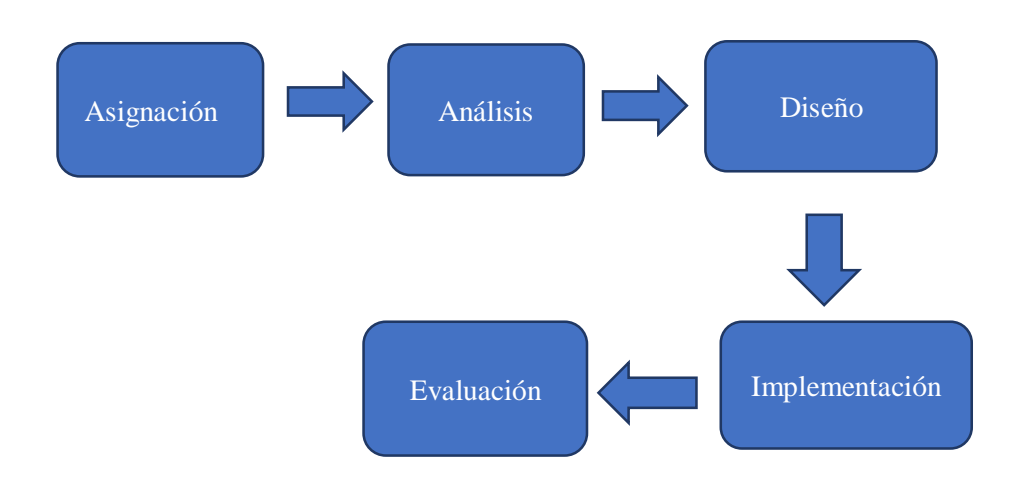

*Ilustración 4-4 Fases de la metodología propuesta Fuente: Autoría Propia.*

### **4.2.1 Asignación**

Esta fase se debe realizar con el mayor cuidado posible y se debe tener todo en cuenta, ya que es la base para el trabajo posterior. El cliente debe tener una idea del concepto general de la aplicación de realidad virtual, incluso, debe tener idea de los resultados de su producto final, es decir, el cómo debería verse e incluso cómo debería funcionar a niveles prácticos para poder describir sus requisitos y necesidades, de modo que las personas expertas involucradas, las cuales son: El analista, el diseñador de entornos virtuales y el desarrollador puedan cumplirlos.

Esta fase de asignación está constituida por tres actividades, tres roles, dos guías y un producto final. Estos componentes están representados en la siguiente [Ilustración](#page-63-0) *4-5*.

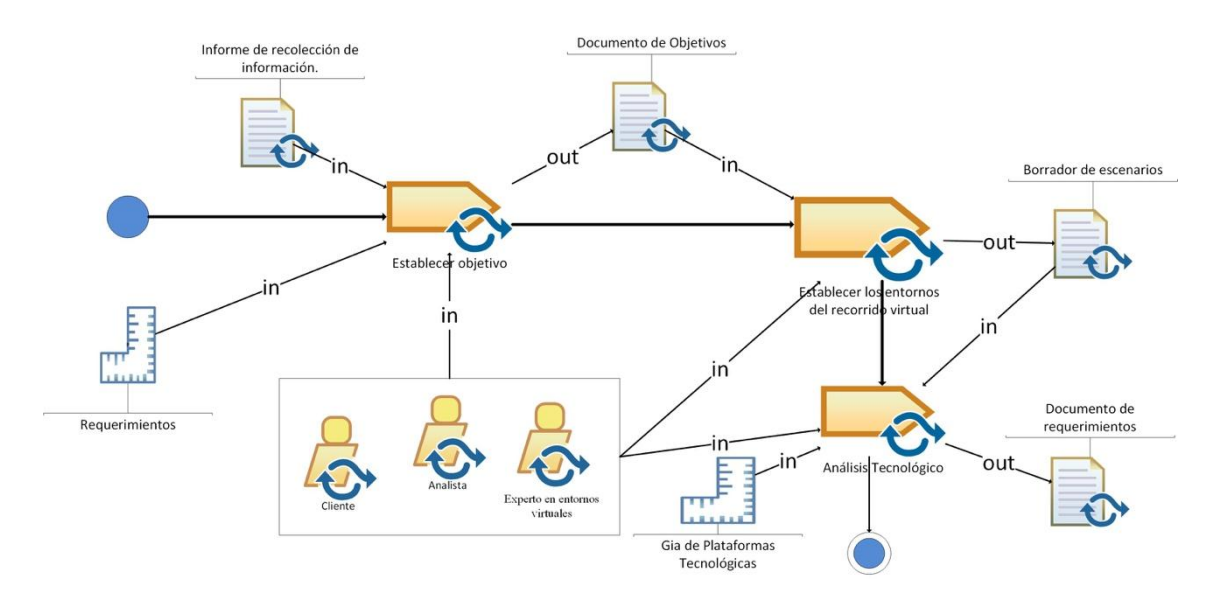

<span id="page-63-0"></span>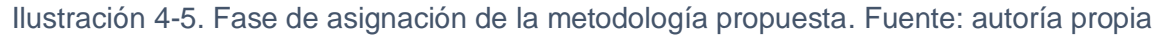

Como se puede ver en la [Ilustración](#page-63-0) *4-5*, la fase de asignación cuenta con cuatro actividades principales: i) Establecer objetivos, ii) Establecer los entornos del recorrido virtual y iii) Análisis tecnológico. De la misma forma se puede observar los distintos roles, guías y productos resultado de cada una de las actividades.

### **4.2.1.1 Actividades**

#### **Establecer los objetivos**

La actividad *de establecer el objetivo general y los objetivos específicos* del sistema de recorrido virtual es una etapa crucial en el proceso de desarrollo del software, ya que permite a los desarrolladores y otros miembros del equipo entender los requerimientos del proyecto y establecer las metas a alcanzar. Esta actividad involucra:

- **Identificar las necesidades del usuario:** Los objetivos del sistema deben estar alineados con las necesidades y expectativas de los usuarios finales.
- **Definir los objetivos del sistema:** Los objetivos deben ser específicos, medibles y alcanzables, y deben tener un plazo de tiempo para su cumplimiento.
- **Identificar las restricciones:** Los objetivos deben tener en cuenta las restricciones del proyecto, como el presupuesto y los recursos disponibles.
- **Establecer indicadores de desempeño:** Los objetivos deben incluir indicadores que permitan evaluar el desempeño del sistema una vez implementado.

### **Establecer los entornos del recorrido virtual**

La actividad de *establecer los entornos de recorrido virtual* se refiere a la creación de un documento que especifique los ambientes simulados o virtuales que permite a los desarrolladores, usuarios y otros miembros del equipo conocer de forma abstracta lo que el cliente espera del sistema.

Esta actividad es una tarea importante ya que permite a los desarrolladores y usuarios comprender los límites y restricciones que van a tener cada escenario que conforma el recorrido virtual.

#### **Análisis tecnológico**

La fase de *análisis tecnológico* describe los aspectos técnicos de un proyecto de desarrollo de software. Esta fase es esencial para el equipo de diseño y desarrollo ya que proporciona una visión general de las tecnologías, herramientas y metodologías que se utilizarán para desarrollar el sistema de recorrido virtual.

#### **4.2.1.2 Guías**

### **Guía de requerimientos**

La guía de requerimientos es un documento que describe las necesidades, objetivos y restricciones de un proyecto. Este documento sirve como una especie de "mapa" para el desarrollo del proyecto, ya que establece las metas y los objetivos a alcanzar y los criterios que se utilizarán para evaluar el éxito del proyecto. La guía de requerimientos también proporciona una visión general de los recursos necesarios para llevar a cabo el proyecto, así como las responsabilidades de las diferentes partes interesadas.

### **Guía de plataformas tecnológicas**

La guía de plataformas tecnológicas es un documento o recurso que proporciona información detallada sobre las diferentes plataformas tecnológicas disponibles para el desarrollo del sistema de recorrido virtual. Esta guía normalmente incluye información sobre los siguientes aspectos:

- **Descripción general de la plataforma:** Esto incluye información básica sobre la plataforma, como el propósito para el cual se utiliza, las características clave, y las limitaciones.
- **Requisitos del sistema:** Los requisitos del sistema incluyen los requerimientos de hardware y software necesarios para utilizar la plataforma.
- **Lenguajes de programación:** La guía debe describir los lenguajes de programación compatibles con la plataforma y los recursos disponibles para ayudar a los desarrolladores a utilizarlos.
- Herramientas y recursos: La guía debe describir las herramientas y recursos disponibles para ayudar a los desarrolladores a desarrollar, probar y desplegar software en la plataforma.
- **Documentación y comunidad:** La guía debe proporcionar información sobre la documentación y la comunidad de soporte disponible para ayudar a los desarrolladores a resolver problemas y obtener ayuda.
- **Costos:** La guía debe describir los costos asociados con el uso de la plataforma, incluyendo los costos de licencia, los costos de soporte y los costos de actualización.

### **4.2.1.3 Productos de trabajo o Artefactos**

#### **Informe de recolección de información**

Un informe de recolección de información es un documento que resume los resultados del proceso de recolección de información sobre el sistema de recorrido virtual, este proceso

puede incluir entrevistas con usuarios, encuestas, análisis de registros y otras técnicas para recopilar información sobre los requerimientos, problemas y oportunidades del sistema de recorrido virtual. Este producto incluye información sobre los siguientes aspectos:

- **Resumen de los hallazgos:** El informe debe proporcionar un resumen general de los hallazgos importantes del proceso de recolección de información.
- **Análisis del problema:** El informe debe incluir un análisis de los problemas identificados durante el proceso de recolección de información, incluyendo una descripción detallada de cómo estos problemas afectan al sistema de recorrido virtual

#### **Documento borrador de escenarios**

El documento de borrador de escenarios es un documento que describe los diferentes escenarios, ambientes, actividades o situaciones en las que se utilizará el sistema de recorrido virtual. Este documento es esencial para el equipo de desarrollo ya que proporciona una visión general de cómo el sistema será utilizado y cómo debe funcionar en diferentes situaciones.

#### **Documento de requerimientos**

Como resultado de esta fase de asignación, se generará un documento que describe los requerimientos funcionales y no funcionales del sistema de recorrido virtual. Este documento es esencial para el equipo de análisis, diseño y desarrollo ya que proporciona una visión detallada de lo que el sistema de recorrido virtual debe hacer, y cómo debe hacerlo. Este producto incluye información sobre los siguientes aspectos:

- **Requerimientos funcionales:** Estos son los requerimientos que describen lo que el sistema debe hacer. Estos pueden incluir funciones como la captura de datos, el procesamiento de información, la generación de informes, etc.
- **Requerimientos no funcionales:** Estos son los requerimientos que describen cómo el sistema debe hacerlo. Estos pueden incluir requerimientos como la seguridad, la escalabilidad, la disponibilidad, el rendimiento, la usabilidad, la accesibilidad, entre otros.
- **Requerimientos de usuario:** El documento debe incluir una descripción detallada de las necesidades y expectativas de los usuarios finales del sistema.
- **Restricciones:** El documento debe describir cualquier restricción o limitación conocida del sistema, como el presupuesto, los plazos, los requisitos legales, etc.
- **Supuestos:** El documento debe describir los supuestos y las dependencias que se han realizado para el proyecto.

### **4.2.1.4 Roles**.

### **Cliente**

El cliente puede ser un individuo, una empresa o una organización gubernamental, quién es el principal interesado en el proyecto y es quien tomará las decisiones finales sobre el mismo.

### **Analista**

El analista es el encargado de establecer los requerimientos funcionales y no funcionales, cuyo enfoque primordial se centra en las actividades que realiza el usuario dentro del sistema de recorrido virtual.

#### **Experto en entornos virtuales**

El experto en entornos virtuales es una persona que tiene experiencia y conocimientos en la creación, configuración y administración de entornos virtuales. La función principal de este experto es ayudar a los involucrados del proyecto a crear los entornos virtuales de forma que sean seguros, estables y escalables.

#### **4.2.2 Análisis**

Luego de concluir la fase de asignación, en esta fase se empieza a modelar los requerimientos a base de objetos y acciones que van a impulsar y definir el sistema de recorrido virtual.

Esta fase de análisis está constituida por tres actividades, tres roles, dos guías y un producto final. Estos componentes están representados en la siguiente [Ilustración](#page-63-0) *4-5*.

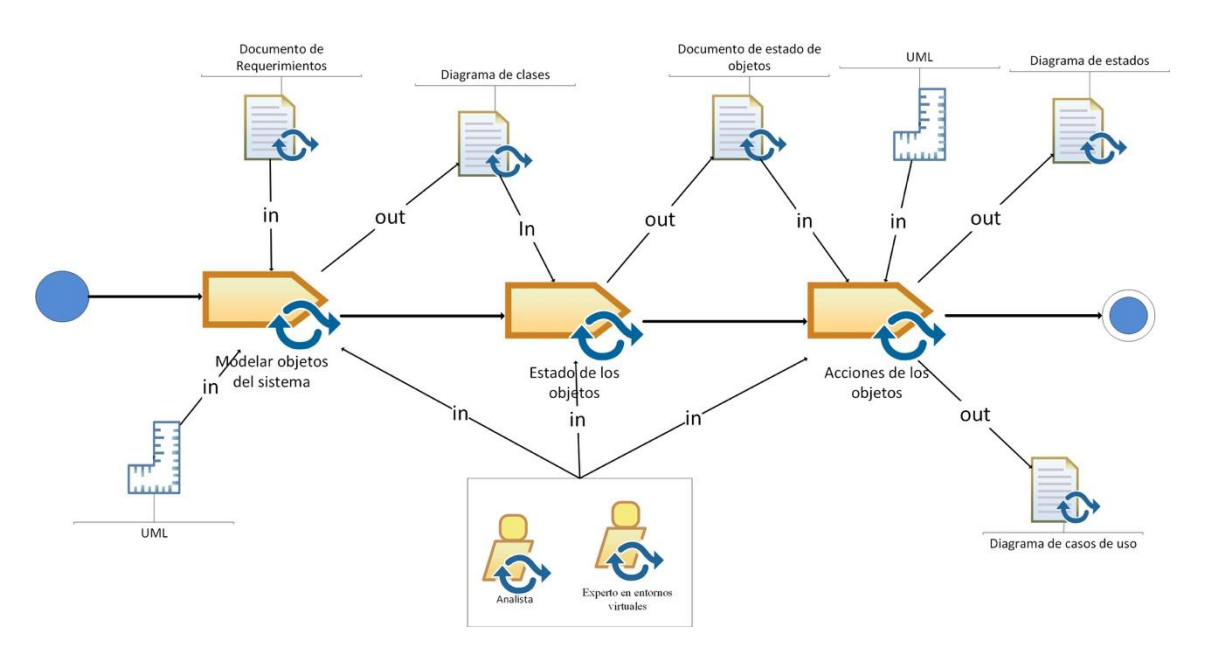

Ilustración 4-6. Fase de análisis de la metodología propuesta. Fuente: autoría propia

#### **4.2.2.1** Actividades

#### **Modelar objetos del sistema**

Modelar el sistema de objetos, es el proceso de crear una representación abstracta de los objetos que conforman el sistema de recorrido virtual. Esto se realiza mediante el uso de diagramas y notaciones específicas, como el diagrama de clases UML. Ayudando a los diseñadores y desarrolladores a entender y describir el comportamiento de los objetos en el sistema, así como las relaciones entre ellos. También ayuda a identificar posibles problemas de diseño y a planificar el desarrollo de características adicionales.

#### **Estado de los objetos**

Esta actividad se encarga de establecer el estado de los objetos del sistema de recorrido virtual, cuya tarea es definir y documentar las características, funciones y restricciones de los diferentes objetos del sistema. Además de establecer el estado de los objetos, su objetivo es asegurar que el sistema cumpla con los requisitos y las expectativas de los usuarios, y garantizar que todas las partes del sistema estén bien integradas y funcionen de manera eficiente.

### **Acciones de los objetos**

La actividad de establecer las acciones de los objetos se refiere a la tarea de definir y documentar las acciones o comportamientos específicos que pueden ser realizados por los objetos en un sistema. Teniendo en cuenta que las acciones deben ser impulsos y conduzcan a los cambios de estado. También se debe detectar qué objetos comparten las mismas acciones. La actividad suele incluir descripciones de cómo se realizarán esas acciones e identificar las condiciones que deben cumplirse para que las acciones se lleven a cabo.

### **4.2.2.2 Guías**

### **UML**

En el sistema de recorrido virtual web, la guía UML se utiliza para crear diagramas que representan los diferentes aspectos del sistema, como los objetos, las clases, las interfaces, los paquetes, los procesos, las secuencias, los estados, las actividades, los casos de uso, entre otros. Estos diagramas son utilizados para comunicar y documentar el diseño del sistema, y para ayudar en el proceso de desarrollo del mismo.

Además, los diagramas de UML son una herramienta valiosa para el análisis y diseño de sistemas de software en general, ya que permiten a los desarrolladores visualizar y comprender las relaciones entre las diferentes partes del sistema, lo que facilita la identificación de problemas y la toma de decisiones.

### **4.2.2.3 Productos de trabajo o Artefactos**

#### **Diagrama de clases**

El diagrama de clases para el sistema de recorrido virtual web contiene una representación visual de las clases que componen el mismo, así como las relaciones entre ellas.

El diagrama de clases para estos sistemas contienes los siguientes elementos:

- **Clases:** Representan los objetos o entidades del sistema y se representan mediante rectángulos con el nombre de la clase en la parte superior.
- **Atributos:** Representan las características o variables de una clase y se representan mediante variables con un tipo de dato.
- Métodos: Representan las acciones o funciones de una clase y se representan mediante una lista de nombres de método con los parámetros de entrada y el tipo de retorno.
- **Relaciones:** Representan la relación entre las clases, como herencia, agregación o composición.
- **Paquetes:** Representan la estructura de paquetes del sistema, que se utilizan para organizar las clases en diferentes categorías.

### **Documento de estados de objetos**

El documento de estados de los objetos de un sistema de recorrido virtual web, es un documento que describe el estado inicial y los cambios previstos en tiempo de ejecución del sistema. Este documento suele incluir información sobre los objetos del sistema, como las funciones, las características y las restricciones, así como los requisitos para el sistema y

cualquier otra información relevante. Este documento es utilizado para comunicar el estado de un sistema a los interesados y ayudar a planificar y gestionar el desarrollo del sistema.

#### **Diagrama de casos de uso**

El diagrama de casos de uso muestra cómo los actores del interactúan con el sistema de recorrido virtual web a través de los casos de uso y cómo estos casos de uso están relacionados entre sí. También puede incluir información sobre los requisitos de los casos de uso y cómo se implementan en el sistema. En general, proporciona una visión general de las funcionalidades y las interacciones del sistema desde el punto de vista del usuario.

Un diagrama de casos de uso generalmente contiene los siguientes elementos:

- **Actores:** Los actores representan los usuarios o entidades externas que interactúan con el sistema y se representan mediante una figura humana o un símbolo.
- **Casos de uso:** Son las funcionalidades o tareas que puede realizar el sistema y se representan mediante un círculo con el nombre del caso de uso dentro.
- **Flujo de eventos:** Consiste en los pasos o la secuencia de acciones necesarias para completar un caso de uso y se representan mediante una serie de pasos conectados entre sí.
- **Extensiones o inclusiones:** Representan casos de uso adicionales o excepcionales que pueden ocurrir dentro de un caso de uso principal.
- **Relaciones:** Representan la relación entre los actores y los casos de uso, como el caso de uso inicia por un actor o un caso de uso es precedido por otro.

#### **Diagrama de estados**

Un diagrama de estados o también conocido como diagrama de máquina de estados, se encarga de modelar el comportamiento de los objetos modelados del sistema de recorrido virtual web, especificando la secuencia de eventos por los que pasa el mismo durante su vida útil en respuesta a los eventos.

Un diagrama de casos de uso generalmente contiene los siguientes componentes:

- **Estado inicial:** Generalmente es marcado con un círculo sólido negro, que representa el estado inicial del sistema o clase.
- **Estados intermedios:** Se representan como cajas con esquinas redondeadas. Una caja puede tener una o dos líneas horizontales que la dividen en partes compuestas. En este caso, la sección superior contiene el nombre del estado, la sección central (si existe) contiene las variables de estado y la sección inferior especifica las acciones que debe tomar el estado. Si no hay una línea horizontal en el cuadro, simplemente se escribe el nombre del estado dentro.

- **Transiciones:** Están representadas por líneas rectas exteriores, cada una con una flecha en un extremo, que conectan pares de cajas. Estas líneas definen transiciones entre estados.
- **Estado final:** El estado final se representa como un gran punto negro con un círculo alrededor.

### **4.2.2.4 Roles**

Igual que en la fase de Asignación, los actores involucrados en esta fase son el *analista* y el *experto en entornos virtuales*. Donde el analista se encarga de documentar y crear los productos o artefactos que genera cada actividad de la fase y el experto se encarga de brindarle soporte sobre los mismos.

### **4.2.3 Diseño**

En esta fase de diseño se genera los elementos visuales esenciales del sistema de recorrido virtual, como la interfaz de usuario, los objetos de interacción y la planificación de la experiencia de usuario, de modo que las personas expertas involucradas, las cuales son: el diseñador, el experto en entornos virtuales y el desarrollador puedan cumplirlos.

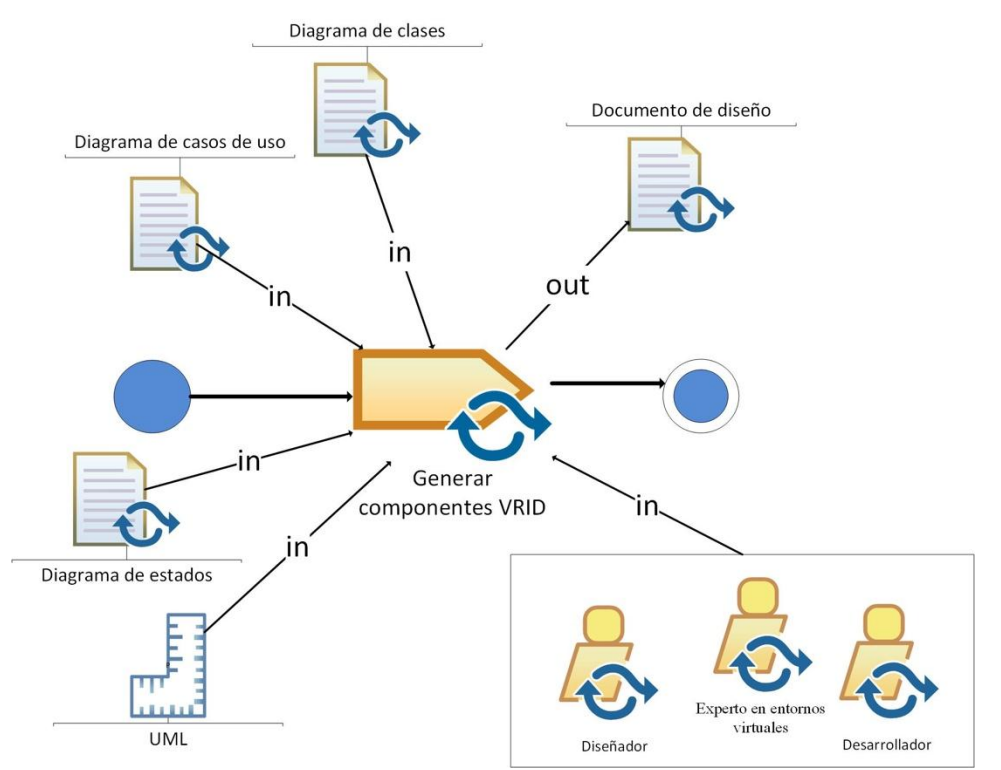

Ilustración 4-7. Fase de diseño de la metodología propuesta. Fuente: autoría propia

### **4.2.3.1** Actividades

### **Generar componentes VRID**
En esta sección de diseño, el modelo VRID sintetiza el trabajo previo sobre el diseño de las interfaces de recorrido virtual y propone un conjunto completo de estructuras de modelado en forma de una arquitectura de objetos de múltiples componentes, que ayuda a los diseñadores a ver claramente qué problemas y decisiones están involucrados en el diseño de las interfaces y por qué.

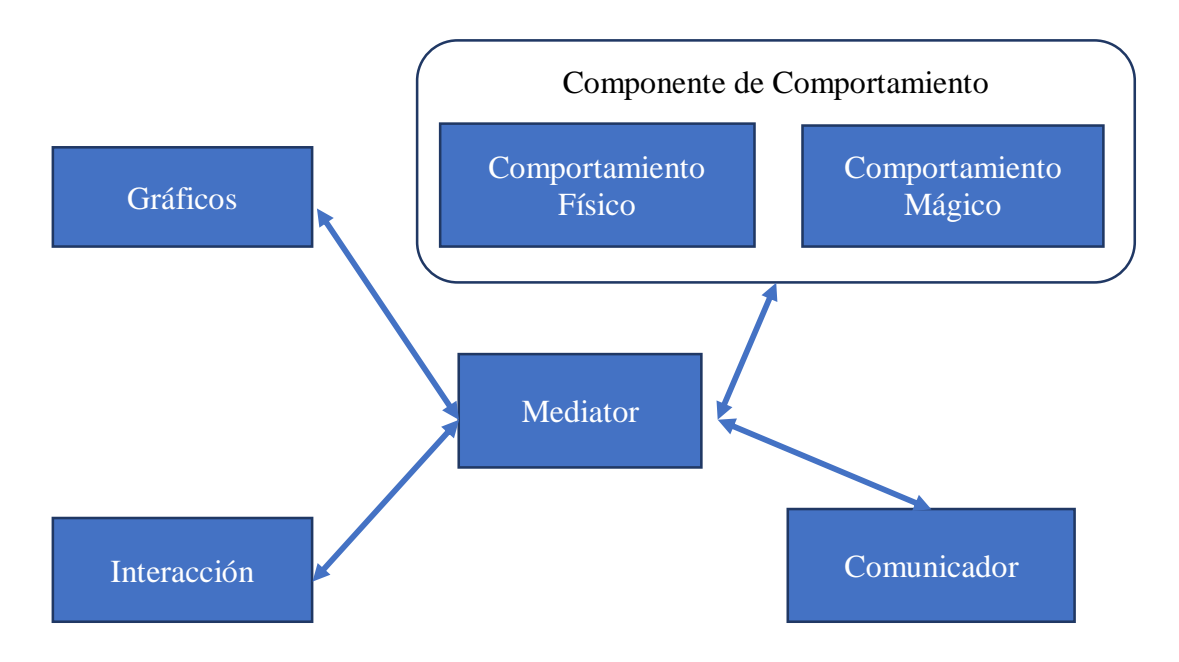

<span id="page-72-0"></span>Ilustración 4-8. Arquitectura de objetos multicomponente utilizada en el modelo VRID. Fuente: (Tanriverdi & Jacob, 2001)

Esta fase se organiza en torno a una arquitectura de objetos de múltiples componentes que se muestra en la [Ilustración](#page-72-0) *4-8*, incluyen componentes de gráficos de comportamiento, interacción y comunicación para distinguir conceptualmente y abordar las características distintivas de las interfaces para el recorrido virtual. El componente mediador se incluye para coordinar las comunicaciones entre los otros cuatro componentes de un objeto. Estos cinco componentes sirven como construcciones clave de nuestro modelo de diseño.

A continuación, se explica cada uno de estos componentes.

- **Componente gráfico:** Este componente se utiliza para establecer la representación visual de los objetos, se plantean todos los requerimientos de los modelos gráficos necesarios para la representación de imágenes, videos y las animaciones, además de incluir los componentes gráficos en el modelo para plantear las características visuales únicas de las interfaces de realidad virtual, dado que los objetos de la interfaz de realidad virtual tienen un comportamiento más complejo y necesitan representar este comportamiento con visualizaciones más complejas, es importante correlacionar el

comportamiento de los objetos con los gráficos de objetos en un alto nivel de abstracción.

- **Componente de comportamiento:** Para comprender y simplificar los comportamientos de los objetos complejos, se debe clasificar los comportamientos de los objetos en dos grupos:
	- i) **Comportamiento físico**: Aquellos cambios en el estado de un objeto que son observables en el mundo real.
	- ii) **Comportamiento mágico:** Aquellos cambios en el estado de un objeto que rara vez se ven, o no se ven en absoluto en el mundo real.
- El separar los comportamientos tienen propósitos de reutilizar los comportamientos, ya que se especifica una bitácora de comportamientos reutilizables y conocer el nivel de detalle necesario para comunicar las especificaciones de diseño a los desarrolladores de software.
- **Componente de interacción:** Se utiliza para especificar de dónde provienen las entradas del sistema de realidad virtual y cómo estas pueden cambiar los comportamientos de los objetos, donde primeramente recibe la entrada e interpreta su significado, luego decide sobre la implicación de la entrada para el comportamiento del objeto y finalmente se comunica con los componentes de comportamiento para hacer el deseado cambio en el comportamiento del objeto.
- Componente mediador: El componente mediador sirve para especificar los mecanismos de control y coordinación para la comunicación entre los diferentes componentes. El objetivo es evitar conflictos entre el comportamiento de los objetos y permitir un acoplamiento débil entre los componentes. El mediador controla y coordina todas las comunicaciones dentro del objeto. Cuando un componente necesita comunicarse con otro componente, envía su mensaje al mediador en lugar de enviarlo directamente al componente destino. Este componente permite a los diseñadores identificar, por adelantado, qué solicitudes de comunicación pueden generar conflictos en el comportamiento de los objetos y especificar cómo se pueden administrar las solicitudes para evitar los conflictos.

### **4.2.3.2 Productos de trabajo o artefactos**

### **Documento de diseño**

El documento de diseño para sistemas de recorrido virtual web es un documento escrito que describe en detalle cómo se desarrollará y se implementará un sistema de realidad virtual. En este documento se especifican los objetivos gráficos del sistema, los componentes de comportamiento, de interacción y mediador. El documento de diseño es una herramienta

importante para garantizar que el sistema se desarrolle de manera coherente y se implemente de manera eficiente, y sirve como una guía para todos los miembros del equipo de desarrollo en la siguiente fase de implementación.

### **4.2.3.3 Guía**

### **VRID**

La guía VRID es una arquitectura de objetos de múltiples componentes que incluyen componentes de gráficos, comportamiento, interacción y comunicador para distinguir conceptualmente y abordar las características distintivas de las interfaces de los sistemas de realidad virtual.

### **4.2.3.4 Roles**

### **Diseñador**

El diseñador del sistema de recorrido virtual web es responsable de planificar y desarrollar la experiencia de usuario en el sistema. Esto incluye la creación de los diseños visuales y de interacción, la estructura del contenido, y la definición de las reglas y los mecanismos de interacción del usuario con el sistema. El diseñador también colabora con otros miembros del equipo, como los expertos en entornos virtuales y los desarrolladores, para asegurar que el sistema se implemente de manera coherente y proporcione una experiencia inmersiva y satisfactoria al usuario.

#### **Experto en entornos virtuales**

El experto en entornos virtuales, al igual que en la fase anterior, se encarga de asesorar al diseñador con el fin de asegurar que el sistema de realidad virtual genere una experiencia inmersiva y realista para el usuario, asegurando que el sistema cumpla con los objetivos de diseño y proporcione una experiencia satisfactoria para el usuario.

#### **4.2.4 Implementación**

En esta fase de implementación, se lleva a cabo el desarrollo y la puesta en marcha del sistema de recorrido virtual web, el cual consta de las siguientes actividades: desarrollo, integración y pruebas, y el lanzamiento y mantenimiento del sistema. En esta fase interviene el equipo de desarrollo y el experto en entornos virtuales. Como resultado de esta fase se obtiene el prototipo funcional que debe cubrir los requerimientos definidos en la fase de asignación.

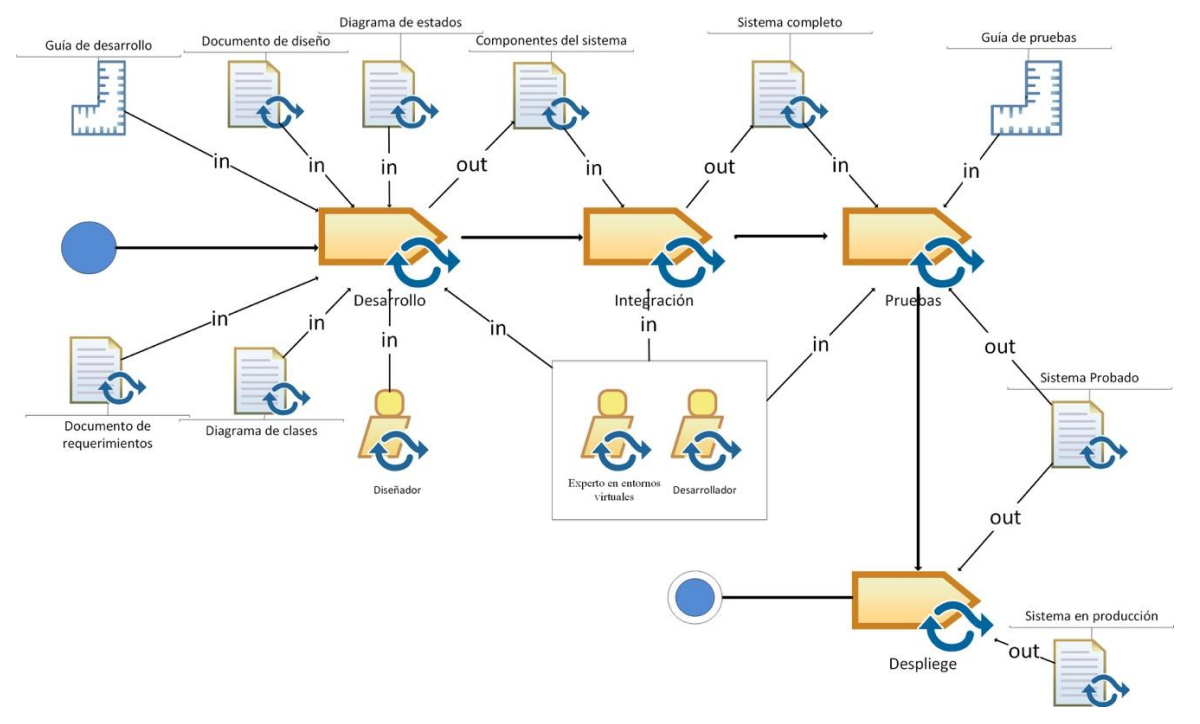

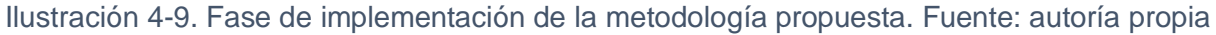

### **4.2.4.1 Actividades**

#### **Desarrollo**

En esta actividad de desarrollo del sistema de recorrido virtual en la web se crea las experiencias interactivas que permiten a los usuarios explorar el espacio virtual de manera similar a como lo harían en la vida real. Es decir, se crean imágenes 360º, los modelos 3D, la implementación de la plataforma web, la programación de los distintos componentes que compondrán el sistema, las interacciones de los objetos y la integración de elementos multimedia como audio y vídeo.

En términos de la implementación de los modelos en 3D que incluirán la plataforma web, implica el uso de herramientas de modelado 3D, como Autodesk, Maya o Blender. Así como el uso de lenguajes de programación como HTML5, CSS y JavaScript o algún framework web FrontEnd como A-Frame o tree.js que permita crear la interfaz de usuario y la interacción del usuario de manera inmersiva.

#### **Integración**

La actividad de integración después de realizar la actividad de desarrollo, realiza la combinación de los diferentes componentes desarrollados para que funcionen juntos de manera armoniosa. Esto puede incluir la integración de imágenes y modelos 3D, el audio y el vídeo junto con los escenarios que conforman el recorrido virtual web, de modo que se pueda proporcionar una experiencia inmersiva en la plataforma.

### **Pruebas**

En la actividad de pruebas del sistema de recorridos virtuales se refiere al proceso de evaluar el rendimiento y la funcionalidad del recorrido virtual antes de su lanzamiento al público. El objetivo de las pruebas es asegurar que el recorrido virtual funcione correctamente y proporcione una experiencia de usuario satisfactoria.

Existen diferentes tipos de pruebas que se pueden realizar en el desarrollo de recorridos virtuales, algunas de ellas son:

- **Pruebas de funcionalidad:** Estas pruebas se enfocan en asegurar que el recorrido virtual funciona correctamente y cumple con las especificaciones del proyecto.
- **Pruebas de rendimiento:** Estas pruebas se enfocan en evaluar el rendimiento del recorrido virtual, como la velocidad de carga, la estabilidad y la capacidad de manejar un gran número de usuarios simultáneamente.
- **Pruebas de usabilidad:** Estas pruebas se enfocan en evaluar la facilidad de uso del recorrido virtual y la satisfacción del usuario.
- **Pruebas de compatibilidad:** Estas pruebas se enfocan en asegurar que el recorrido virtual es compatible con diferentes dispositivos, sistemas operativos y navegadores web.

En general, las pruebas son una parte importante del proceso de desarrollo de recorridos virtuales ya que permiten detectar y corregir problemas antes del lanzamiento al público, y asegurar que el recorrido virtual cumpla con las expectativas del usuario y proporcione una experiencia satisfactoria.

### **Despliegue**

Una vez realizado la actividad de pruebas, la actividad de despliegue consiste en poner el sistema de recorrido virtual en producción y hacerlo disponible para los usuarios. Esto implica configurar y preparar el entorno en el que se alojará el sistema, subirlo y publicarlo en un servidor o plataforma en línea.

En general, el despliegue de un recorrido virtual puede incluir los siguientes pasos:

Preparar el entorno de producción: Esto puede incluir configurar un servidor web, una plataforma de alojamiento en línea o un servicio de nube para alojar el sistema de recorrido virtual.

- Subir los archivos del recorrido virtual: Esto puede incluir subir todos los archivos necesarios para el recorrido virtual, como imágenes, modelos 3D, audio y vídeo.
- **Probar el recorrido virtual en el entorno de producción:** Para asegurar que el sistema de recorrido virtual funciona correctamente en el entorno de producción y no tiene fallas de despliegue

### **4.2.4.2 Productos de trabajo o artefactos**

### **Componentes del sistema de recorrido virtual**

Los componentes del sistema de recorrido virtual pueden variar dependiendo del proyecto y el objetivo del recorrido, pero en general pueden incluir los siguientes elementos:

- **Modelos 3D:** Representaciones tridimensionales de los espacios u objetos que se desean mostrar en el recorrido virtual. Pueden ser creados utilizando herramientas de modelado 3D.
- **Texturas e iluminación:** Es el proceso de aplicar texturas y luces a los modelos 3D para darles un aspecto más realista.
- **Interacciones:** Es el proceso de programar interacciones para permitir a los usuarios explorar e interactuar con el recorrido virtual de manera similar a como lo harían en la vida real.
- **Navegación:** Es el proceso de permitir a los usuarios navegar a través del recorrido virtual y cambiar entre diferentes puntos de vista.
- **Audio y vídeo:** Es el proceso de añadir audio y vídeo al recorrido virtual para proporcionar una experiencia más inmersiva.
- **Interfaz de usuario:** Es el proceso de diseñar y crear una interfaz de usuario fácil de usar para que los usuarios puedan navegar por el recorrido virtual.

En general, los componentes de un sistema de recorrido virtual trabajan juntos para proporcionar una experiencia inmersiva y realista para el usuario, permitiéndoles interactuar y explorar de manera similar a como lo harían en la vida real.

### **Sistema completo**

El resultado de la integración de los componentes que conforman el recorrido virtual web, es una plataforma completa y funcional que permite a los usuarios explorar e interactuar con los escenarios del recorrido de manera inmersiva y realista. Los componentes del sistema, como modelos 3D, texturas e iluminación, interacciones, navegación, audio y vídeo, interfaz de

usuario, entre otros, trabajan juntos de manera armoniosa para proporcionar una experiencia fluida y sin problemas técnicos.

En resumen, el resultado de la integración de un sistema de recorrido virtual es una plataforma completa y funcional que proporciona una experiencia inmersiva y realista para el usuario, es accesible a través de diferentes dispositivos a través de la web.

### **Sistema probado**

El resultado de probar el sistema de recorrido virtual, es un documento detallado que describe el proceso y los resultados de las pruebas realizadas en el sistema. Este documento es utilizado para asegurar que el sistema cumple con los requisitos funcionales y no funcionales especificados en la fase de asignación, análisis y diseño, además que funcione de manera esperada en diferentes condiciones y entornos.

El documento de pruebas puede incluir información sobre los casos de prueba utilizados, los resultados obtenidos, las posibles fallas detectadas y cómo se resolvieron, y un informe de cobertura de pruebas que muestra qué porcentaje del sistema se ha probado y cuáles son las áreas que requieren más pruebas.

El documento de pruebas también puede incluir detalles sobre las herramientas y las técnicas utilizadas para llevar a cabo las pruebas, y las configuraciones utilizadas para simular diferentes entornos y condiciones.

### **Sistema en producción**

Finalmente, después de implementar todas las fases de la metodología propuesta, el sistema desplegado en producción es una plataforma funcional y estable que está disponible para su uso por parte de los usuarios finales. El sistema en producción se encuentra en un entorno controlado y monitoreado, donde se realizan pruebas regulares para garantizar su estabilidad y rendimiento. Además, se realizan actualizaciones y mantenimiento para mejorar su rendimiento y corregir problemas detectados.

### **4.2.4.3 Guías**

### **Guía de desarrollo**

Las guías de desarrollo de sistemas de recorrido virtual web, son documentos o recursos que proporcionan información detallada y recomendaciones sobre cómo desarrollar el diseño y la programación de estos sistemas. Estas guías pueden abordar una variedad de temas, como diseño, interacción, navegación, rendimiento, compatibilidad y publicación, entre otros.

#### **Guía de pruebas**

Las guías de pruebas para sistemas de recorrido virtual web, son documentos o recursos que proporcionan información detallada y recomendaciones sobre cómo realizar pruebas de los mismos. Estas guías pueden incluir información sobre qué tipos de pruebas se deben realizar, cómo se deben diseñar y ejecutar las pruebas, y cómo se deben interpretar y documentar los resultados.

### **4.2.4.4 Roles**

### **Diseñador**

El diseñador mediante los documentos de diseño generado en la fase anterior, se encarga de crear y desarrollar los entornos virtuales en los que se desarrolla el sistema de recorrido virtual. Esto incluye la creación de modelos 3D, texturas, iluminación y otros aspectos visuales del entorno, además de optimizar el rendimiento de sus modelos generados en caso de ser necesario, asegurándose que tengan la mayor calidad sin afectar el rendimiento de los mismos al ejecutarse en el sistema.

### **Experto en entornos virtuales**

El experto en entornos virtuales en la fase de desarrollo del sistema de recorrido virtual web tiene varias responsabilidades clave, tales como:

- **Optimización de rendimiento:** El experto en entornos virtuales también se encarga de validar el rendimiento del sistema de recorrido virtual, asegurando que se cargue rápidamente y funcione de manera fluida en diferentes dispositivos y plataformas web.
- **Pruebas:** El experto en entornos virtuales también se encarga de realizar pruebas el sistema de recorrido virtual, detectando problemas en el entorno virtual y sugiriendo posibles soluciones.

#### **Desarrollador**

En esta actividad de implementar el sistema de recorrido virtual web, el desarrollador tiene varias responsabilidades importantes, tales como:

- **Codificación:** El desarrollador se encarga de escribir el código que hace funcionar el sistema de recorrido virtual. Esto incluye el uso de lenguajes de programación web como HTML, CSS, JavaScript o cualquier framework que le permita generar los ambientes de realidad virtual en la web.
- **Integración de componentes:** El desarrollador se encarga de integrar los diferentes componentes del sistema de recorrido virtual, como el contenido multimedia, el entorno virtual, y la interfaz de usuario, entre otros.

- **Optimización de rendimiento:** El desarrollador también se encarga de optimizar el rendimiento del sistema de recorrido virtual, asegurando que se cargue rápidamente y funcione de manera fluida en diferentes dispositivos y plataformas.
- **Pruebas y depuración:** El desarrollador también se encarga de realizar pruebas y depurar el sistema de recorrido virtual, detectando y corrigiendo problemas en el código.

### **4.2.5 Evaluación**

En esta sección se definirán los diferentes procesos para llevar a cabo la evaluación del sistema de recorrido virtual web, estos procesos se definen en base al ISO/IEC 25040 la cual establece las diferentes actividades para el proceso de evaluación.

### **4.2.5.1 Definición de procesos para el desarrollo de la evaluación.**

Para diseñar el proceso de evaluación se debe establecer todos aquellos procesos que definen la evaluación del sistema de recorrido virtual web, estos son: i) Establecer los requisitos de la evaluación, ii) Especificar la evaluación, iii) Diseñar la evaluación, iv) Ejecutar la evaluación, v) Concluir la evaluación.

Como se puede observar en la [Ilustración 4-10,](#page-81-0) los documentos iniciales que se deben tener son:

- **Especificación del dominio del sistema de recorrido virtual:** Este puede ser representado mediante un modelo conceptual de todos aquellos aspectos relacionados con los problemas específicos del sistema de recorrido virtual web.
- **Requisitos de evaluación del experto:** Documento en el cual se detallan todos aquellos aspectos que el experto del tema considera necesarios.

Al realizar todos los procesos que se muestran en la [Ilustración 4-10,](#page-81-0) obtenemos el documento de conclusión de la evaluación del modelo.

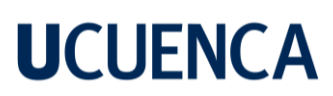

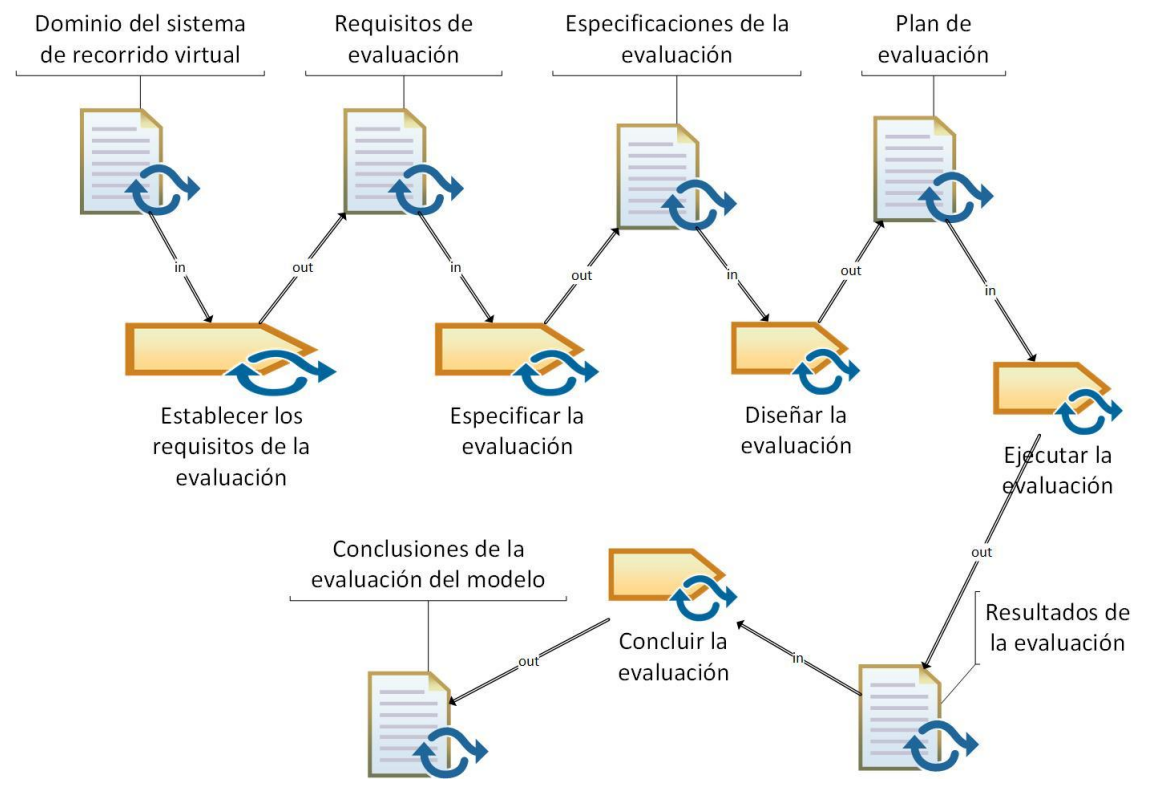

<span id="page-81-0"></span>Ilustración 4-10. Definición del proceso de desarrollo de la evaluación ISO/IEC 25040. Fuente: autoría propia

#### **4.2.5.2 Establecer los requisitos de la evaluación**

En esta etapa de evaluación se debe establecer los diferentes requisitos que necesite el sistema de recorrido virtual web.

Esta fase se divide en tres procesos, los cuales son:

- Establecer el propósito de la evaluación: Este proceso servirá para definir los diferentes motivos por los cuales se necesita evaluar el sistema de recorrido virtual web, es por ello que se definieron dos actividades, las cuales son: i) Garantizar la calidad de un recorrido virtual ii) Comparación entre los diferentes sistemas de recorridos virtuales que existen (tours virtuales, museos virtuales, etc.).
- **Obtener los requisitos de calidad de producto:** Este proceso servirá para identificar las partes interesadas en el sistema de recorrido virtual web, es por ello que se necesita de la ayuda de información que proporcionen diferentes empleados que interactúan con el sistema, además de tomar en cuenta los estándares de la ISO 25010, el modelo de éxito de Delone y Mclean's y el modelo de calidad propuesto en el Capítulo [4](#page-56-0) del presente trabajo de titulación.

**Identificar las partes del producto que se deben evaluar:** Este proceso sirve para identificar las diferentes secciones del sistema de recorrido virtual web que se incluirán

en la evaluación, las cuales se generalizan en tres elementos i) Interfaces gráficas del sistema de recorrido virtual web ii) Recursos del sistema de recorrido virtual web iii) Comportamiento del aplicativo de recorrido virtual web.

**Definir el rigor de la evaluación:** Este proceso sirve para definir el propósito y el uso del sistema de recorrido virtual web, es por ello que de este proceso se obtendrá un documento el cual establece los requerimientos de la evaluación.

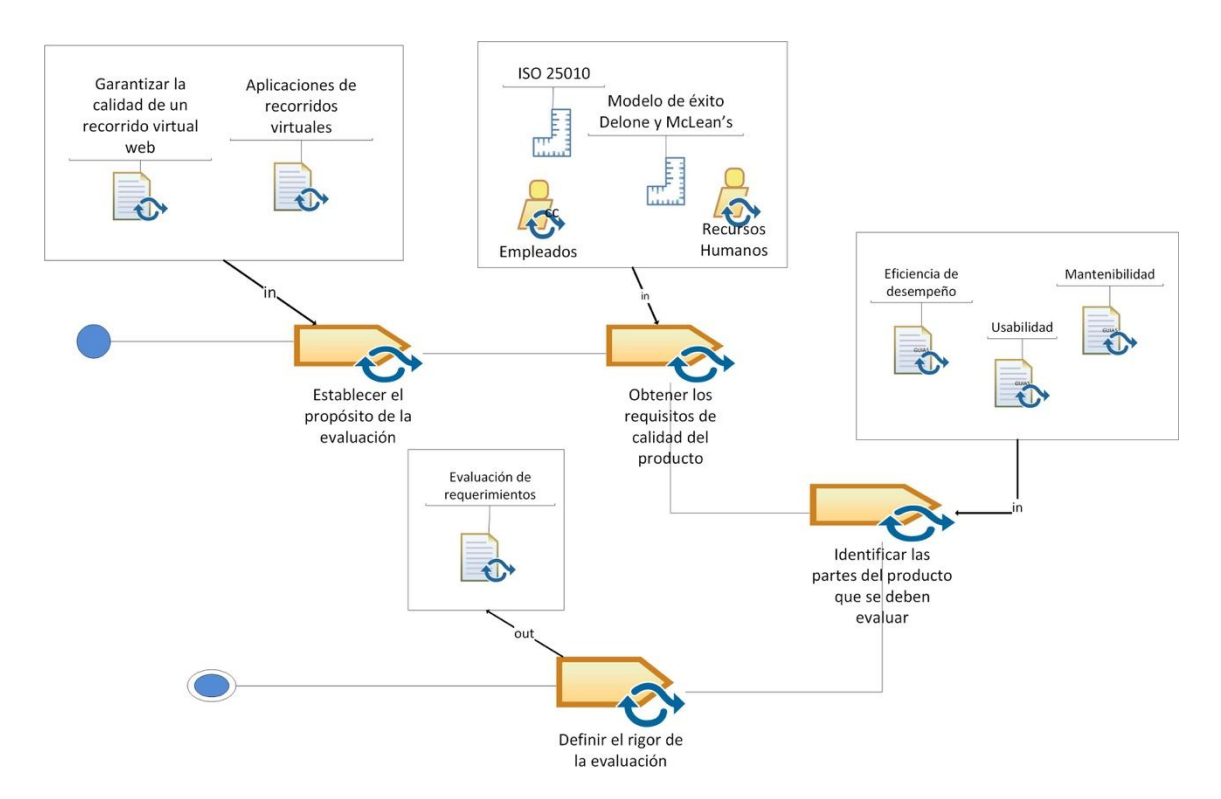

Ilustración 4-11. Establecer los requisitos de la evaluación ISO/IEC 25040. Fuente: autoría propia

### **4.2.5.3 Especificar la evaluación**

En esta etapa de evaluación se detalla lo diferentes módulos de evaluación, además de los criterios que se aplicarán en la evaluación.

- **Selección de los módulos de evaluación:** Este proceso es el encargado de seleccionar las métricas de calidad y herramientas que se necesiten en la evaluación del sistema de recorrido virtual web. Para lograr este objetivo nos basaremos en la ISO/IEC 2502n la cual establece todas las normas que debe incluir un modelo para la medición de la calidad de un producto (*ISO/IEC 2502n – División de Medición de Calidad*, n.d.), además incluiremos los documentos de requerimientos del sistema de recorrido virtual web y el documento de evaluación que se obtuvo de la etapa de "Establecimiento de requisito de evaluación".

- Definir los criterios de decisión para las métricas: Este proceso define todos aquellos criterios para decidir las métricas más importantes y los umbrales que se puedan relacionar a las mismas. Para ello se debe tener previamente los módulos de evaluación del sistema de recorrido virtual web y en base a la ISO/IEC 25022 la cual ayuda a establecer las métricas para realizar la medición de calidad, se obtendrán los requisitos que se deberán evaluar del sistema de recorrido virtual web.
- Definir los criterios de decisión de evaluación: Este proceso define todos aquellos criterios para decidir las características evaluadas a partir de las subcaracterísticas del modelo de calidad.

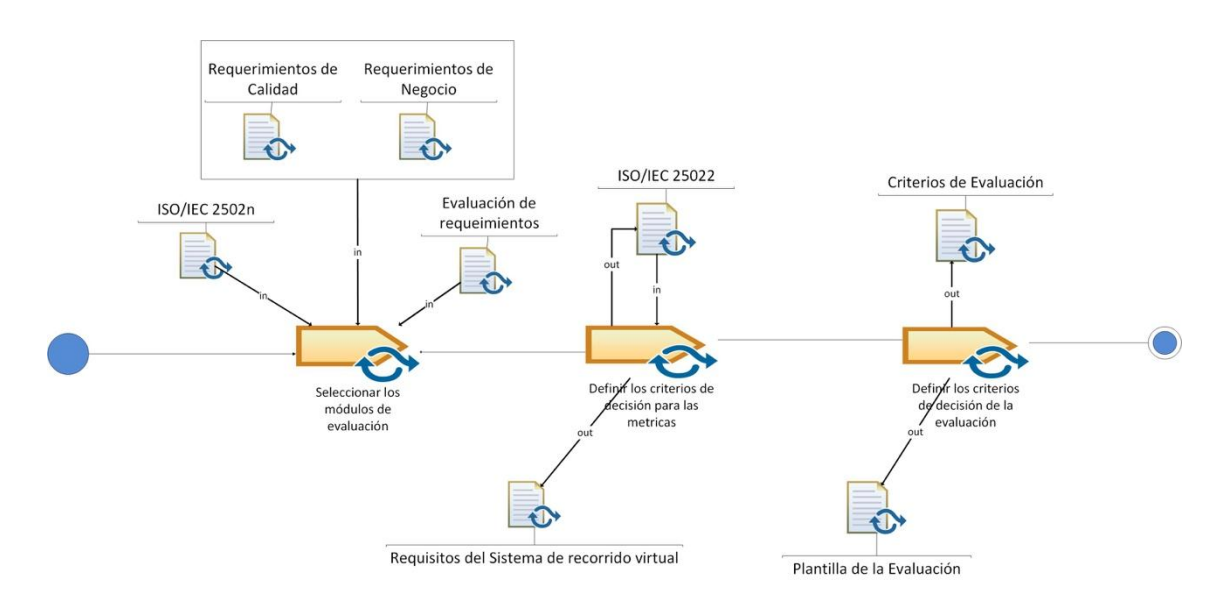

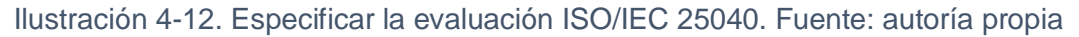

#### **4.2.5.4 Diseñar la evaluación**

En esta etapa se definira el plan, además de las actividades con las que se van a evaluar el sistema de recorrido virtual web. Esta etapa se definirá un único proceso:

- **Planificar las actividades de la evaluación:** Este proceso servirá para realizar la planificación de las actividades de evaluación, es por ello que se la realizará tomando en cuenta el documento de requerimientos del sistema, además del modelo de calidad ya presentado anteriormente.

84

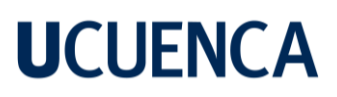

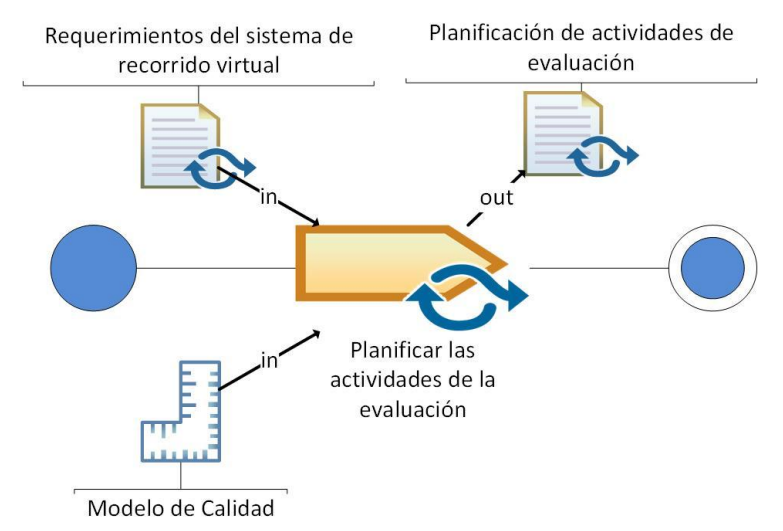

Ilustración 4-13. *Diseñar la evaluación ISO/IEC 25040*. Fuente: autoría propia.

### **4.2.5.5 Ejecutar y concluir la evaluación**

En esta etapa se realizará la conclusión de la evaluación de calidad del sistema de recorrido virtual web.

- **Revisar los resultados de la evaluación:** En este proceso el evaluador realiza una revisión de los resultados obtenidos, esto se lo hace para tener una mejor interpretación de la evaluación y detectar errores que se hayan tenido.
- **Crear el informe de evaluación:** En este proceso se elabora un documento de evaluación, en el cual se especifica los requisitos para llevar a cabo la evaluación, los resultados obtenidos y los problemas encontrados.
- **Revisar la calidad de la evaluación y obtener feedback:** En este proceso se revisa los resultados de la evaluación y la efectividad del proceso de evaluación. Se establece la retroalimentación de la revisión para el mejoramiento del mismo.
- **Tratar los datos de la evaluación:** El último proceso es realizar el tratamiento adecuado de los datos, para verificar el cumplimiento de los objetivos evaluados.

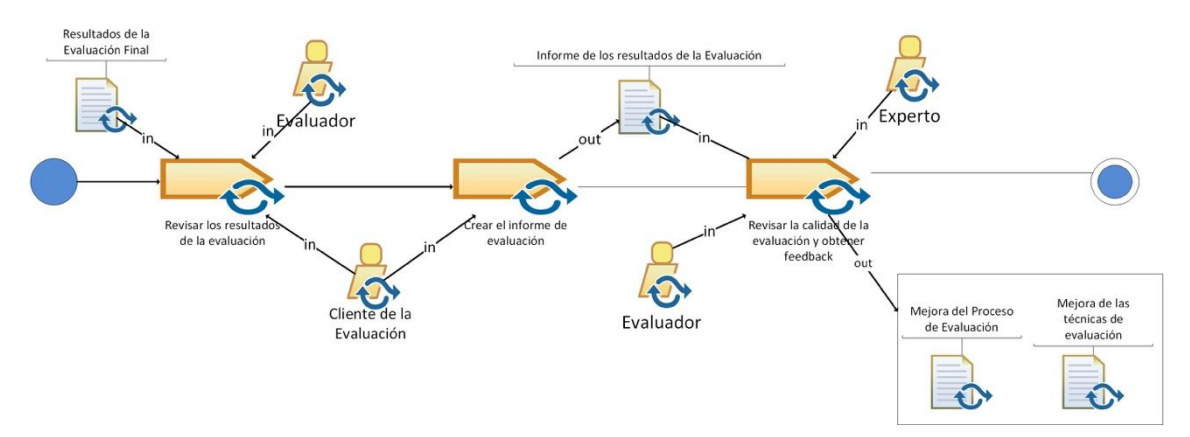

Ilustración 4-14. Concluir la evaluación ISO/IEC 25040. Fuente: autoría propia.

## **5 Implementación de la metodología propuesta en un sistema de recorrido virtual web inmersivo**

El propósito de este capítulo en solventar el objetivo principal de este proyecto de titulación, con la elaboración de un caso de estudio aplicando la metodología propuesta para la elaboración del sistema de recorrido virtual web inmersivo y su evaluación de calidad, el caso de estudio a implementar es la *Represa hidroeléctrica de Chanlud perteneciente a la empresa ELECAUSTRO.*

### **5.1 Asignación**

Como se ha mencionado en la etapa de asignación el cliente debe tener una idea del concepto general del ambientes, objetivos, actividades y metas que debe cumplir el sistema de recorrido virtual web.

### **5.1.1 Establecer el objetivo del proyecto**

En esta actividad se define el objetivo general del sistema de recorrido virtual web inmersivo, el cual consiste en desarrollar un sistema de recorrido virtual que pueda ayudar a las personas (en este caso de estudio a niños de entre 10 y 15 años) a conocer los diferentes sectores de la Represa Chanlud, para que adquieran el conocimiento de una forma inmersiva e interactiva de cómo se genera la energía a partir de los recursos hídricos y los diferentes elementos que involucran en este proceso.

### **5.1.2 Establecer los entornos del recorrido virtual**

A continuación, presentamos una lista detallada de los diferentes escenarios que se pueden experimentar en el sistema de recorrido virtual web. Estos escenarios ofrecen una amplia gama de opciones para explorar y experimentar el entorno, de modo que los usuarios puedan sumergirse en un mundo virtual de manera interactiva y realista.

A continuación, la siguiente tabla presenta los diferentes escenarios que conforman el recorrido virtual:

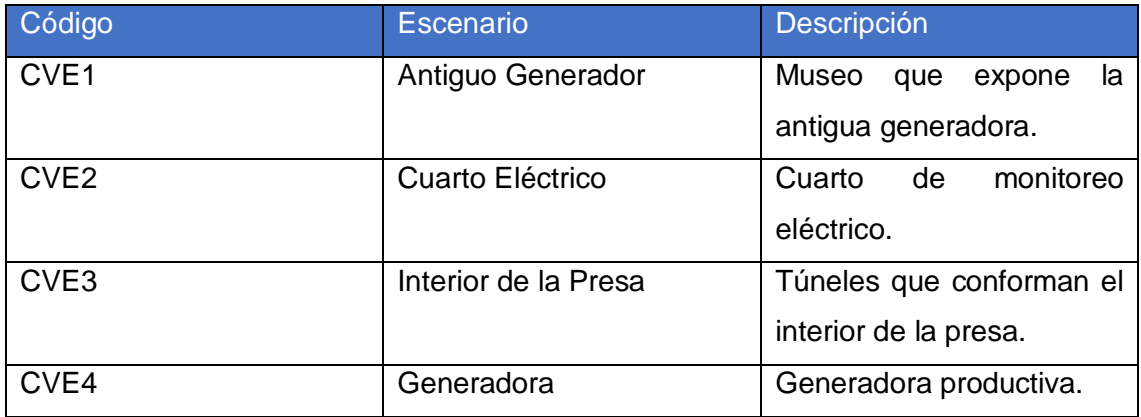

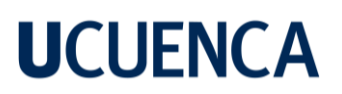

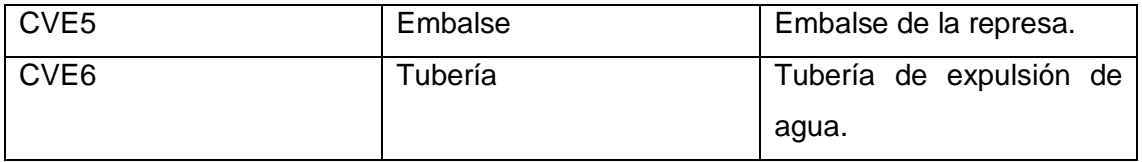

Ilustración 5-1. Escenarios del recorrido virtual. Autoría propia.

### **5.1.3 Análisis Tecnológico**

A continuación, se presentan los requerimientos funcionales y no funcionales del proyecto. Los requerimientos funcionales describen las funciones específicas que el sistema de recorrido virtual web debe cumplir y los requerimientos no funcionales describen las características no funcionales que deben ser cumplidas por el mismo. Estos requerimientos son esenciales para garantizar que el proyecto cumpla con los estándares de calidad y que proporcione una experiencia de usuario satisfactoria.

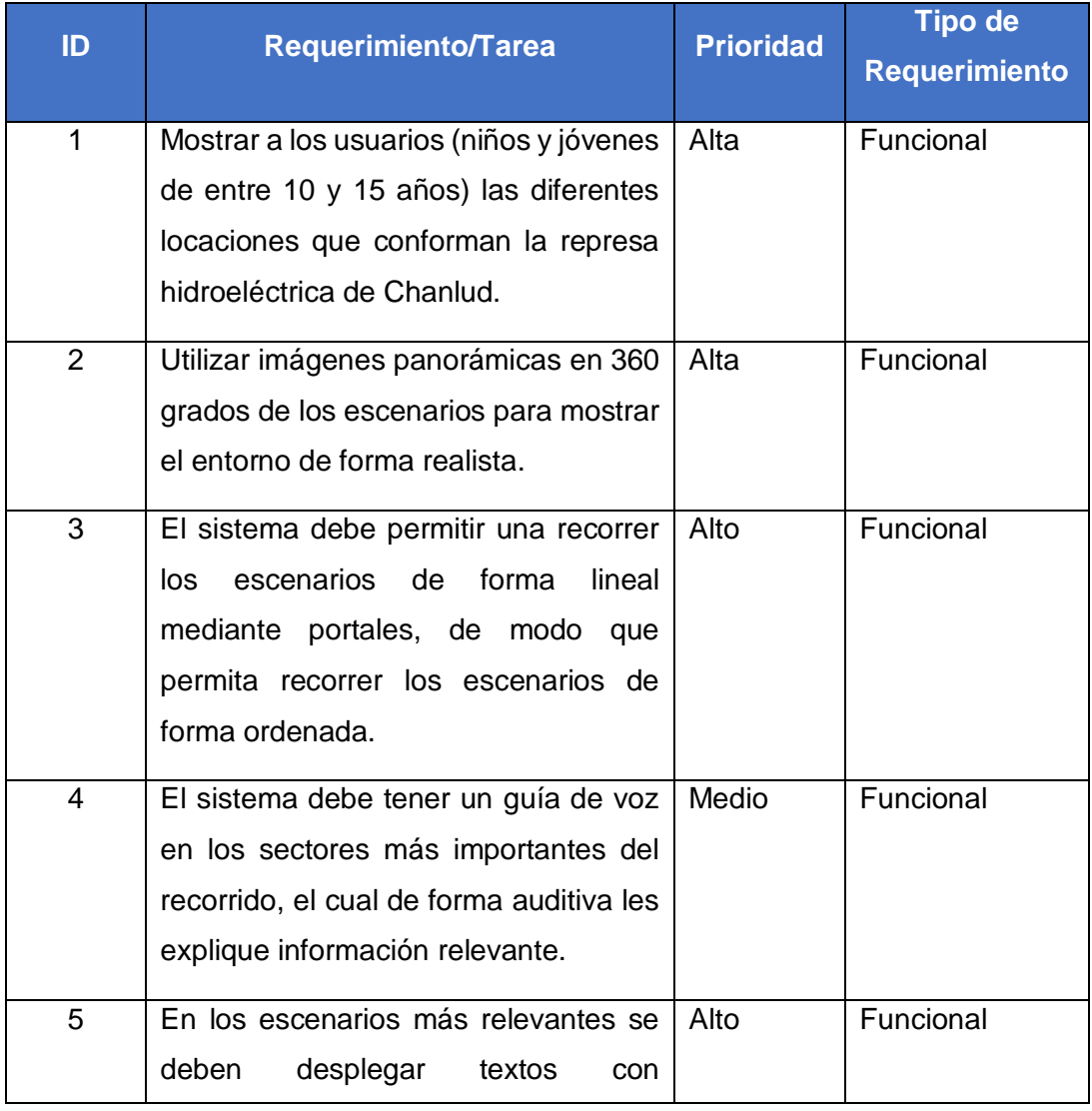

87

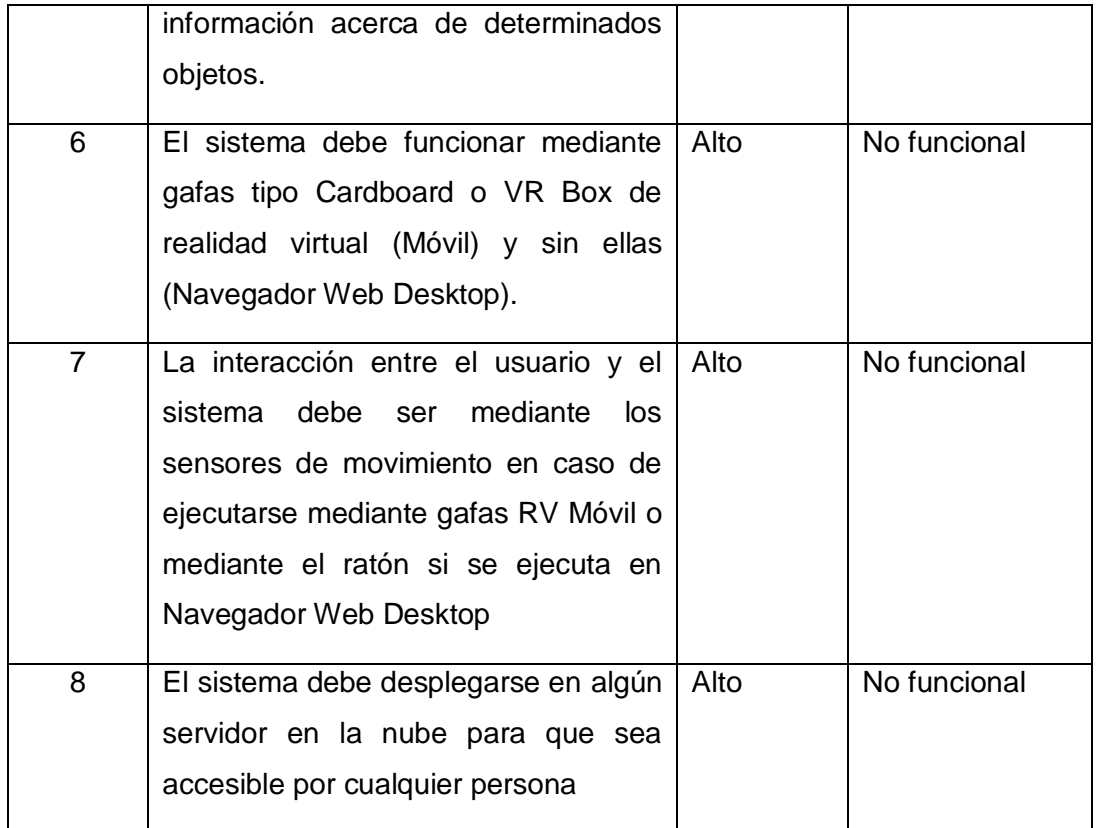

Ilustración 5-2. Requerimientos funcionales y no funcionales del sistema de recorrido virtual web inmersivo. Autoría propia.

### **5.2 Análisis**

En esta fase del proyecto se debe modelar los escenarios de forma detallada, esto se lo va a lograr utilizando diagramas de casos de uso donde el cliente y el equipo tendrán una idea coordinada del conjunto de posibles secuencias de interacciones entre el sistema y el usuario final.

## **5.2.1 Modelar objetos y estados del sistema**

A continuación, se presenta el diagrama de objetos para el sistema de recorrido virtual web. Este diagrama representa de manera visual la estructura y las interacciones de los diferentes componentes del sistema. El diagrama de objetos es una herramienta valiosa para comprender cómo se relacionan los componentes y para identificar posibles áreas de mejora en el diseño del sistema. Además, ayuda a los desarrolladores a visualizar y entender mejor la arquitectura del sistema, lo que facilita la resolución de problemas y la implementación de nuevas funciones.

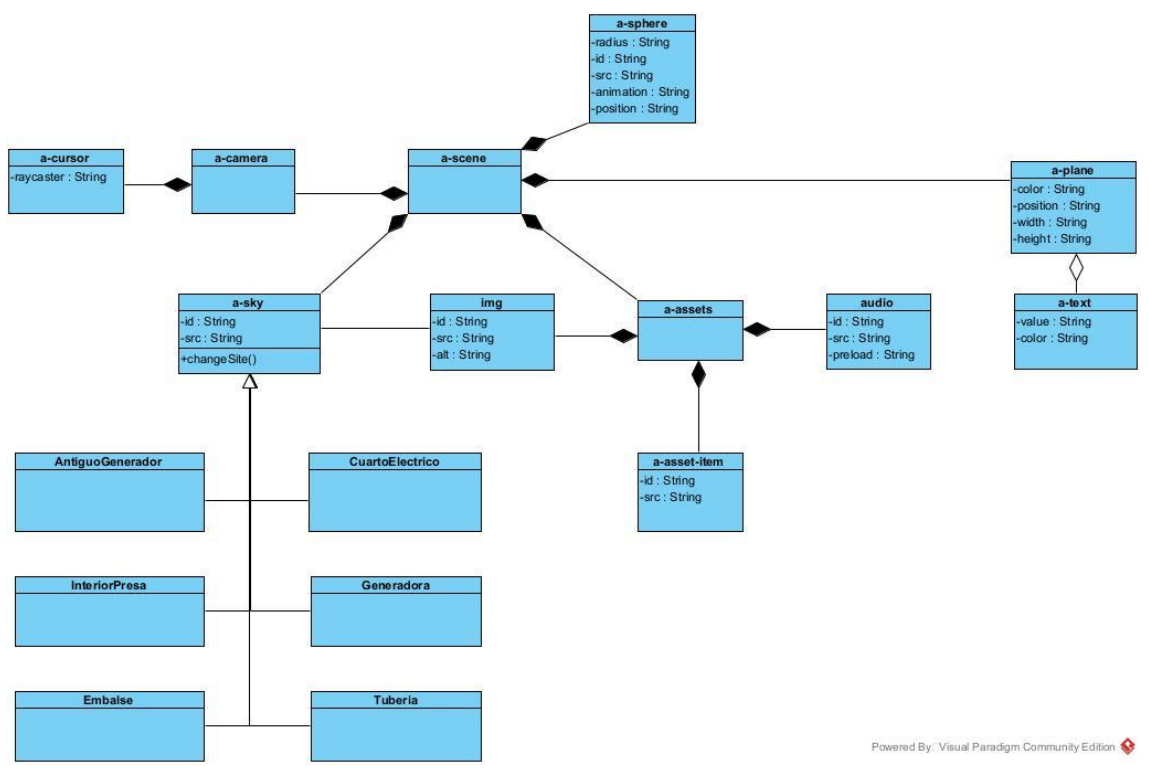

Ilustración 5-3. Diagrama de clases. Fuente: autoría propia

### **5.2.2 Acciones de los objetos**

Los casos de uso son una representación descriptiva y gráfica de la funcionalidad del sistema donde se describen una serie de actividades para ayudar a encontrar una solución y un posible desarrollo del proyecto. El caso de uso se compone de un conjunto de posibles secuencias de interacciones entre sistemas y usuarios en un entorno particular y relacionado con un objetivo particular.

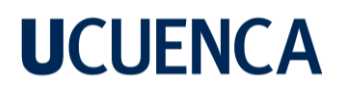

#### - **Actores de sistema:**

i) Usuario: Es la persona que puede acceder al sistema, el cual interactúa con la plataforma de recorrido virtual web.

### - **Casos de uso:**

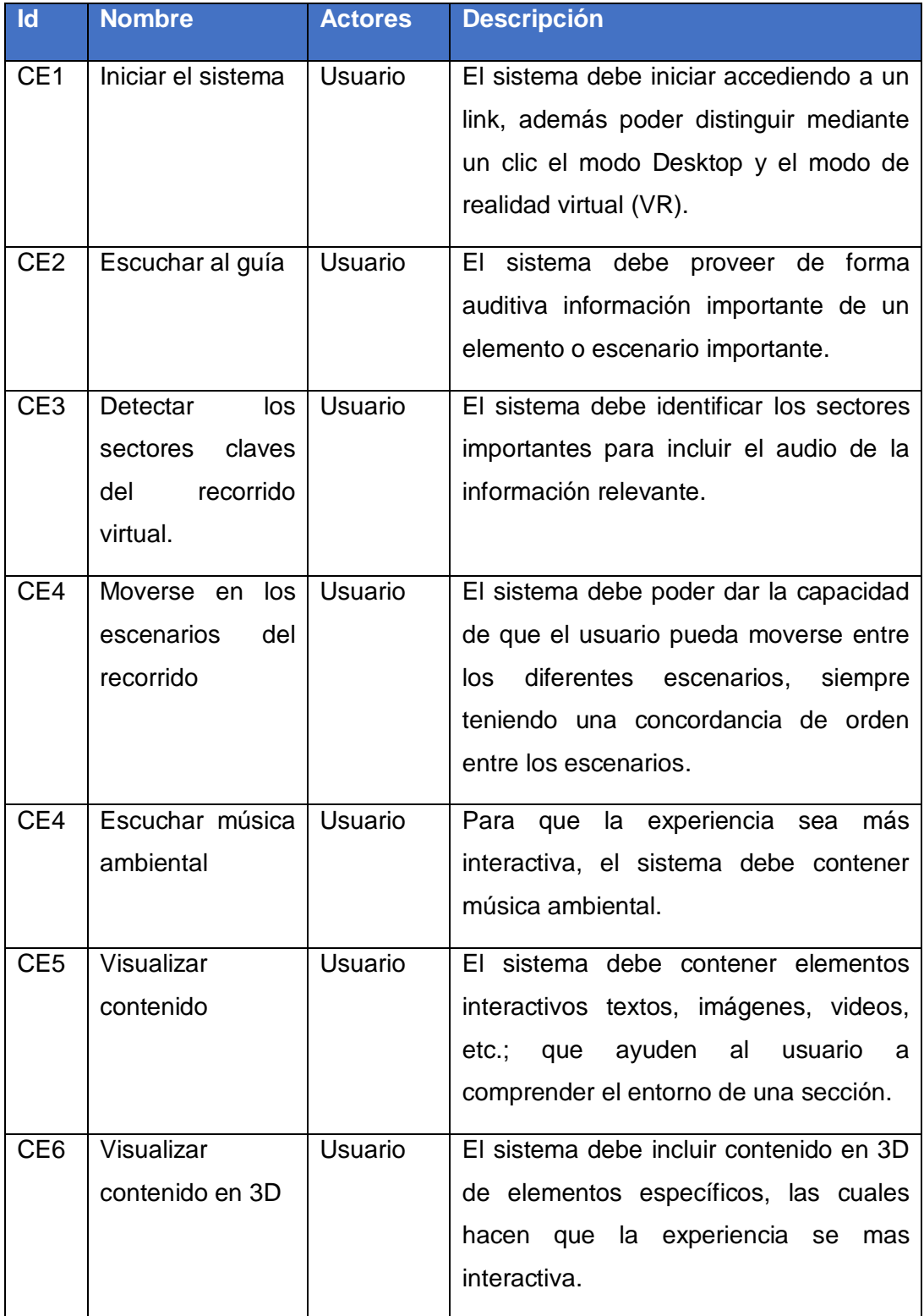

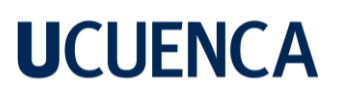

| CE7             | Finalizar<br>la | Usuario | usuario debe<br>EI.<br>poder finalizar<br>-la |
|-----------------|-----------------|---------|-----------------------------------------------|
|                 | experiencia     |         | experiencia en cuanto desee.                  |
| CE <sub>8</sub> | Desplegar       | Usuario | El contenido visual<br>va<br>sea, textos,     |
|                 | información     |         | elementos 3D, videos, etc.; debe poder        |
|                 |                 |         | desplegarse de forma emergente.               |
|                 |                 |         |                                               |

Tabla 5-1. Casos de uso

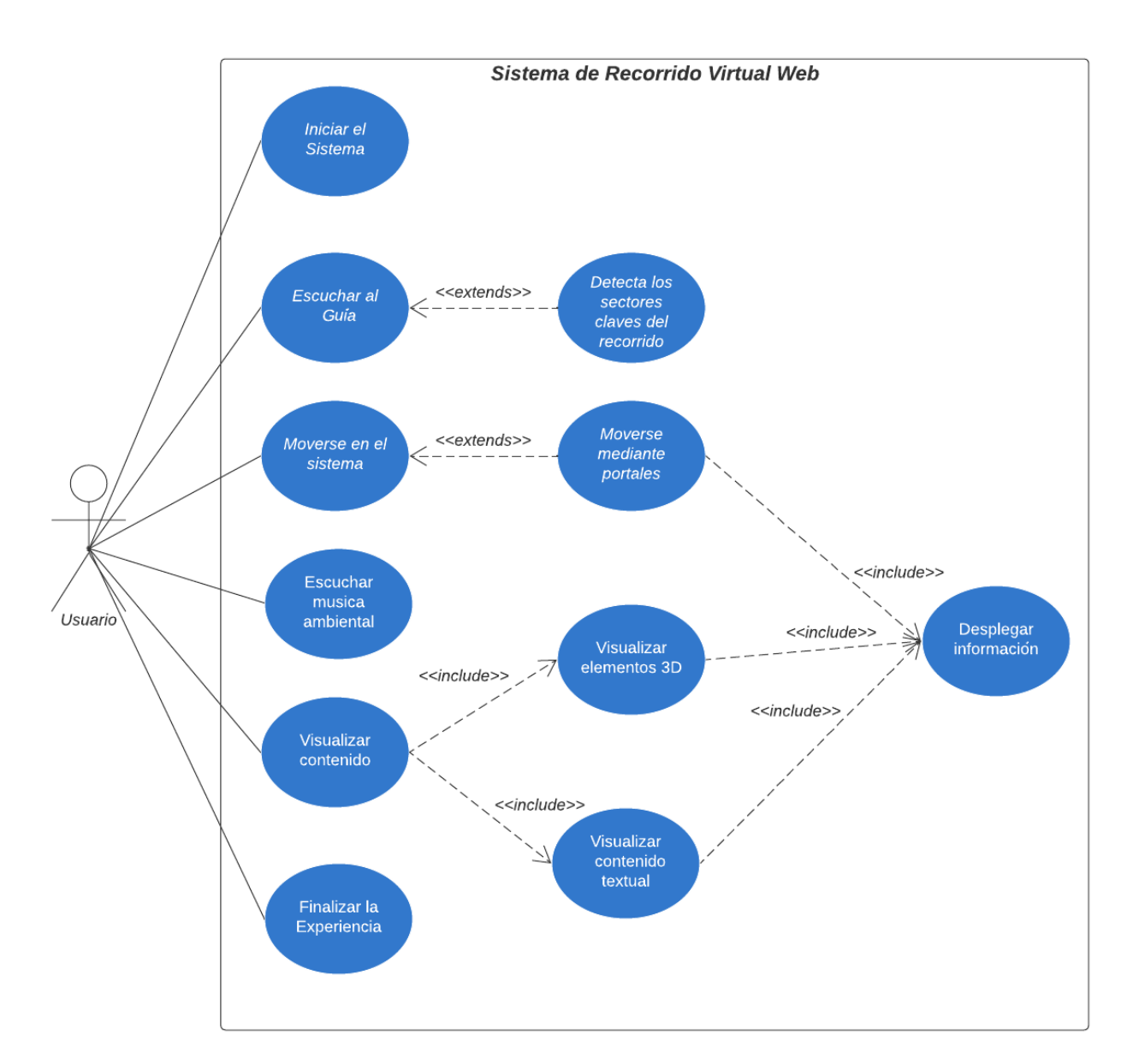

Ilustración 5-4. Diagrama de casos de uso. Fuente: Autoría propia

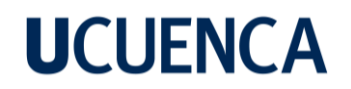

### **5.2.3 Diagrama de estados del sistema de recorrido virtual**

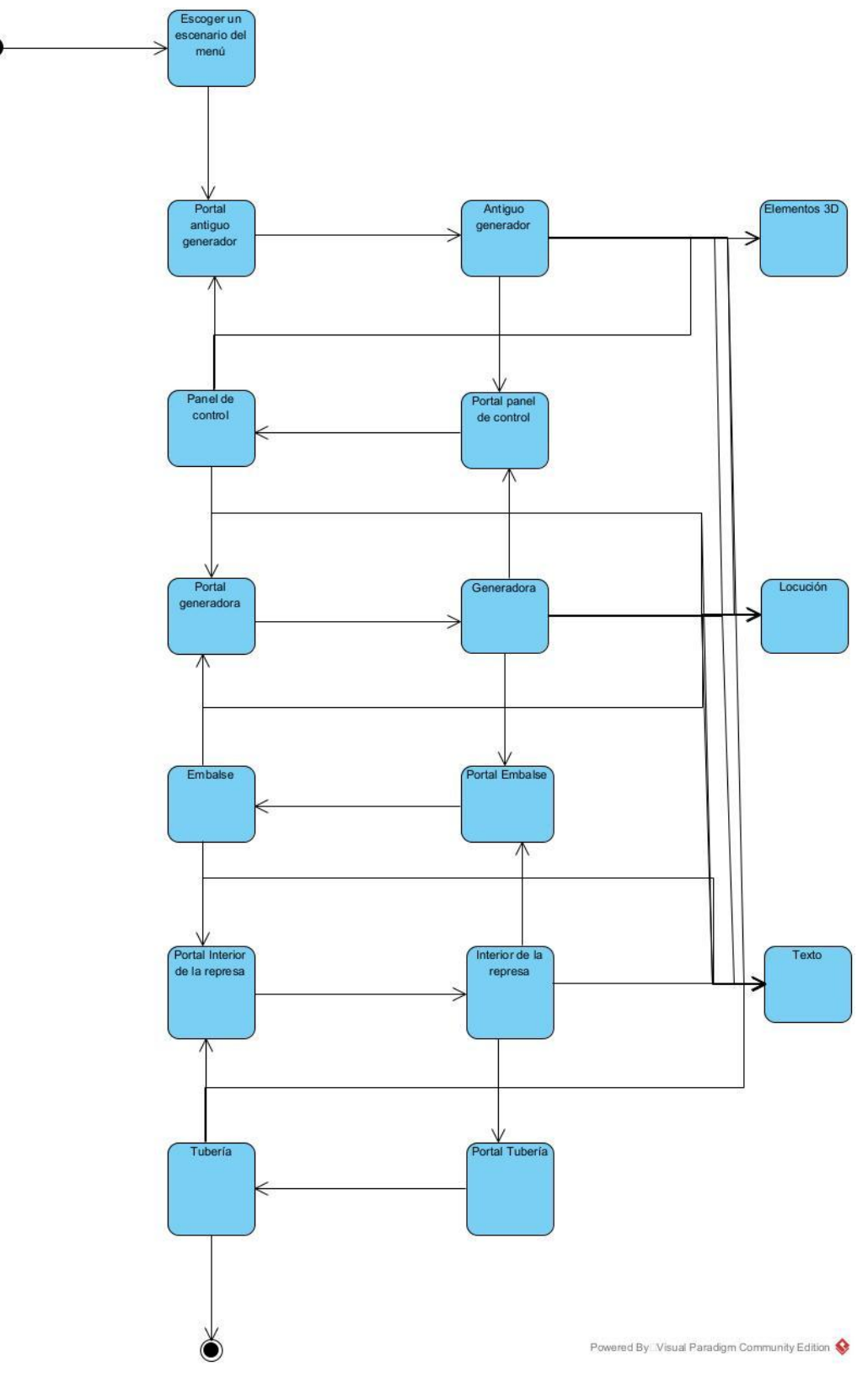

Ilustración 5-5. Diagrama de estados: Fuente: autoría propia.

### **5.3 Diseño**

En las dos etapas anteriores éstas se enfocaban en que el equipo de desarrollo del proyecto y el cliente estén alineados en los requerimientos, objetivos y especificaciones que se desean obtener. Esta etapa se enfoca en que el equipo pueda diseñar los componentes, sus comportamientos, comunicaciones y que estás trabajen de forma coordinada y eficiente.

### **5.3.1 El componente gráfico**

En este paso, el objetivo es especificar una descripción en alto nivel sobre las necesidades gráficas de los objetos virtuales. Para establecer los componentes gráficos del diseño, se especifican los requerimientos de los modelos gráficos, de modo que los diseñadores gráficos comprenderán el contexto de las necesidades del modelamiento que contendrán cada uno de los escenarios del recorrido virtual, como imágenes y modelos 3D y cuadros informativos.

A continuación, la siguiente tabla detalla los componentes gráficos a utilizar en el recorrido virtual de la represa hidroeléctrica Chanlud.

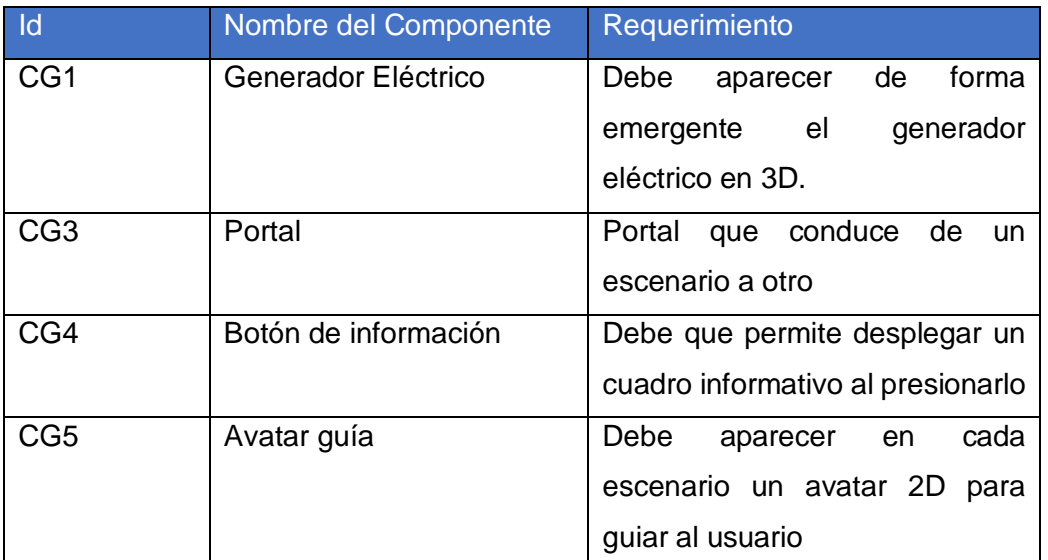

Tabla 5-2. Componente gráfico

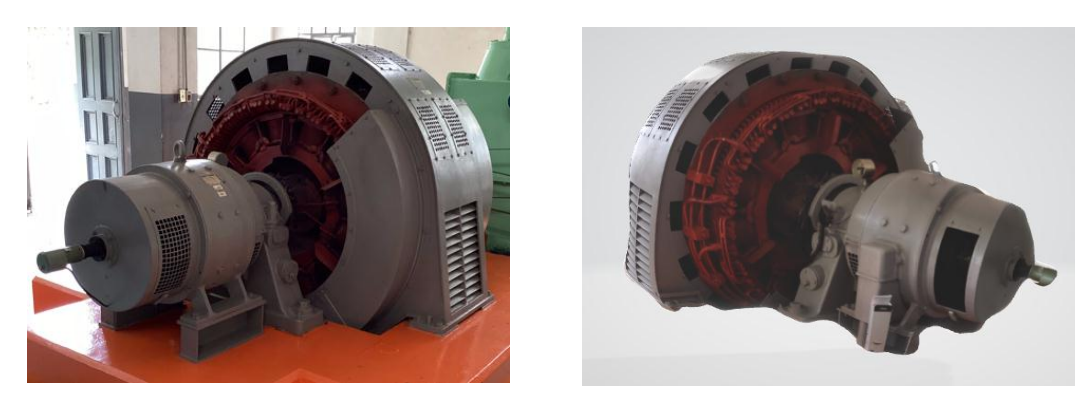

Ilustración 5-6. Generador Eléctrico Real (Izquierda) | Generador Eléctrico Modelado 3D (Derecha). Fuente: autoría propia

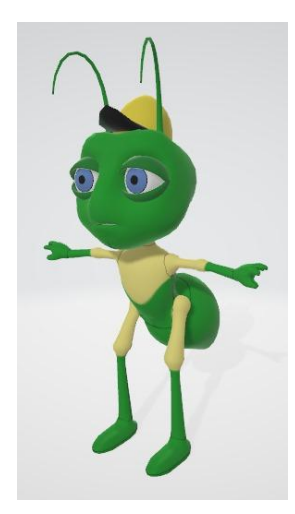

Ilustración 5-7. Avatar presentador. Fuente: autoría propia

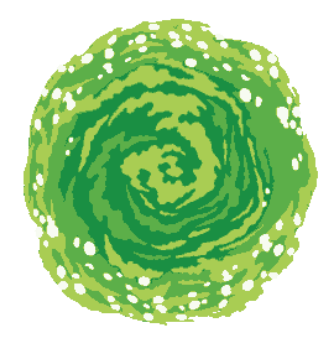

Ilustración 5-8. Portal que permite cambiar de escenario en el recorrido.

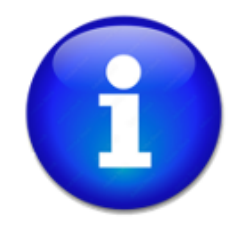

Ilustración 5-9. ícono información.

### **5.3.2 El componente de comportamiento**

Los componentes de comportamiento tanto mágicos como físicos, permiten cambiar el estado de los objetos, tales como generar movimientos o animación sobre los mismos.

A continuación, se describes los comportamientos implementados sobre objetos que conforman el recorrido virtual.

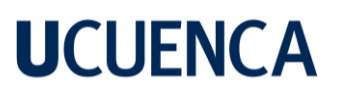

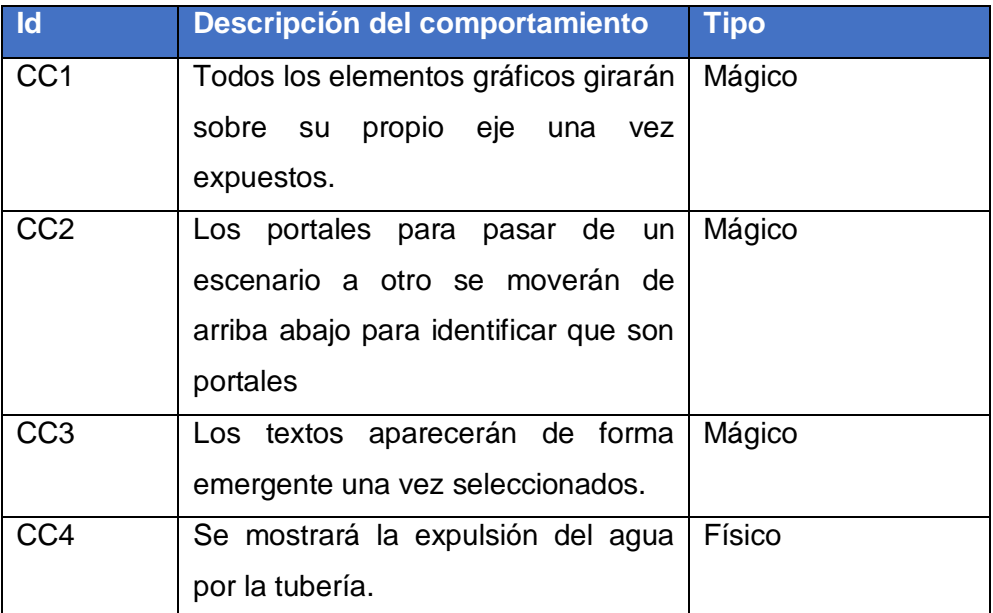

Tabla 5-3. Componente de comportamiento

### **5.3.3 El componente de interacción**

Estos componentes permiten especificar las entradas de interacción mediante el hardware sistema de recorrido virtual, de modo que la interacción pueda ser inmersiva en caso de que el aplicativo sea desplegado sobre gafas de realidad virtual o no inmersiva si se despliega a través de un navegador web de escritorio. Ya que, dependiendo del modo de despliegue, la interacción cambia para el usuario.

A continuación, se detalla los componentes de interacción definidos para el recorrido virtual.

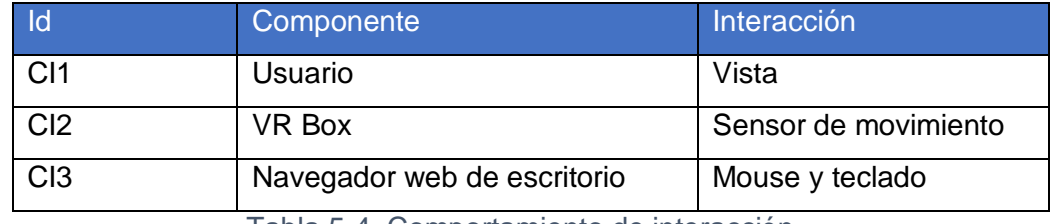

Tabla 5-4. Comportamiento de interacción

#### **5.4 Implementación**

En esta etapa se desarrollan las funcionalidades que permiten cubrir los requerimientos definidos en la fase de asignación como de análisis. Para ello, se utilizó el framework de desarrollo web Angular en su versión 16.15, El cual es un framework de javascript basado en componentes que permite optimizar el desarrollo de aplicaciones en web tanto para escritorio y móvil. Para el desarrollo del aplicativo de realidad virtual, se utilizó el framework A-Frame, mismo que se obtuvo de la revisión sistemática analizada en la sección 2.1.2.2.2, ya que este framework tiene la capacidad de activar la modalidad de Realidad Virtual para gafas VR o Cardboard con teléfonos móviles, permitiendo diseñar cada uno de los entornos, escenarios, objetos y animaciones que componen el recorrido virtual.

A continuación, se ilustran algunos de los escenarios desarrollados e integrados en el sistema de recorrido virtual.

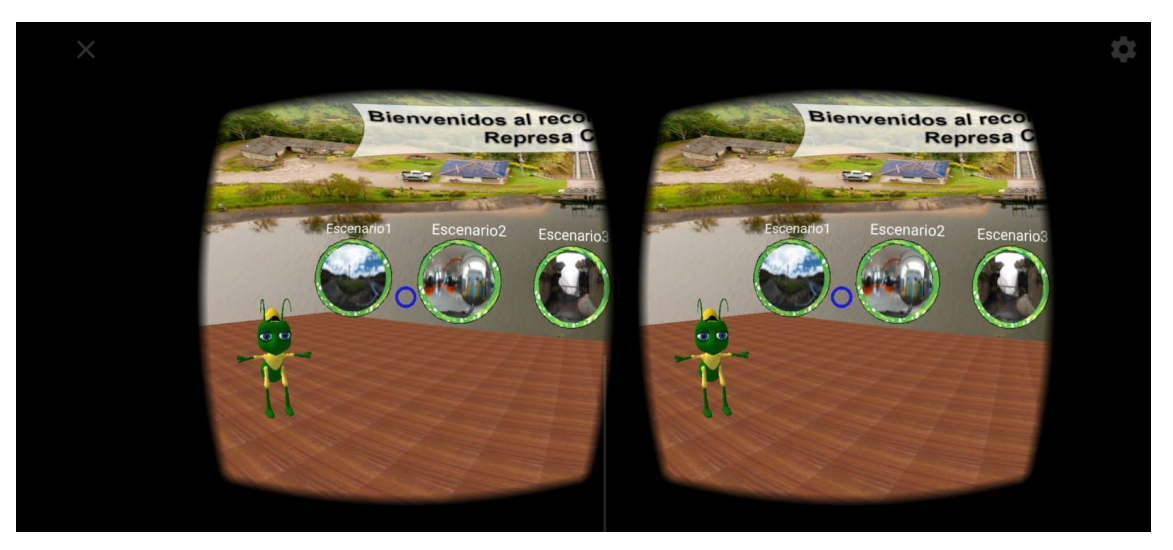

Ilustración 5-10. Menú principal del sistema de recorrido virtual web inmersivo. Fuente: autoría propia

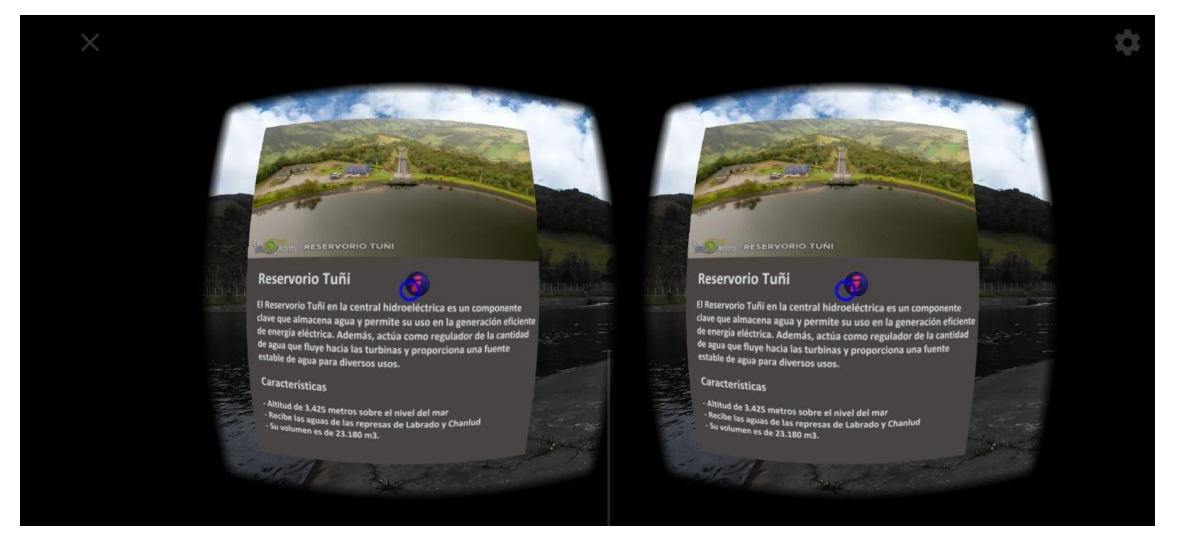

Ilustración 5-11. Panel informativo del escenario de reservorio Tuñi. Fuente: autoría propia

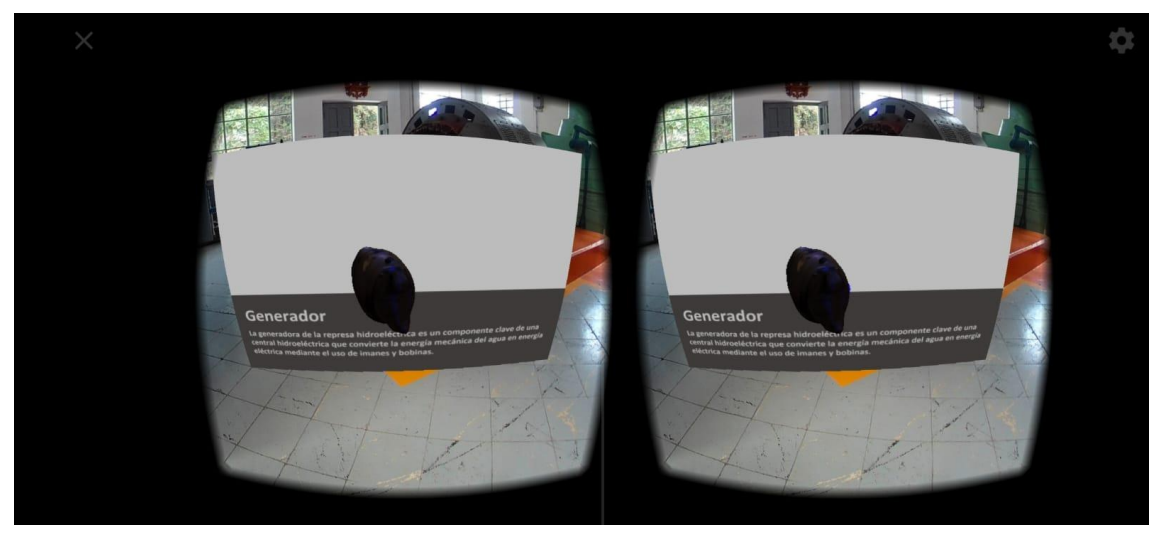

Ilustración 5-12. Escenario del recorrido - Modelo 3D del generador hidroeléctrico. Fuente: autoría propia

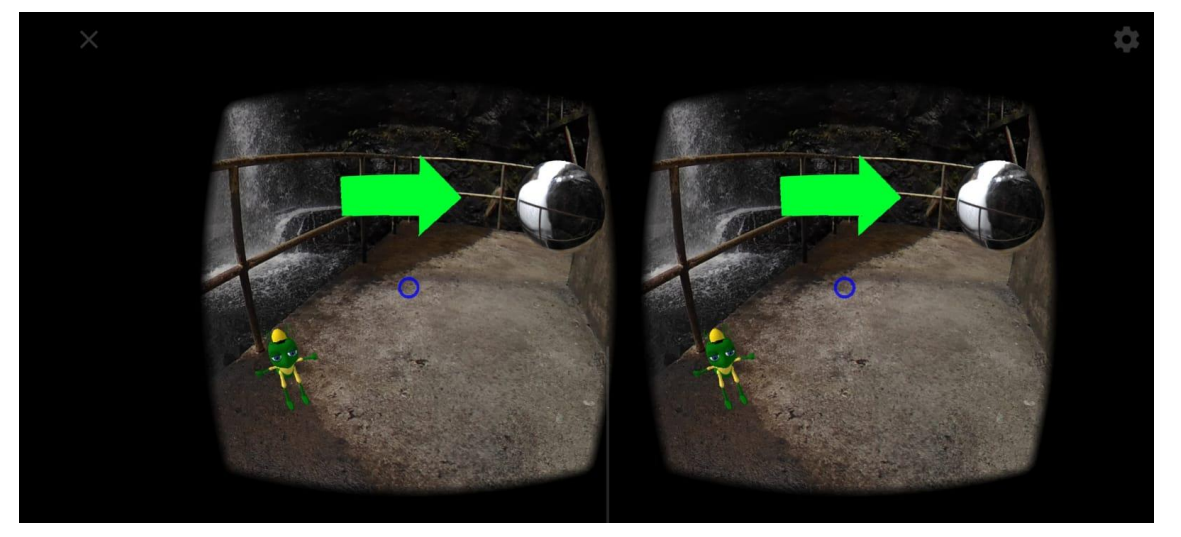

Ilustración 5-13. Escenario del recorrido - Tuberías. Fuente: autoría propia

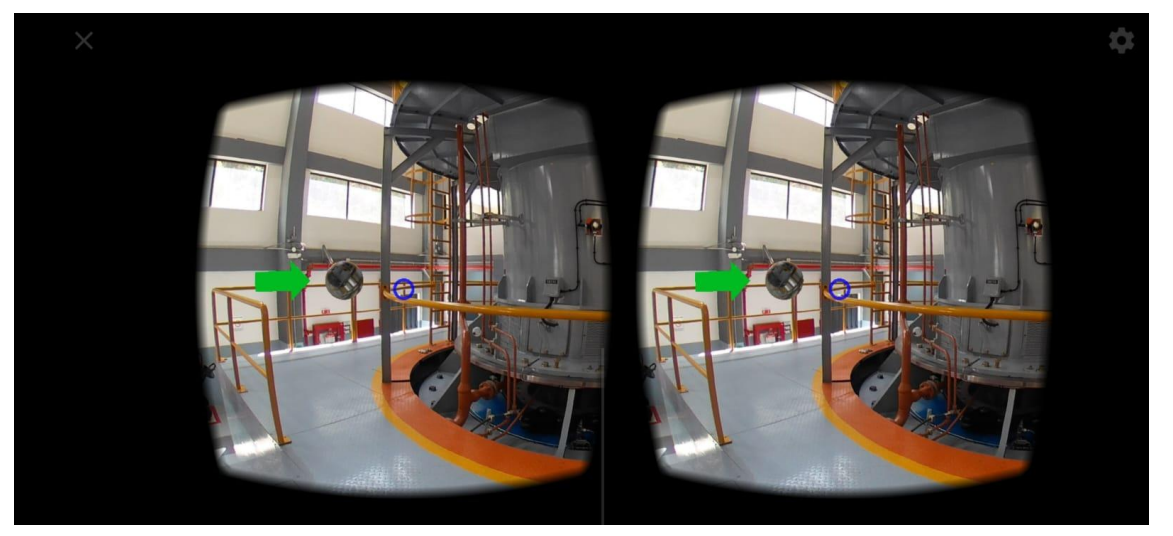

Ilustración 5-14. Escenario del generador electrico operativo. Fuente: autoría propia

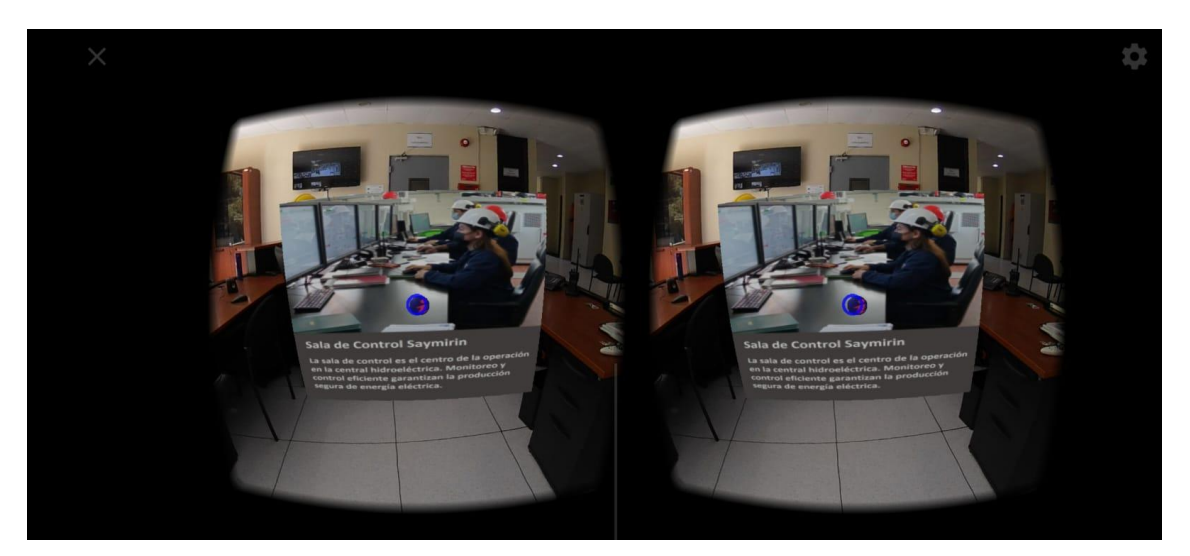

Ilustración 5-15. Escenario de sala de control Saymirín. Fuente: autoría propia

### **5.5 Evaluación**

Para la evaluación del sistema se aplicará el modelo de calidad descrito en la sección 4.1, el cual contempla de un capítulo entero, mismo que se detalla a continuación.

### **6 Evaluación del sistema mediante el modelo de calidad propuesto.**

En base al modelo de calidad definido en la sección 4.1, en este capítulo se realiza la evaluación de calidad del sistema de recorrido virtual web inmersivo para la represa hidroeléctrica de Chanlud perteneciente a la empresa ELECAUSTRO. Para ello, definimos un cuasi-experimento que consiste en una evaluación empírica con el propósito de conocer las percepciones de los usuarios frente al sistema; como usuarios objetivo se contó con niños y adolescentes de entre 10 a 15 años de edad. Para realizar la evaluación de calidad, se empieza estableciendo criterios de evaluación, seguido de establecer los requisitos necesarios para realizar la evaluación, luego como tal se especifica la evaluación, se diseña la evaluación y finalmente se concluye la evaluación. Los criterios fundamentales definidos en el modelo de calidad son: Eficiencia y Desempeño, Usabilidad y Mantenibilidad.

### **6.1 Establecer los requisitos de evaluación**

Como primera etapa del proceso de evaluación, se empieza definiendo los requisitos a evaluar. El resultado de esta etapa es el establecimiento de un documento que especifique los atributos, subcaracterísticas y métricas que se deben utilizar en la evaluación.

Para el presente caso de estudio se realizará en base al modelo desarrollado en la Sección [4.1,](#page-56-1) la cual se enfoca en tres aspectos importantes i) Eficiencia y desempeño, ii) Usabilidad y iii) Mantenibilidad.

### **6.1.1 Especificación del dominio del sistema de recorrido virtual**

En este caso de estudio, el dominio de la aplicación de recorrido virtual web es mostrar y divulgar los distintos lugares relevantes pertenecientes a la represa hidroeléctrica de Chanlud, lugares como el embalse o la represa, el interior de la misma, los antiguos y actuales generadores de energía eléctrica y el cuarto de control eléctrico, es decir mostrar de manera virtual el entorno, presentando información sobre los diferentes lugares.

### **6.2 Especificar la evaluación**

La segunda etapa del modelo de evaluación es la especificación de la evaluación, la cual establece los umbrales de todos aquellos atributos, subcaracterísticas y métricas que se deben utilizar en la evaluación, estas se clasificaran en: i) Optima ii) Aceptable y iii) Deficiente, dependiendo del tipo de pregunta heurística que se haga.

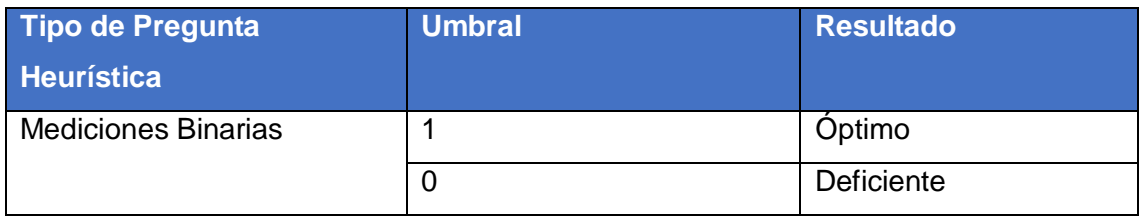

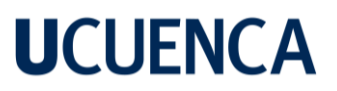

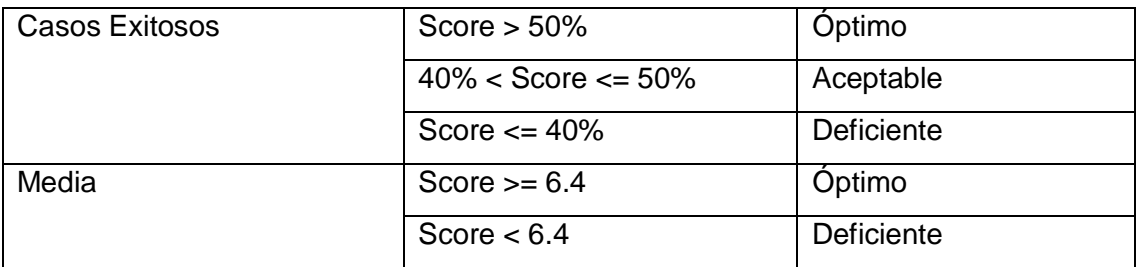

Tabla 6-1. Métricas de evaluación. Fuente: autoría propia

### **6.3 Diseñar la evaluación**

Para diseñar la evaluación se realizó un cuestionario [\(Anexo C\)](#page-165-0) con tres tipos de respuestas, cada una de estas depende del tipo de pregunta que se realice:

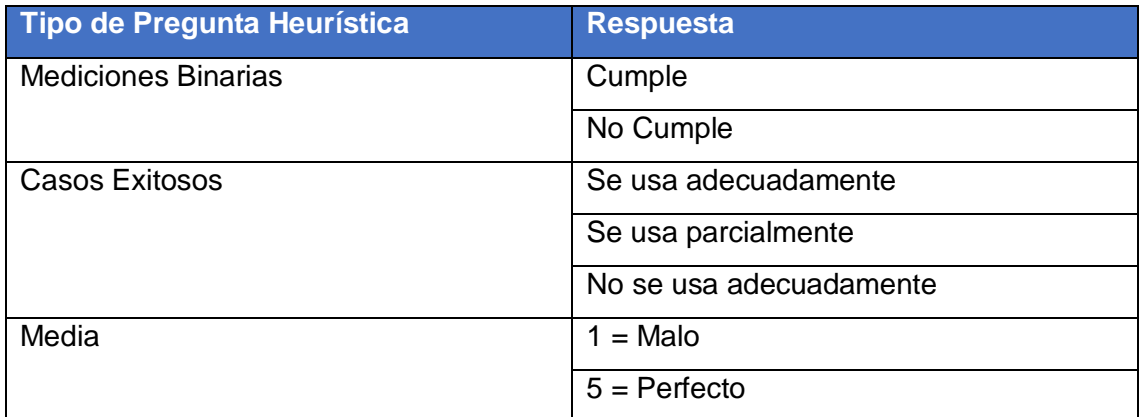

Tabla 6-2. Respuestas a las heurísticas de evaluación. Fuente: autoría propia

### **6.4 Ejecutar y concluir la evaluación**

En esta etapa se define el plan y las actividades con las que se evaluará el sistema de recorrido virtual web. Para ello, con una muestra de 12 personas como participantes de esta evaluación, 11 de género masculino y 6 de género femenino; con una edad promedio de 13 años, donde los participantes tenían muy poca o casi nula experiencia en el uso de aplicaciones de realidad virtual.

A cada participante se le proporcionó un dispositivo VR Box de realidad virtual incrustado con un dispositivo móvil Android, se les capacitó de manera básica el uso y funcionamiento del sistema para que puedan probarlo y poder obtener una reacción fidedigna sobre su uso, tal como se muestran en las siguientes ilustraciones:

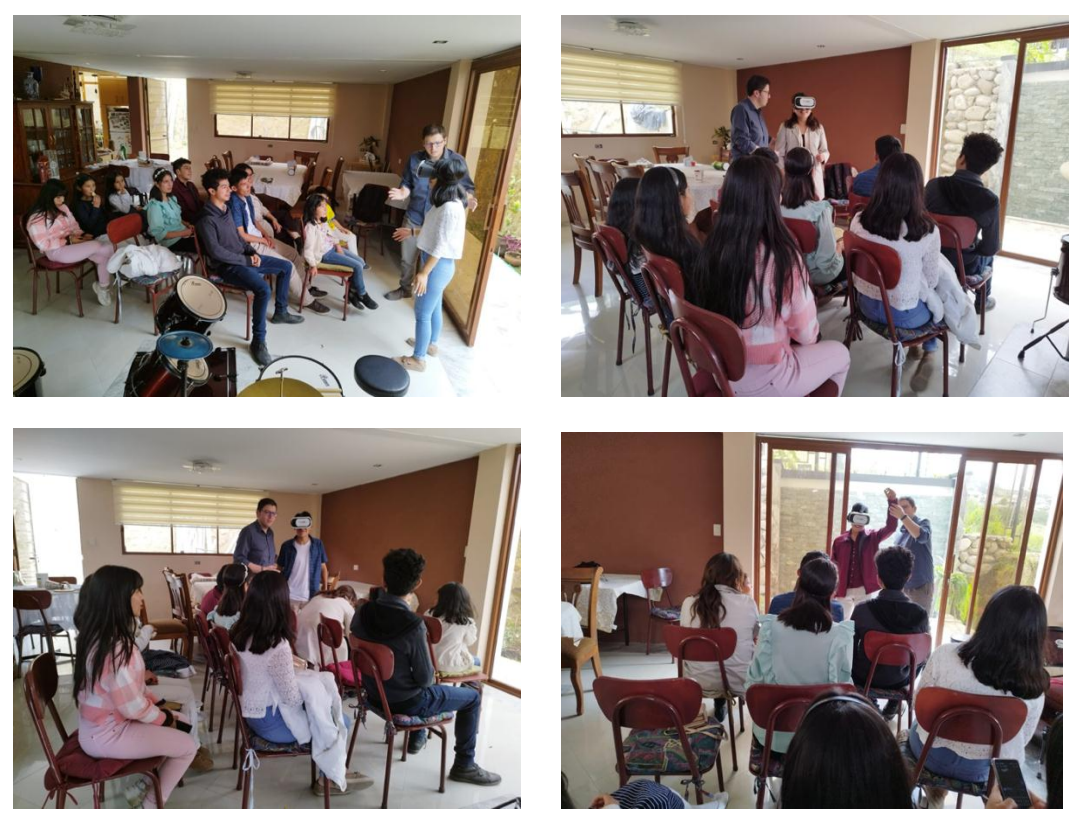

Ilustración 6-1. Evaluación del sistema a los participantes. Fuente: autoría propia

Finalmente, se le proporcionó a cada participante una encuesta basada en las heurísticas del modelo de calidad, con el objetivo de evaluar los criterios definidos en el modelo de calidad, criterios como: Eficiencia y desempeño, usabilidad y mantenibilidad, cuya encuesta se encuentra referenciada en [Anexo C](#page-165-0)

### **6.4.1 Eficiencia y desempeño**

Como menciona el modelo de calidad, este criterio mide el desempeño del sistema en relación con la cantidad de recursos utilizados en las condiciones establecidas. La primera característica que se evaluó es el comportamiento temporal, donde los atributos que se tomaron en cuenta fueron el tiempo de carga y la duración del recorrido; y como segunda característica se evaluó la utilización de los recursos.

#### **6.4.1.1 Comportamiento temporal**

Esta característica mide los tiempos tanto de procesamiento como de respuesta del sistema y además mide la duración de recorrido virtual al momento de iniciar el recorrido hasta terminarlo.

Donde por cada participante se obtuvo los siguientes resultados:

101

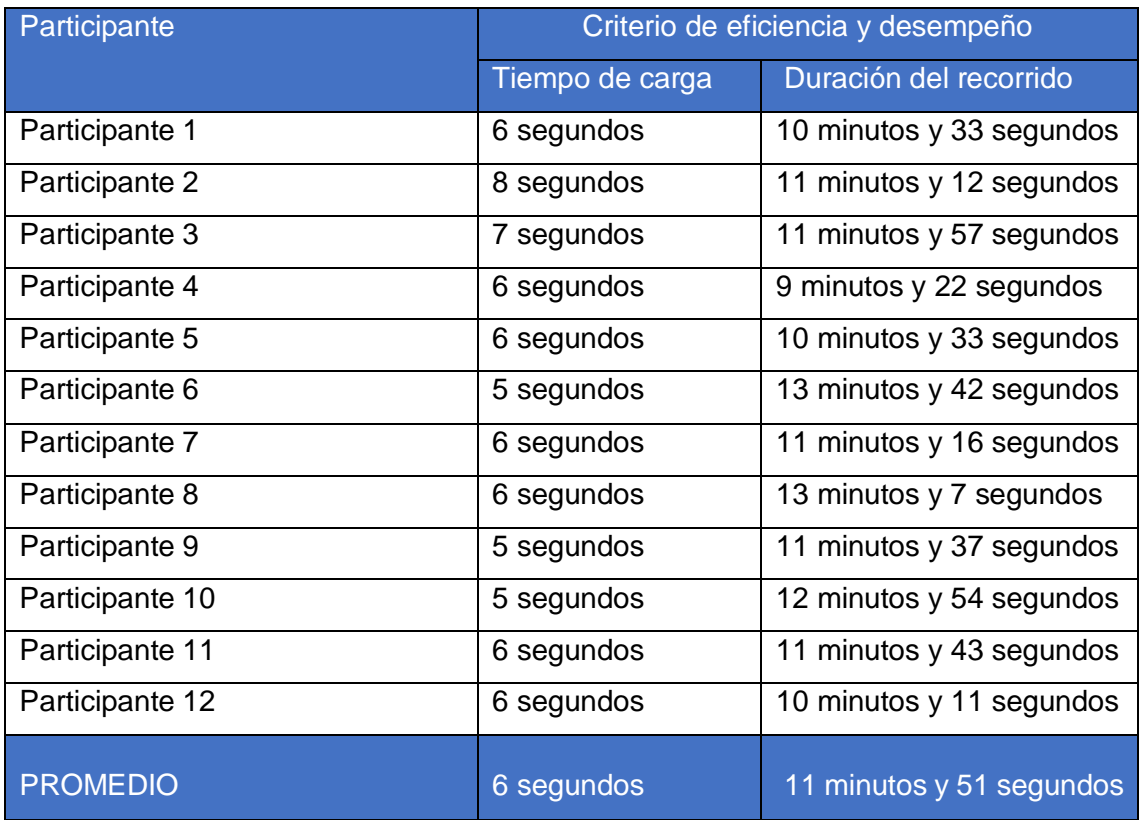

Tabla 6-3. Resultados de evaluar el criterio de eficiencia y desempeño. Fuente: autoría

#### propia

Si bien este elemento depende de factores de red y el tamaño del peso de los componentes gráficos que contiene el aplicativo, se puedo observar que en promedio no superó los *6 segundos* de carga por escenario en casos normales, tomando en cuenta que las imágenes en 3D, junto con los objetos 3D y el audio incluido en cada escenario fue comprimido en el mayor grado posible y donde la velocidad de red era de 30 Mbps, se obtuvo un tiempo de carga que se encuentra dentro del rango óptimo según el

### [Anexo](#page-146-0) A

En cuanto a la duración del recorrido virtual, éste no fue guiado por ningún ente externo a la plataforma, no obstante, se realizó el recorrido teniendo en cuenta todos los elementos mostrados por parte del recorrido y se lo pudo realizar en un tiempo promedio de *11 minutos y 51 segundos*, es por ello que cumple de forma óptima este atributo puesto que el tiempo de recorrido no puede exceder los *15 minutos*, tal y como lo muestra el

[Anexo](#page-146-0) A

### **6.4.1.2 Utilización de recursos**

La segunda subcaracterísticas que se evaluó en cuanto a la eficiencia y rendimiento es la utilización de recursos, donde los atributos como la distancia de la pupila, el campo de visión, la resolución, los dispositivos de entrada/salida y los grados de libertad tendrían una

valoración positiva, puesto que el sistema al desplegarse en un dispositivo VR Box incrustado un dispositivo móvil, permite cumplir con cada uno de los requisitos mínimos, ya que permite una interacción inmersiva al usuario con los escenarios y los recursos visuales como imágenes, sonidos y objetos en 3D.

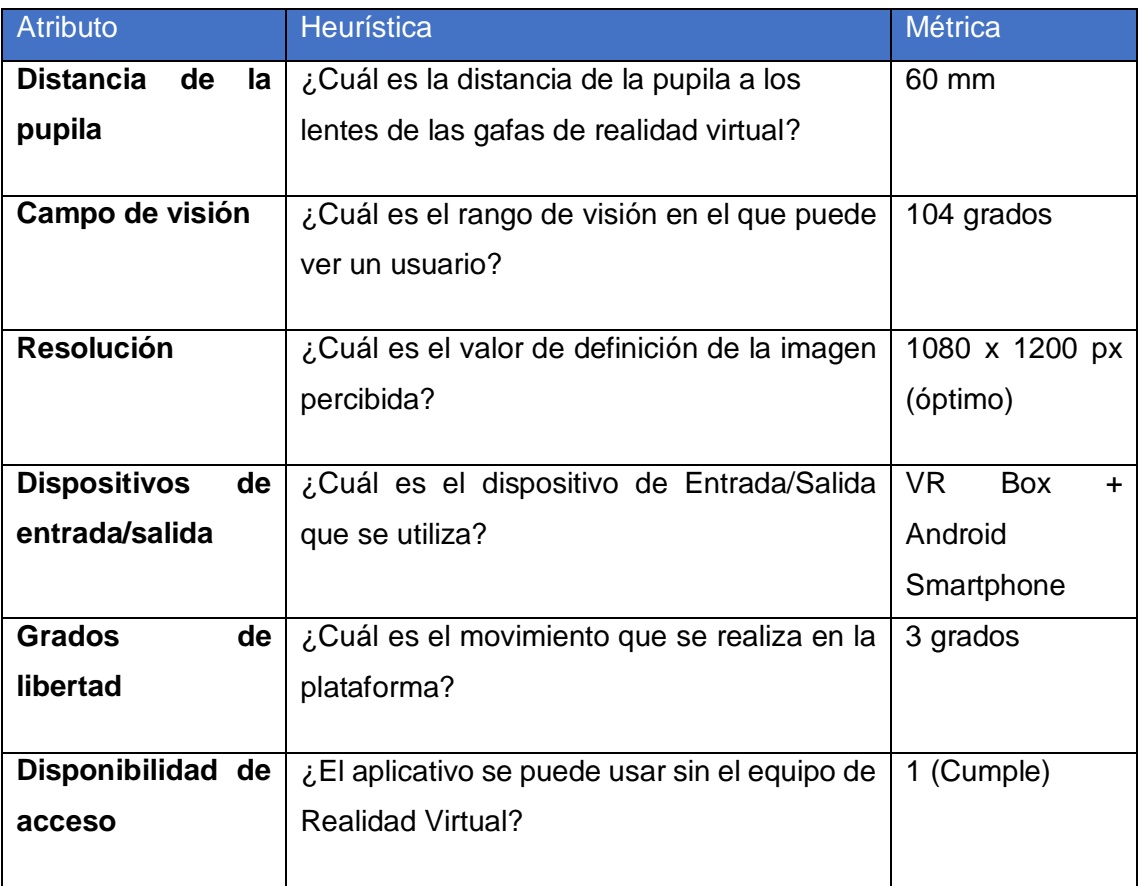

Los resultados de cada uno de estos atributos se muestran en la siguiente tabla:

Tabla 6-4. Resultado de evaluar la utilización de recursos. Fuente: autoría propia

### **Gestión de Animaciones**

La heurística para este atributo es el siguiente: *¿La plataforma tiene animaciones interactivas?* La escala para la misma es:  $A =$  Se usa adecuadamente;  $B =$  Se usa parcialmente;  $y C =$  No se usa adecuadamente. Los resultados obtenidos sobre los participantes se presentan en la siguiente tabla:

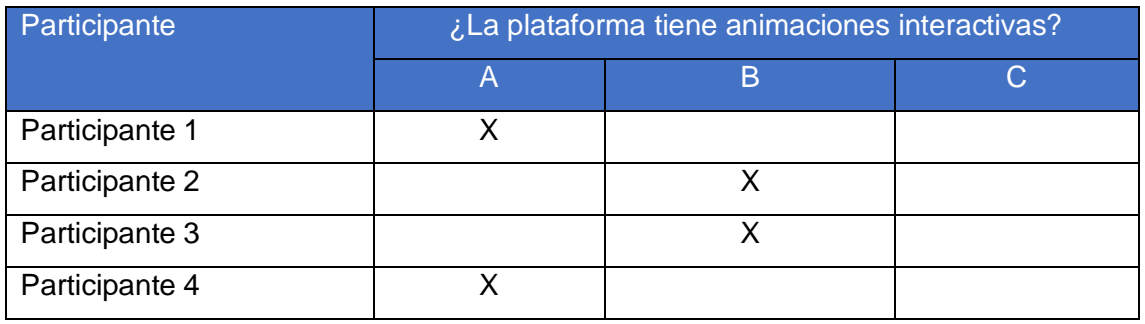

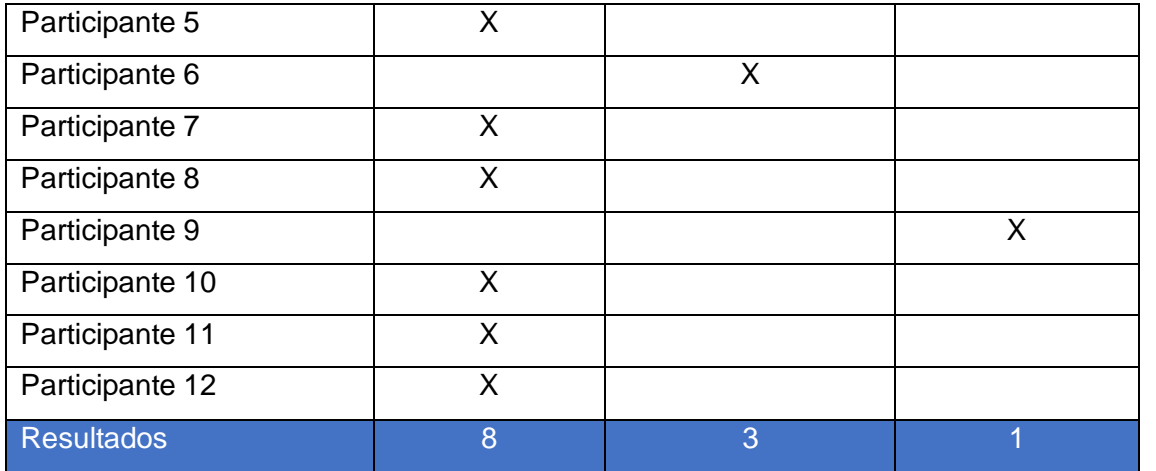

Tabla 6-5. Resultados de la heurística: ¿La plataforma tiene animaciones interactivas?

#### Fuente: autoría propia

 $Score =$  $(casos de$  éxito + (parcialmente exitoso)  $*$  0.5)) total de intentos

$$
Score = \frac{(8 + (3 * 0.5))}{12}
$$

 $Score = 0.79$ 

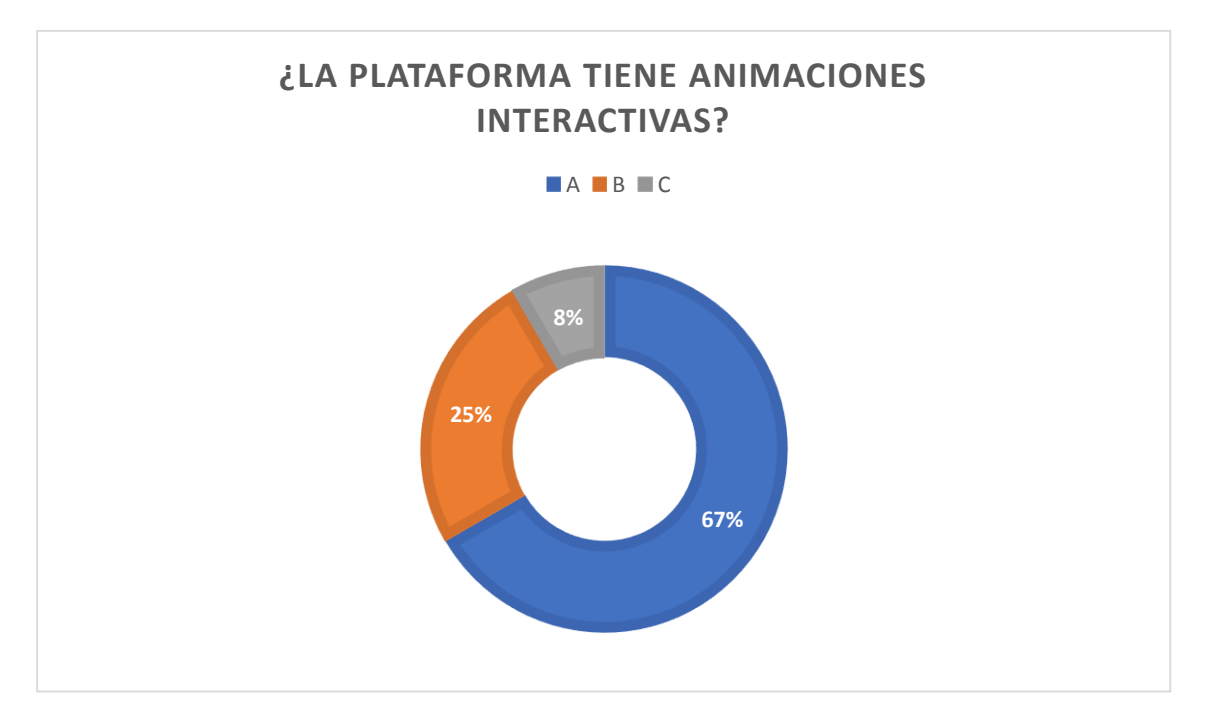

<span id="page-103-0"></span>Ilustración 6-2. Resultados de la heurística ¿La plataforma tiene animaciones interactivas? Fuente: autoría propia

En la [Ilustración](#page-103-0) *6-2* se observa que el 67% de los participantes considera que la plataforma utiliza adecuadamente las animaciones interactivas, mientras que el 25% considera se utiliza

104

parcialmente, y solo el 8% considera que no se utiliza adecuadamente. El resultado del score es 79%, el cual se considera óptimo según el

[Anexo](#page-146-0) A

### **Gestión de imágenes y recursos visuales**

Las heurísticas para este atributo son los siguientes:

- *¿Cuál es la calidad de la información?*
- *¿El diseño de la plataforma es la adecuada?*
- *¿Los colores utilizados en la plataforma son los adecuados?*
- *¿Los antecedentes mostrados en la plataforma son los adecuados?*
- *¿Las imágenes mostradas son las adecuadas?*

La escala para medir las mismas van en un rango entero desde 1 hasta 5, donde 1 = malo y 5 = perfecto; cuyo score se considera óptimo si es mayor o igual a 6.4, caso contrario se considera inadecuado, tal y como se muestra en el

#### [Anexo](#page-146-0) A

Los resultados obtenidos se presentan en las siguientes tablas:

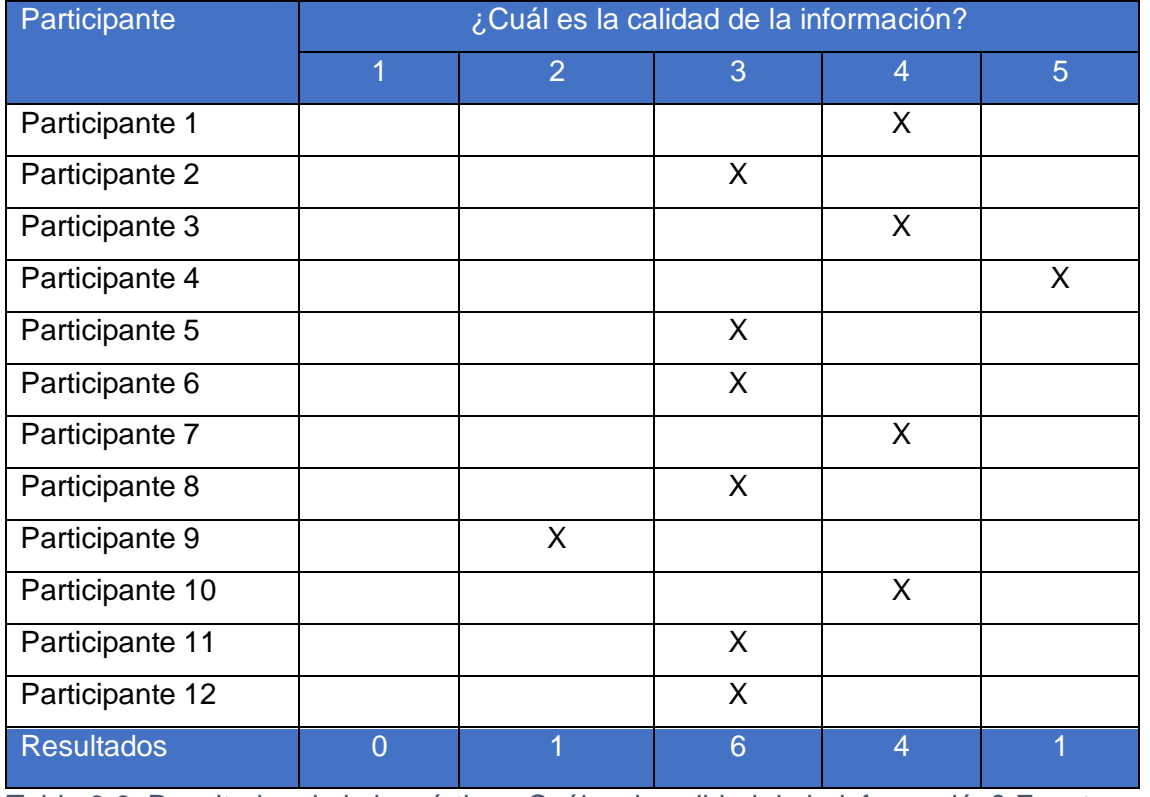

Tabla 6-6. Resultados de la heurística ¿Cuál es la calidad de la información? Fuente: autoría

propia

$$
Score = media * 2
$$
  
Score = 
$$
\frac{(4 + 2 + 4 + 5 + 3 + 3 + 5 + 3 + 3 + 5 + 3 + 3)}{12} * 2
$$
  
Score = 
$$
\frac{(43)}{12} * 2
$$
  
Score = 7.17

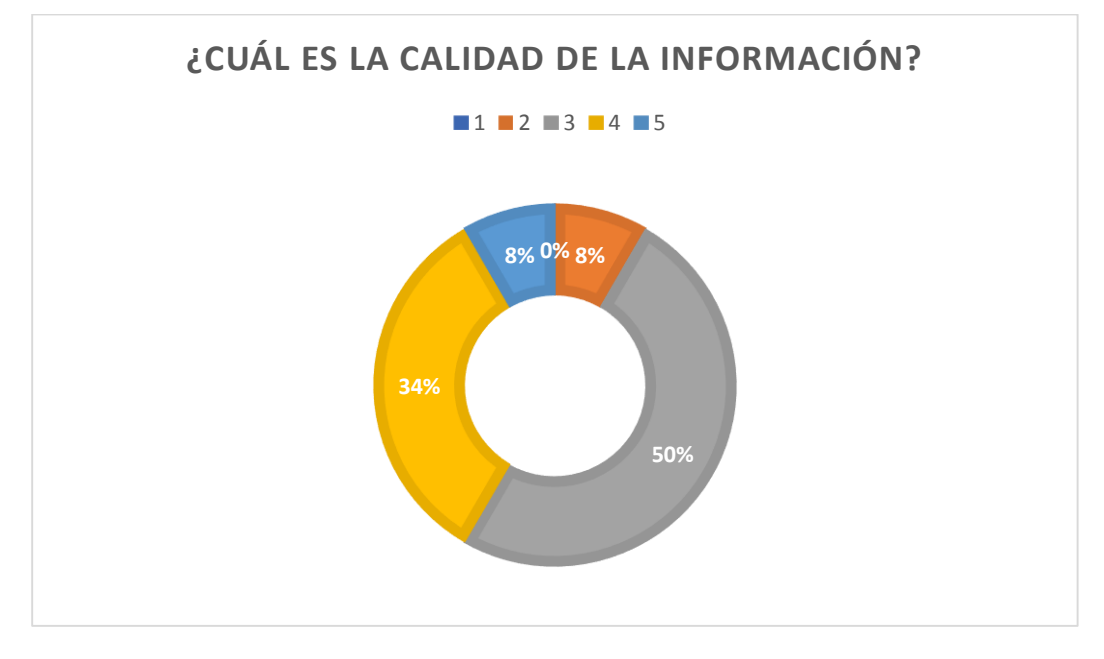

<span id="page-105-0"></span>Ilustración 6-3. Resultados de la heurística ¿Cuál es la calidad de la información? Fuente: autoría propia

La [Ilustración](#page-105-0) *6-3* muestra que el 8% de los participantes considera que la calidad de la información es perfecta, sin embargo, ningún participante considera que su calidad es mala. Además, el valor de score es de 7.17, el cual se considera óptimo según el

[Anexo](#page-146-0) A

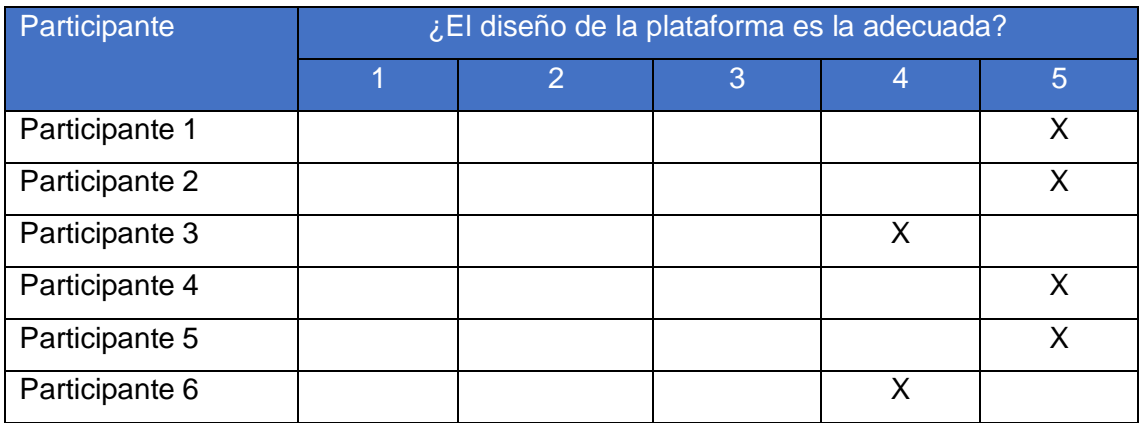

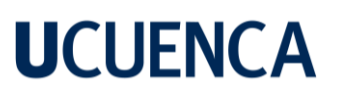

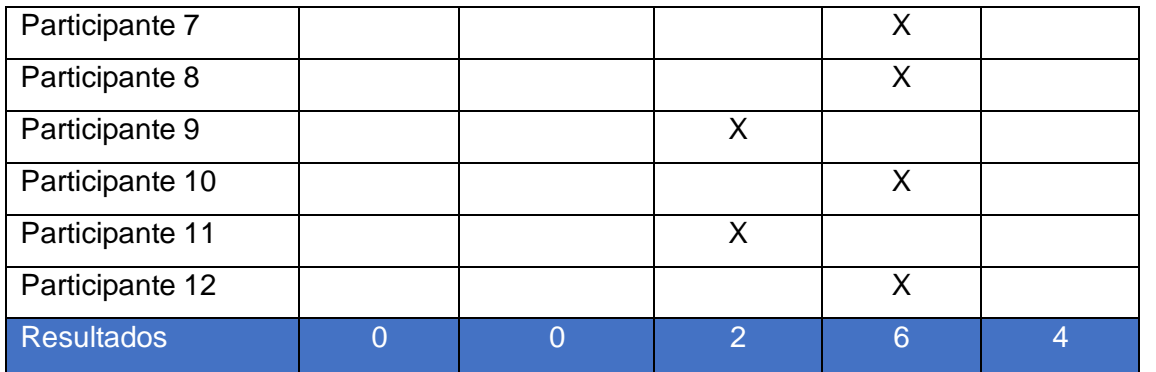

107

Tabla 6-7. Resultados de la heurística: ¿El diseño de la plataforma es la adecuada? Fuente: autoría propia

$$
Score = media * 2
$$

$$
Score = \frac{(5+3+4+5+5+4+4+4+4+5+3+4)}{12} * 2
$$

$$
Score = \frac{(50)}{12} * 2
$$

 $Score = 8.33$ 

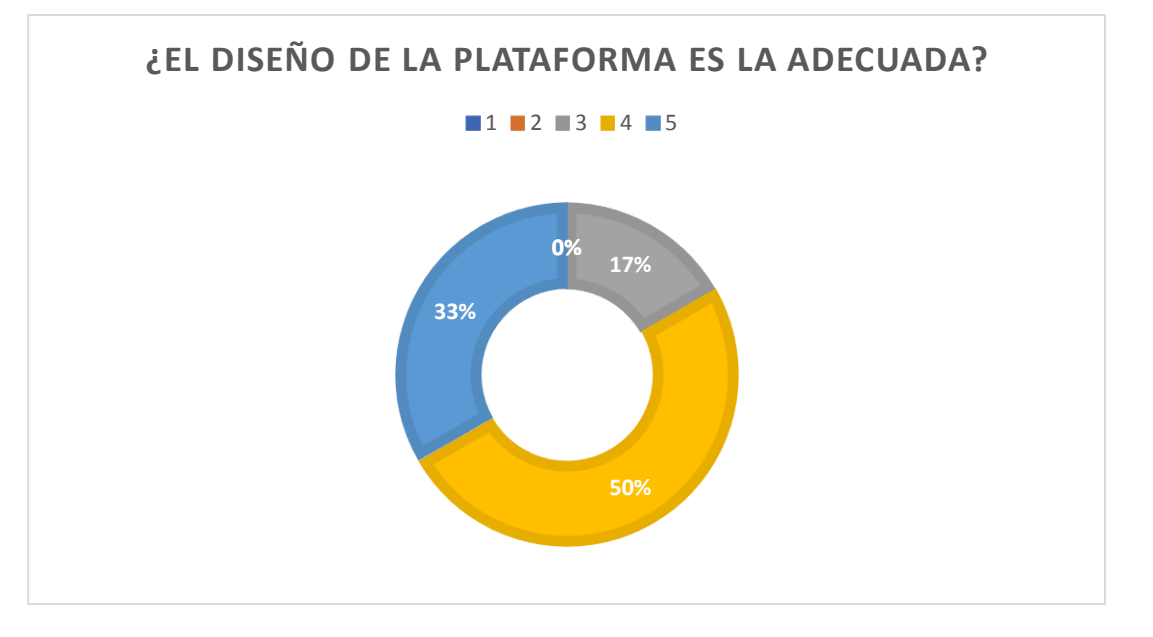

<span id="page-106-0"></span>Ilustración 6-4. Resultados de la heurística: ¿El diseño de la plataforma es la adecuada? Fuente: autoría propia

La [Ilustración](#page-106-0) *6-4* muestra que el 33% de los participantes considera que el diseño de la plataforma es perfecta, sin embargo, ningún participante considera que su calidad es mala. Además, el valor de score es de 8.33, el cual se considera óptimo según el

[Anexo](#page-146-0) A

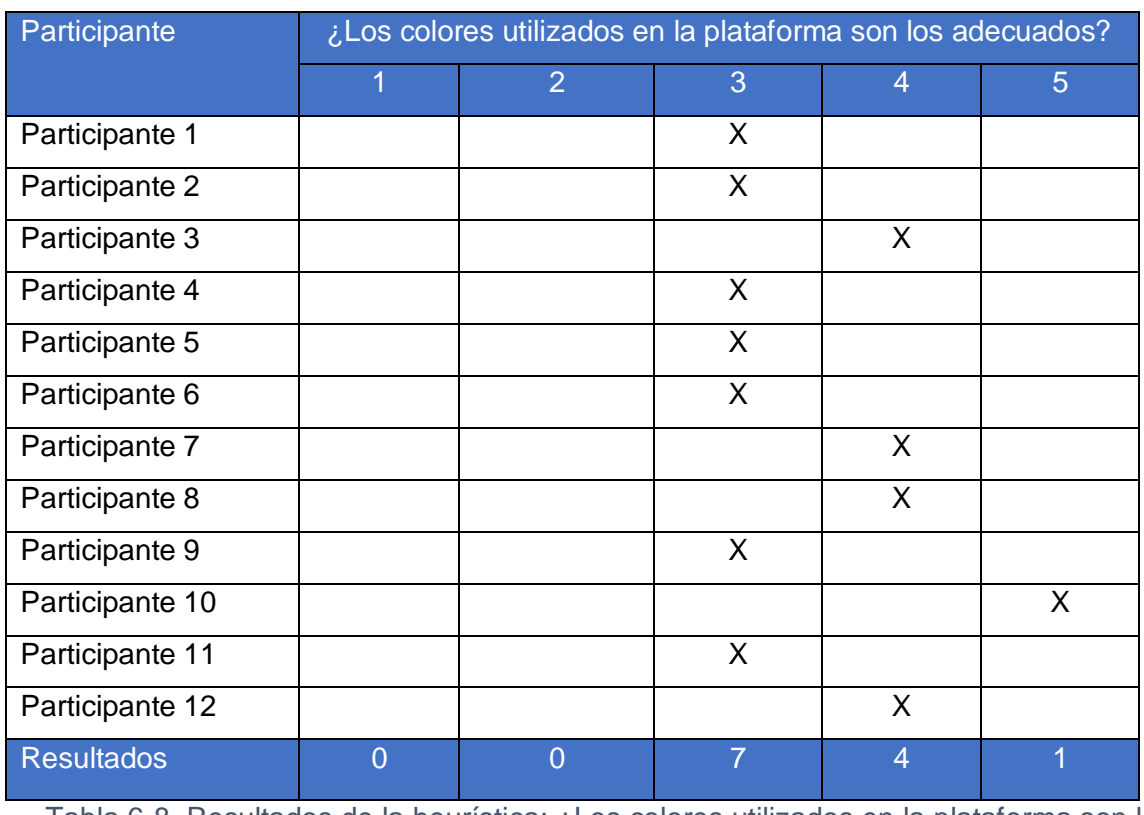

Tabla 6-8. Resultados de la heurística: ¿Los colores utilizados en la plataforma son los

adecuados? Fuente: autoría propia

 $Score = media * 2$ 

$$
Score = \frac{(3+3+4+3+3+3+4+4+3+5+3+4)}{12} * 2
$$

$$
Score = \frac{(42)}{12} * 2
$$

 $Score = 7$
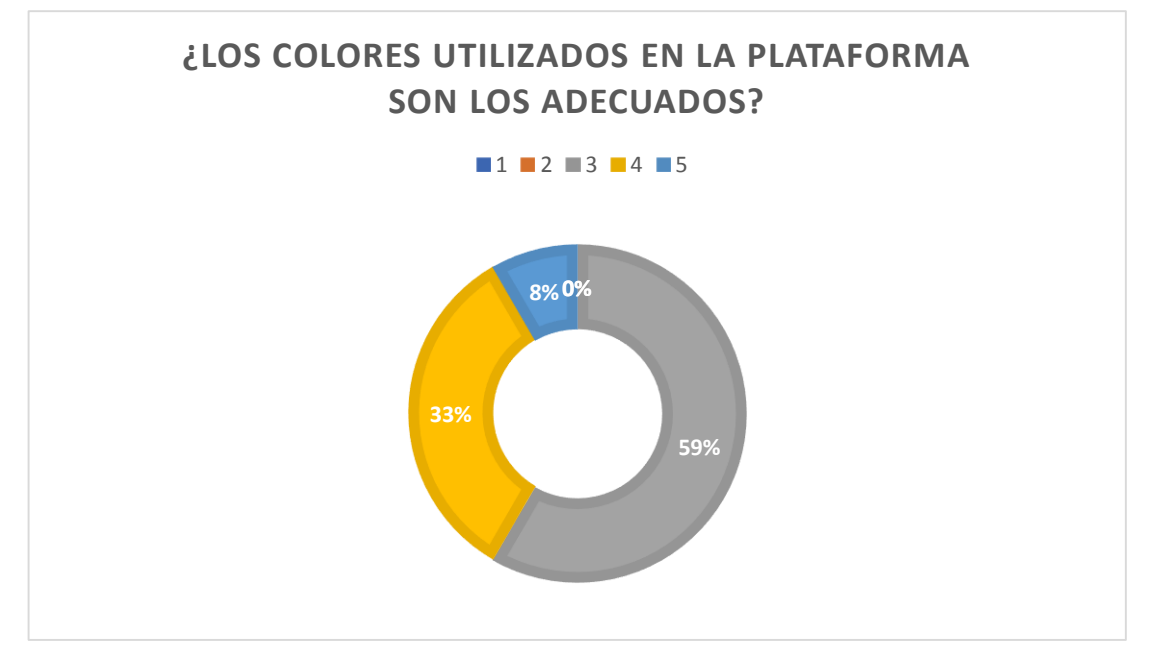

<span id="page-108-0"></span>Ilustración 6-5. Resultados de la heurística: ¿Los colores utilizados en la plataforma son los adecuados? Fuente: autoría propia

La [Ilustración](#page-108-0) *6-5* muestra que el 8% de los participantes considera que los colores utilizados en la plataforma son perfectos, sin embargo, ningún participante considera que sus colores son malos. Además, con un valor de score igual a 7 se considera óptimo según el [Anexo](#page-146-0) A

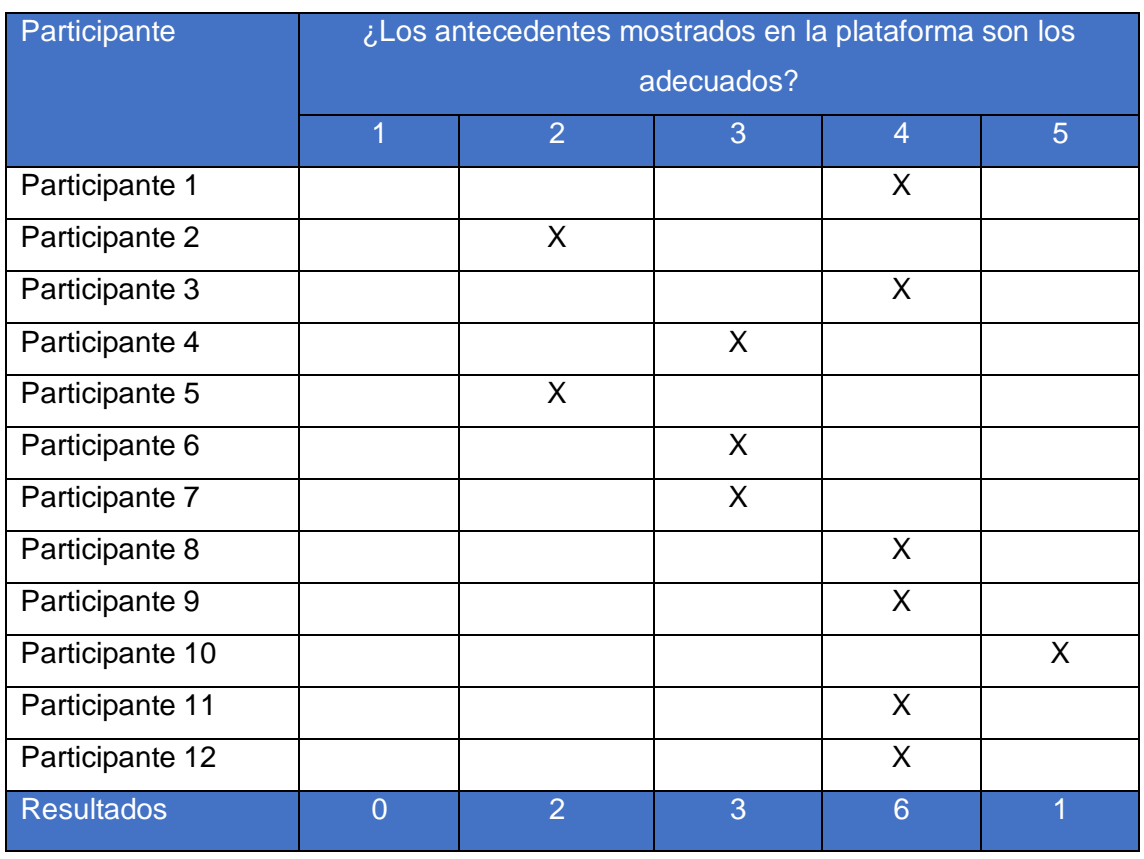

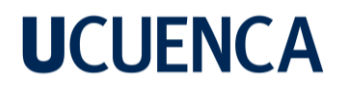

Tabla 6-9. Resultados de la heurística: ¿Los antecedentes mostrados en la plataforma son

110

los adecuados? Fuente: autoría propia

$$
Score = media * 2
$$

$$
Score = \frac{(4 + 2 + 4 + 3 + 2 + 3 + 3 + 4 + 4 + 5 + 4 + 4)}{12} * 2
$$

$$
Score = \frac{(42)}{12} * 2
$$

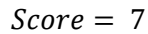

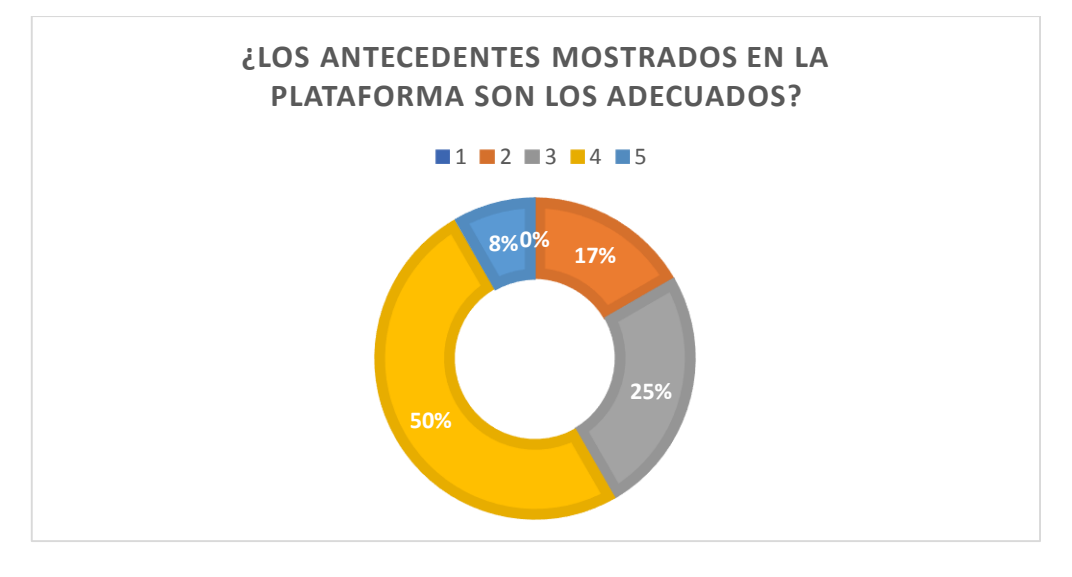

<span id="page-109-0"></span>Ilustración 6-6. Resultados de la heurística: ¿Los antecedentes mostrados en la plataforma son los adecuados? Fuente: autoría propia

La *[Ilustración 6-6](#page-109-0)* muestra que el 8% de los participantes considera que los antecedentes mostrados en la plataforma son perfectos, sin embargo, ningún participante considera que sus antecedentes son malos. Además, el valor de score es de 7, el cual se considera óptimo según el

[Anexo](#page-146-0) A

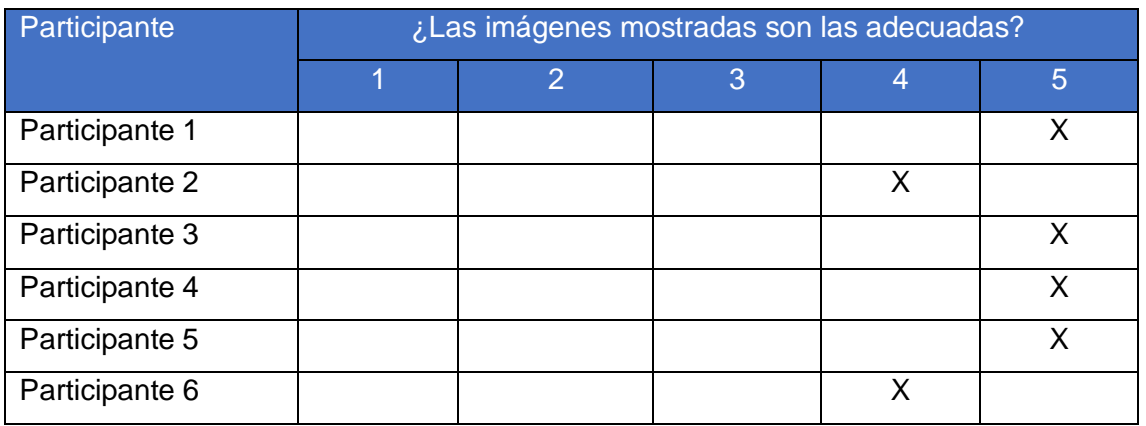

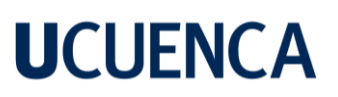

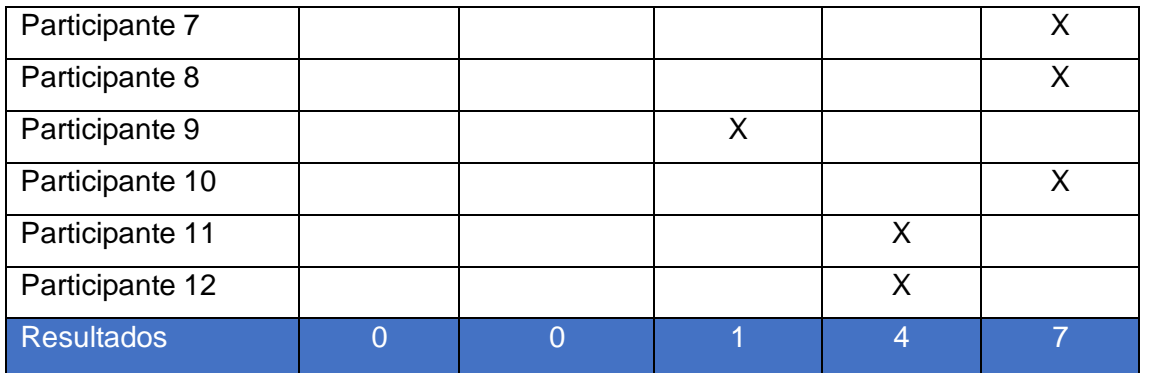

Tabla 6-10. Resultados de la heurística: ¿Las imágenes mostradas son las adecuadas? Fuente: autoría propia

 $Score = media * 2$ 

$$
Score = \frac{(5+4+3+5+5+4+5+5+5+5+4+4)}{12} * 2
$$

$$
Score = \frac{(54)}{12} * 2
$$

 $Score = 9$ 

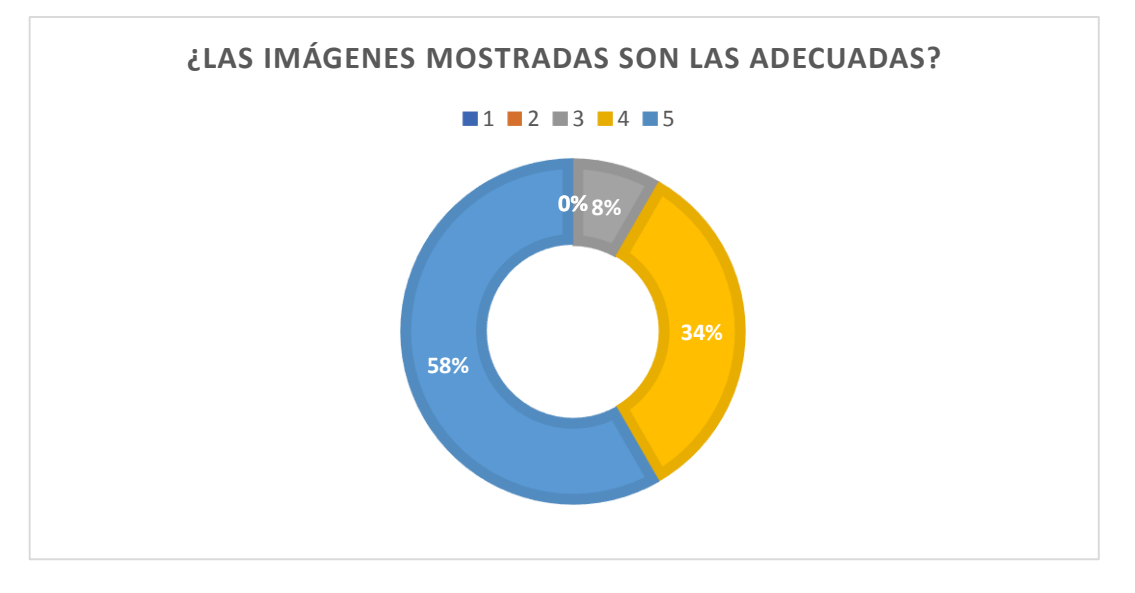

<span id="page-110-0"></span>Ilustración 6-7. Resultados de la heurística: ¿Las imágenes mostradas son las adecuadas? Fuente: autoría propia

La *[Ilustración 6-7](#page-110-0)* muestra que el 58% de los participantes considera que las imágenes mostradas en la plataforma son perfectas, sin embargo, ningún participante considera que las imágenes son malas. Además, el valor de score es de 9, el cual se considera óptimo según el

[Anexo](#page-146-0) A

111

#### **Resultados de utilización de recursos**

Los resultados de evaluar la utilización de los recursos nos dan una distancia de la pupila de 60 mm, puesto que el rango de distancia para considerase óptimo tiene que estar entre los 50 mm y los 71 mm; por lo que este atributo satisface óptimamente. En el atributo de campo de visión tenemos un valor de 104 grados, el cual se considera bueno debido a que el rango para este atributo debe ser mayor a los 100 grados. En cuanto a la resolución, al utilizar un smartphone XIAOMI 11 Lite 5G NE con una resolución de pantalla de 1080x1200 pixeles, satisface de manera óptima este atributo. El dispositivo de entrada, que se menciona anteriormente, cumple óptimamente este atributo ya que al estar incrustado en un VR Box permite activar la opción de realidad virtual para tener un grado de inmersión superior al utilizar la plataforma de recorrido virtual; sin embargo, al utilizarlo sin el VR Box ya no satisfacerá este atributo ya que su navegación sería común como utilizarlo en cualquier navegador de escritorio. En cuando a los grados de libertad, el recorrido virtual cumple con una interacción de tres grados de libertad (movimiento lineal entre eje X & eje Y, y movimiento rotacional a lo largo de un eje), obteniendo una calificación óptima. En cuanto a disponibilidad de acceso, el sistema se lo puede ejecutar tanto en dispositivos móviles, dispositivos RV y de escritorio; por lo tanto, cumple de forma óptima este atributo.

Por otro lado, en cuanto a la gestión de animaciones, esta evaluación se la realizo tomando en cuenta la existencia de animaciones interactivas y si estas se las usan adecuadamente, según la escala de tasa de éxito, la cual obtuvo un score de 79%, cuyo atributo está dentro del rango óptimo.

Finalmente, los resultados de score obtenidos al evaluar los atributos de la característica de gestión de imágenes y recursos visuales son: i) calidad de la información = 7.17, ii) diseño de la plataforma =  $8.33$ , iii) colores utilizados en la plataforma =  $7$ , iv) antecedentes mostrados en la plataforma = 7 y v) imágenes mostradas en la plataforma = 9; cumpliendo óptimamente en cada uno de los atributos de esta característica, puesto que el valor mínimo para que cumpla según el modelo propuesto tiene que ser 6.4 según el

[Anexo](#page-146-0) A

#### **6.4.2 Usabilidad**

Este criterio de calidad evalúa si el sistema de recorrido virtual puede ser entendido, aprendido, usado y resulte ser atractivo para el usuario. Por lo que debe de cumplir las siguientes características como: i) Capacidad para reconocer su adecuación, ii) Capacidad de aprendizaje, iii) Capacidad para ser usado, iv) Protección contra errores de usuario y v) Estética de la interfaz de usuario.

#### **6.4.2.1 Capacidad para reconocer su adecuación**

En esta subcaracterísticas trata de validar que el sistema de recorrido virtual es adecuado a las necesidades de los usuarios; para ello se toma en cuenta los siguientes atributos que se detallan en la siguiente tabla:

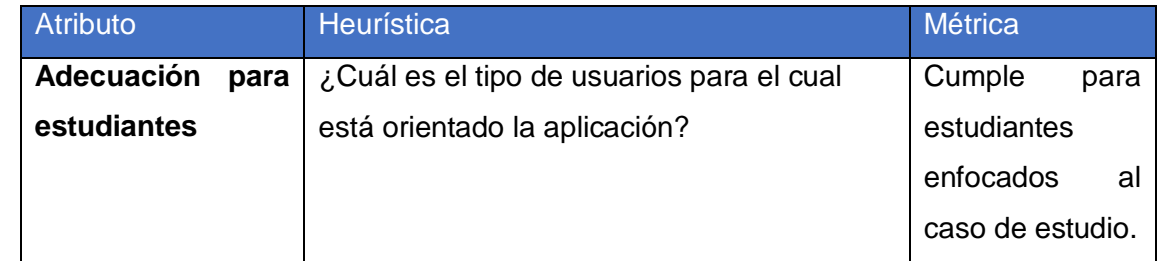

Tabla 6-11. Resultados de evaluar la adecuación para estudiantes. Fuente: autoría propia

#### **Dominio del conocimiento**

La heurística para este atributo es el siguiente: *¿Se presenta el campo de aplicación del dominio del conocimiento?*

La escala de tasa de éxito de este atributo es:  $A = Se$  usa adecuadamente;  $B = Se$  usa parcialmente; y C = No se usa adecuadamente. Los resultados obtenidos sobre los participantes se presentan en la siguiente tabla:

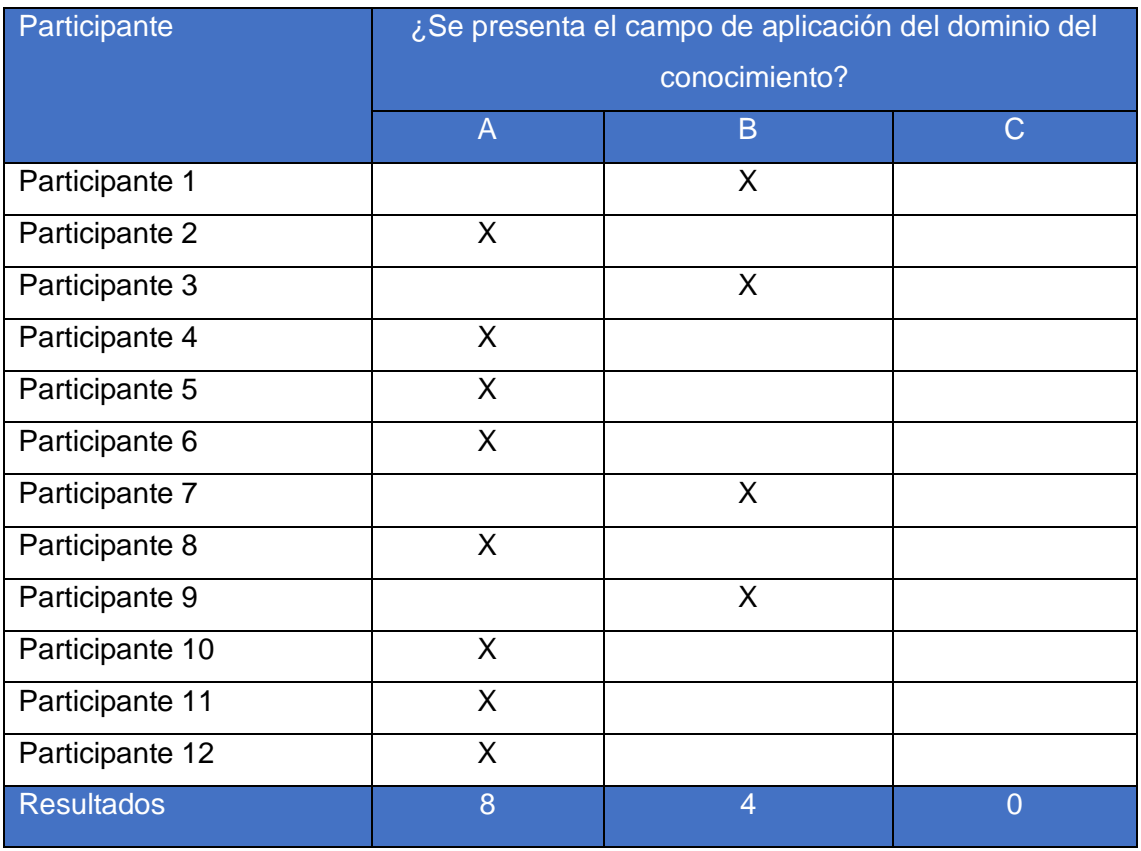

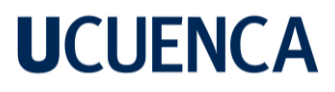

Tabla 6-12. Resultados de la heurística: ¿Se presenta el campo de aplicación del dominio del conocimiento? Fuente: autoría propia

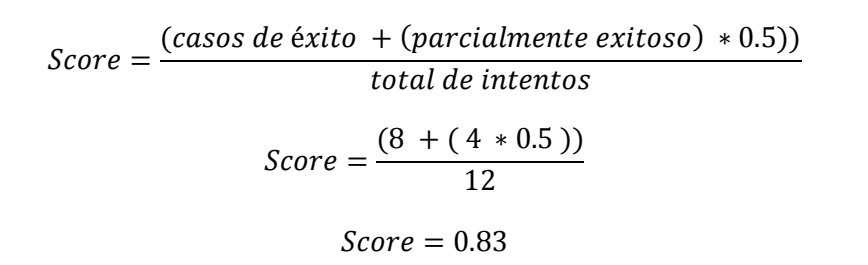

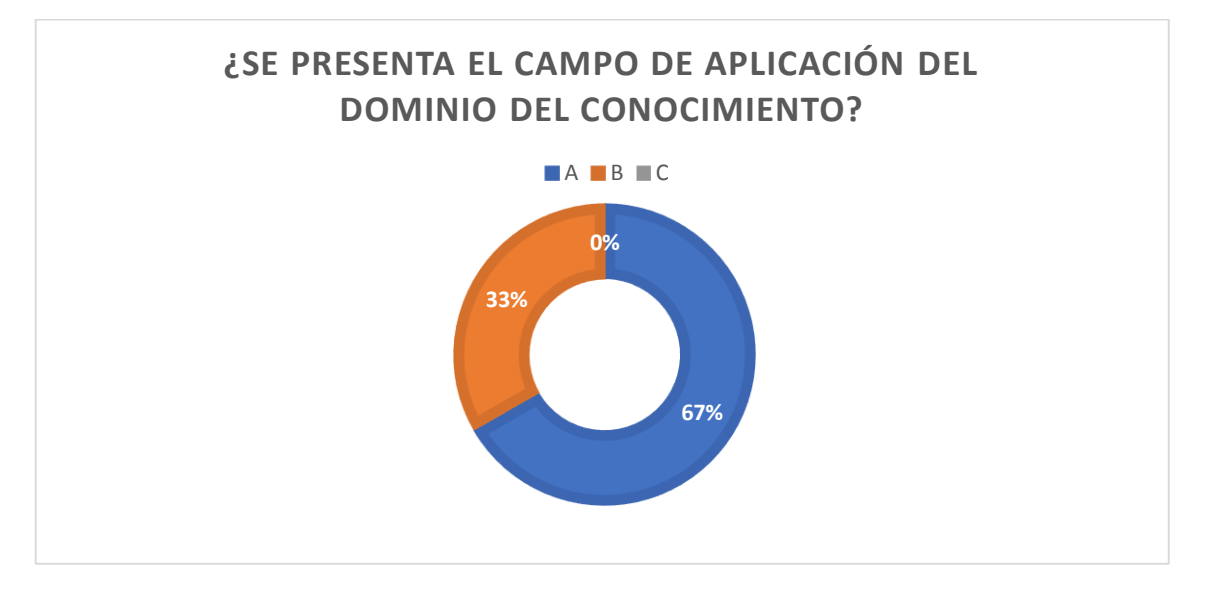

<span id="page-113-0"></span>Ilustración 6-8. Resultados de la heurística: ¿Se presenta el campo de aplicación del dominio del conocimiento? Fuente: autoría propia

En la *[Ilustración 6-8](#page-113-0)* se observa que el 67% de los participantes considera que la plataforma presenta adecuadamente el campo de aplicación del dominio del conocimiento, mientras que el 33% considera se presenta parcialmente. Además, el valor de score es de 83%, el cual se considera óptimo según el

[Anexo](#page-146-0) A

#### **Objetivos del conocimiento**

La heurística para este atributo es el siguiente: *¿Se informa a los usuarios sobre los objetivos del conocimiento adquirido?*

La escala de tasa de éxito de este atributo es:  $A = Se$  usa adecuadamente;  $B = Se$  usa parcialmente; y C = No se usa adecuadamente. Los resultados obtenidos sobre los participantes se presentan en la siguiente tabla:

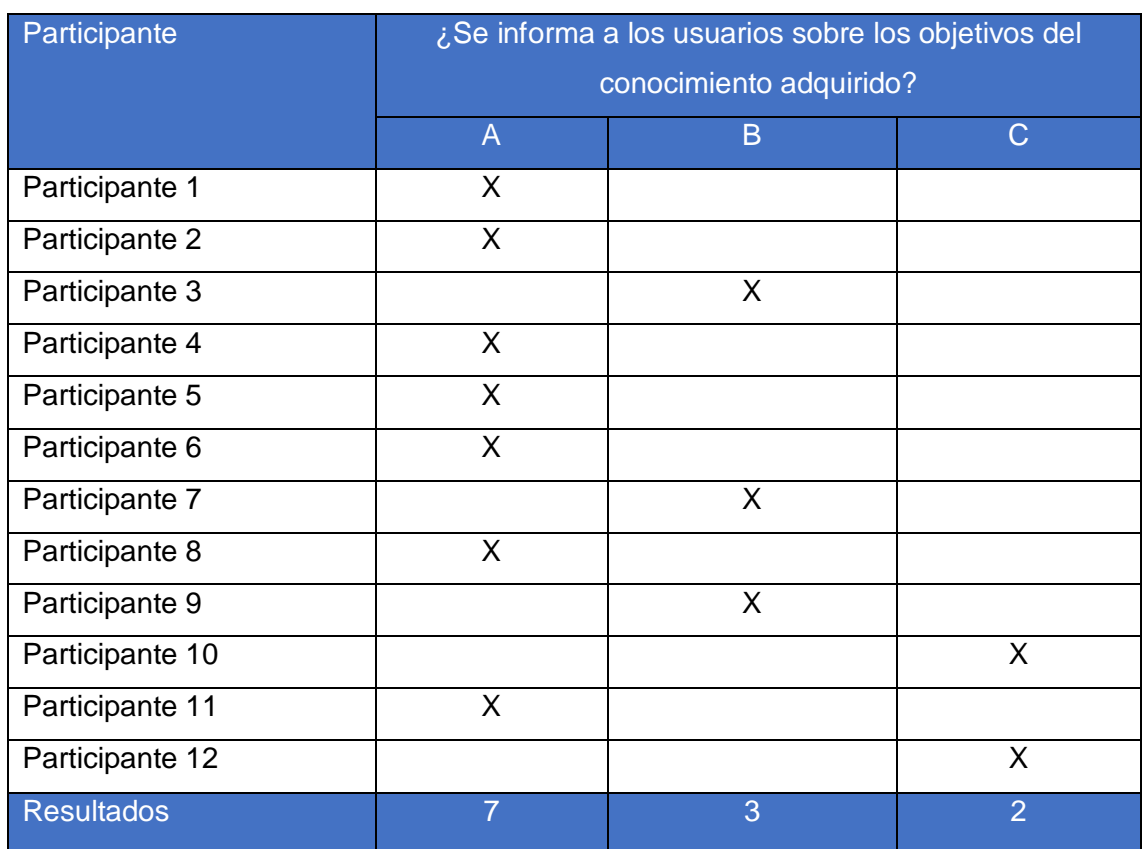

Tabla 6-13. Resultados de la heurística: ¿Se informa a los usuarios sobre los objetivos del conocimiento adquirido? Fuente: autoría propia

> $Score =$  $(casos de$  éxito + (parcialmente exitoso)  $*0.5$ )) total de intentos  $Score =$  $(7 + (3 * 0.5))$ 12

> > $Score = 0.708$

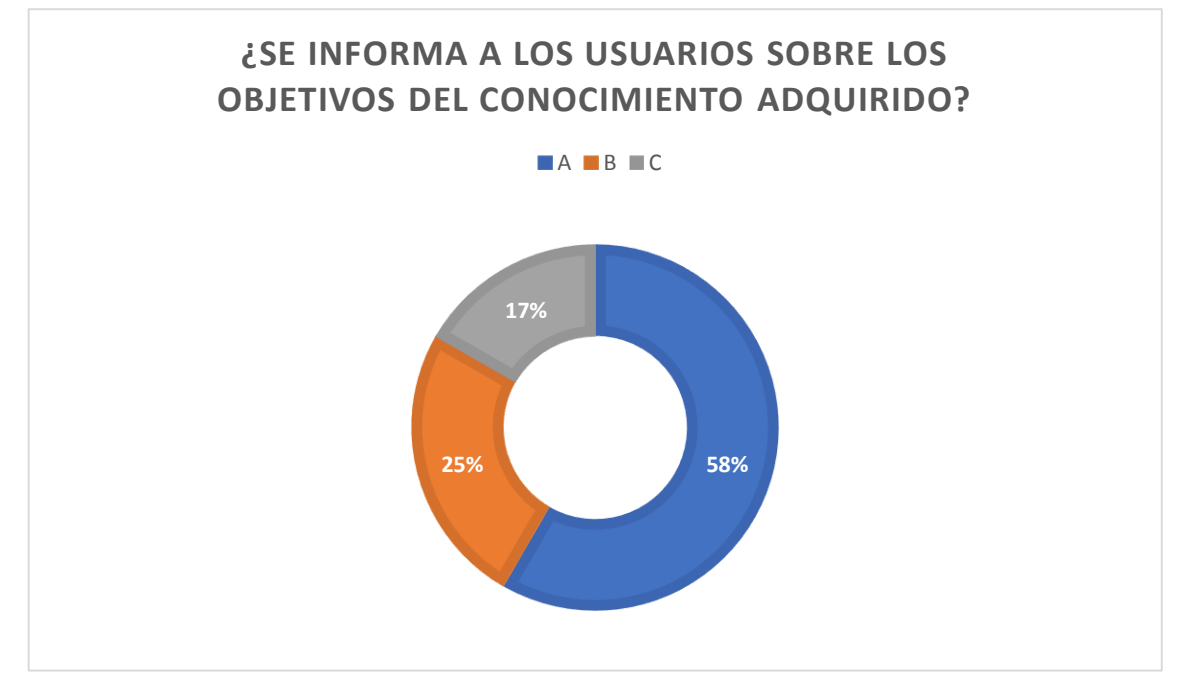

<span id="page-115-0"></span>Ilustración 6-9. Resultados de la heurística: ¿Se informa a los usuarios sobre los objetivos del conocimiento adquirido? Fuente: autoría propia

En la *[Ilustración 6-9](#page-115-0)* se observa que el 58% de los participantes considera que la plataforma informa adecuadamente al usuario sobre los objetivos del conocimiento adquirido, mientras que el 25% considera que se informa parcialmente adecuado y solo el 17% considera que no se informa adecuadamente. Además, el valor de score es del 70.8%, el cual se considera óptimo según el

[Anexo](#page-146-0) A

#### **Exactitud del conocimiento**

La heurística para este atributo es el siguiente: *¿El contenido educativo es exacto, completo y está disponible para los usuarios?*

La escala de tasa de éxito de este atributo es:  $A = Se$  usa adecuadamente;  $B = Se$  usa parcialmente; y C = No se usa adecuadamente. Los resultados obtenidos sobre los participantes se presentan en la siguiente tabla:

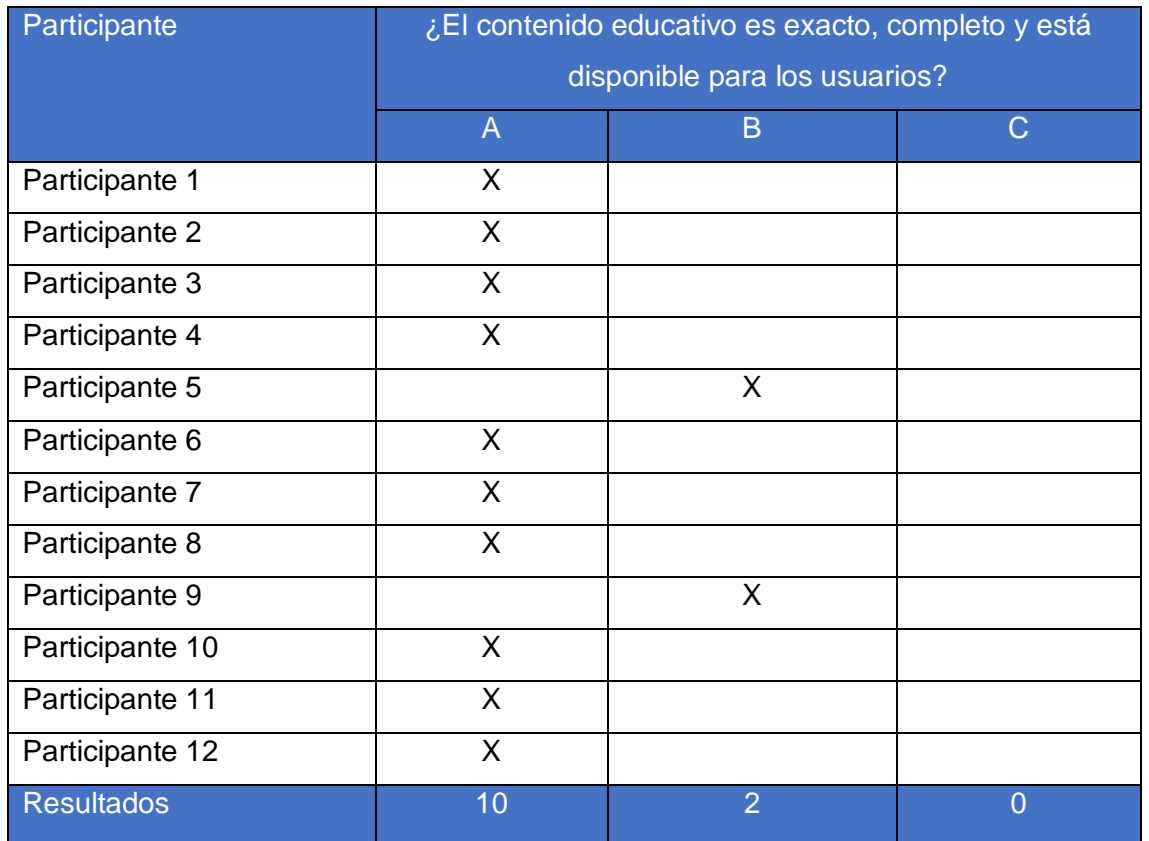

Tabla 6-14. Resultados de la heurística: ¿El contenido educativo es exacto, completo y está disponible para los usuarios? Fuente: autoría propia

> $Score =$  $(casos de$  éxito +  $(parcialmente$  exitoso $) * 0.5)$ total de intentos

> > $Score =$  $(10 + (2 * 0.5))$ 12

> > > $Score = 0.91$

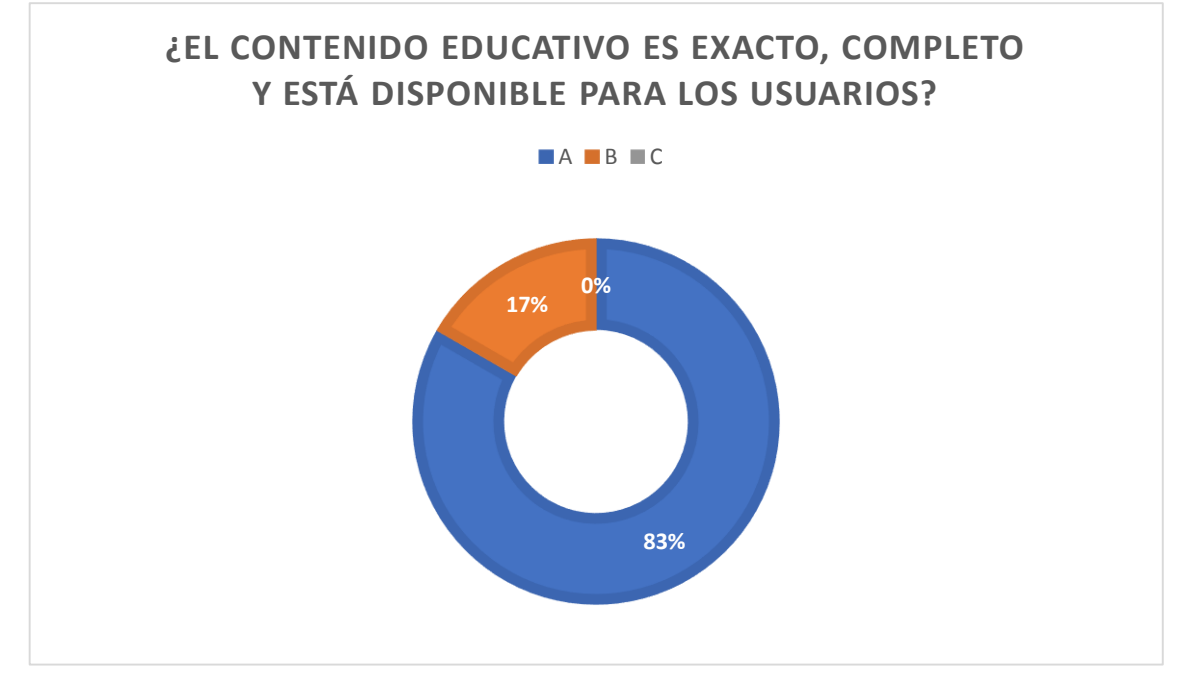

<span id="page-117-0"></span>Ilustración 6-10. Resultados de la heurística: ¿El contenido educativo es exacto, completo y está disponible para los usuarios? Fuente: autoría propia

En la *[Ilustración 6-10](#page-117-0)* se observa que el 83% de los participantes considera totalmente adecuado que el contenido presentado en la plataforma es exacto, completo y está disponible, mientras que el 25% considera parcialmente adecuado los criterios de exactitud, completitud y disponibilidad para los usuarios. Además, el valor de score es de 91%, el cual se considera óptimo según el

[Anexo](#page-146-0) A

#### **Resultados de la capacidad para reconocer su adecuación del sistema**

Los resultados de evaluar cada uno de los atributos necesarios para validar la capacidad para reconocer su adecuación del sistema de recorrido virtual fueron:

En cuanto al atributo de adecuación para estudiantes, el sistema de recorrido virtual web es adecuado para estudiantes, y sobre todo para niños entre 10 y 15 años considerados en este caso de estudio, ya que los requerimientos técnicos específicos lo hacen accesible para ellos. Además, la simplicidad y facilidad de uso del sistema lo hacen apropiado para los usuarios objetivo considerado en el caso de estudio, permitiéndoles explorar y aprender de una manera interactiva e inmersiva.

En cuanto al dominio del conocimiento, el recorrido está enfocado únicamente a la central hidroeléctrica de Chanlud, sus diferentes lugares y maquinarias que hacen posible la generación de energía eléctrica, por lo tanto, la valoración de la tasa de éxito tuvo un score del 83% estando dentro de los valores óptimos.

En cuanto al objetivo del conocimiento, la evaluación obtuvo una calificación de score del 70.8%, presentando a los usuarios los objetivos del conocimiento de forma clara antes de iniciar el recorrido, por lo tanto, este atributo cumple de forma óptima.

Finalmente, para medir la exactitud del conocimiento, se tomaron en cuenta aspectos como la exactitud del contenido y la proporción de información completa, al evaluar estos dos aspectos se obtuvo un score del 91%, cumpliendo de forma óptima este atributo.

#### **6.4.2.2 Capacidad de aprendizaje**

Esta característica nos permite verificar la capacidad del sistema de recorrido virtual para que el usuario pueda adquirir conocimientos nuevos sobre los lugares y los elementos que conforman la central hidroeléctrica.

#### **Elementos de guía**

Este atributo valida que los elementos gráficos, como flechas y notificaciones de sonido, ayudan a los usuarios a navegar y orientarse en el recorrido virtual de manera clara y efectiva.

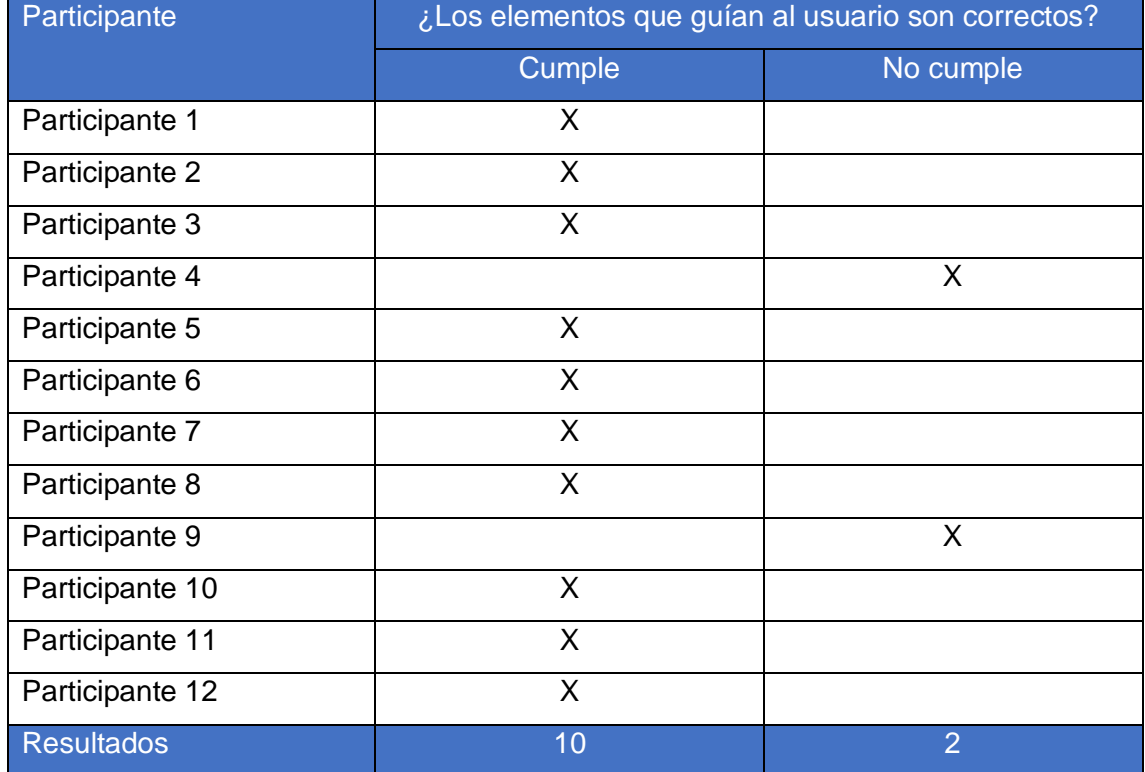

Los resultados obtenidos sobre los participantes se presentan en la siguiente tabla:

Tabla 6-15. Resultados de la heurística: ¿Los elementos que guían al usuario son correctos. Fuente: autoría propia

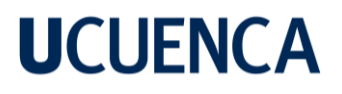

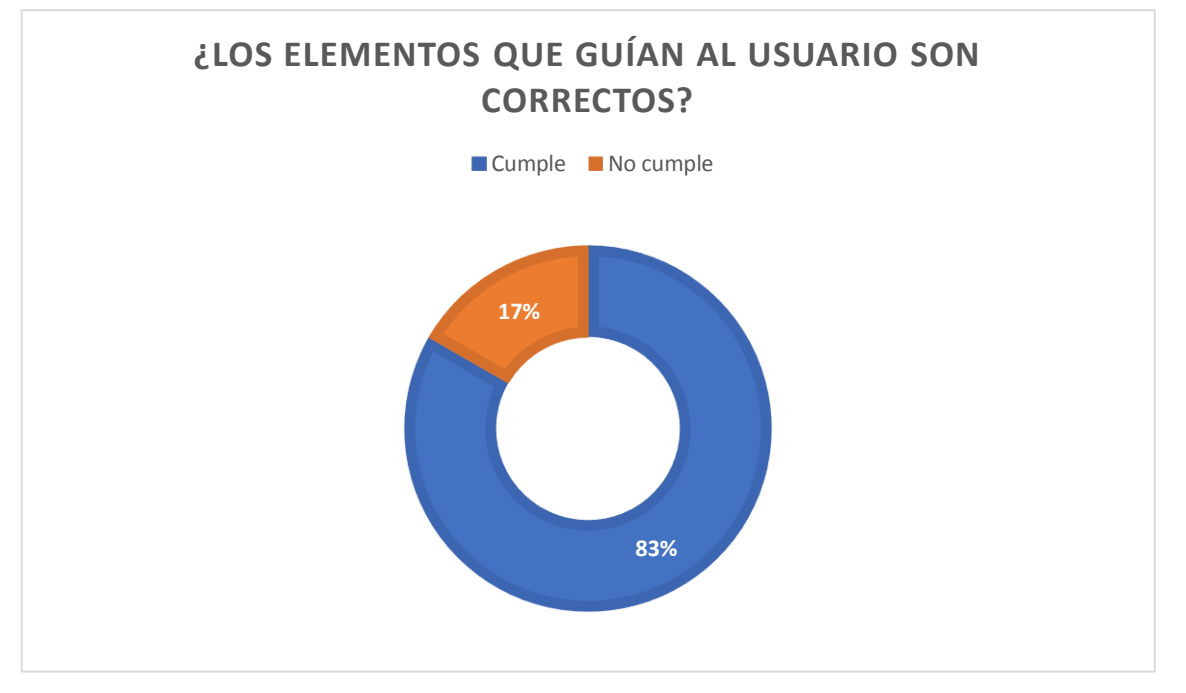

120

<span id="page-119-0"></span>Ilustración 6-11. Resultados de la heurística: ¿Los elementos que guían al usuario son correctos? Fuente: autoría propia

En la *[Ilustración 6-11](#page-119-0)* se observa que el 83% de los participantes considera correcta la forma en que los elementos gráficos presentes en el recorrido guían al usuario, mientras que solo el 17% de los usuarios considera que no cumple con esta heurística.

#### **6.4.2.3 Protección contra errores de usuario**

Esta característica nos permite verificar que el sistema le impida al usuario la posibilidad de provocar errores en el mismo mediante la utilización de pautas.

#### **Utilización de pautas**

Las heurísticas para este atributo son los siguientes:

- *¿Las restricciones son útiles?*
- *¿Las sugerencias son útiles?*
- *¿Los valores predeterminados son útiles?*

La escala de tasa de éxito de este atributo es:  $A = Se$  usa adecuadamente;  $B = Se$  usa parcialmente; y C = No se usa adecuadamente. Los resultados obtenidos sobre los participantes se presentan en la siguiente tabla:

Participante e estricciones son útiles?

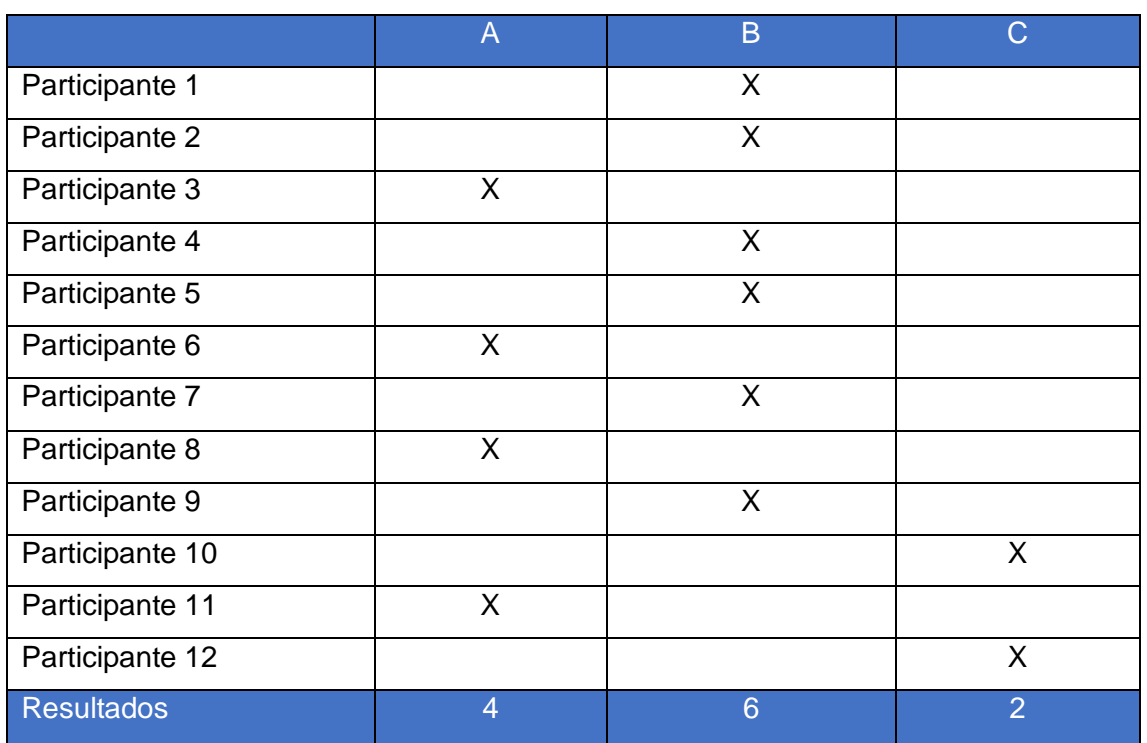

Tabla 6-16. Resultados de la heurística: ¿Las restricciones son útiles? Fuente: autoría

propia

 $Score =$  $(casos de$  éxito + (parcialmente exitoso)  $*0.5$ )) total de intentos

$$
Score = \frac{(4 + (6 * 0.5))}{12}
$$

$$
Score=0.58
$$

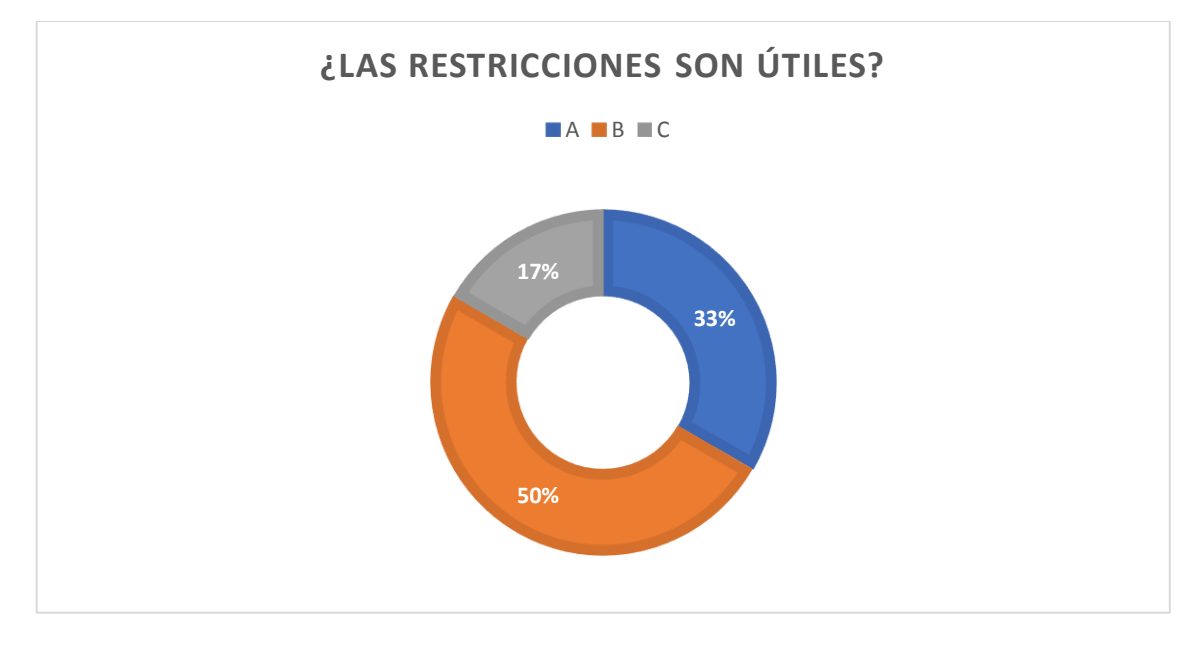

<span id="page-120-0"></span>Ilustración 6-12. Resultados de la heurística: ¿Las restricciones son útiles? Fuente: autoría propia

En la *[Ilustración 6-12](#page-120-0)* se observa que el 33% de los participantes considera totalmente adecuado la utilidad de las restricciones que presenta la plataforma, mientras que el 50% considera parcialmente adecuado la utilidad de las restricciones de la plataforma y únicamente el 17% las considera inadecuadas. Y el score de 58% se considera que este atributo es óptimo según el

#### [Anexo](#page-146-0) **A**

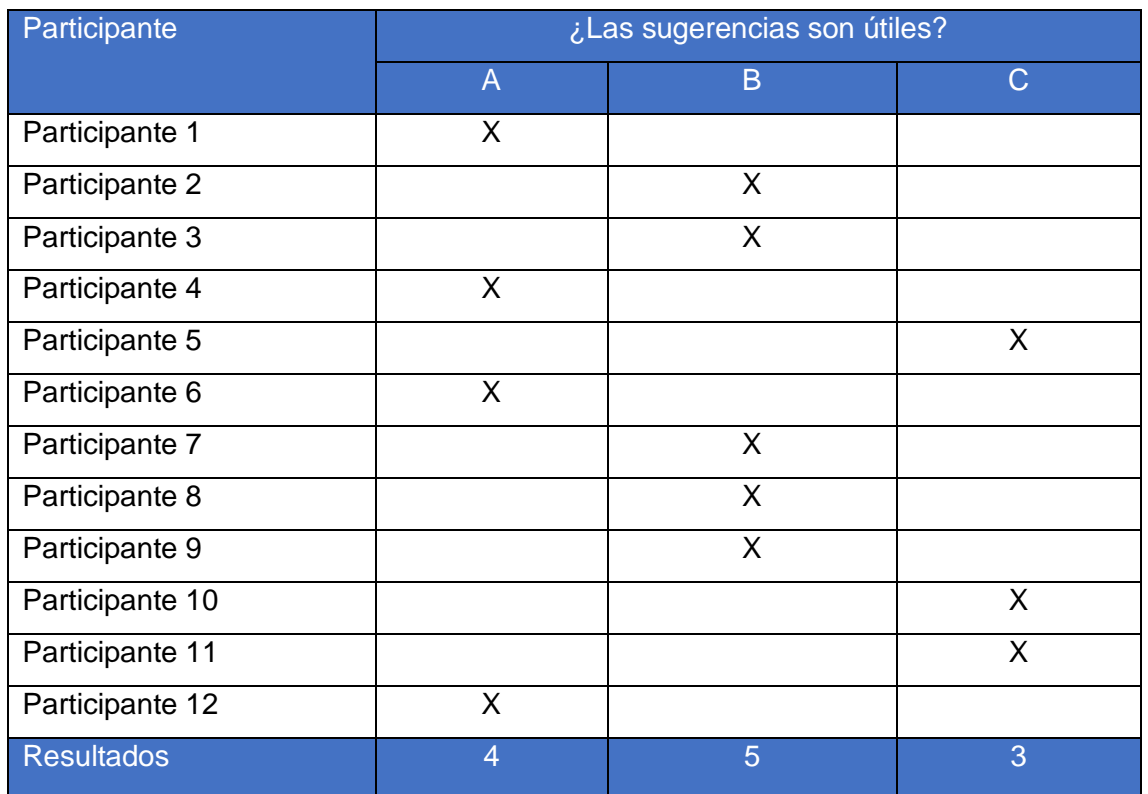

Tabla 6-17. Resultados de la heurística: ¿Las sugerencias son útiles? Fuente: autoría propia

 $Score =$  $(casos de$  éxito + (parcialmente exitoso)  $*0.5$ )) total de intentos  $Score =$  $(4 + (5 * 0.5))$ 12

 $Score = 0.54$ 

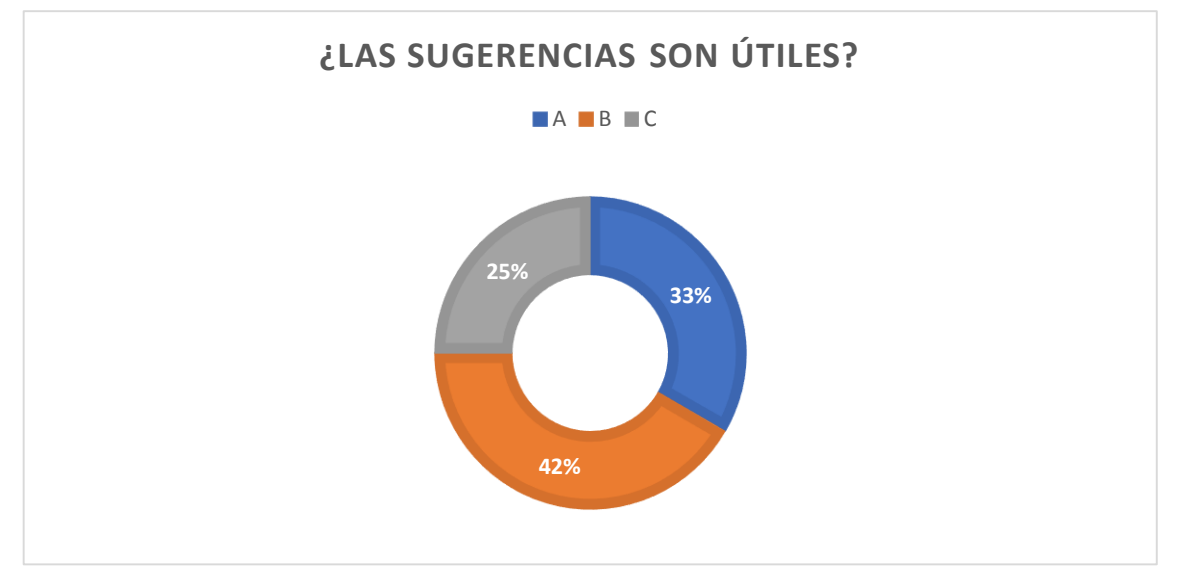

<span id="page-122-0"></span>Ilustración 6-13. Resultados de la heurística: ¿Las sugerencias son útiles? Fuente: autoría propia

En la *[Ilustración 6-13](#page-122-0)* se observa que el 33% de los participantes considera totalmente adecuado la utilidad de las sugerencias que presenta la plataforma, mientras que el 42% considera parcialmente adecuado la utilidad de las sugerencias de la plataforma y únicamente el 25% las considera inadecuadas. El score de 54% se considera que este atributo es óptimo según el

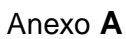

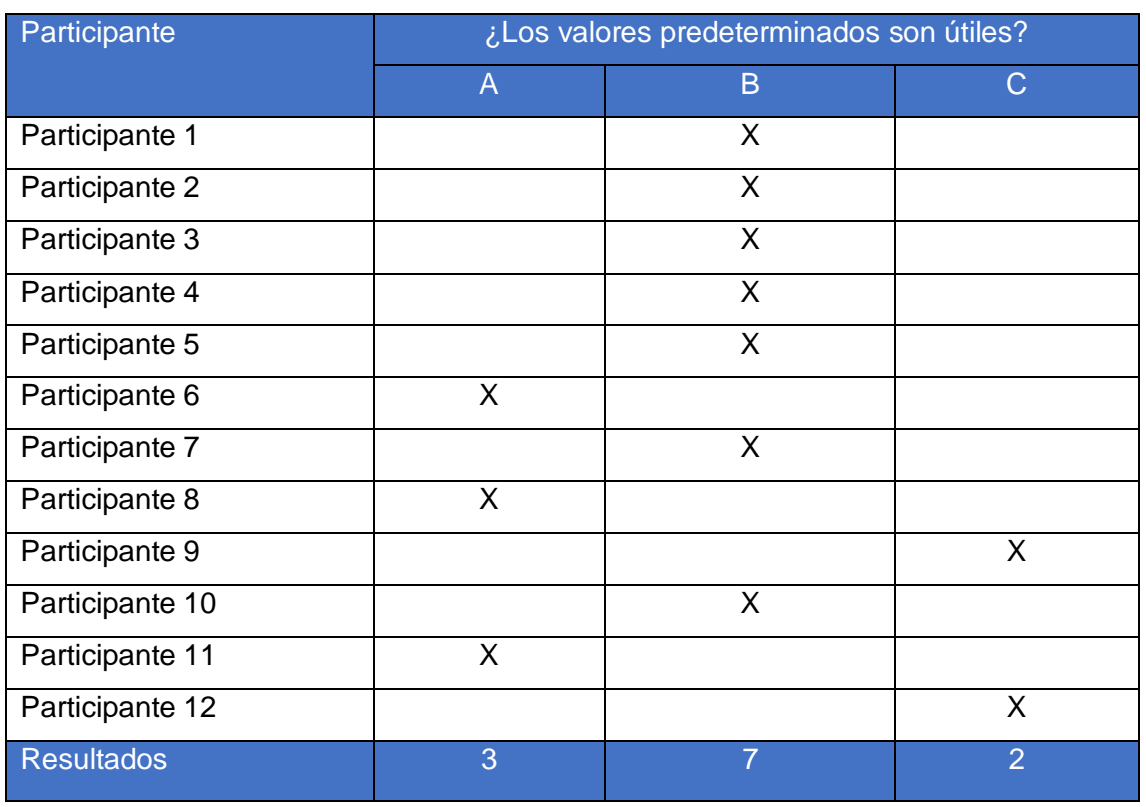

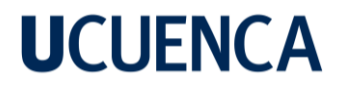

Tabla 6-18. Resultados de la heurística: ¿Los valores predeterminados son útiles? Fuente:

124

autoría propia

 $Score =$  $(casos de$  éxito + (parcialmente exitoso)  $*0.5$ )) total de intentos  $(2 + (7 * 0.5))$ 

$$
Score = \frac{(3 + (7 * 0.5))}{12}
$$

$$
Score=0.54
$$

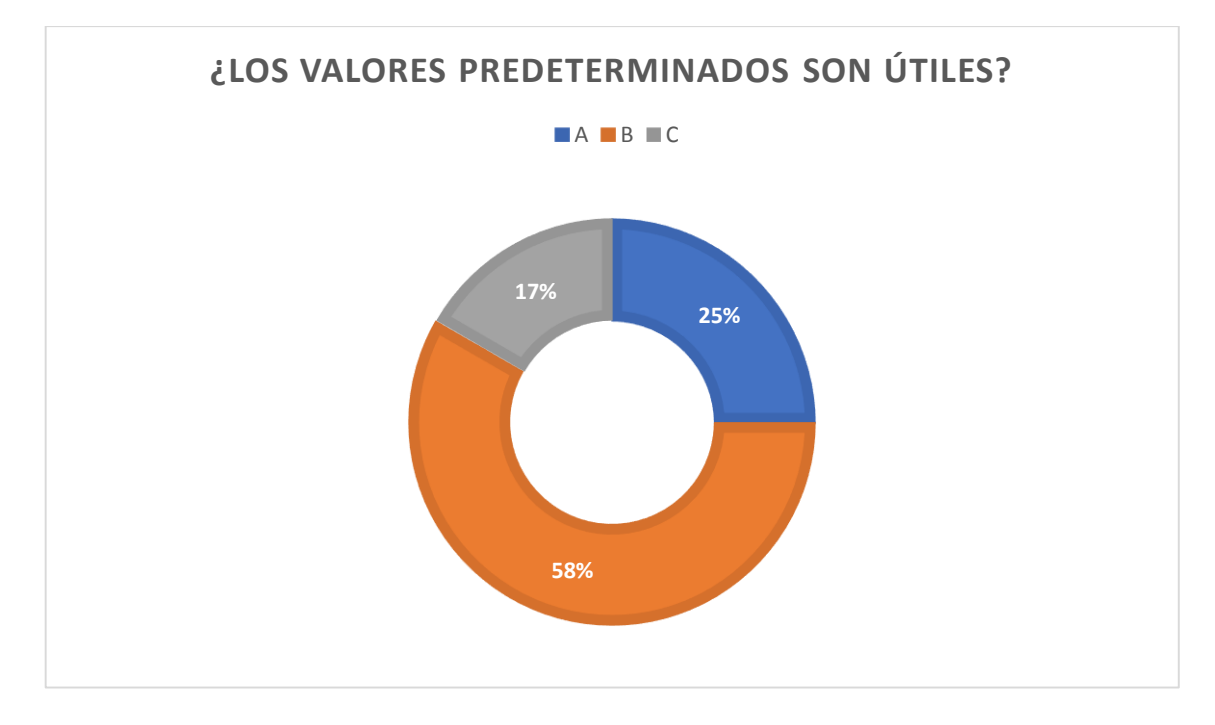

<span id="page-123-0"></span>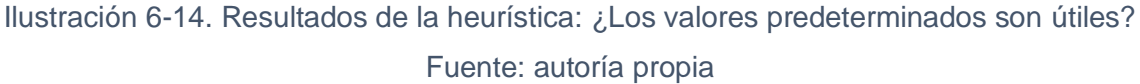

En la [Ilustración](#page-123-0) *6-14* se observa que el 25% de los participantes considera totalmente adecuado la utilidad de los valores predeterminados que presenta la plataforma, mientras que el 58% considera parcialmente adecuado la utilidad de los valores predeterminados de la plataforma y únicamente el 17% las considera inadecuadas. El score igual a 54% se considera que este atributo es óptimo.

Por lo tanto, el criterio de protección contra errores del usuario mediante la utilización de pautas cumple satisfactoriamente en cada uno de sus atributos, ya que todos los valores de score superan el 50% para ser considerado como óptimo tal y como muestra el

[Anexo](#page-146-0) A

#### **6.4.2.4** Capacidad para ser usado

Esta característica permite medir la capacidad del sistema de recorrido virtual para que el usuario pueda operarlo y controlarlo con total facilidad. Los atributos a evaluar son: i) Información intuitiva, ii) ubicación y iii) Hipervinculación

#### **Información intuitiva**

La heurística para este atributo es: *¿La información se ubica de manera intuitiva y de fácil acceso?*

La escala de tasa de éxito de este atributo es:  $A = Se$  usa adecuadamente;  $B = Se$  usa parcialmente; y C = No se usa adecuadamente. Los resultados obtenidos sobre los participantes se presentan en la siguiente tabla:

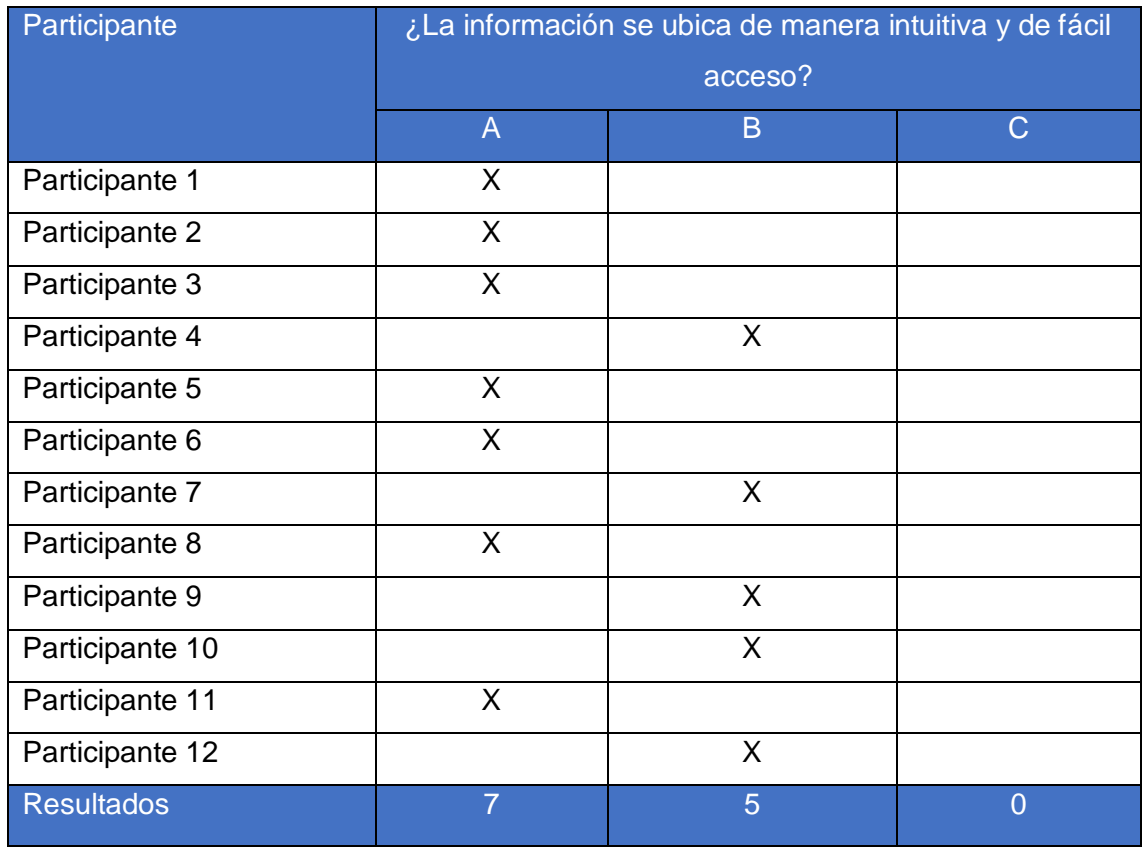

Tabla 6-19. Resultados de la heurística: ¿La información se ubica de manera intuitiva y de

fácil acceso?. Fuente: autoría propia

 $Score =$  $(casos de$  éxito + (parcialmente exitoso)  $*0.5$ )) total de intentos  $Score =$  $(7 + (5 * 0.5))$ 12

 $Score = 0.79$ 

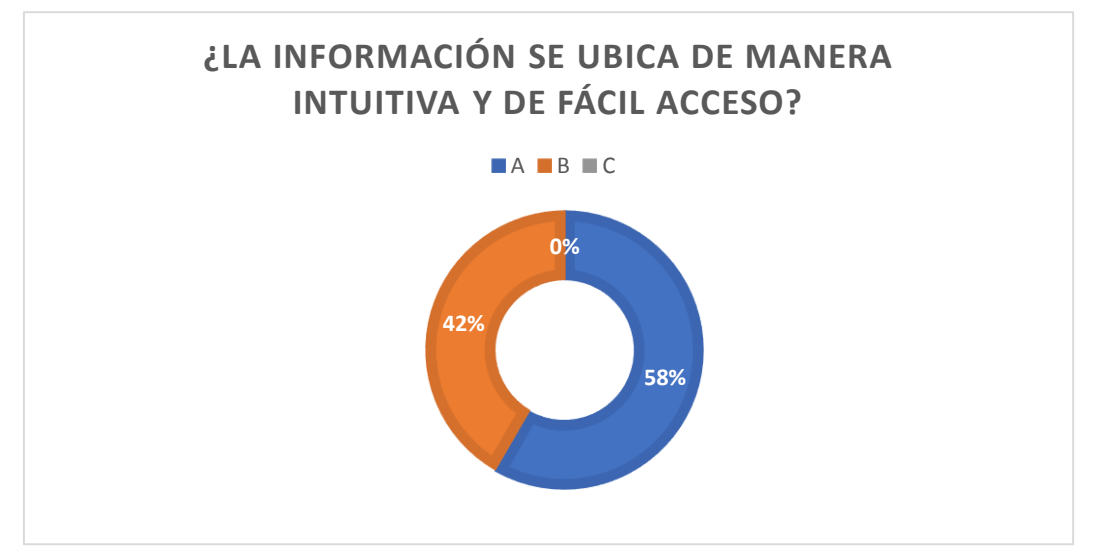

<span id="page-125-0"></span>Ilustración 6-15. Resultados de la heurística: ¿La información se ubica de manera intuitiva y de fácil acceso? Fuente: autoría propia

En la *[Ilustración 6-15](#page-125-0)* se observa que el 58% de los participantes consideran totalmente adecuado que la información se presenta de manera intuitiva y de fácil acceso dentro de la plataforma, mientras que el 42% considera parcialmente adecuado y un 0% las considera inadecuadas. El score igual a 79% se considera que este atributo es óptimo según el

[Anexo](#page-146-0) A

#### **Ubicación**

La heurística para este atributo es: *¿Es fácil de entender dónde está ubicado el usuario dentro del sistema?*

La escala de tasa de éxito de este atributo es:  $A = Se$  usa adecuadamente;  $B = Se$  usa parcialmente; y C = No se usa adecuadamente. Los resultados obtenidos sobre los participantes se presentan en la siguiente tabla:

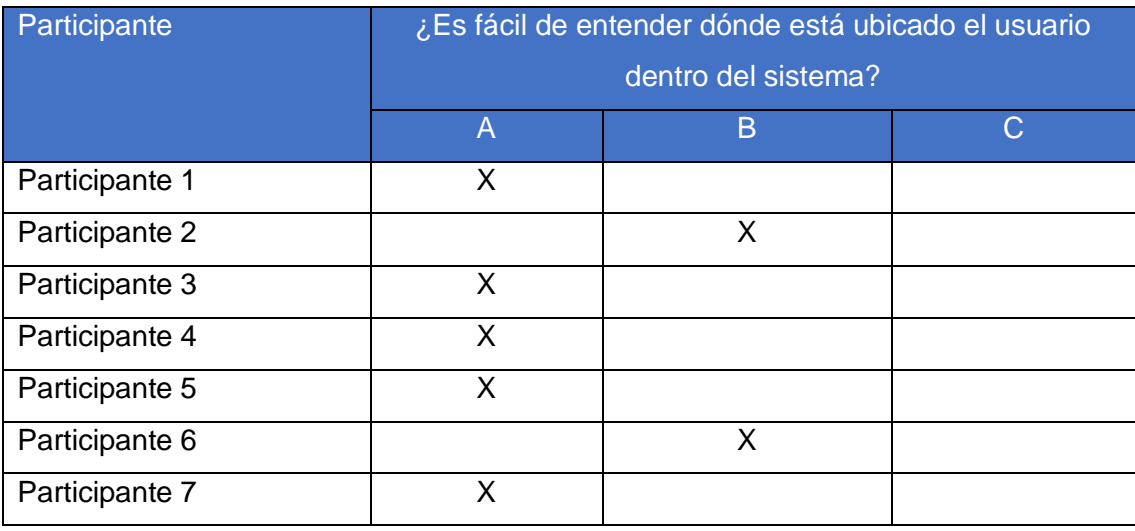

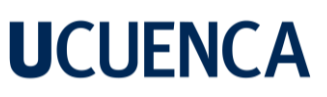

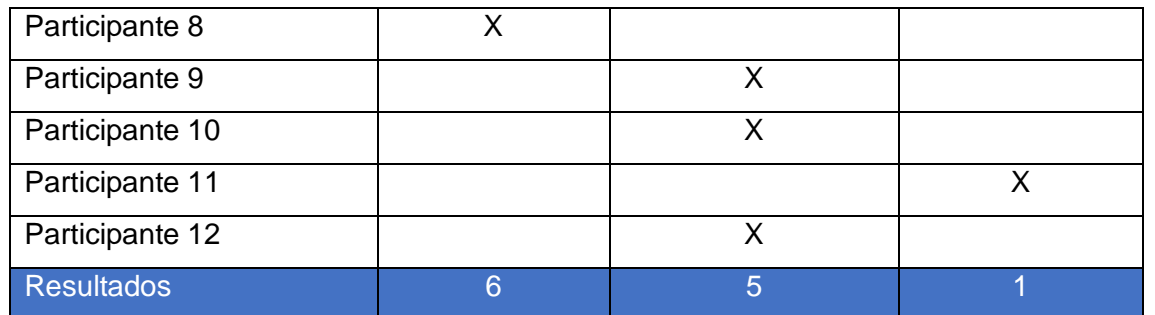

Tabla 6-20. Resultados de la heurística: ¿Es fácil de entender dónde está ubicado el usuario

dentro del sistema? Fuente: autoría propia

 $Score =$  $(casos de$  éxito + (parcialmente exitoso)  $*0.5$ )) total de intentos

$$
Score = \frac{(6 + (5 * 0.5))}{12}
$$

 $Score = 0.71$ 

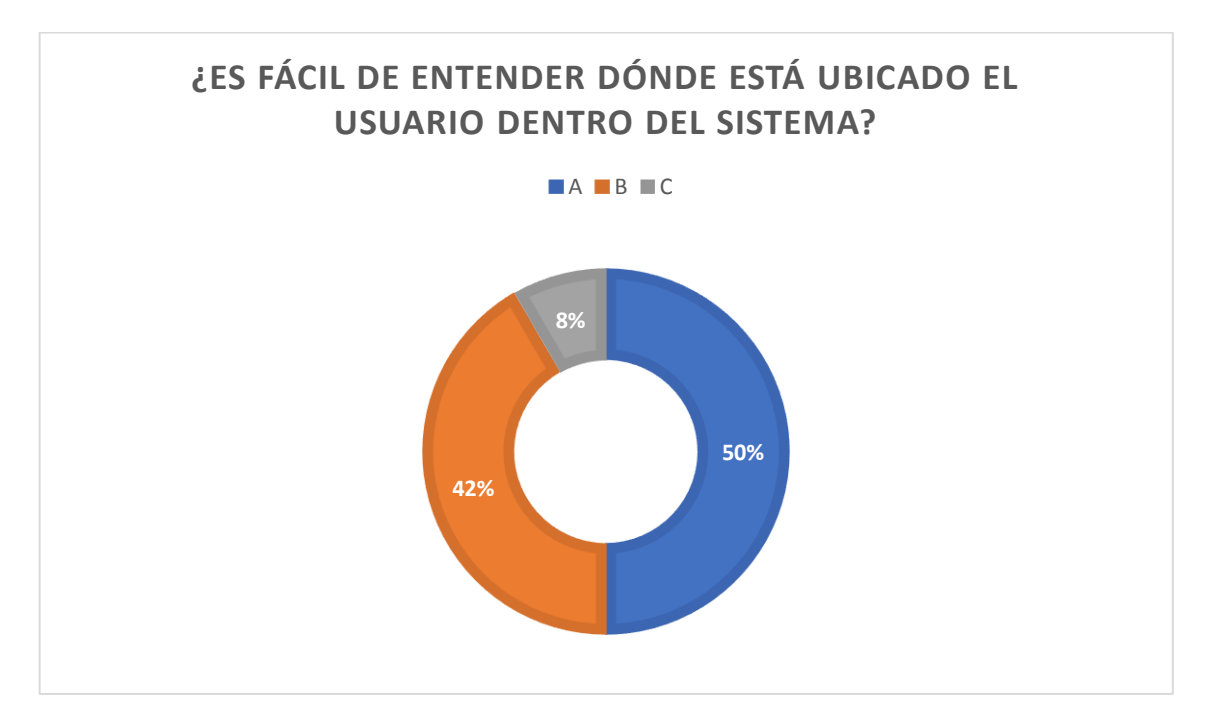

<span id="page-126-0"></span>Ilustración 6-16. Resultados de la heurística: ¿Es fácil de entender dónde está ubicado el usuario dentro del sistema? Fuente: autoría propia

En la *[Ilustración 6-16](#page-126-0)* se observa que el 50% de los participantes consideran totalmente adecuado que la información que se presenta en la plataforma es de fácil entendimiento para el usuario, mientras que el 42% considera parcialmente adecuado y únicamente un 8% las considera inadecuadas. El score igual a 71% se considera que este atributo es óptimo según el

[Anexo](#page-146-0) A

127

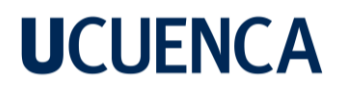

#### **Hipervinculación**

La heurística para este atributo es: *¿Los enlaces realmente conducen al contenido que prometen llevar?*

La escala de tasa de éxito de este atributo es:  $A = Se$  usa adecuadamente;  $B = Se$  usa parcialmente; y C = No se usa adecuadamente. Los resultados obtenidos sobre los participantes se presentan en la siguiente tabla:

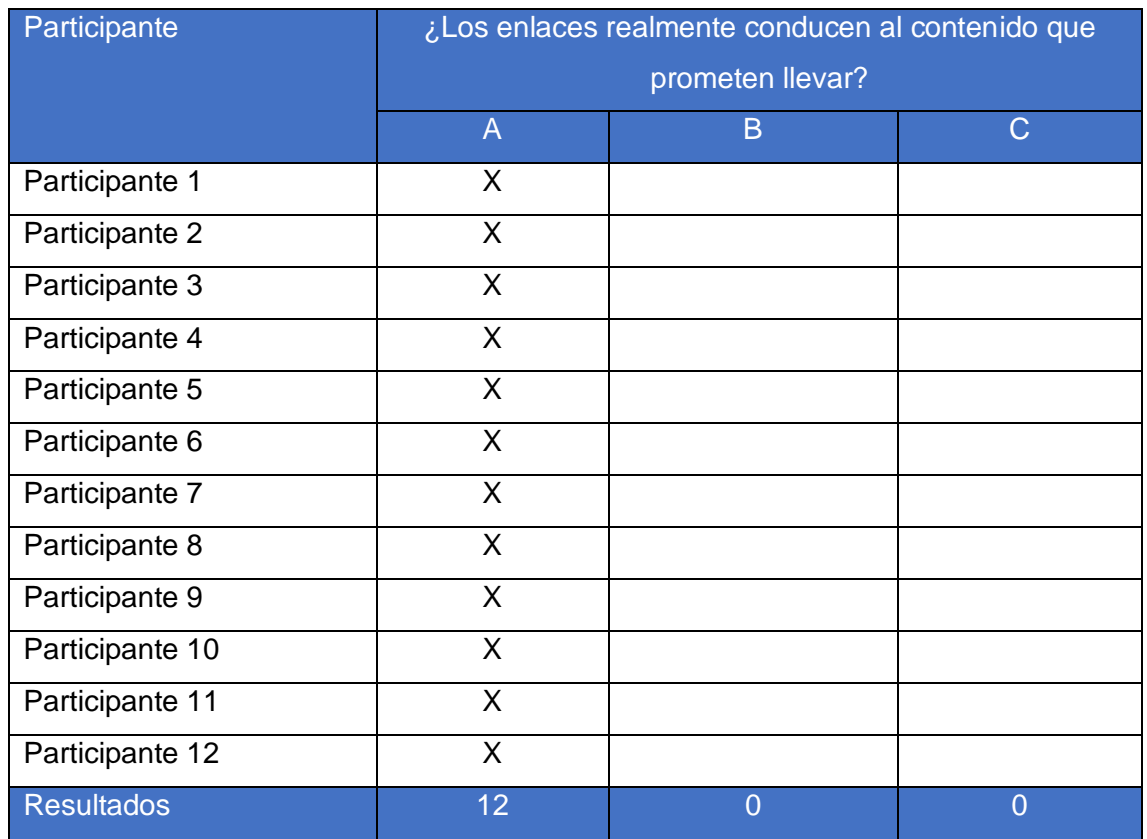

Tabla 6-21. Resultados de la heurística: ¿Los enlaces realmente conducen al contenido que prometen llevar?. Fuente: autoría propia

> $Score =$  $(casos de$  éxito + (parcialmente exitoso)  $*0.5$ )) total de intentos  $Score =$  $(12 + (0 * 0.5))$ 12

> > $Score = 1$

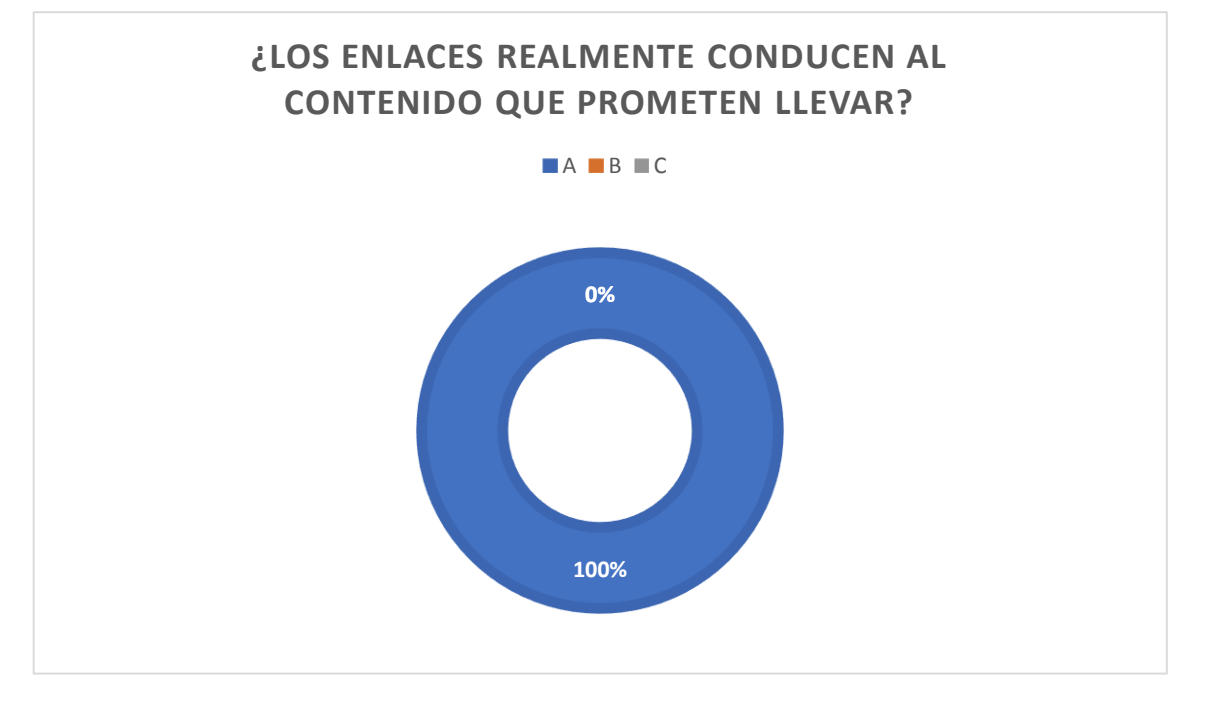

<span id="page-128-0"></span>Ilustración 6-17. Resultados de la heurística: ¿Los enlaces realmente conducen al contenido que prometen llevar? Fuente: autoría propia

En la *[Ilustración 6-17](#page-128-0)* se observa que el 100% de los participantes consideran totalmente adecuado que los enlaces realmente sí conducen al contenido que propone llevar dentro de la plataforma. Y el score de 100% considera que este atributo es altamente óptimo.

Finalmente, al evaluar cada atributo respecto a la capacidad del sistema de ser usado, los resultados de score arrojaron un puntaje de: Información Intuitiva = 79%, Ubicación = 71% y Hipervinculación = 100% cumpliendo todos estos atributos de forma óptima.

#### **6.4.2.5** Estética de interfaz de usuario

Esta característica permite medir la capacidad de la interfaz de usuario del sistema de recorrido virtual para agradar y satisfacer la interacción del usuario. Los atributos a evaluar son: i) Autenticidad cosmética y ii) Las formas representativas.

#### **Autenticidad cosmética**

La heurística para este atributo es: *¿Cuál es el nivel de autenticidad de elementos virtuales en el sistema? (elementos visuales que se asemejen a la realidad).*

La escala de tasa de éxito de este atributo es:  $A = Se$  usa adecuadamente;  $B = Se$  usa parcialmente; y C = No se usa adecuadamente. Los resultados obtenidos sobre los participantes se presentan en la siguiente tabla:

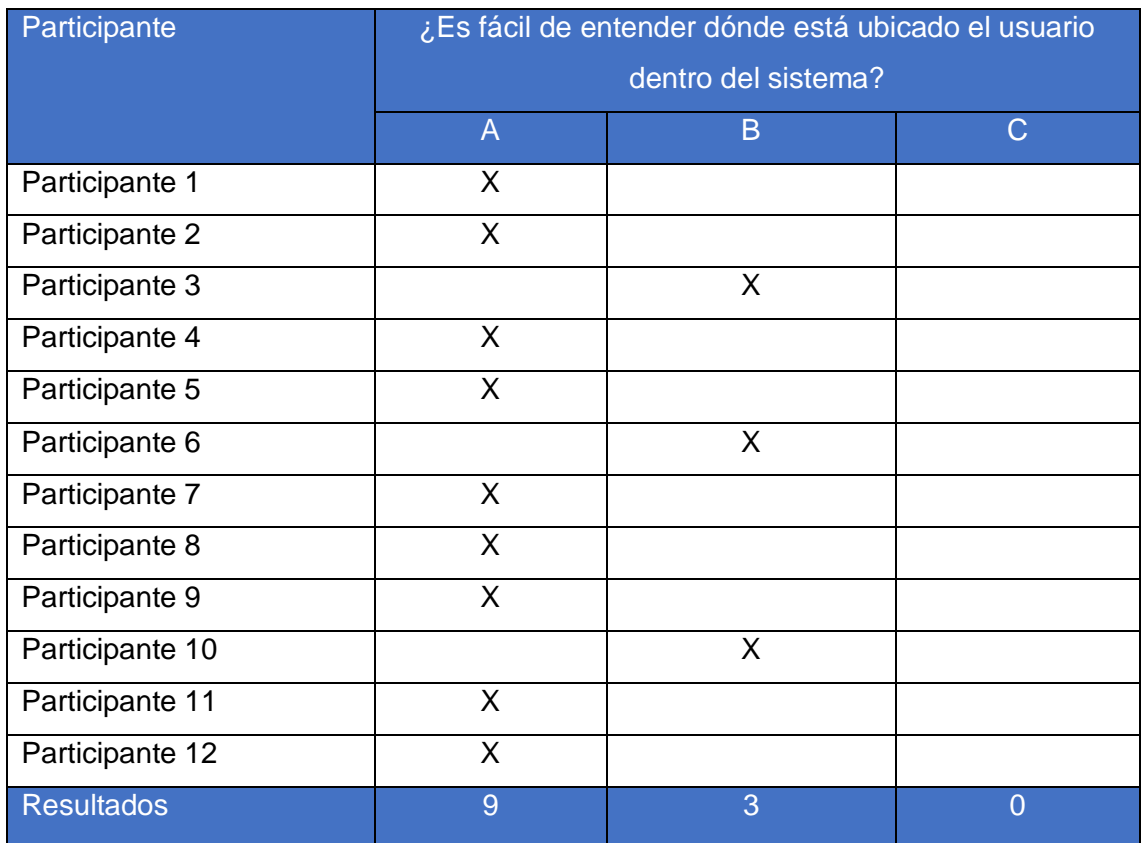

Tabla 6-22. Resultados de la heurística: ¿Es fácil de entender dónde está ubicado el usuario

dentro del sistema? Fuente: autoría propia

 $Score =$  $(casos de$  éxito +  $(parcialmente$  exitoso $) * 0.5)$ total de intentos

$$
Score = \frac{(9 + (3 * 0.5))}{12}
$$

 $Score = 0.88$ 

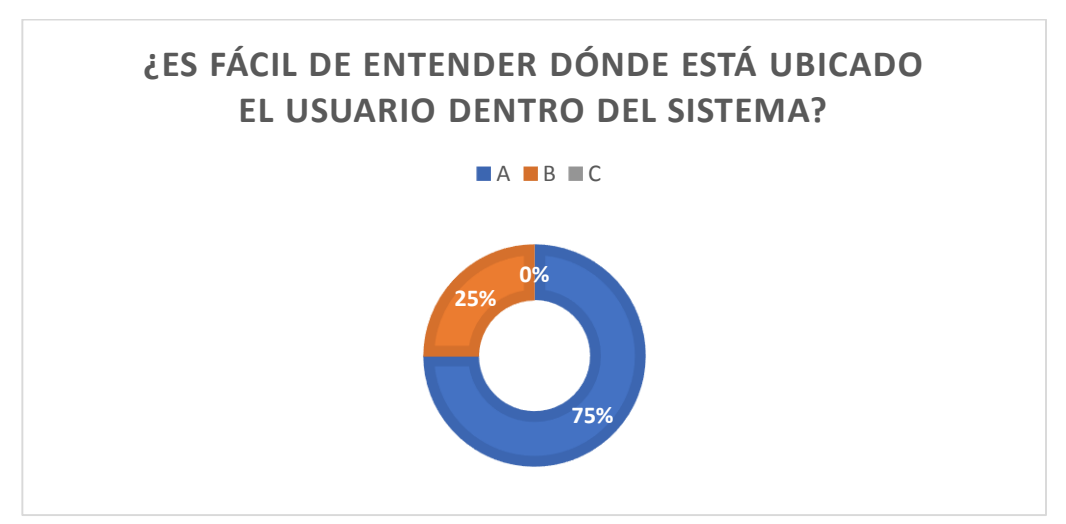

<span id="page-129-0"></span>Ilustración 6-18. Resultados de la heurística: ¿Es fácil de entender dónde está ubicado el usuario dentro del sistema? Fuente: autoría propia

En la *[Ilustración 6-18](#page-129-0)* se observa que el 78% de los participantes consideran totalmente adecuado la facilidad de entender dónde se encuentra ubicado dentro de la plataforma, mientras que el 25% considera parcialmente adecuado y un 0% las considera inadecuadas. El score igual a 88% se considera que este atributo es óptimo según el

[Anexo](#page-146-0) A

#### **Formas representativas**

La heurística para este atributo es: *¿La manipulación del aplicativo compromete la experiencia de aprendizaje?*

La escala de tasa de éxito de este atributo es:  $A = Se$  usa adecuadamente;  $B = Se$  usa parcialmente; y C = No se usa adecuadamente. Los resultados obtenidos sobre los participantes se presentan en la siguiente tabla:

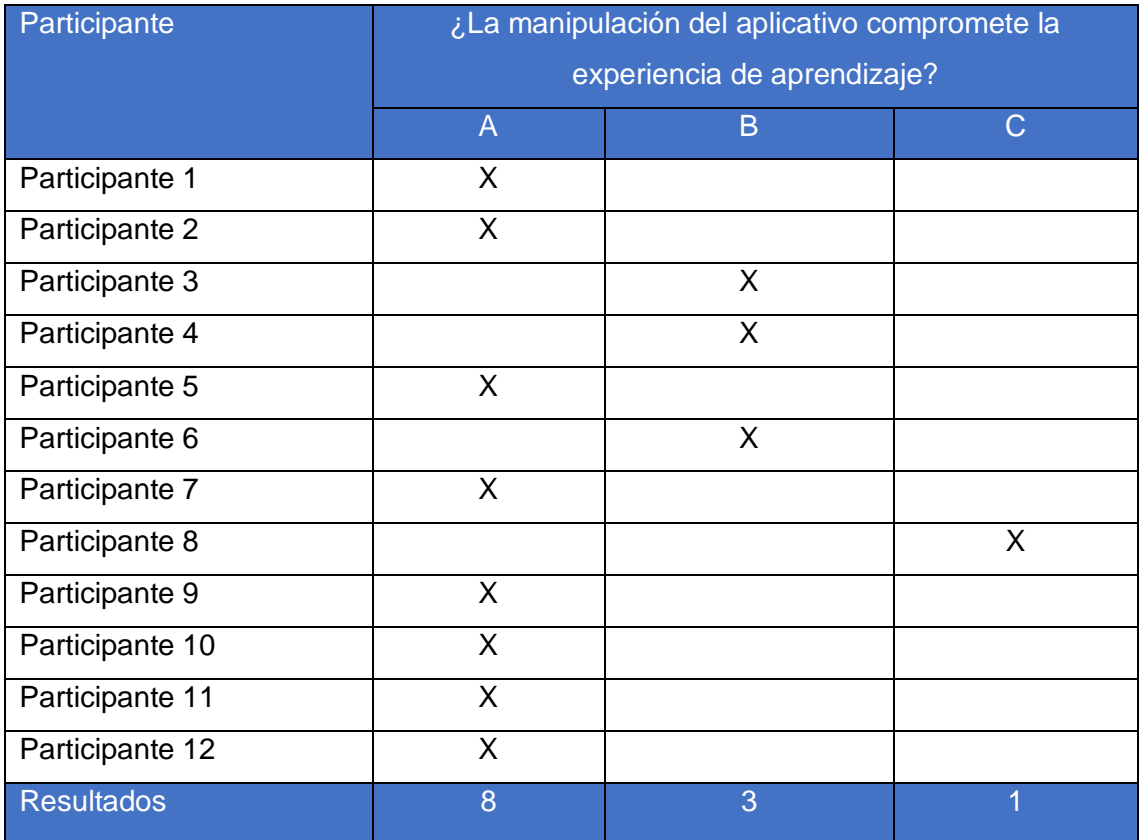

Tabla 6-23. Resultados de la heurística: ¿La manipulación del aplicativo compromete la experiencia de aprendizaje? Fuente: autoría propia

> $Score =$  $(casos de$  éxito + (parcialmente exitoso)  $*0.5$ )) total de intentos  $Score =$  $(8 + (3 * 0.5))$ 12

 $Score = 0.79$ 

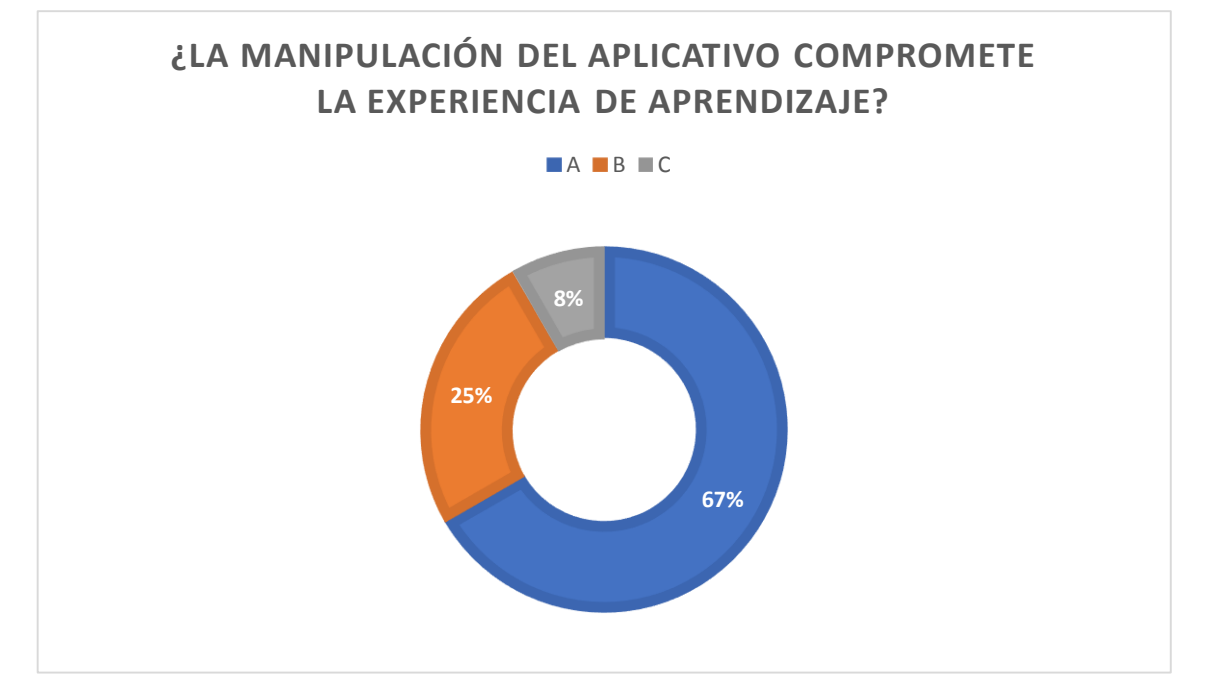

<span id="page-131-0"></span>Ilustración 6-19. Resultados de la heurística: ¿La manipulación del aplicativo compromete la experiencia de aprendizaje? Fuente: autoría propia

En la *[Ilustración 6-19](#page-131-0)* se observa que el 67% de los participantes consideran totalmente adecuado que la manipulación del aplicativo compromete la experiencia de aprendizaje, mientras que el 25% considera parcialmente adecuado y solo un 8% las considera inadecuadas. El score igual a 79% se considera que este atributo es óptimo según el

[Anexo](#page-146-0) A

#### **Resultados de estética de la interfaz de usuario**

Finalmente, como resultados de score que arroja el evaluar estos atributos de estética de usuario nos dan un puntaje de 88% de fiabilidad en cuanto a la autenticidad de los elementos virtuales utilizados en el sistema de recorrido virtual, mientras que en las formas representativas nos da un puntaje de 79% de compromiso entre la manipulación del aplicativo con la experiencia de usuario. Por lo tanto, esta característica cumple óptimamente en cada atributo descrito.

#### **6.4.3 Mantenibilidad**

Este criterio de calidad se evalúa si el sistema de recorrido virtual tiene la capacidad de ser modificado de forma efectiva y eficiente en cuanto a necesidades de evolución, corrección y mejora del sistema, por lo que es necesario que cumpla con la característica de modularidad.

#### **6.4.3.1 Modularidad**

En esta subcaracterísticas mide la capacidad del sistema de recorrido virtual en permitir cambios en algún tipo de componente sin que tenga un impacto relevante en el sistema, para ello es necesario medir el siguiente atributo descrito en la tabla a continuación:

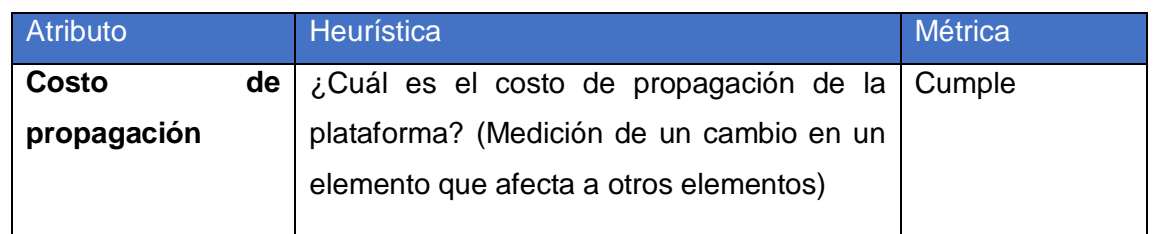

Tabla 6-24. Resultado del atributo costo de propagación. Fuente: autoría propia

El sistema de recorrido virtual web está diseñado para cumplir con el requisito de ser altamente modificable y permitir cambios en cualquier componente sin tener un impacto negativo en el sistema en su totalidad. Esto se logra gracias a su arquitectura basada en componentes. Además, este parámetro puede mejorarse siempre y cuando las modificaciones futuras estén respaldadas con un equipo de expertos en desarrollo de sistemas de recorrido virtual que se encarga de asegurarse de que los cambios se implementen de manera eficiente y se integren sin problemas en el sistema.

#### **7 Conclusiones y trabajos futuros**

En este trabajo de titulación se planteó una serie de objetivos para la elaboración de la propuesta metodológica para la creación y evaluación de calidad de sistemas de recorrido virtual web inmersivo. Por lo que en este capítulo se verifica el cumplimiento y los principales hallazgos de cada uno de los objetivos planteados inicialmente.

#### **7.1 Conclusiones**

En esta sección se describen las conclusiones sobre los objetivos planteados al inicio de este trabajo. Los cuales se detallan a continuación.

#### **7.1.1 Objetivo general**

Como objetivo general se plantea: *Diseñar y probar una metodología que permita crear sistemas de recorrido virtual web inmersivos; y evaluar su calidad mediante un modelo, aplicado al caso de estudio: Represa hidroeléctrica Chanlud de la empresa ELECAUSTRO.* Este objetivo se ha cumplido totalmente, ya que como resultado de este trabajo de titulación se definió la metodología para la creación y evaluación de sistemas de recorrido virtual web

inmersivo, misma que ha sido utilizada en el caso de estudio y evaluada mediante el modelo de calidad definido.

Tanto la metodología creada como el modelo de calidad presentan los siguientes beneficios:

- i) A través de la revisión sistemática de la literatura sobre los métodos y soluciones tecnológicas enfocadas en la creación y evaluación de sistemas de realidad virtual, se lograron identificar aplicaciones, métodos, frameworks y herramientas, que de alguna manera son utilizadas para el desarrollo de aplicaciones de realidad virtual, sin embargo, especifícame, para el ámbito de recorridos virtuales se determinó que no existen metodologías que integren la creación y la evaluación de su calidad, por lo cual esta propuesta metodológica puede ser utilizada como guía para la implementación de cualquier sistema de este tipo.
- ii) La metodología, inspirada en las metodologías definidas por (Polcar et al., 2015); VRID y UP4VED, se logró compactar y conformarse en cinco fases: i) Asignación, ii) Análisis, iii) Diseño, iv) Implementación y v) Evaluación.
- iii) La metodología expuesta es totalmente independiente de las herramientas de diseño de objetos 3D, el lenguaje o tecnologías utilizadas. Tiene un enfoque sólido y flexible que puede ser aplicado en cualquier plataforma, ya sea en dispositivos móviles, gafas 3D o en un navegador de escritorio. La metodología se enfoca en proporcionar una experiencia de usuario óptima y satisfactoria, sin importar la tecnología o el dispositivo que se utilice.
- iv) El modelo de calidad creado para el sistema de recorrido virtual se centra en garantizar la usabilidad, experiencia y la inmersividad del usuario. Este modelo de calidad tiene como objetivo asegurar que el sistema sea intuitivo, fácil de usar y brinde una experiencia inmersiva y satisfactoria para el usuario. La usabilidad, experiencia y la inmersividad son factores críticos para garantizar el éxito del sistema y la aceptación por parte de los usuarios objetivo.

Finalmente, para cumplir con el objetivo general, se definieron cuatro objetivos específicos, los cuales se describen a continuación.

#### **7.1.2 Objetivo específico 1**

Como primer objetivo específico se estableció: *Analizar el estado actual de la investigación mediante una revisión sistemática sobre los métodos y soluciones tecnológicas enfocadas en la creación y evaluación de sistemas de realidad virtual.* Este objetivo ha sido cubierto

totalmente a través de una revisión sistemática de la literatura con un enfoque en los métodos, técnicas, herramientas, frameworks y soluciones tecnológicas para la creación y evaluación de sistemas de realidad virtual. Esta revisión empezó con un total de 397 artículos obtenidos de diferentes repositorios digitales como: Science Direct, Springer Link, IEEE Xplore y ACM, donde a través de un proceso de selección de los artículos mediante criterios de inclusión, criterios de exclusión y una lectura exhaustiva de los mismos, se obtuvieron como resultado final 47 artículos de los cuales se ha logrado conocer lo siguiente:

- i) Como plataformas de desarrollo de software, AFrame tiene una mayor cantidad de menciones en los resultados del análisis de la literatura, puesto que es un framework que permite crear escenarios y contenido en 3D para la web, únicamente con HTML, CSS y JavaScript, además de poseer componentes ya renderizados los cuales pueden ser utilizados en la implementación de recorridos virtuales inmersivos en la web. En cuanto a dispositivos de hardware, los dispositivos como HDM (Head Mounted Display) y Desktop VR son altamente utilizados en el despliegue de sistemas de realidad virtual, sin embargo, HDM permite que el grado de inmersividad sea alto, mientras que en dispositivos Desktop VR tiene un grado de inmersividad más bajo o casi nulo para el usuario; por lo tanto, resulta más conveniente utilizar los HDM, debido a que el tipo de realidad virtual más popular es la inmersiva según los resultados de la revisión sistemática. Por otro lado, los contextos más utilizados donde se implementan estos sistemas de recorrido virtual son los museos y patrimonios culturales respecto a otros contextos como ciudades y e inmobiliarias. Finalmente, entre los dos tipos de entornos virtuales que se utilizan para la creación de sistemas de recorrido virtual, el recorrido virtual basada en visión 360º tiene mejores resultados respecto a los entornos generados por modelos 3D, es decir, los recorridos que contengan fotos reales de los lugares en 360º le da un mayor grado de realismo respecto a que el mismo sea generado por modelos digitales.
- ii) Por otra parte, el criterio que más sobresale en la evaluación de los sistemas de realidad virtual en general, por mucho, es la Usabilidad*,* respecto a otros criterios como: Idoneidad funcional, Fiabilidad, Eficiencia en el desempeño, Seguridad, Compatibilidad, Mantenibilidad y Portabilidad, los cuales se consideran en las evaluaciones, pero en menor medida o no se las menciona.

#### **7.1.3 Objetivo específico 2**

Como segundo objetivo tenemos: *Definir las fases de la metodología para la creación de sistemas de recorrido virtual web inmersivo y un modelo de calidad que permita la evaluación de dicho sistema*. El cual se ha logrado cumplir totalmente a través de la definición de cada

una de las etapas de la metodología y del modelo de calidad. La metodología consta de las siguientes fases:

- i) Asignación: La etapa de Asignación con el cliente es crucial en el desarrollo de sistemas de recorrido virtual web. En esta etapa, es fundamental entender y documentar las necesidades y expectativas del cliente para garantizar que el sistema cumpla con sus requerimientos. La comunicación clara y efectiva entre el equipo y el cliente durante esta etapa es esencial para garantizar una comprensión completa y precisa de las necesidades del cliente. Además, la toma de requerimientos permite al equipo identificar posibles desafíos técnicos y de negocio, y buscar soluciones adecuadas para ellos.
- ii) Análisis: En esta etapa, se analiza y representa de manera formal los requerimientos recogidos en la etapa de asignación. Esto permite al equipo de desarrollo tener una comprensión clara y precisa de las necesidades del cliente y cómo cumplir con ellas. Además, el modelado de requerimientos permite identificar posibles incongruencias o ambigüedades en los requerimientos originales y solucionarlas antes de iniciar el desarrollo.
- iii) Diseño: En esta etapa, se definen los objetos y entornos 3D que serán presentados en la experiencia de navegación virtual. Es importante que los objetos y entornos sean diseñados de manera atractiva y detallada para garantizar una experiencia de navegación inmersiva y realista para el usuario. Además, el diseño de objetos 3D debe ser optimizado para garantizar una respuesta rápida y fluida durante la navegación virtual.
- iv) Implementación: La etapa de implementación en sistemas de recorridos virtuales web es crucial para convertir los requerimientos del cliente en un producto funcional y efectivo. Durante esta etapa, el desarrollador utiliza herramientas y tecnologías para crear un sistema que cumpla con los requerimientos específicos del cliente. Es importante que la implementación sea cuidadosa y rigurosa para garantizar un sistema estable, seguro y escalable. Además, es esencial probar y depurar el sistema para detectar y corregir cualquier error o bug que pueda afectar el rendimiento y la experiencia del usuario.
- v) Evaluación: La evaluación del sistema utilizando el modelo de calidad basado en la eficiencia y desempeño, la usabilidad y la mantenibilidad, es esencial para garantizar

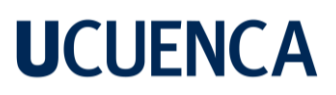

que el sistema cumpla con los estándares y requerimientos deseados. La eficiencia y desempeño se refieren a la capacidad del sistema para realizar tareas de manera rápida y eficiente. La usabilidad se refiere a la facilidad de uso y accesibilidad del sistema para el usuario. La mantenibilidad se refiere a la facilidad de corrección y mejora del sistema en el futuro. La evaluación de estos factores es importante para identificar y corregir cualquier problema que el sistema pueda presentar entorno a su calidad y experiencia del usuario.

Cada fase ha sido cuidadosamente considerada y definida para garantizar una ejecución fluida y efectiva del proyecto, además de la integración del modelo de calidad para asegurar la usabilidad, experiencia y inmersividad del usuario. Con esta metodología, se puede garantizar que los proyectos de recorrido virtual web sean llevados a cabo de manera ordenada y efectiva, cumpliendo con los objetivos y expectativas del usuario.

#### **7.1.4 Objetivo específico 3**

Como tercer objetivo se estableció: *Probar la metodología mediante el desarrollo de un sistema de recorrido virtual web inmersivo para la represa de Chanlud perteneciente a la empresa ELECAUSTRO.* El cual ha sido cumplido con éxito, demostrando la eficacia y viabilidad de la metodología en cada una de sus fases; esto se ha logrado gracias a la combinación de tecnologías de realidad virtual.

Los componentes del sistema se crearon utilizando diferentes herramientas y lenguajes de programación como HTML, TypeScript y componentes del framework AFrame. La comunicación entre los componentes se realizó mediante la arquitectura modelo-vistacontrolador y la transferencia de datos se implementó a través de solicitudes y respuestas HTTP utilizando los métodos GET y POST. Finalmente, se probó el sistema y se desplegó en un servidor en la nube con el fin de ponerlo a disponibilidad de los usuarios.

#### **7.1.5 Objetivo específico 4**

Finalmente, el cuarto objetivo fue: *Evaluar el sistema mediante el modelo de calidad propuesto en la metodología.* Este objetivo también fue cumplido en su totalidad, mediante la aplicación del modelo de calidad al sistema de recorrido virtual web inmersivo implementado. Donde se obtuvieron los siguientes resultados en base a cada criterio evaluado del modelo.

i) Eficiencia y desempeño: Este criterio evaluó el tiempo de carga y la duración recorrido, arrojando resultados óptimos en ambos casos. También se obtuvieron resultados óptimos en cuanto a la utilización de los recursos tanto de software como de hardware, recursos como la distancia apropiada de la pupila al dispositivo VR Box, un óptimo rango de visión, además, la resolución adecuada de la pantalla del dispositivo, la

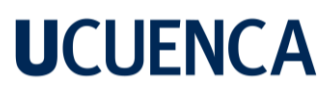

disponibilidad de acceso a la plataforma y la óptima utilización de los componentes gráficos, animaciones y demás recursos audiovisuales que conforman el recorrido virtual.

- ii) La Usabilidad: El criterio de usabilidad también obtuvo valores óptimos en cada uno de los atributos y heurísticas que conforman el mismo. Como la correcta adecuación de la plataforma para estudiantes, permitiéndoles adquirir conocimiento y generar aprendizaje sobre los aspectos que conforman el recorrido; además, la correcta utilización de pautas que permiten al usuario evitar cometer errores, facilitando su uso a través de una óptima estética en la interfaz de usuario.
- iii) Mantenibilidad: Finalmente, el criterio de mantenibilidad nos indica que la plataforma tiene la facilidad de aplicar correcciones y mejoras futuras, con un costo de propagación bajo, es decir que los cambios que podrían llegarse a implementar no afectan directamente a otros componentes o elementos que conforman el sistema.

#### **7.2 Trabajos futuros**

A partir de este trabajo de titulación, se plantean ciertas actividades y líneas de investigación futuras, las cuales se describen a continuación:

i) Explorar el modelado de imágenes mediante fotogrametría y volumetría. Estas técnicas permiten crear modelos tridimensionales precisos y detallados de objetos y entornos en base a imágenes tomadas desde diferentes perspectivas. La fotogrametría y la volumetría son herramientas poderosas para crear modelos de alta calidad, y su aplicación en el sistema de recorrido virtual podría mejorar significativamente la experiencia del usuario y la inmersividad en el entorno virtual. Estudiar y aplicar estas técnicas en el proyecto sería un enfoque valioso para mejorar y ampliar la funcionalidad del sistema de recorrido virtual.

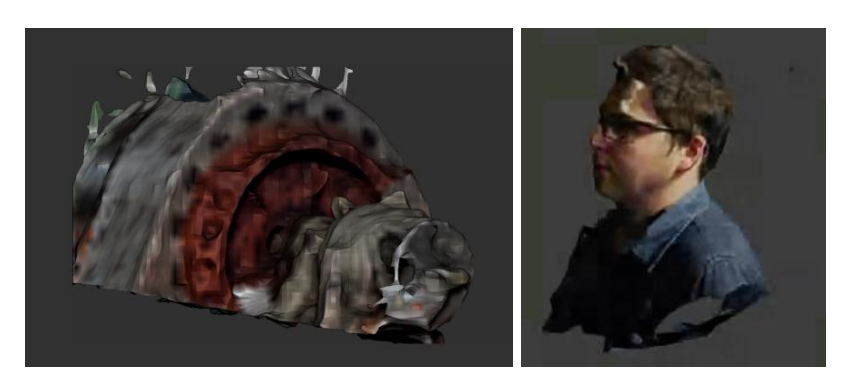

Ilustración 7-1. Resultado de pruebas aplicando fotogrametría. Fuente: autoría propia

- ii) Un posible trabajo futuro para crear sistemas de recorrido virtual web podría ser el desarrollo de herramientas de edición intuitivas y fáciles de usar para facilitar la creación y modificación de entornos virtuales. De modo que permitan a los usuarios crear y personalizar sus propios entornos virtuales sin tener que tener conocimientos profundos de programación o diseño 3D. Además, esto permitiría a los usuarios experimentar y probar diferentes configuraciones y diseños de forma rápida y sencilla, lo que mejoraría la experiencia y la satisfacción del usuario final. Este trabajo futuro sería clave para democratizar la creación de sistemas de recorrido virtual y permitiría a un público más amplio participar y experimentar en este espacio virtual en constante evolución.
- iii) En cuanto al modelo de calidad, la actualización y mejora continua es esencial para mantener su relevancia y adaptación a los cambios tecnológicos y de mercado. Esto incluiría revisar y actualizar periódicamente los criterios de calidad y las metodologías de evaluación para asegurar su pertinencia y efectividad en un entorno en constante evolución. Además, también sería importante monitorear y considerar las tendencias y desarrollos en la industria para incluir los últimos avances en el modelo de calidad. Esto garantizaría una alta calidad y una experiencia satisfactoria para el usuario final.

#### **Referencias**

- Alzahrani, A. I., Mahmud, I., Ramayah, T., Alfarraj, O., & Alalwan, N. (2019). Modelling digital library success using the DeLone and McLean information system success model. *Journal of Librarianship and Information Science*, *51*(2), 291–306. https://doi.org/10.1177/0961000617726123
- Arena, F., Collotta, M., Pau, G., & Termine, F. (2022). An Overview of Augmented Reality. *Computers 2022, Vol. 11, Page 28*, *11*(2), 28. https://doi.org/10.3390/COMPUTERS11020028
- Argyriou, L., Economou, D., & Bouki, V. (2020). Design methodology for 360° immersive video applications: the case study of a cultural heritage virtual tour. *Personal and Ubiquitous Computing*, *24*(6), 843–859. https://doi.org/10.1007/S00779-020-01373-8/TABLES/6
- Assyne, N., Ghanbari, H., & Pulkkinen, M. (2022). The state of research on software engineering competencies: A systematic mapping study. *Journal of Systems and Software*, *185*, 111183. https://doi.org/10.1016/j.jss.2021.111183
- Bastanlar, Y. (2007). User behaviour in web-based interactive virtual tours. *Proceedings of the International Conference on Information Technology Interfaces, ITI*, 221–226. https://doi.org/10.1109/ITI.2007.4283774
- Bown, J., White, E., & Boopalan, A. (2017). Looking for the Ultimate Display: A Brief History of Virtual Reality. *Boundaries of Self and Reality Online: Implications of Digitally Constructed Realities*, 239–259. https://doi.org/10.1016/B978-0-12-804157-4.00012-8
- Cardona, J. D. Q., Aguilar, L. J., & Castro, D. A. B. (2014). UP4VED: Development method based on the Unified Process and best practices for building Virtual Environments. *ACM International Conference Proceeding Series*, *10-12-September-2014*. https://doi.org/10.1145/2662253.2662302
- *casadomo.com*. (n.d.). Retrieved May 30, 2022, from https://static.casadomo.com/media/2016/12/20130424h.jpg
- Damer, B. (n.d.). Demonstration and Guided Tours of Virtual Worlds on the Internet. *CHI '97 Extended Abstracts on Human Factors in Computing Systems Looking to the Future - CHI '97*. https://doi.org/10.1145/1120212
- David Gettman, & Nicole Morris. (n.d.). *US20050086612A1 - Graphical user interface for an information display system - Google Patents*. Retrieved June 20, 2022, from https://patents.google.com/patent/US20050086612
- DeFanti, T. A., Dawe, G., Sandin, D. J., Schulze, J. P., Otto, P., Girado, J., Kuester, F., Smarr, L., & Rao, R. (2009). The StarCAVE, a third-generation CAVE and virtual reality

OptIPortal. *Future Generation Computer Systems*, *25*(2), 169–178. https://doi.org/10.1016/J.FUTURE.2008.07.015

- Desktop Virtual Reality. (2008). *Encyclopedia of Multimedia*, 150–151. https://doi.org/10.1007/978-0-387-78414-4\_294
- Dozio, N., Marcolin, F., Scurati, G. W., Ulrich, L., Nonis, F., Vezzetti, E., Marsocci, G., La Rosa, A., & Ferrise, F. (2022). A design methodology for affective Virtual Reality. *International Journal of Human-Computer Studies*, *162*, 102791. https://doi.org/10.1016/J.IJHCS.2022.102791
- *E-Learning Success Metrics | Download Table*. (n.d.). Retrieved February 16, 2021, from https://www.researchgate.net/figure/E-Learning-Success-Metrics\_tbl2\_220308240
- Elmqaddem, N. (2019). Augmented Reality and Virtual Reality in Education. Myth or Reality? *International Journal of Emerging Technologies in Learning (IJET)*, *14*(03), 234–242. https://doi.org/10.3991/IJET.V14I03.9289
- Farshid, M., Paschen, J., Eriksson, T., & Kietzmann, J. (2018). Go boldly!: Explore augmented reality (AR), virtual reality (VR), and mixed reality (MR) for business. *Business Horizons*, *61*(5), 657–663. https://doi.org/10.1016/J.BUSHOR.2018.05.009
- *fortune.com*. (n.d.). Retrieved May 30, 2022, from https://content.fortune.com/wpcontent/uploads/2017/10/7156447f3345dd485980f955474ac73e.png
- Gong, Y. (2021a). Application of virtual reality teaching method and artificial intelligence technology in digital media art creation. *Ecological Informatics*, *63*, 101304. https://doi.org/10.1016/J.ECOINF.2021.101304
- Gong, Y. (2021b). Application of virtual reality teaching method and artificial intelligence technology in digital media art creation. *Ecological Informatics*, *63*, 101304. https://doi.org/10.1016/J.ECOINF.2021.101304
- Gorschek, T., Garre, P., Larsson, S., & Wohlin, C. (2006). A model for technology transfer in practice. *IEEE Software*, *23*(6), 88–95. https://doi.org/10.1109/MS.2006.147
- Hussein, M., & Nätterdal, C. (n.d.). *The Benefits of Virtual Reality in Education- A comparision Study*. Retrieved May 29, 2022, from https://gupea.ub.gu.se/handle/2077/39977
- *Introduction – A-Frame*. (n.d.). Retrieved June 2, 2022, from https://aframe.io/docs/1.3.0/introduction/
- *ISO 25010*. (n.d.-a). Retrieved February 10, 2021, from https://iso25000.com/index.php/en/iso-25000-standards/iso-25010?limit=3&limitstart=0
- *ISO 25010*. (n.d.-b). Retrieved June 16, 2022, from https://iso25000.com/index.php/en/iso-25000-standards/iso-25010?limit=3&limitstart=0
- *ISO/IEC 2502n – División de Medición de Calidad*. (n.d.). Retrieved June 23, 2022, from https://iso25000.com/index.php/normas-iso-25000/8-iso-iec-2502n

141

- Itani, O. S., & Hollebeek, L. D. (2021). Light at the end of the tunnel: Visitors' virtual reality (versus in-person) attraction site tour-related behavioral intentions during and post-COVID-19. *Tourism Management*, *84*, 104290. https://doi.org/10.1016/J.TOURMAN.2021.104290
- Jost, T. A., Drewelow, G., Koziol, S., & Rylander, J. (2019). A quantitative method for evaluation of 6 degree of freedom virtual reality systems. *Journal of Biomechanics*, *97*, 109379. https://doi.org/10.1016/J.JBIOMECH.2019.109379
- Karre, S. A., Mathur, N., & Reddy, Y. R. (2020). Understanding usability evaluation setup for VR products in industry. *ACM SIGAPP Applied Computing Review*, *19*(4), 17–27. https://doi.org/10.1145/3381307.3381309
- Kitchenham B., C. (2007a). Guidelines for performing systematic literature reviews in software engineering. *Technical Report, Ver. 2.3 EBSE Technical Report. EBSE*.
- Kitchenham B., C. (2007b). Guidelines for performing systematic literature reviews in software engineering. *Technical Report, Ver. 2.3 EBSE Technical Report. EBSE*.
- Kohl, J. (2016). Deceptions and Illusions. *Journal Für Kunstgeschichte*, *7*(4), 297–305. https://doi.org/10.11588/jfk.2003.4.34248
- Kress, B., & Starner, T. (2013). A review of head-mounted displays (HMD) technologies and applications for consumer electronics. *Https://Doi.Org/10.1117/12.2015654*, *8720*, 62– 74. https://doi.org/10.1117/12.2015654
- Kyriakou, M., Pan, X., & Chrysanthou, Y. (2017). Interaction with virtual crowd in Immersive and semi-Immersive Virtual Reality systems. *Computer Animation and Virtual Worlds*, *28*(5), e1729. https://doi.org/10.1002/CAV.1729
- Lee, H., Jung, T. H., tom Dieck, M. C., & Chung, N. (2020). Experiencing immersive virtual reality in museums. *Information & Management*, *57*(5), 103229. https://doi.org/10.1016/J.IM.2019.103229
- Lee, M., Lee, S. A., Jeong, M., & Oh, H. (2020). Quality of virtual reality and its impacts on behavioral intention. *International Journal of Hospitality Management*, *90*, 102595. https://doi.org/10.1016/j.ijhm.2020.102595
- Li, T. Y., Lien, J. M., Chiu, S. Y., & Yu, T. H. (1999). Automatically generating virtual guided tours. *Computer Animation, Conference Proceedings*, 99–106. https://doi.org/10.1109/ca.1999.781203
- Loaiza Carvajal, D. A., Morita, M. M., & Bilmes, G. M. (2020a). Virtual museums. Captured reality and 3D modeling. *Journal of Cultural Heritage*, *45*, 234–239. https://doi.org/10.1016/J.CULHER.2020.04.013
- Loaiza Carvajal, D. A., Morita, M. M., & Bilmes, G. M. (2020b). Virtual museums. Captured reality and 3D modeling. *Journal of Cultural Heritage*, *45*, 234–239. https://doi.org/10.1016/J.CULHER.2020.04.013

- Lockee, B. B. (2021). Online education in the post-COVID era. *Nature Electronics 2021 4:1*, *4*(1), 5–6. https://doi.org/10.1038/s41928-020-00534-0
- Luengas, L. A., López, D. A. R., & Galeano, K. J. (2010). Centro de Investigación de la Universidad Distrital Francisco José de Caldas. *Visión Electrónica*, *4*(1), 94–105. https://doi.org/10.14483/22484728.275
- Mahmoodi, Z., Esmaelzadeh- Saeieh, S., Lotfi, R., Baradaran Eftekhari, M., Akbari Kamrani, M., Mehdizadeh Tourzani, Z., & Salehi, K. (2017). The evaluation of a virtual education system based on the DeLone and McLean model: A path analysis. *F1000Research*, *6*, 1631. https://doi.org/10.12688/f1000research.12278.2
- Maiellaro, N., Varasano, A., & Capotorto, S. (2019). Digital Data, Virtual Tours, and 3D Models Integration Using an Open-Source Platform. *Communications in Computer and Information Science*, *904*, 148–164. https://doi.org/10.1007/978-3-030-05819-7\_12
- Muhanna, M. A. (2015). Virtual reality and the CAVE: Taxonomy, interaction challenges and research directions. *Journal of King Saud University - Computer and Information Sciences*, *27*(3), 344–361. https://doi.org/10.1016/J.JKSUCI.2014.03.023
- Nafeie, L., & Schreiber, A. (2018). Visualization of Software Com-ponents and, Dependency Graphs in Virtual Reality. *Proceedings of the 24th ACM Symposium on Virtual Reality Software and Technology*. https://doi.org/10.1145/3281505
- Padmanaban, N., Konrad, R., Stramer, T., Cooper, E. A., & Wetzstein, G. (2017). Optimizing virtual reality for all users through gaze-contingent and adaptive focus displays. *Proceedings of the National Academy of Sciences of the United States of America*, *114*(9), 2183–2188. https://doi.org/10.1073/pnas.1617251114
- Palmer, J. W. (2002). Web site usability, design, and performance metrics. *Information Systems Research*, *13*(2), 151–167. https://doi.org/10.1287/isre.13.2.151.88
- Polcar, J., Gregor, M., Horejsi, P., & Kopecek, P. (2015a). Methodology for designing virtual reality applications. *Annals of DAAAM and Proceedings of the International DAAAM Symposium*, *2015-Janua*, 768–774. https://doi.org/10.2507/26TH.DAAAM.PROCEEDINGS.107
- Polcar, J., Gregor, M., Horejsi, P., & Kopecek, P. (2015b). Methodology for designing virtual reality applications. *Annals of DAAAM and Proceedings of the International DAAAM Symposium*, *2015-Janua*, 768–774. https://doi.org/10.2507/26TH.DAAAM.PROCEEDINGS.107
- Poux, F., Valembois, Q., Mattes, C., Kobbelt, L., & Billen, R. (2020). Initial User-Centered Design of a Virtual Reality Heritage System: Applications for Digital Tourism. *Remote Sensing*, *12*(16), 2583. https://doi.org/10.3390/rs12162583
- *Preventing User Errors: Avoiding Unconscious Slips*. (n.d.). Retrieved February 18, 2021, from https://www.nngroup.com/articles/slips/

- Priolo, F. R., Aubrey, G. S., Delos, A., Joy, R., Mediavillo, B., Corazon, M., Fernando, G., Nichole, A., & Cheng, R. S. (2017). Virtual Heritage Tour: A 3D Interactive Virtual Tour Musealisation Application. *Proceedings of the 3rd International Conference on Communication and Information Processing*. https://doi.org/10.1145/3162957
- *Quiénes Somos – ELECAUSTRO*. (n.d.). Retrieved April 25, 2022, from https://www.elecaustro.gob.ec/quienes-somos/
- Ramírez–Carbajal, A. Á. (2016). Constructos y variables del ambiente virtual de aprendizaje, desde la perspectiva del modelo de ecuaciones estructurales. *Revista de Educación a Distancia (RED)*, *49*. https://doi.org/10.6018/red/49/2
- *redro TM*. (n.d.). Retrieved May 31, 2022, from https://img.redro.pl/fototapety/videogamerlooking-into-powerful-computer-playing-virtual-shooter-game-late-at-night-in-living-roomonline-streaming-cyber-performing-during-gaming-tournament-using-technologynetwork-wireless-400-250055816.jpg

Rheiner, M. (2014). *Birdly an attempt to fly*. 1–1. https://doi.org/10.1145/2614066.2614101

Ritter, K. A., & Chambers, T. L. (2021). Three-dimensional modeled environments versus 360 degree panoramas for mobile virtual reality training. *Virtual Reality*, *26*(2), 571–581. https://doi.org/10.1007/S10055-021-00502-9/FIGURES/12

Robertson, G., Czeminski, M., & van Dantzich, M. (n.d.). *Immersion in Desktop Virtual Reality*. Ronak Dipakkumar Gandhi, D. S. P. (2018). Virtual Reality – Opportunities and Challenges. *International Research Journal of Engineering and Technology (IRJET)*. https://d1wqtxts1xzle7.cloudfront.net/55848310/IRJET-V5I1103-with-cover-pagev2.pdf?Expires=1654660208&Signature=ez1S2X1f0ValZ-og1QX66QkMlV5IgurGsde1w2hOthuTxOXBVU8cXkdUfMYCHIXhUvzlxzM5BNx2- XDDIzizB3sneuxJXZFX~o43v7~XF~dlTi9NF36TT6VMw3mdD~U0lDySutV~12ZlJMhOg VDermKR0nrK8s0pFrFohg4MOxaQIueEY9uC1gtwXWL999~mlNTwJrrQr7YH-1PsUoeB2I9rjHmCr3d2FgUjiGzayRXJH91E3VG~94eHhn5bHSDtDEwfW6O~LnXrXyvYkAqZB0oyrUGECi6ztvgwVSBgOzJMW20HSxfao1orMp8fiBiFroQL3G vJ-a8G-JCtRCmA\_\_&Key-Pair-Id=APKAJLOHF5GGSLRBV4ZA

- Ruiz, F., & Verdugo, J. (n.d.). *Guía de Uso de SPEM 2 con EPF Composer Universidad de Castilla-La Mancha*. http://alarcos.inf-cr.uclm.es/
- Sarker, I. H., Faruque, F., Hossen, U., & Rahman, A. (2015). A Survey of Software Development Process Models in Software Engineering. *International Journal of Software Engineering and Its Applications*, *9*(11), 55–70. https://doi.org/10.14257/ijseia.2015.9.11.05
- Schott, C., & Marshall, S. (2021). Virtual Reality for Experiential Education: A User Experience Exploration. *Australasian Journal of Educational Technology*, *37*(1), 96–110. https://doi.org/10.14742/AJET.5166

144
Tanriverdi, V., & Jacob, R. J. K. (2001). VRID: A Design Model and Methodology for Developing Virtual Reality Interfaces. *Proceedings of the ACM Symposium on Virtual Reality Software and Technology - VRST '01*. https://doi.org/10.1145/505008

Tcha-Tokey, K., Christmann, O., Loup-Escande, E., Loup, G., & Richir, S. (2018). Towards a model of user experience in immersive virtual environments. *Advances in Human-Computer Interaction*, *2018*. https://doi.org/10.1155/2018/7827286

*Tour Virtual MUBO*. (n.d.). Retrieved April 25, 2022, from https://mubo.cl/mubo360/index.htm

- Treguboca. (2019). FRACTAL GRAPHICS FOR VIRTUAL ENVIRONMENT GENERATION. *Digital Technologies*, *26*, 29–35. https://doi.org/10.33243/2313-7010-26-29-35
- *Unity - Manual: Manual de Unity*. (n.d.). Retrieved May 31, 2022, from https://docs.unity3d.com/es/530/Manual/UnityManual.html
- *Unreal Engine 4 Documentation | Unreal Engine Documentation*. (n.d.). Retrieved May 31, 2022, from https://docs.unrealengine.com/4.27/en-US/
- *Visita Virtual Encarta 2009*. (n.d.). Retrieved June 4, 2022, from https://www.youtube.com/watch?v=G2wM69XL6Gk
- *worldclasseducation*. (n.d.). Retrieved May 30, 2022, from https://www.worldclasseducation.uwa.edu.au/\_\_data/assets/image/0007/2994262/Imag e11a.png
- Wu, J. G., Miller, L., Huang, Q., & Wang, M. (2021). Learning with Immersive Virtual Reality: An Exploratory Study of Chinese College Nursing Students: *Https://Doi.Org/10.1177/00336882211044860*.

https://doi.org/10.1177/00336882211044860

- Wu, X., & Lai, I. K. W. (2021). Identifying the response factors in the formation of a sense of presence and a destination image from a 360-degree virtual tour. *Journal of Destination Marketing & Management*, *21*, 100640. https://doi.org/10.1016/J.JDMM.2021.100640
- Wu, X., & Lai, I. K. W. (2022). The use of 360-degree virtual tours to promote mountain walking tourism: stimulus–organism–response model. *Information Technology and Tourism*, *24*(1), 85–107. https://doi.org/10.1007/S40558-021-00218-1/FIGURES/2
- *YAKU360*. (n.d.). Retrieved April 25, 2022, from https://www.fundacionmuseosquito.gob.ec/vr/360YAKU/
- Yaniv Shemesh, & Kadima ( IL ). (n.d.). *US10296653B2 - Systems and methods for accelerating web page loading - Google Patents*. Retrieved June 20, 2022, from https://patents.google.com/patent/US10296653B2/en
- Young, P., & Munro, M. (1998). Visualising software in virtual reality. *Program Comprehension, Workshop Proceedings*, 19–26. https://doi.org/10.1109/WPC.1998.693276

145

- Yu, J. (2018). Research Process on Software Development Model. *IOP Conference Series: Materials Science and Engineering*, *394*, 032045. https://doi.org/10.1088/1757- 899X/394/3/032045
- Zayat, W., & Senvar, O. (2020). Framework Study for Agile Software Development Via Scrum and Kanban. *International Journal of Innovation and Technology Management*, *17*(4). https://doi.org/10.1142/S0219877020300025
- Zeng, W., Bai, X., & Zhou, K. (2021). Automation Test Tool for the Page Load Time of Mobile Applications. *2021 International Conference on Information and Communication Technologies for Disaster Management, ICT-DM 2021*, 181–186. https://doi.org/10.1109/ICT-DM52643.2021.9664210
- Zheng, J. M., Chan, K. W., & Gibson, I. (1998). Virtual reality. *IEEE Potentials*, *17*(2), 20–23. https://doi.org/10.1109/45.666641
- Zheng, J. M., Chan, K. W., & Gibson, I. (2010). Desktop virtual reality interface for computer aided conceptual design using geometric techniques. *Http://Dx.Doi.Org/10.1080/09544820110085931*, *12*(4), 309–329. https://doi.org/10.1080/09544820110085931
- Zyda, M. (2005). From visual simulation to virtual reality to games. *Computer*, *38*(9), 25–32. https://doi.org/10.1109/MC.2005.297

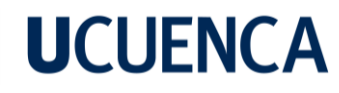

#### **Anexos**

#### **Anexo A**

#### **Características, atributos, métricas, rangos y heurísticas del modelo de calidad**

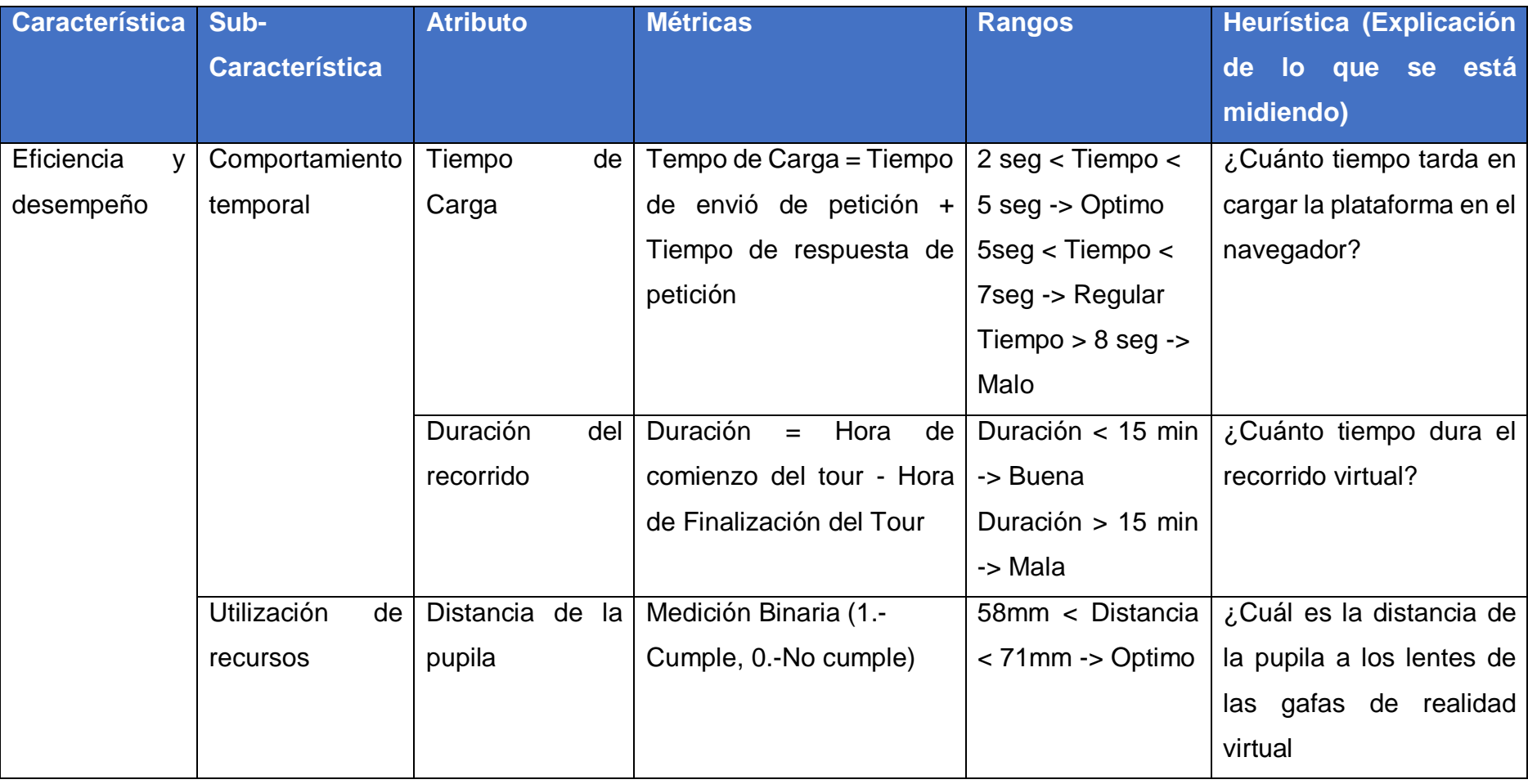

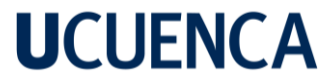

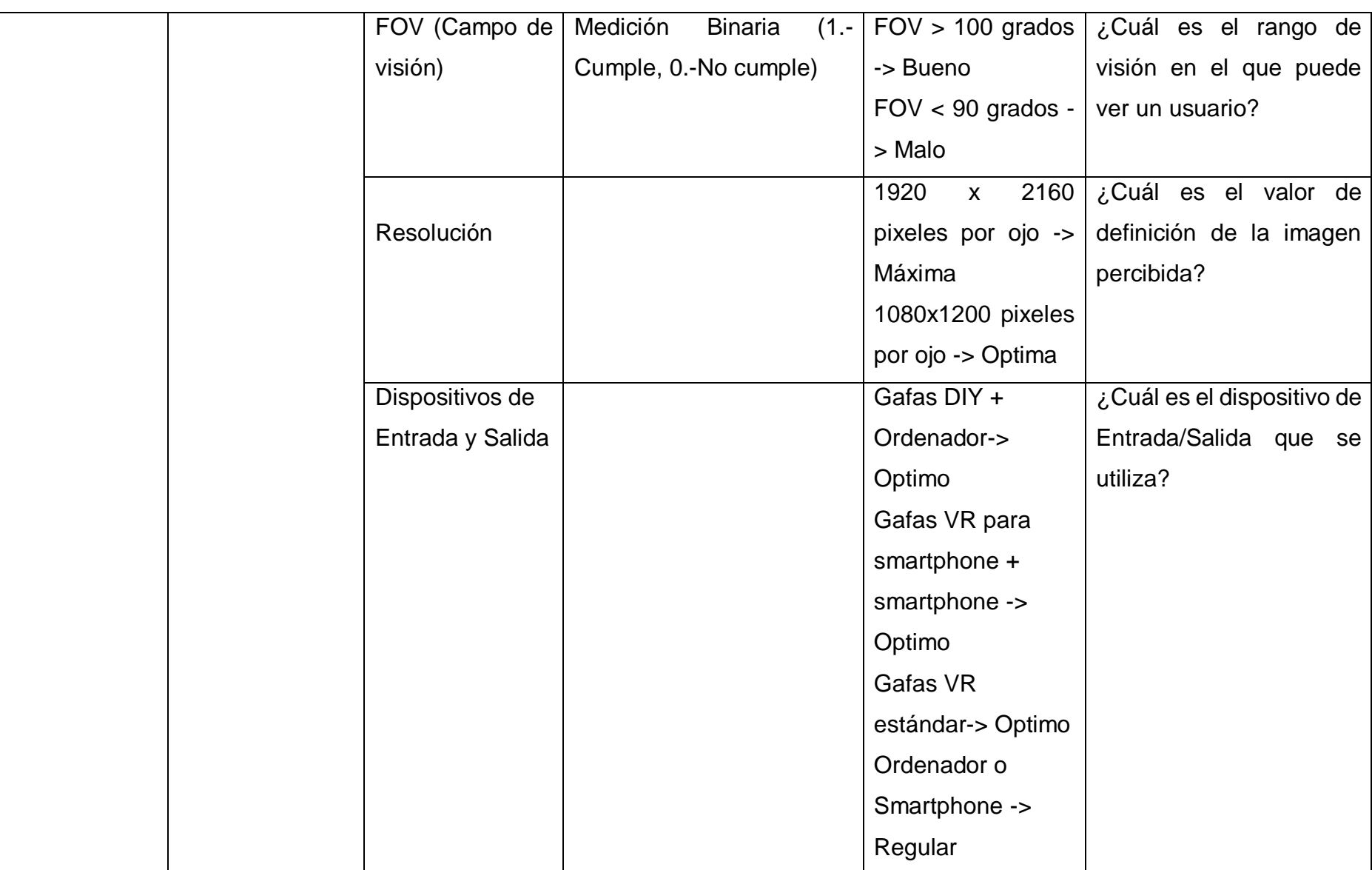

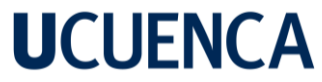

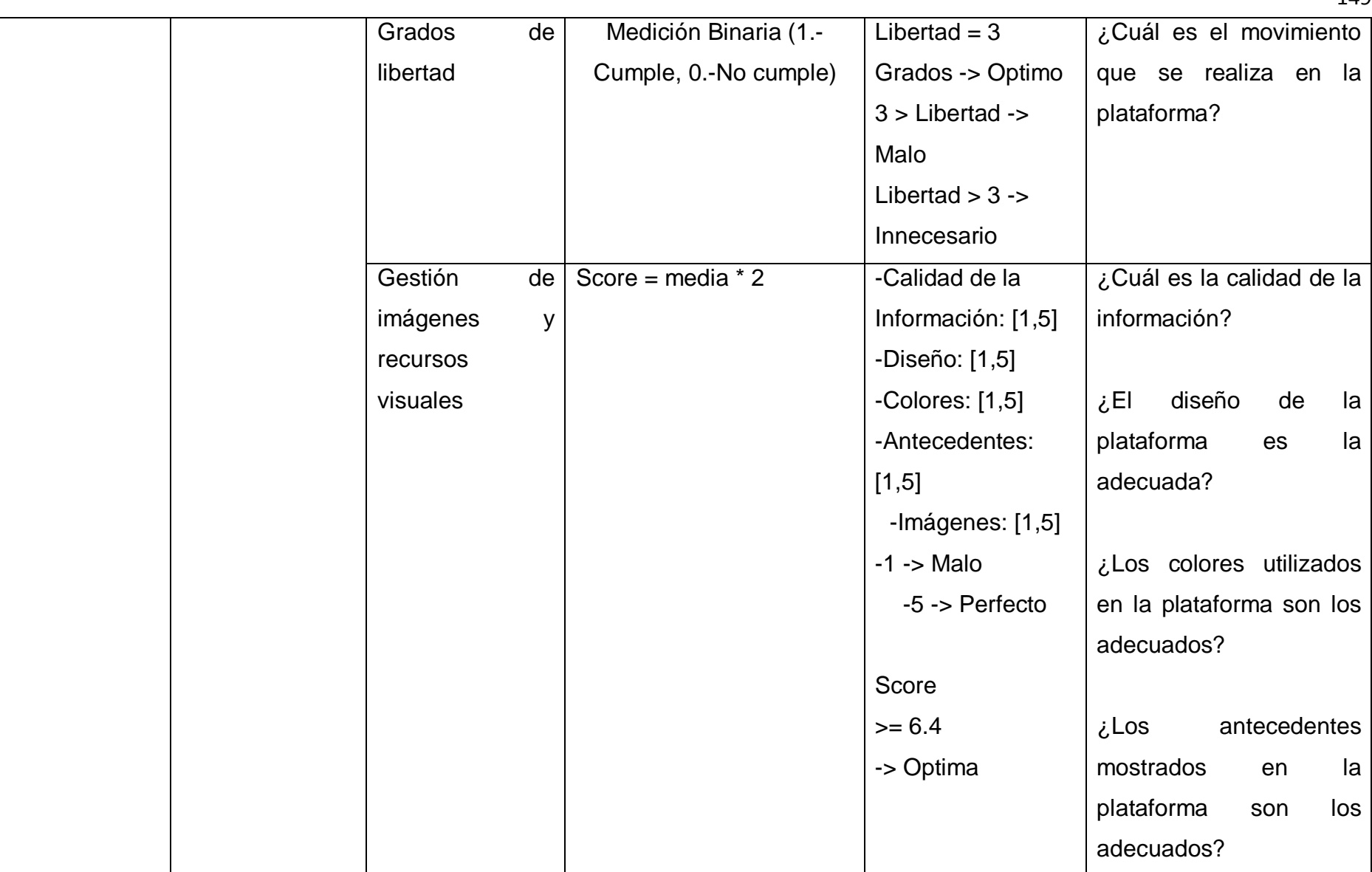

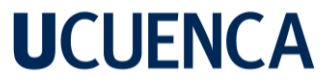

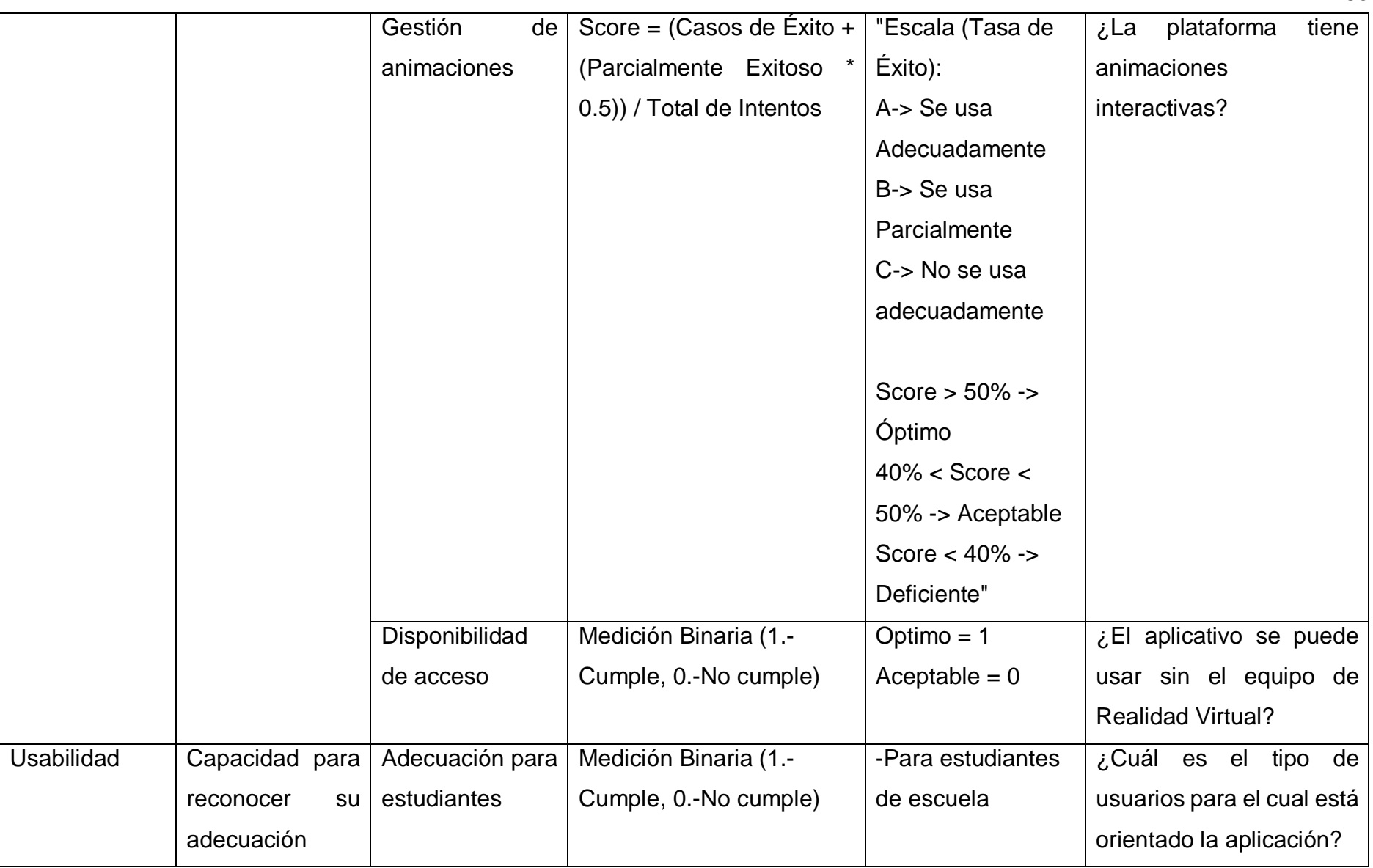

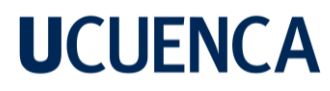

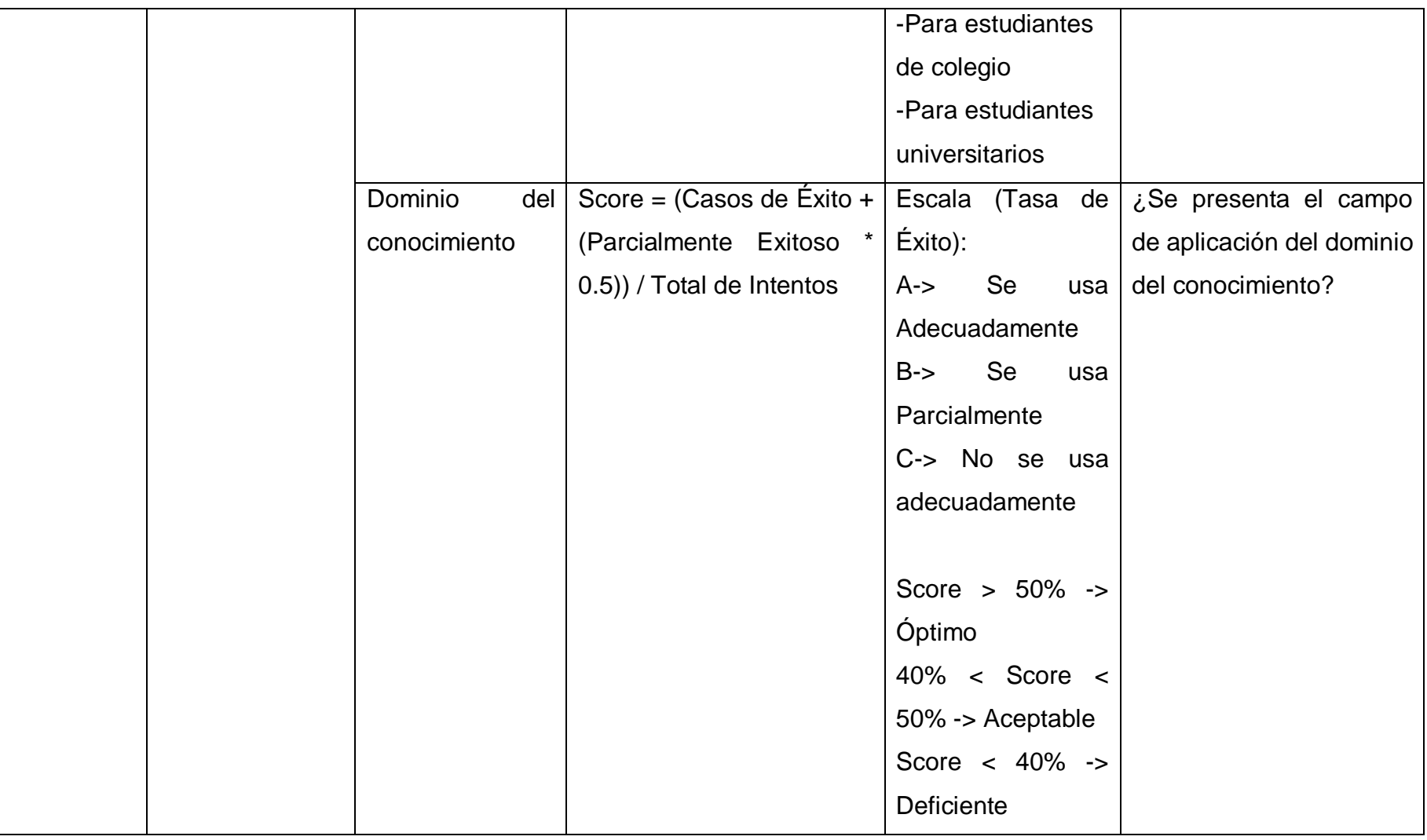

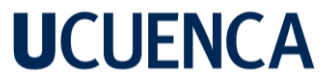

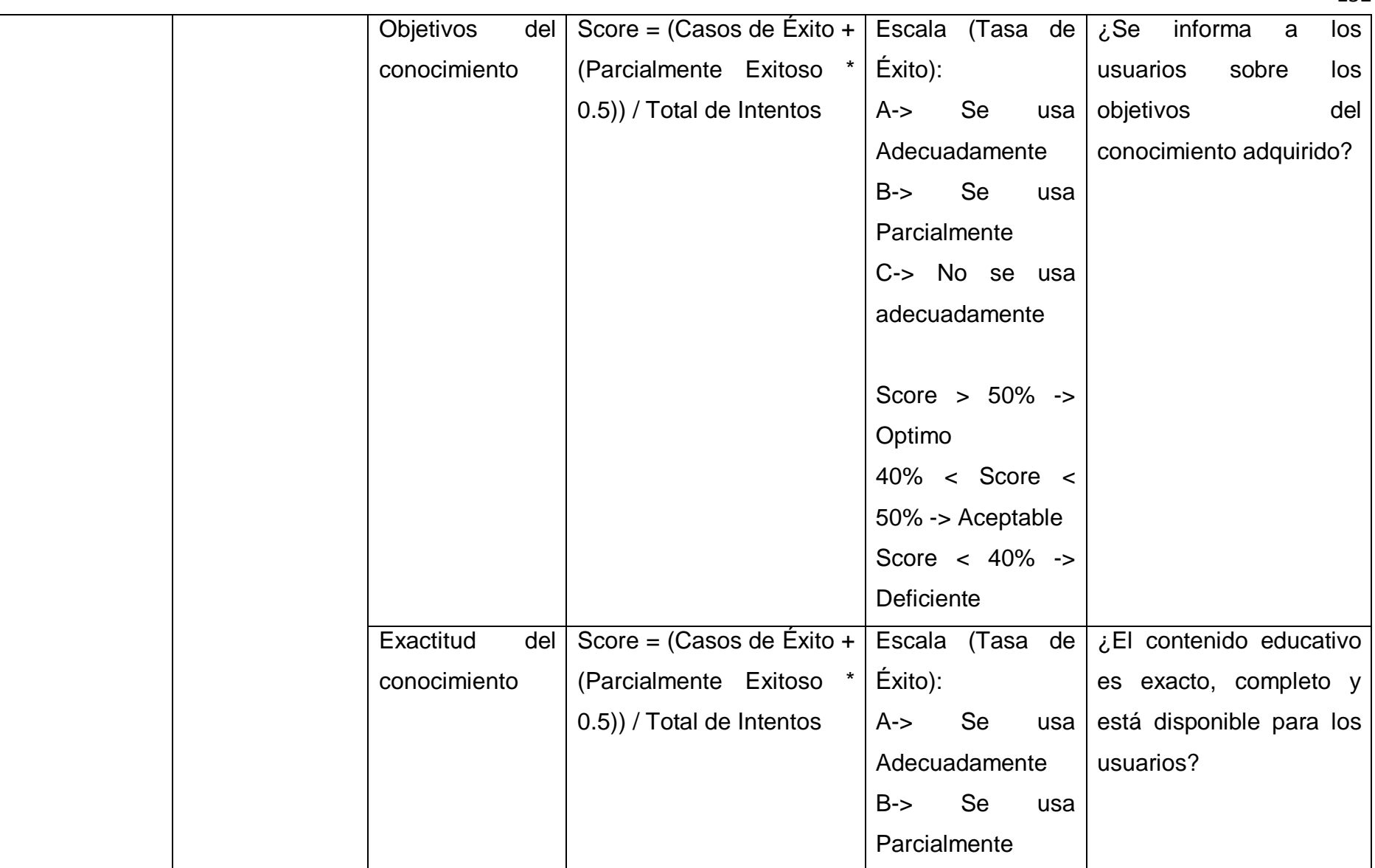

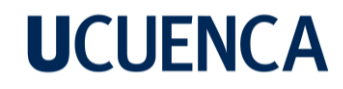

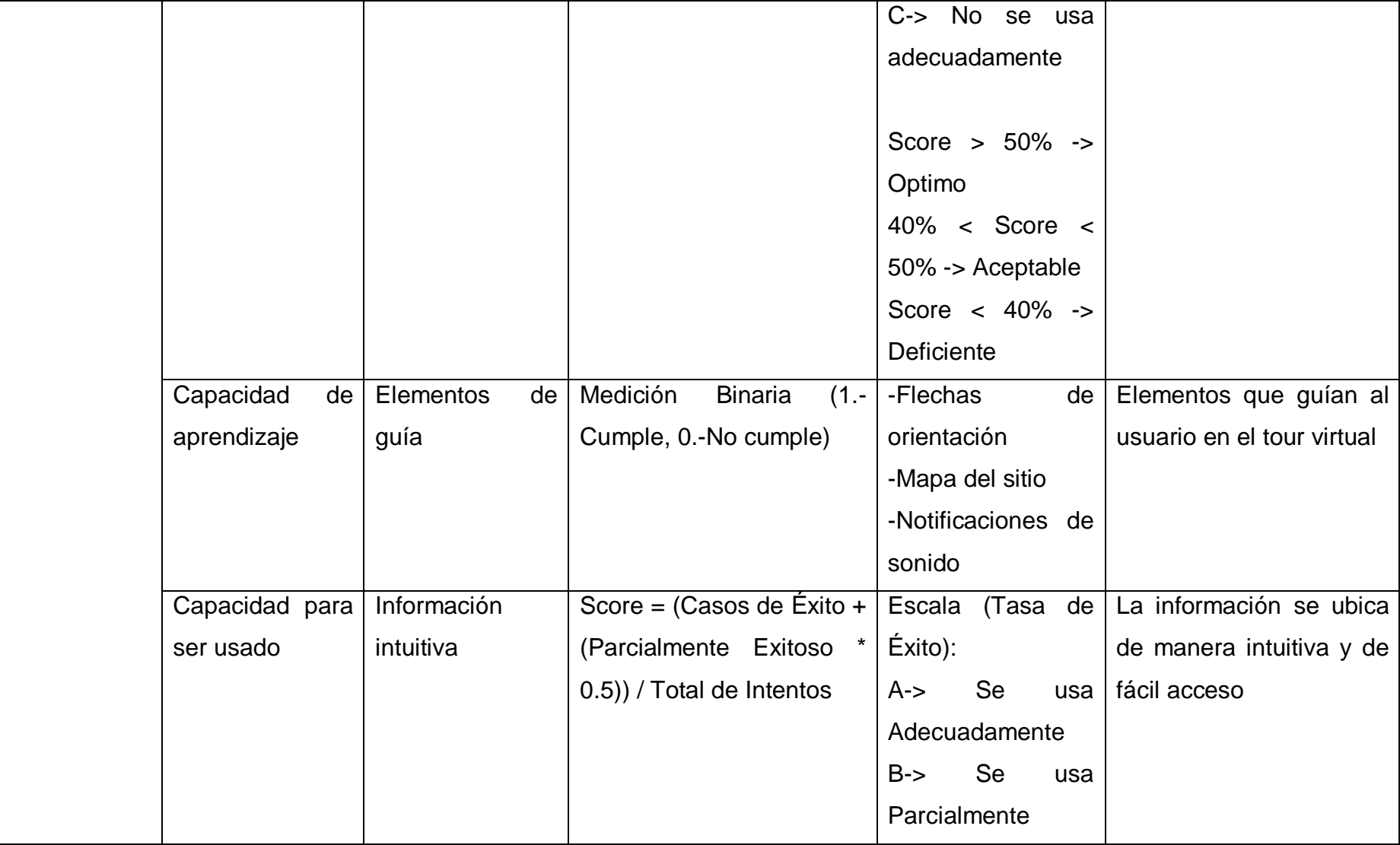

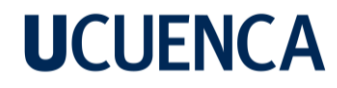

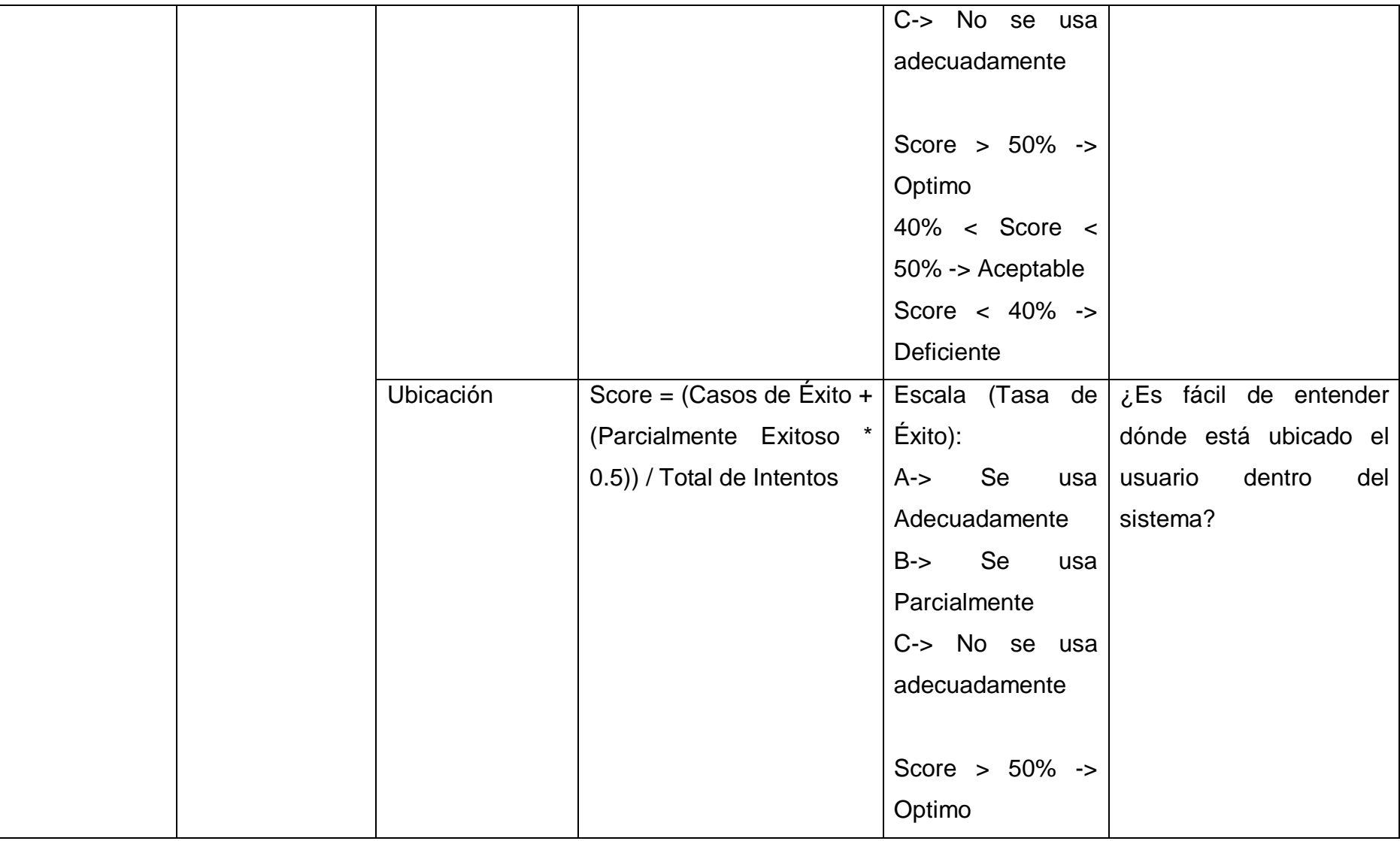

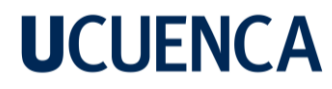

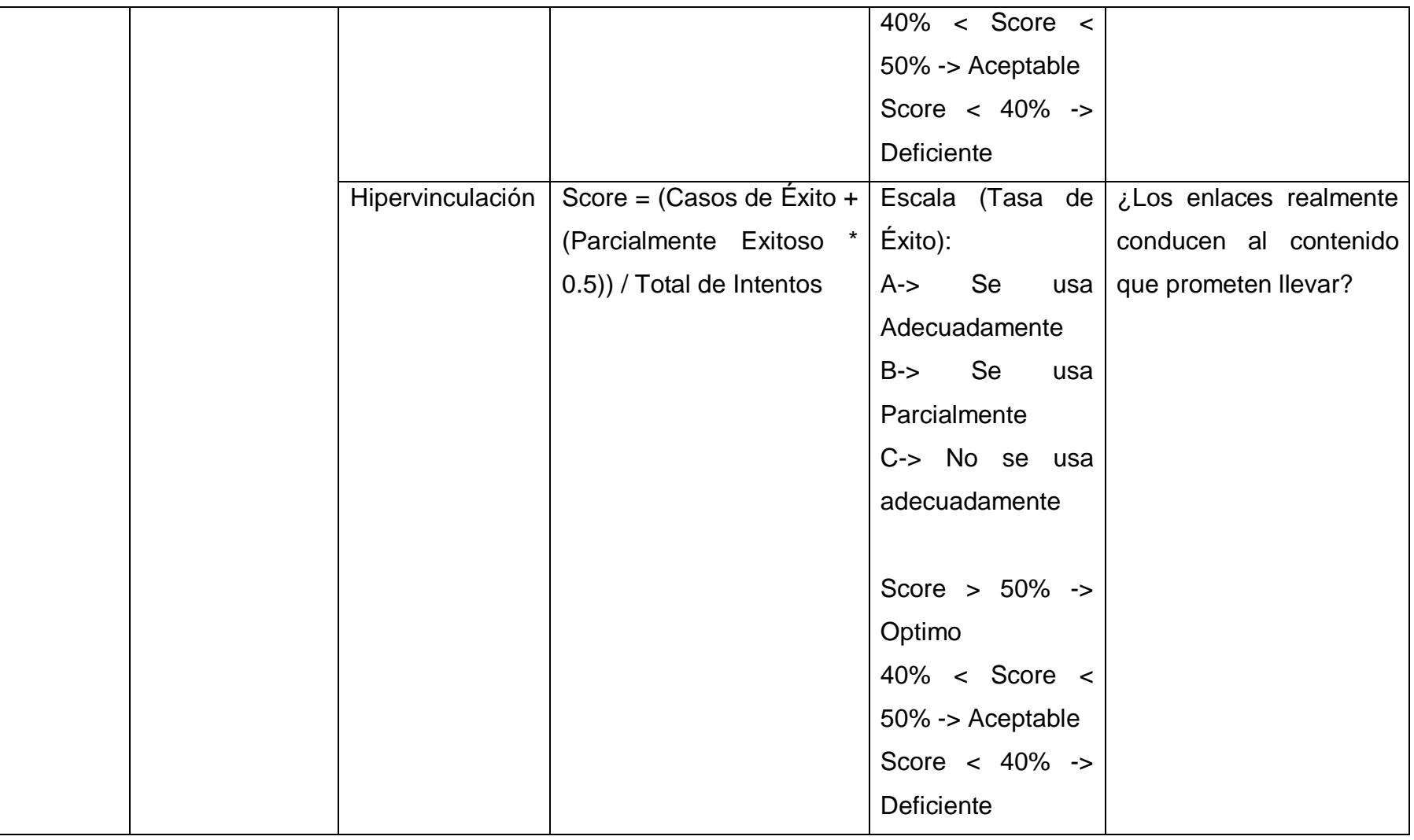

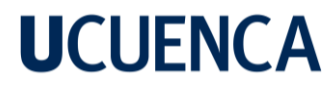

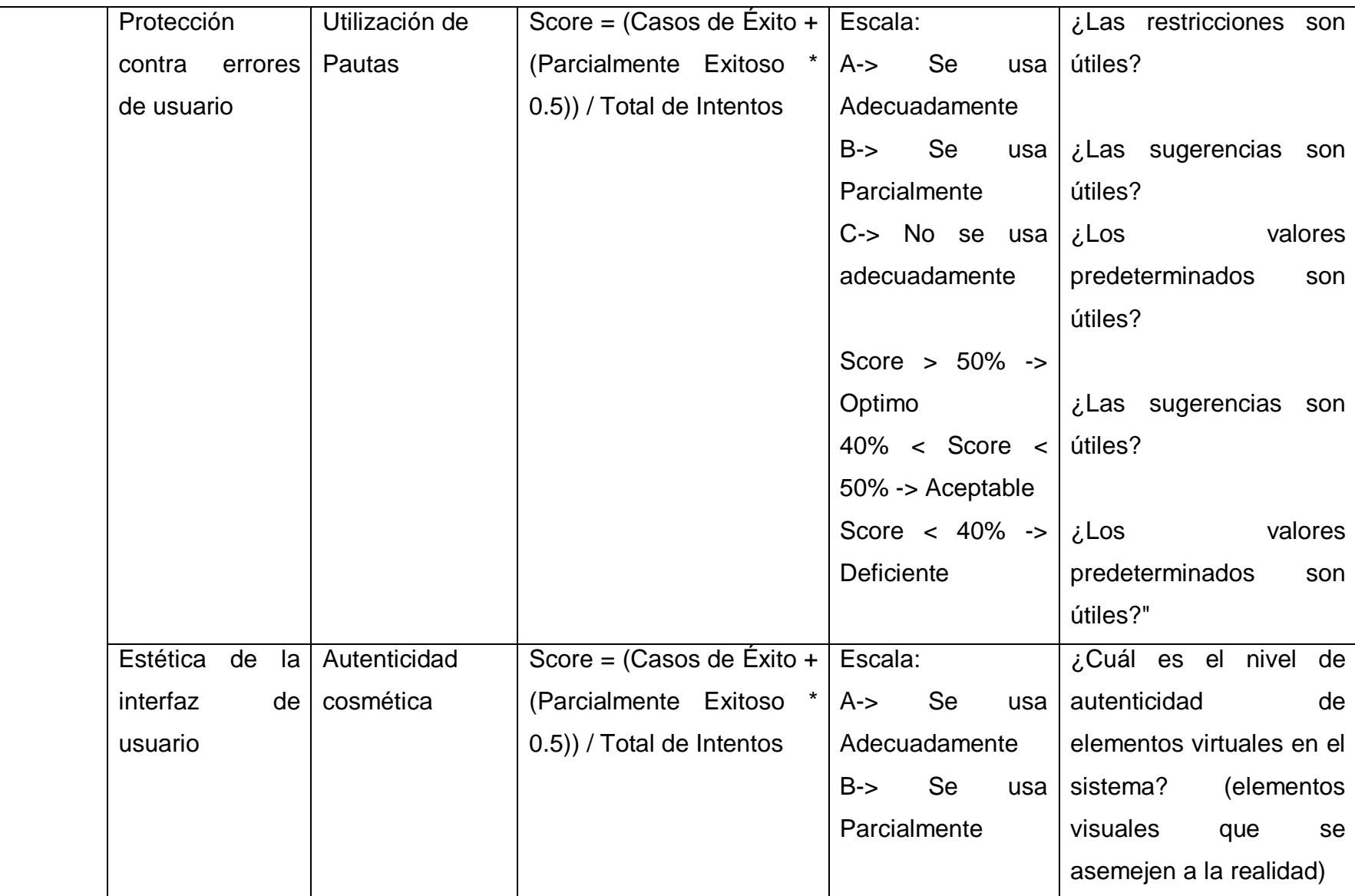

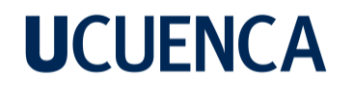

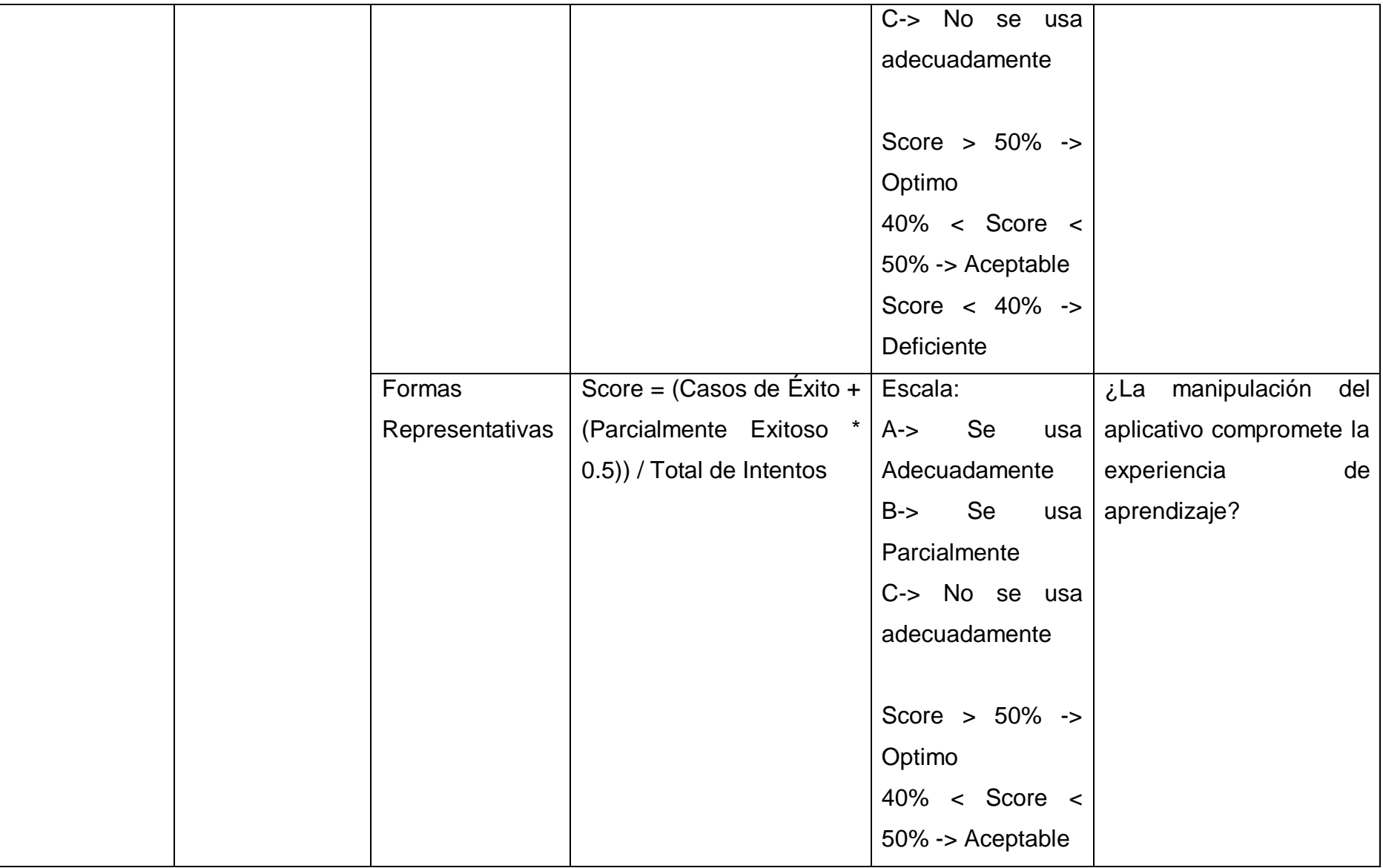

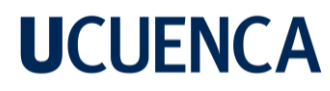

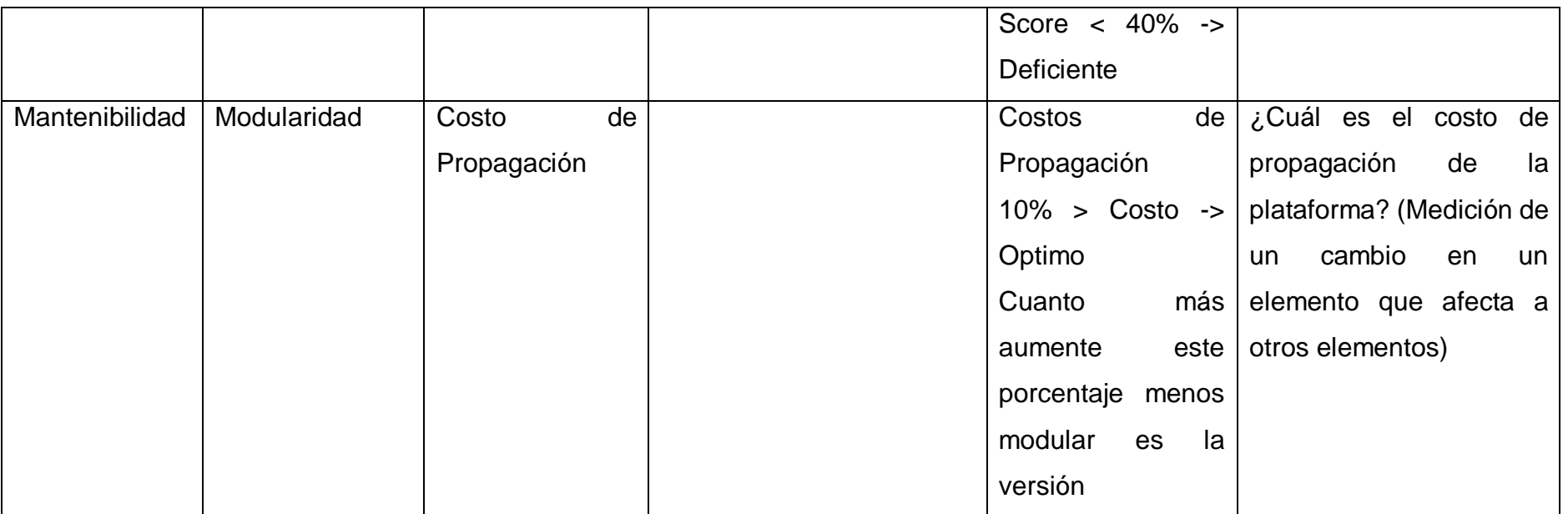

#### **Anexo B**

#### **Estudios primarios seleccionados para la revisión sistemática**

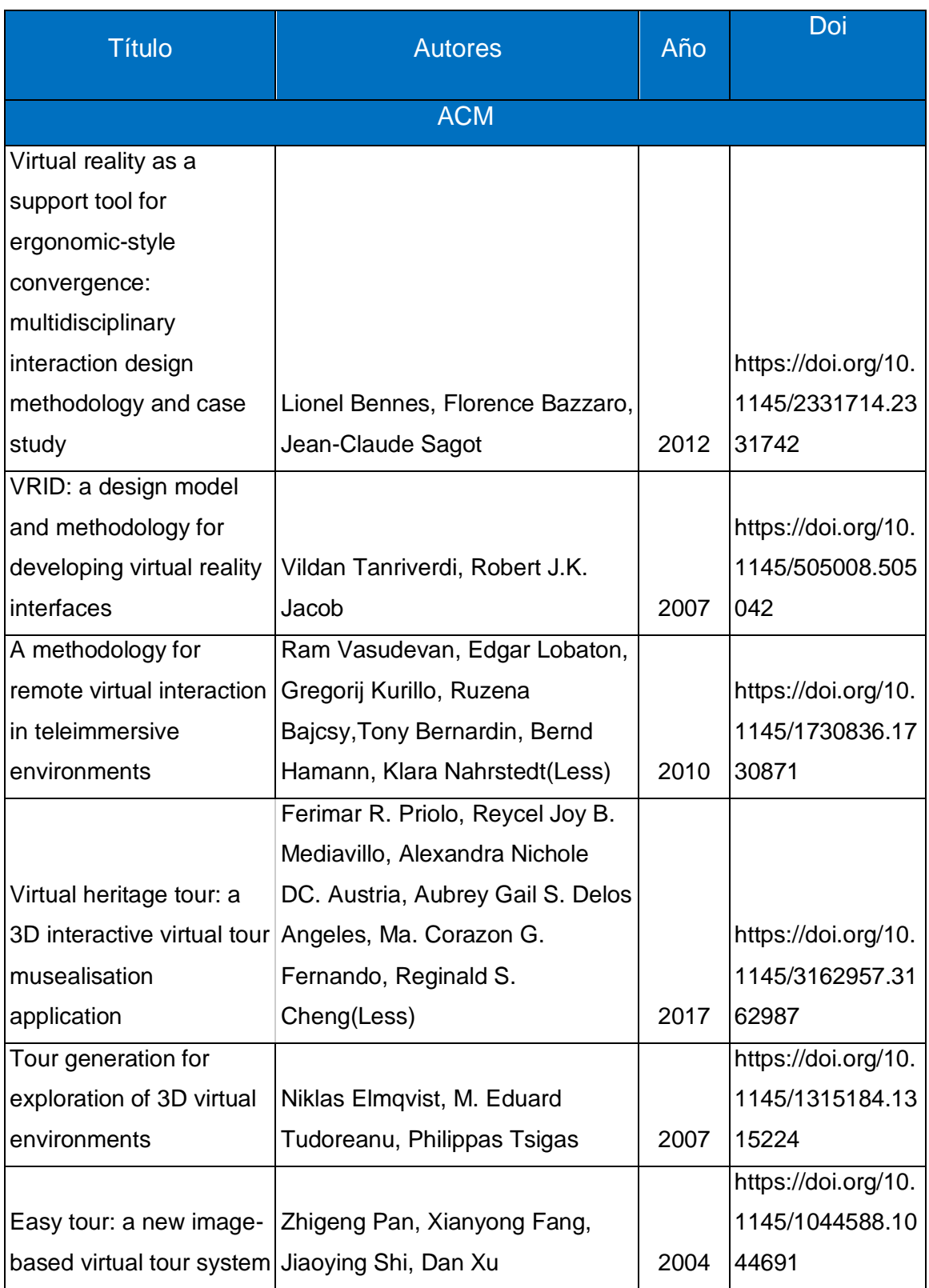

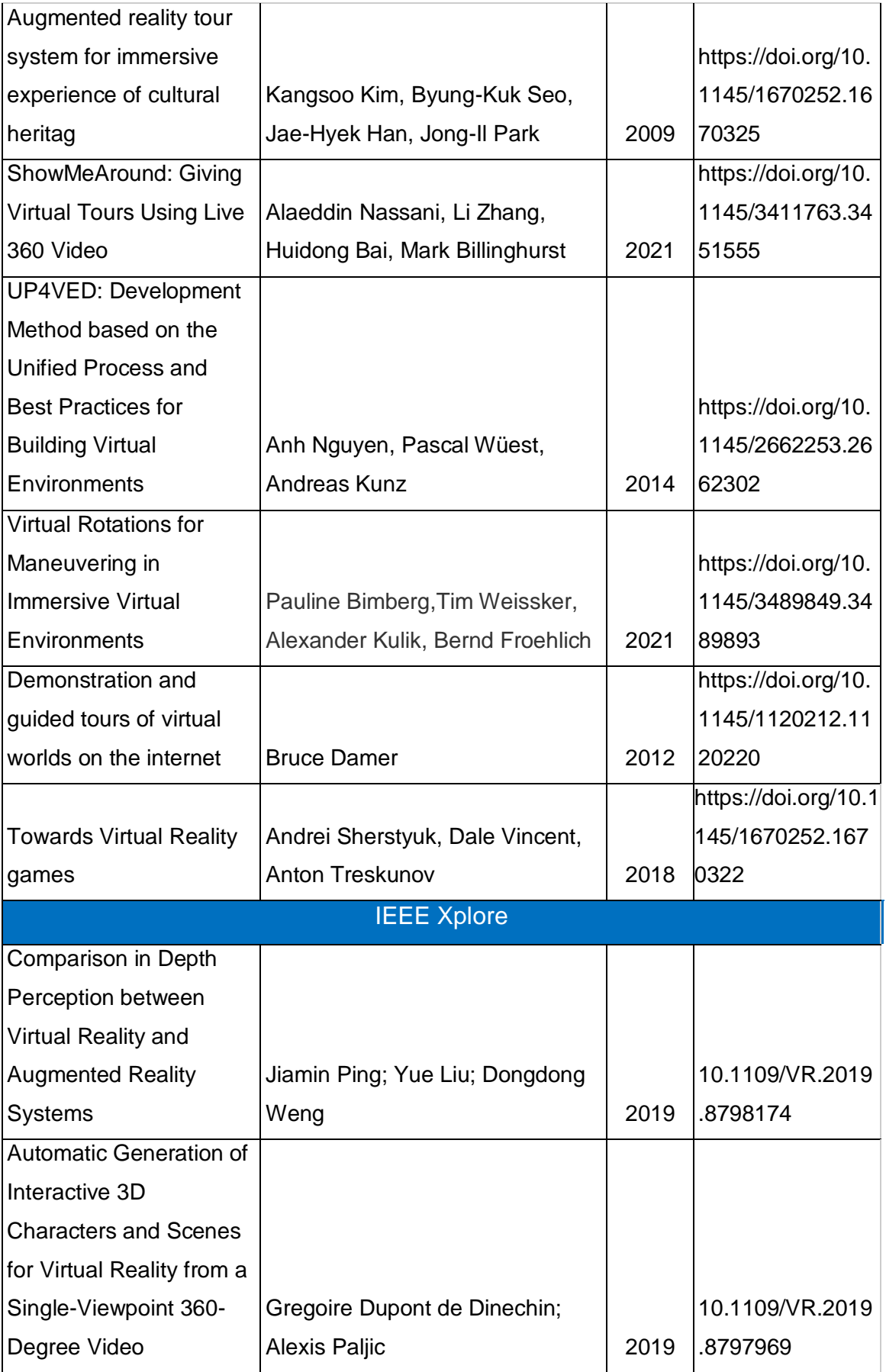

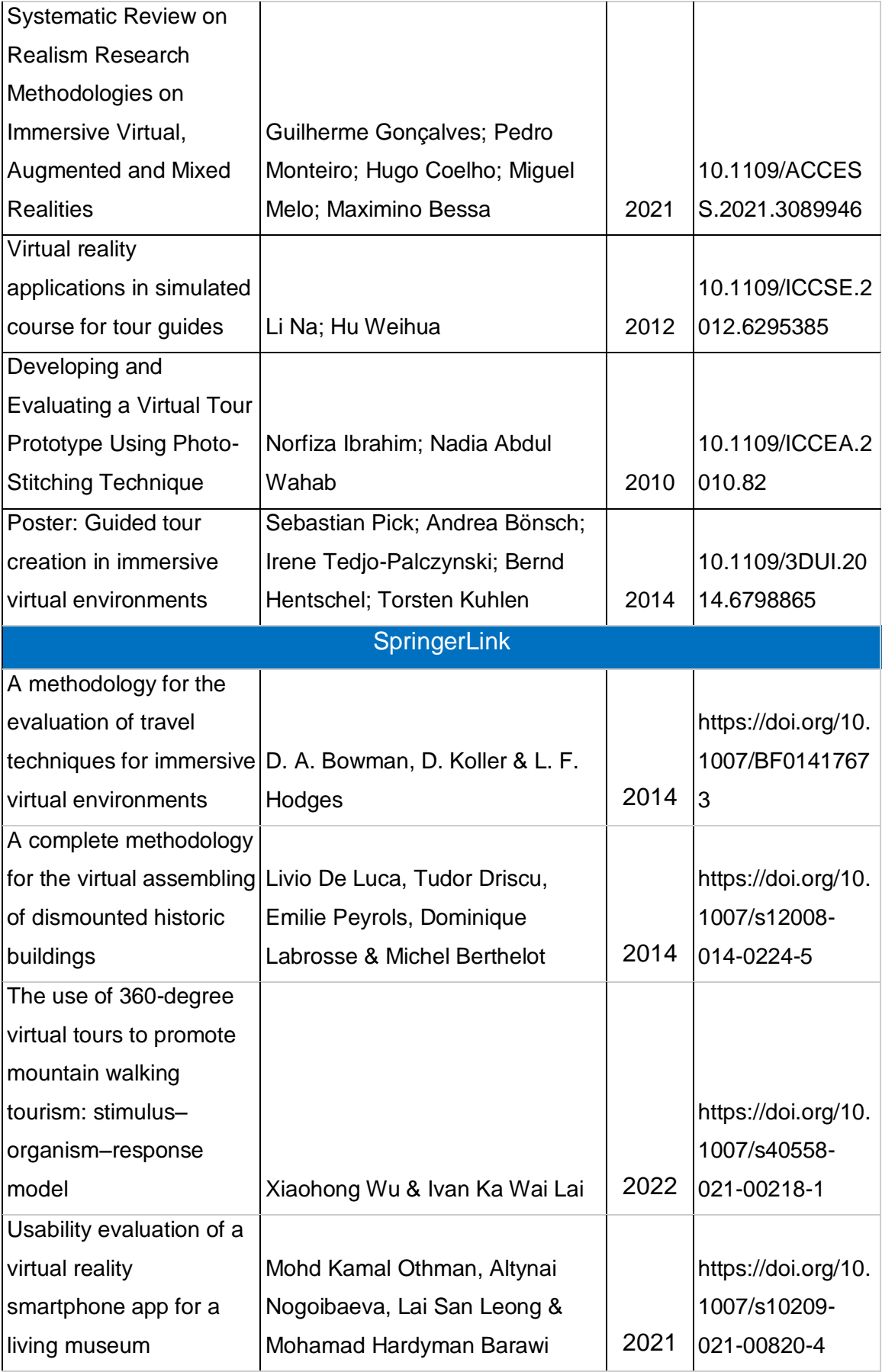

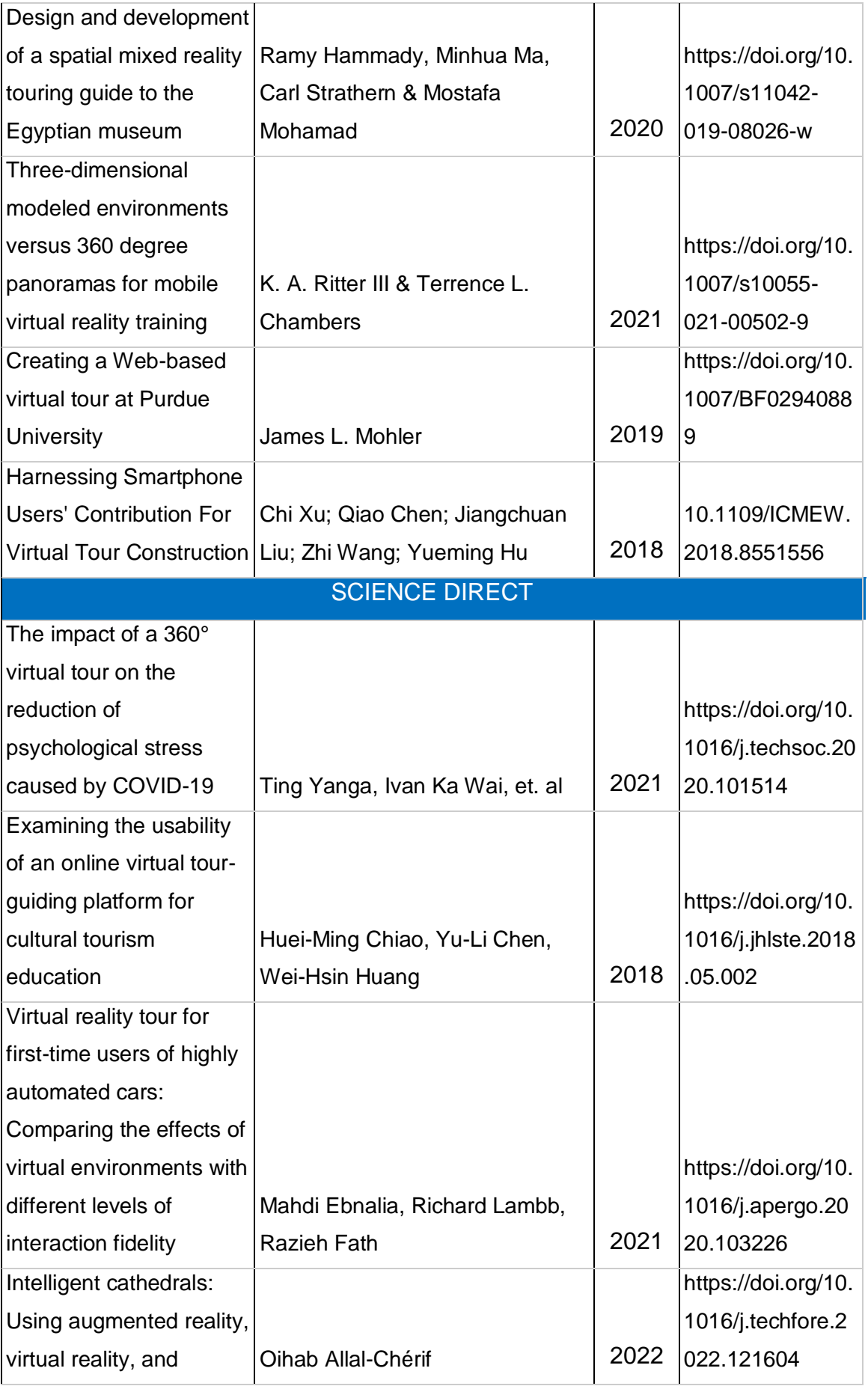

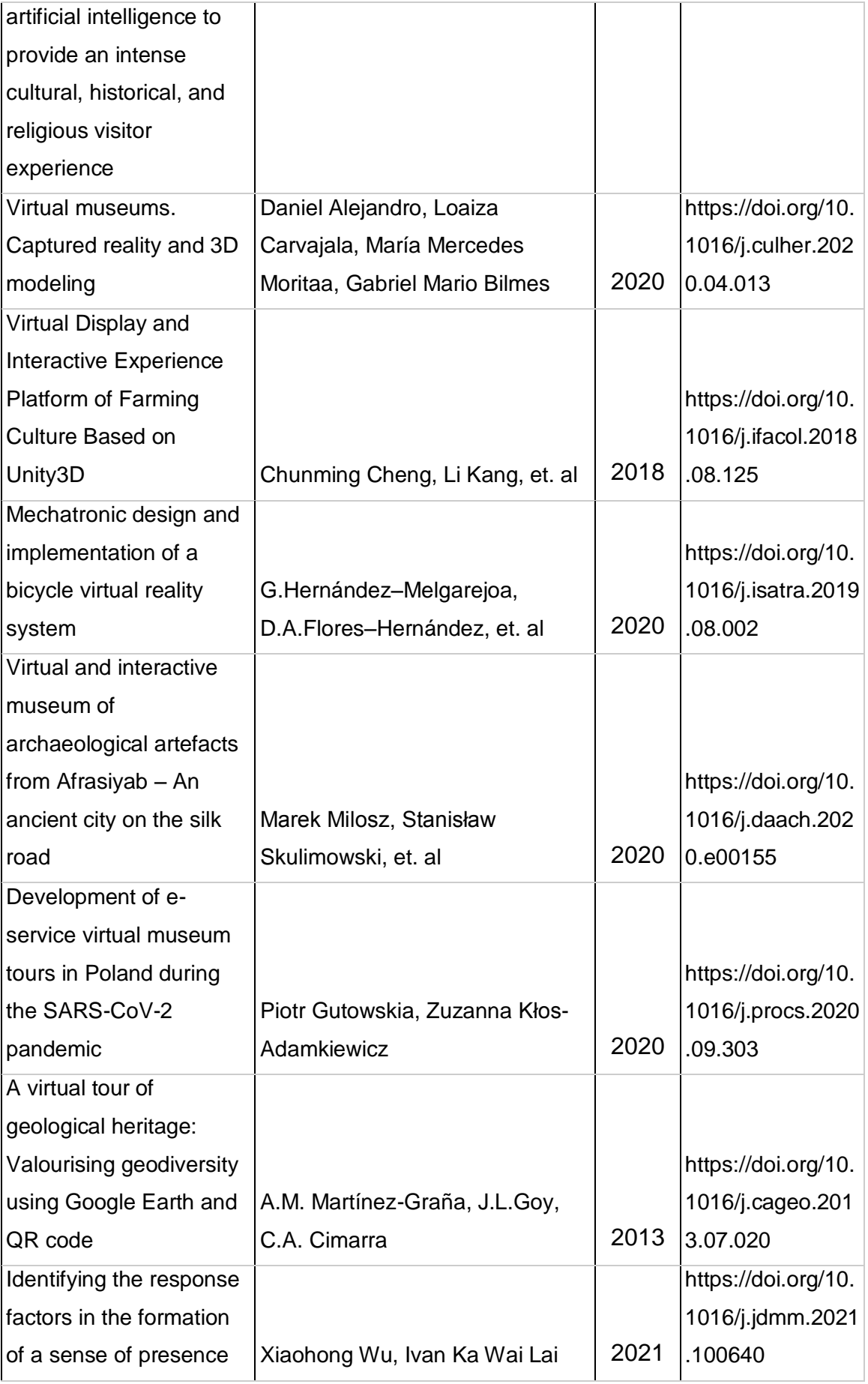

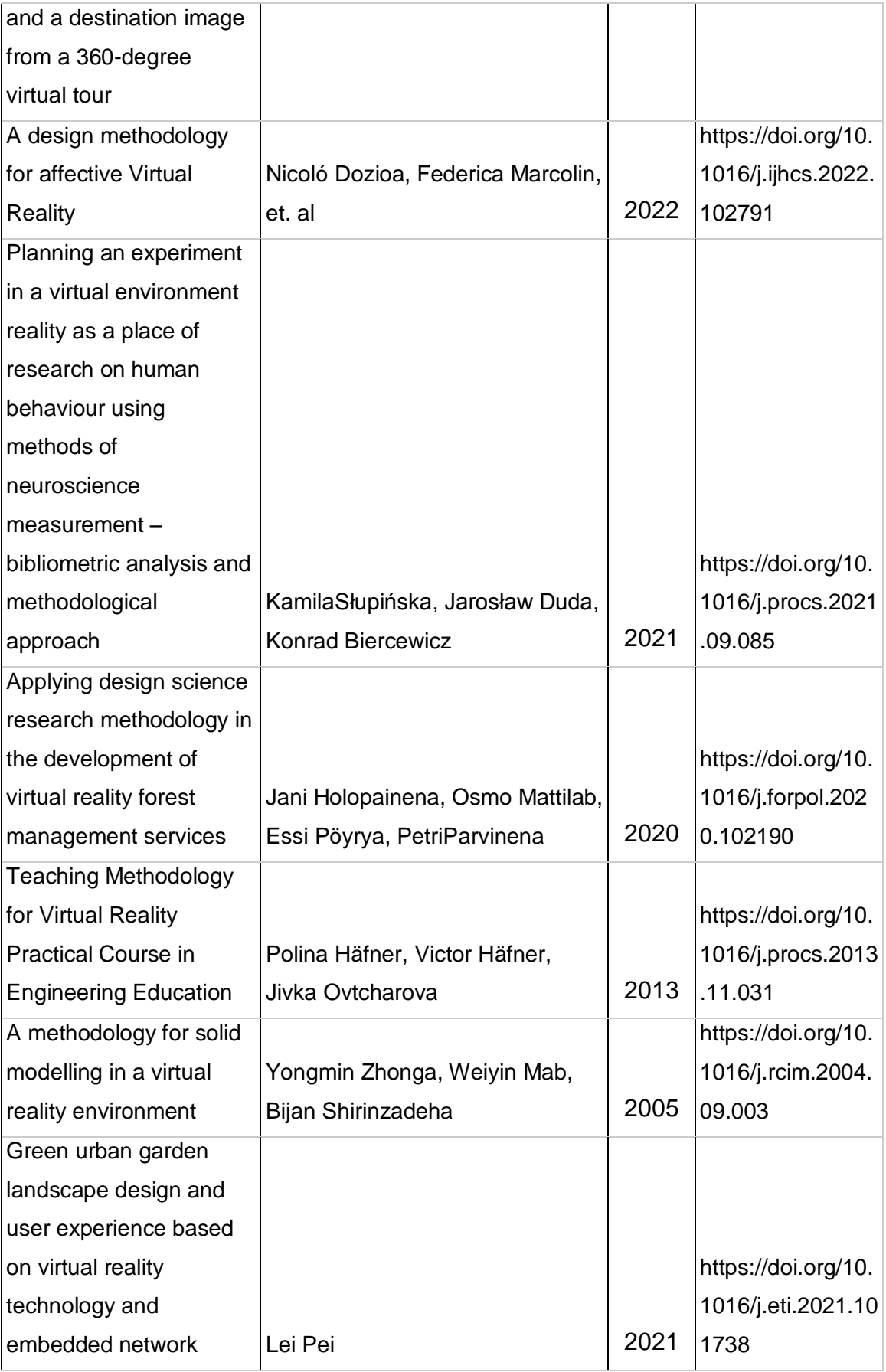

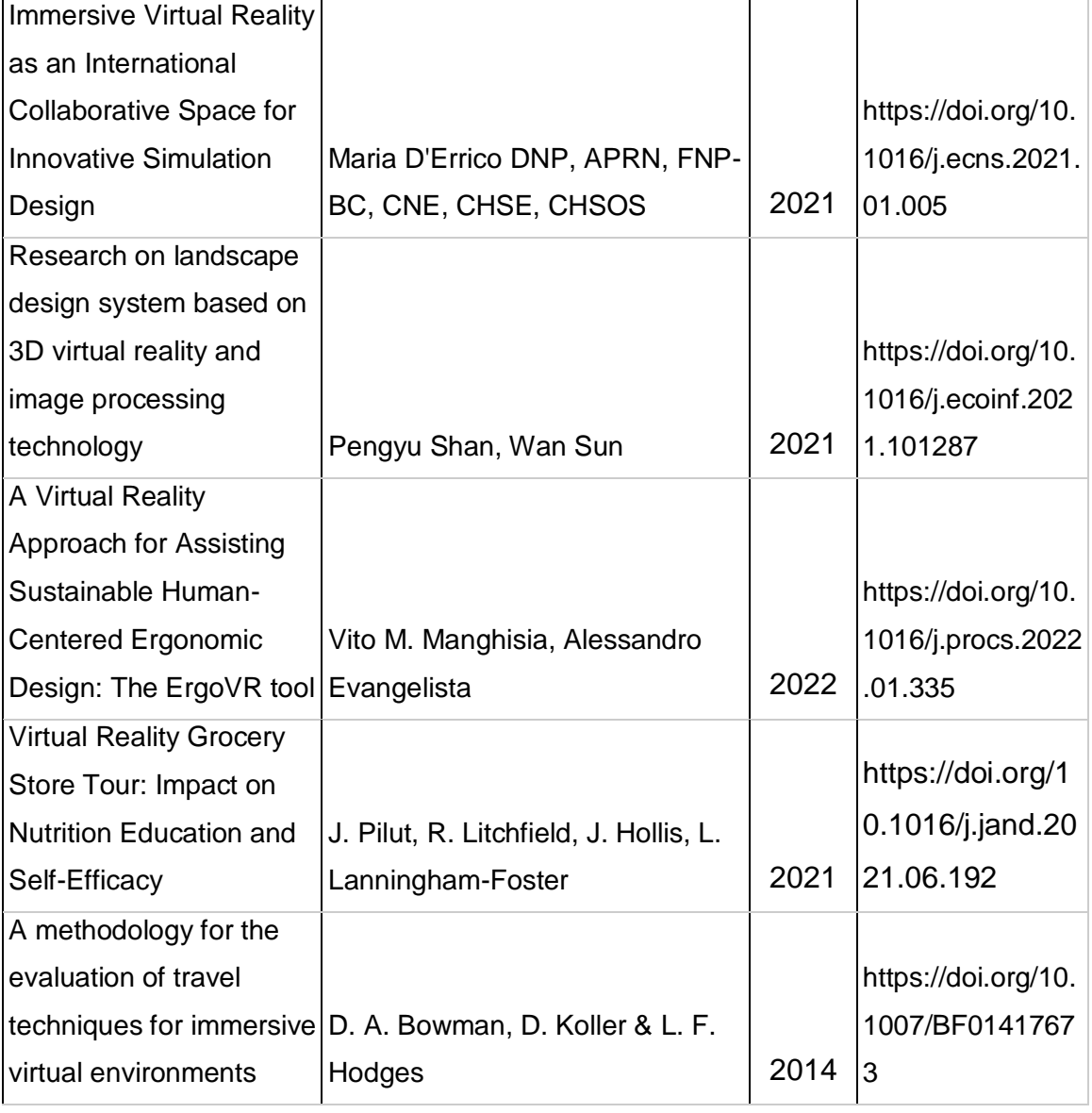

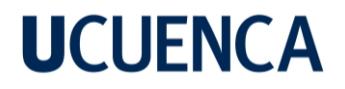

#### **Anexo C**

**Formulario de evaluación del modelo de calidad**

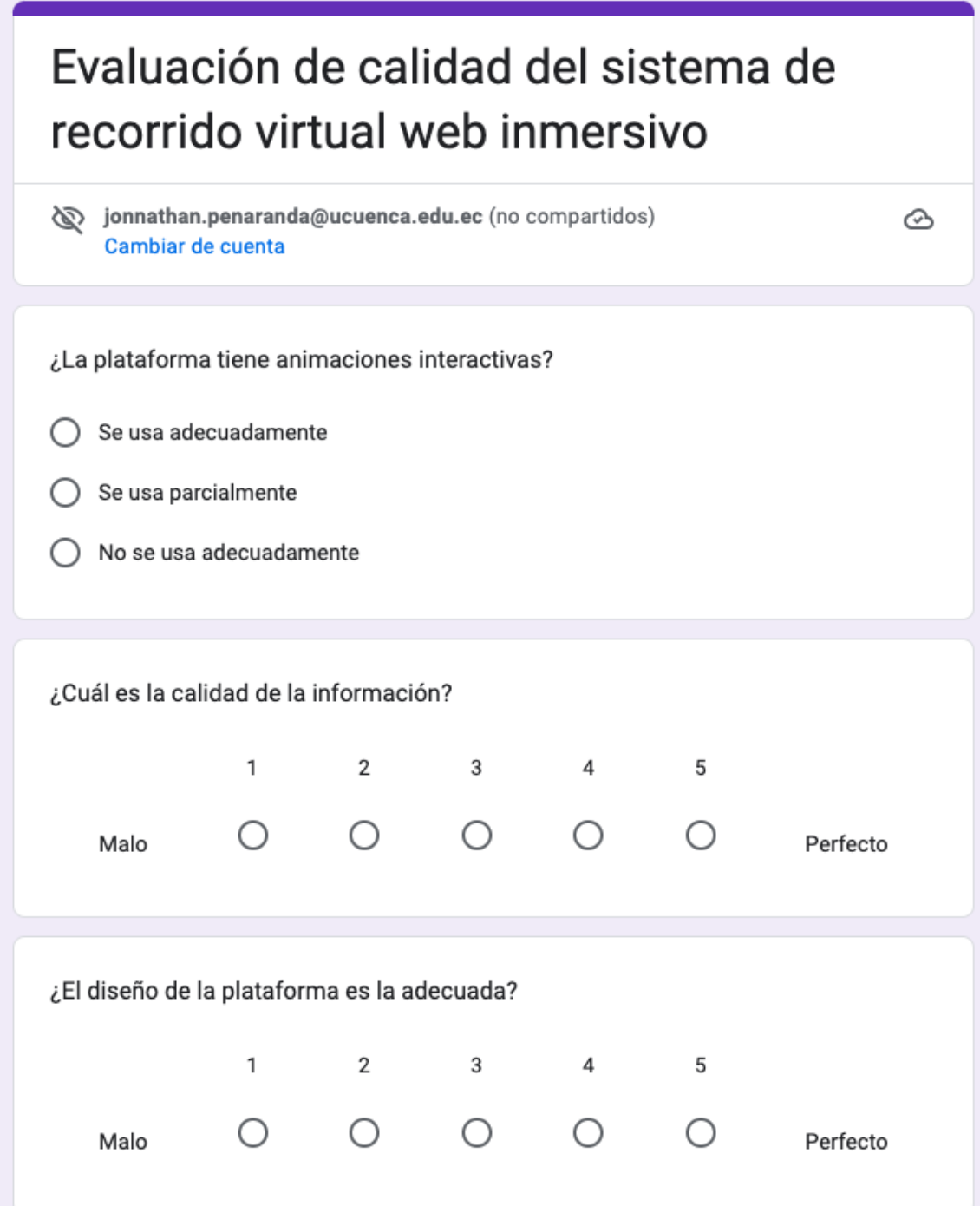

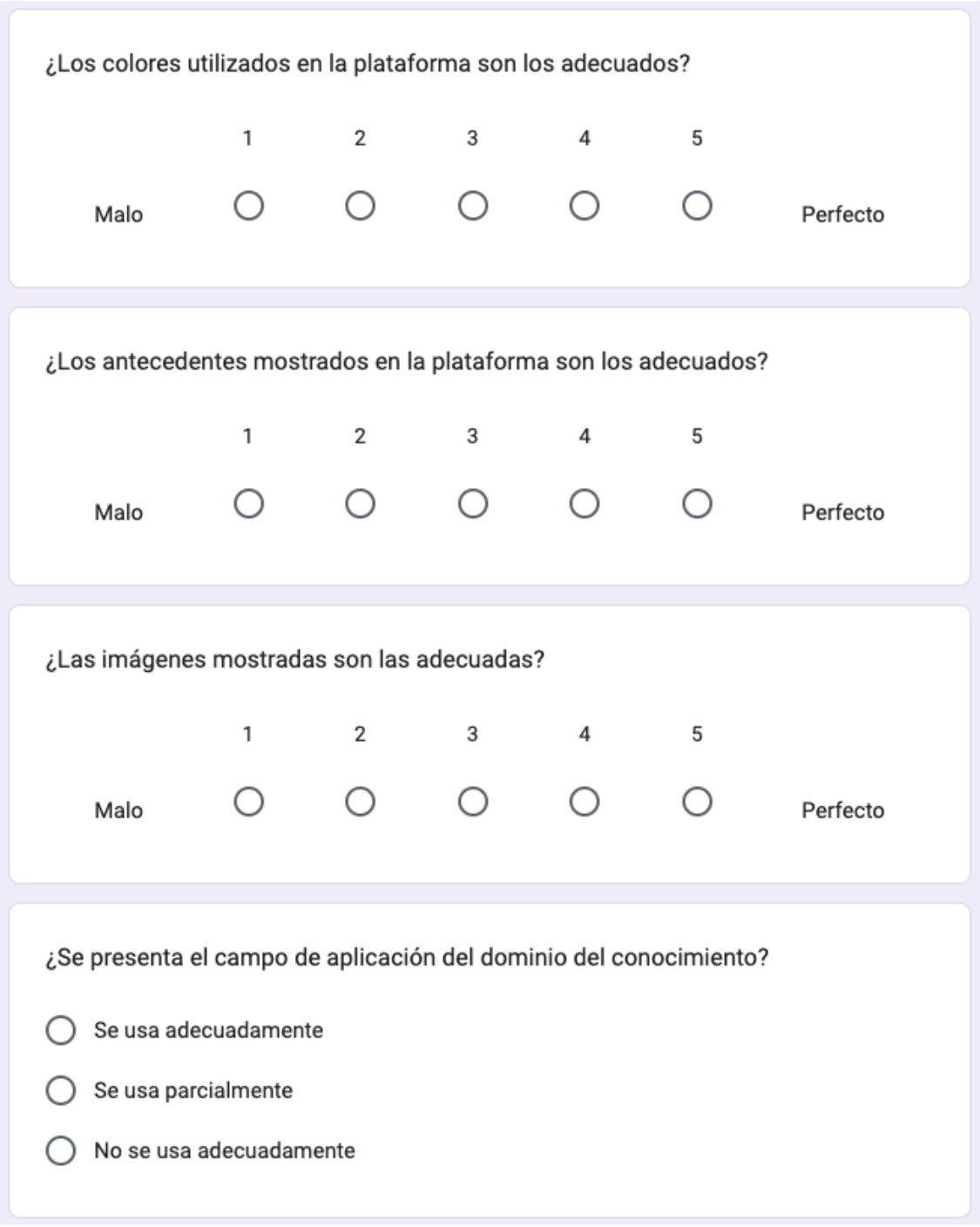

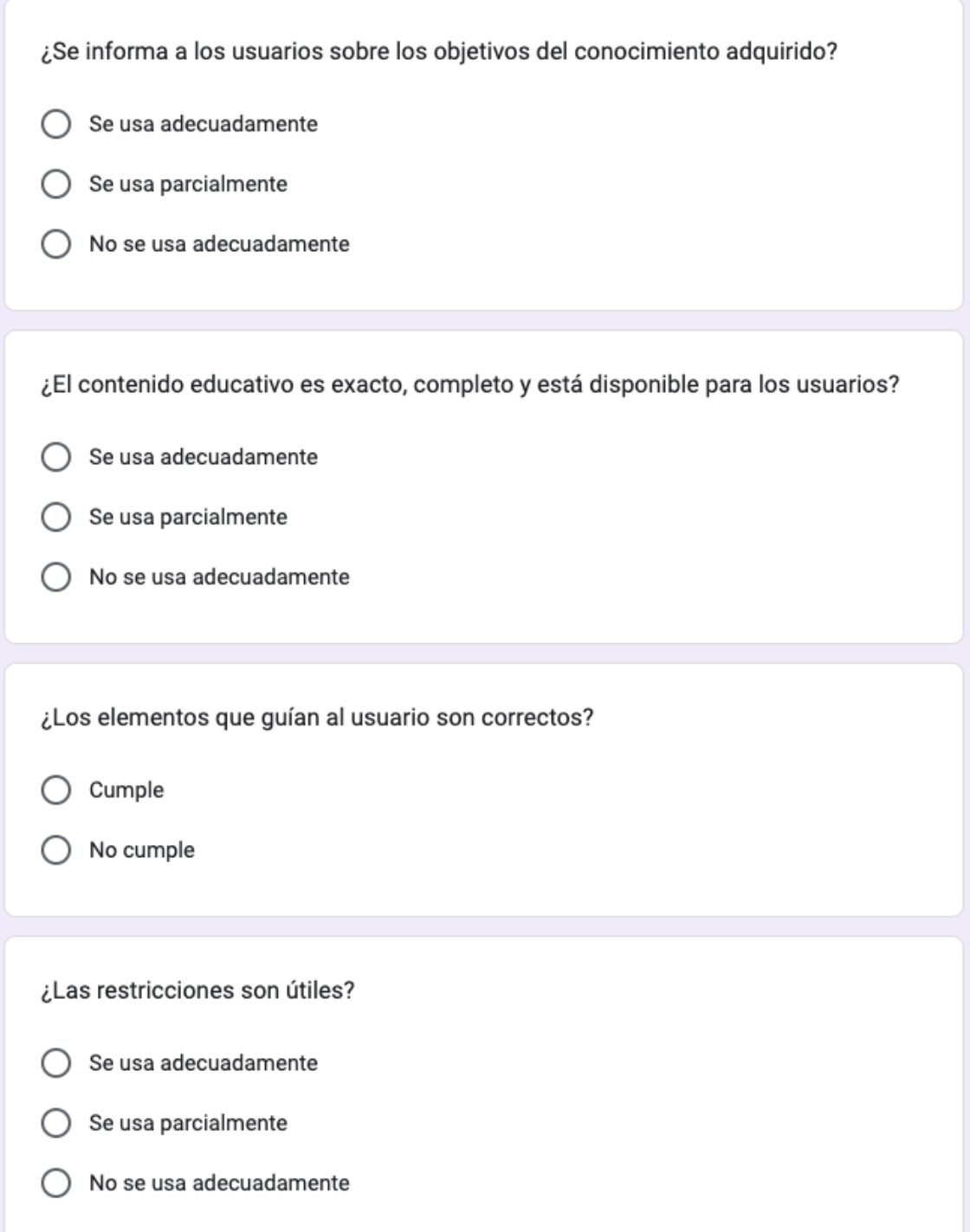

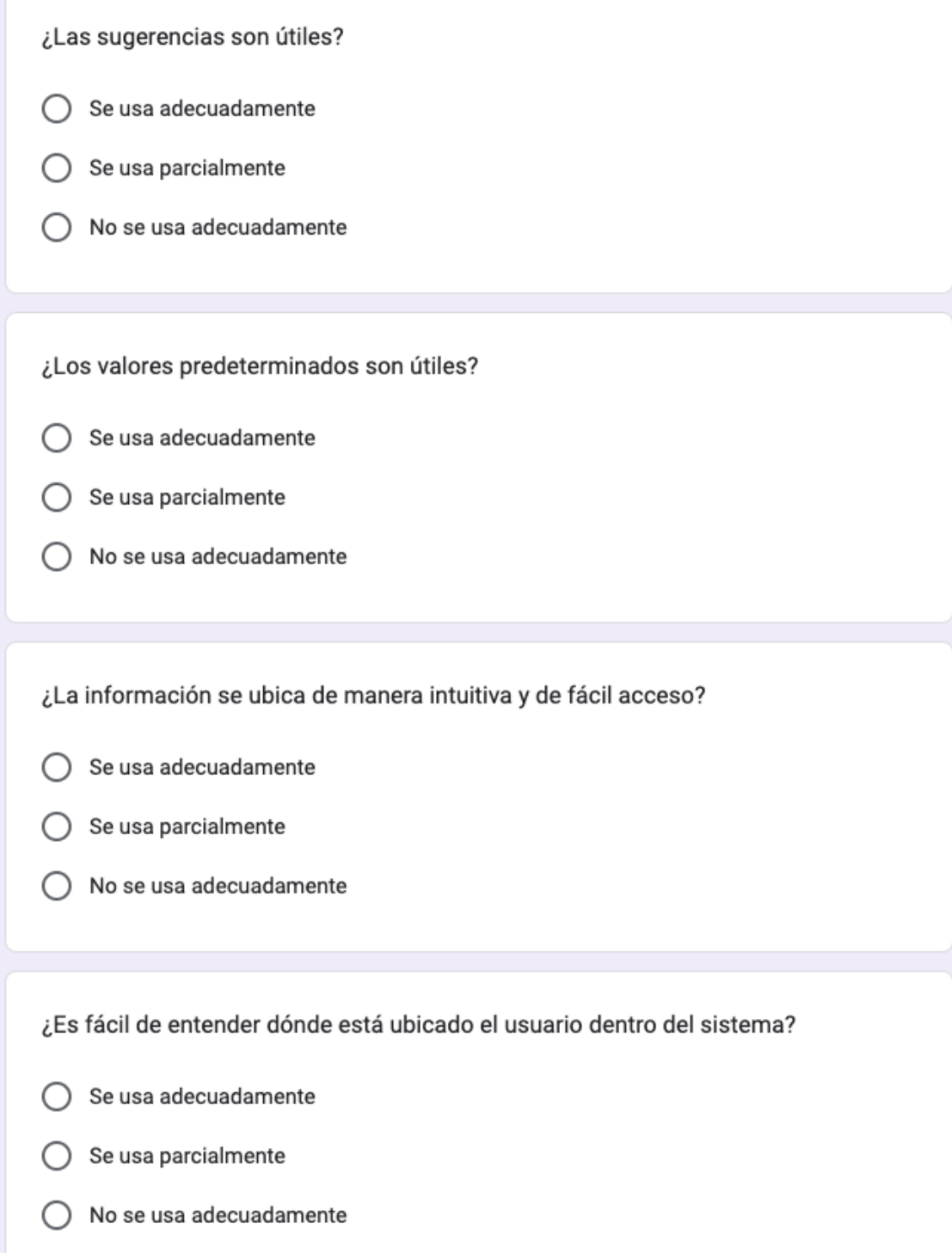

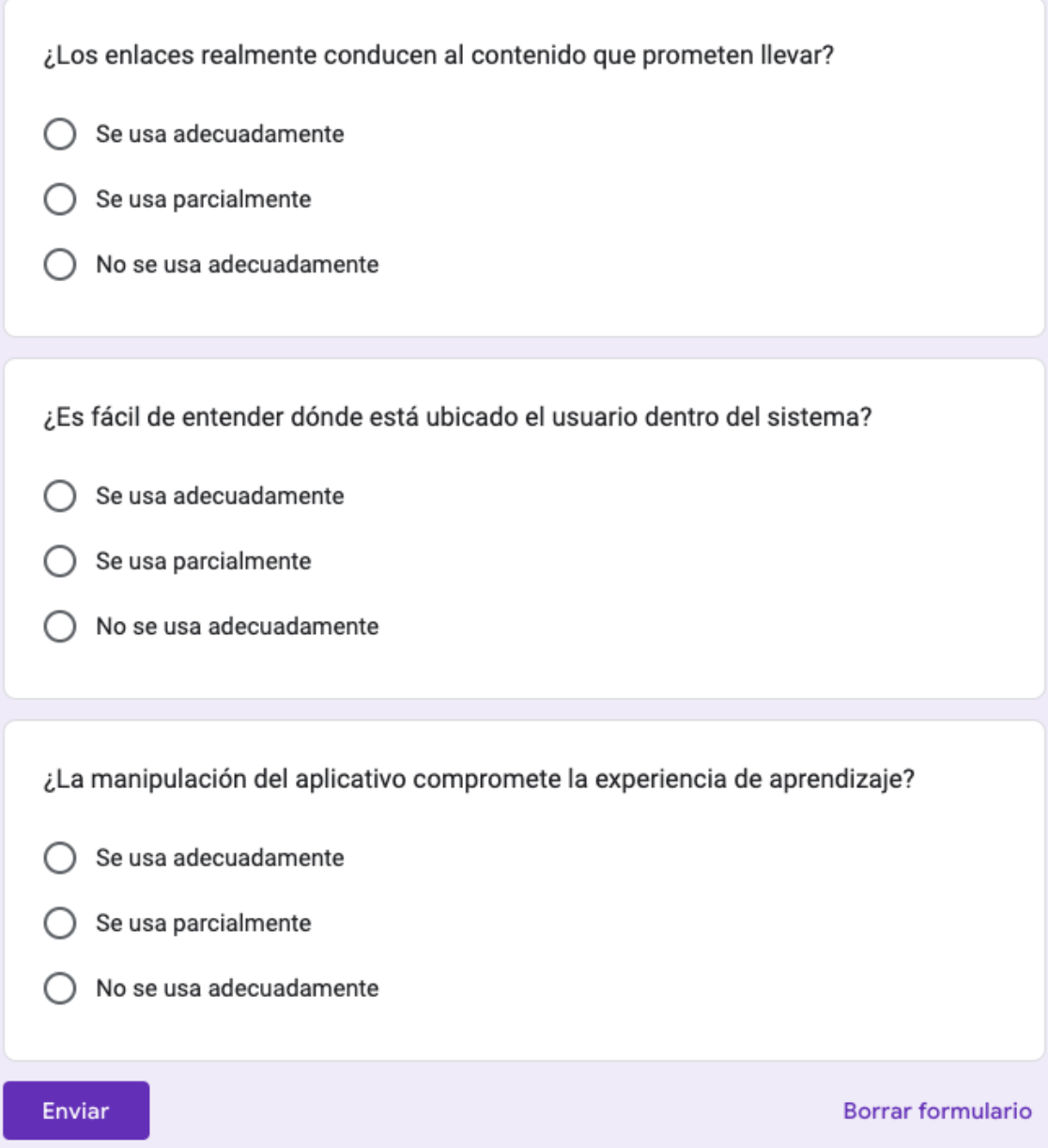

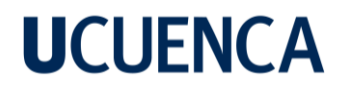

#### **Anexo D**

**Repositorio del código en GitHub**

<https://github.com/iJonnathan/elecaustroVR.git>